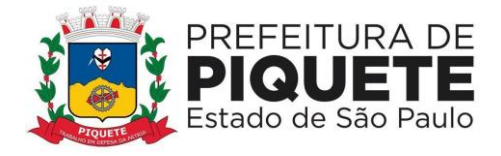

### **EDITAL DE PREGÃO PRESENCIAL Nº 03/2022 PROCESSO ADMINISTRATIVO Nº 67/2022**

#### **CRITÉRIO DE JULGAMENTO: MENOR VALOR GLOBAL**

**TIPO DE LICITAÇÃO: PREGÃO PRESENCIAL DATA DA SESSÃO PÚBLICA: 18/11/2022 HORÁRIO: 14 HORAS**

**OBJETO: Contratação de empresa para o fornecimento (via licenciamento mensal de direito de uso) de sistemas aplicativos de informática, para atender a demanda da Prefeitura Municipal de Piquete, SP, de forma a dar atendimento ao Sistema TCE – AUDESP, incluindo a implantação, conversão, migração de dados, capacitação de usuários, suporte técnico e manutenção. Estes sistemas deverão estar de acordo com as especificações constantes no Anexo I, parte integrante deste edital.**

O Sr. Romulo Kazimierz Luszczynski, Prefeito Municipal da cidade de Piquete, usando a competência delegada pelos artigos 3° e 7°, inciso I, do Decreto estadual n° 47.297, de 06 de novembro de 2002, c.c. artigo 8°, do Decreto estadual n° 49.722, de 24 de junho de 2005, torna público que se acha aberta, nesta unidade, a licitação na modalidade **PREGÃO PRESENCIAL nº 03/2022**, a ser realizada, do tipo Pregão Presencial - **MENOR VALOR GLOBAL – Processo Administrativo nº 67/2022**, objetivando a **contratação de empresa para o fornecimento (via licenciamento mensal de direito de uso) de sistemas aplicativos de informática, para atender a demanda da Prefeitura Municipal de Piquete, SP, de forma a dar atendimento ao Sistema TCE – AUDESP, incluindo a implantação, conversão, migração de dados, capacitação de usuários, suporte técnico e manutenção. Estes sistemas que deverão estar de acordo com as especificações constantes no Anexo I, parte integrante deste edital**, conforme **TERMO DE REFERÊNCIA – Anexo I,** do presente Edital, será regida pela Lei federal nº. 10.520, de 17 de julho de 2002, pelo Decreto estadual n° 49.722, de 24 de junho de 2005, pelo Decreto estadual n° 47.945, de 16 de julho de 2003, pelo regulamento anexo à Resolução n° CC-27, de 25/05/2006, aplicando-se, subsidiariamente, no que couberem, as disposições da Lei federal nº 8.666, de 21 de junho de 1993.

As propostas deverão obedecer às especificações deste instrumento convocatório e seus anexos e serão encaminhadas por meio de **Envelopes nº 01 "PROPOSTA"** e **Envelope de nº 02 "HABILITAÇÃO"**, em data e hora estabelecidas no Edital.

A sessão pública de processamento do **Pregão Presencial nº 03/2022, Processo Administrativo nº 67/2022**, será realizada no endereço sito à Praça D. Pedro, n º 88, Vila Celeste, Piquete, Estado de São Paulo, no dia e hora mencionados no preâmbulo deste Edital e será conduzida pelo pregoeiro com o auxílio da equipe de apoio, designados nos autos do processo em epígrafe e indicados no sistema pela autoridade competente.

#### **1 - OBJETO**

**1.1- É objeto desta licitação a contratação de empresa para o fornecimento (via licenciamento mensal de direito de uso) de sistemas aplicativos de informática, para atender a demanda da Prefeitura Municipal de Piquete, SP, de forma a dar atendimento ao Sistema TCE – AUDESP, incluindo a implantação, conversão, migração de dados, capacitação de usuários, suporte técnico e manutenção, sistemas estes que deverão dispor de todas as especificações constantes no Anexo I, parte integrante deste edital.** 

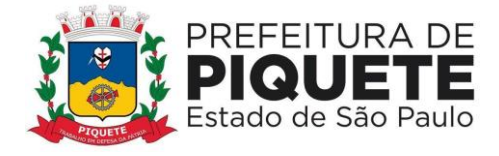

**1.2 -**Os sistemas aplicativos de informática deverão dar atendimento às áreas Financeira/Contábil, Folha de Pagamentos, Compras com Licitações, Almoxarifado e Contratos, Gestão Tributária com NFe, Patrimônio, Controle Interno e Transparência, com atendimento integral à todas as fases do Sistema Audesp.

**1.3 -** O prazo para conversão, migração de dados, implantação e treinamento dos servidores usuários é de no máximo até 60 (sessenta) dias contados a partir da disponibilização das bases de dados e seus respectivos layouts pela Prefeitura.

**1.4 -** Os sistemas deverão preferencialmente trabalhar no servidor da Prefeitura com sistema operacional Linux (atualmente em uso). Caso a licitante vencedora oferte sistemas aplicativos de informática que rodem em estrutura diversa da disponível pela Prefeitura Municipal, deverá fornecer, às suas expensas, toda a estrutura necessária e ferramentas necessárias ao bom funcionamento do objeto, sem que isso implique em qualquer custo adicional para a Prefeitura.

**1.5 -** A Prefeitura Municipal de Piquete, mesmo depois da assinatura do contrato, se reserva no direito de alterar os quantitativos contratuais, nos termos do Art. 65 da Lei 8.666/93.

**1.6 -** O valor global estimado da presente licitação é de até **R\$ 500.083,33 (quinhentos mil, oitenta e três reais e trinta e três centavos),** para celebração de contrato com vigência para o período de 12 (doze) meses a contar da data de sua assinatura, podendo vir a sofrer prorrogações nos termos da lei.

Critério de julgamento: **MENOR VALOR GLOBAL**

#### **2 - DA PARTICIPAÇÃO**

**2.1 –** Poderão participar deste certame microempresas e empresas de pequeno porte conforme Leis Complementares 123/2006 e 147/2014, que atenderem às exigências de Habilitação.

**2.2** – As empresas interessadas poderão participar ou ofertar propostas, ao objeto desta licitação, onde serão julgadas pelo **menor valor global.**

**2.3** - Não será permitida nesta licitação a participação de empresas:

**a)** em processo de falência, em dissolução ou em liquidação;

**b)** que em virtude de terem sido declaradas inidôneas, estejam com o direito de licitar ou contratar com a Administração Pública suspensos, enquanto perdurarem os motivos determinantes da punição ou até que seja promovida a reabilitação perante a própria autoridade que aplicou a penalidade; **c)** que estejam reunidas em consórcio e sejam controladoras coligadas ou subsidiárias entre si.

#### **3 - DO CREDENCIAMENTO**

**3.1** – Para o credenciamento do representante ou procurador da empresa, deverão ser apresentados os seguintes documentos:

**a)** tratando-se de representante legal, o Estatuto Social, Contrato Social ou outro instrumento de registro comercial, registrado na Junta Comercial, devidamente autenticado, no qual estejam expressos seus poderes para exercer direitos e assumir obrigações em decorrência de tal investidura; **b)** tratando-se de procurador, a procuração por instrumento público ou particular, da qual constem poderes específicos para formular lances, negociar preços, interpor recursos e desistir de sua interposição e praticar todos os demais atos pertinentes ao certame, acompanhado do correspondente documento, dentre os indicados na alínea "a", que comprove os poderes do mandante para a outorga;

**3.2** – O Representante Legal ou Procurador, deverá se identificar exibindo documento oficial de identificação que contenha foto (RG, CNH, etc.)

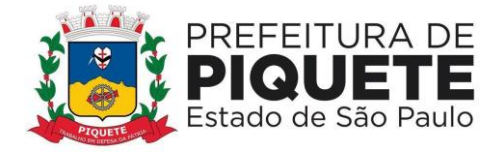

**3.3** - Será admitido apenas 01 (um) representante para cada licitante credenciada.

**3.4** – A ausência do credenciamento impedirá o licitante de participar da fase de lances verbais, de negociar preços, de declarar a intenção de interpor ou de renunciar aos recursos, ficando a cargo do Pregoeiro as decisões sobre questões não previstas no certame e legislação correlata, sempre em observância aos princípios constitucionais e licitatórios.

### **4 – DA FORMA DE APRESENTAÇÃO DA DECLARAÇÃO DE PLENO ATENDIMENTO AOS REQUISITOS DE HABILITAÇÃO, DA PROPOSTA E DOS DOCUMENTOS DE HABILITAÇÃO:**

**4.1** – A "Declaração de Pleno Atendimento aos Requisitos de Habilitação", de acordo com modelo estabelecido no **Anexo III**, deverá ser apresentada fora dos **Envelopes nº 01 e 02.**

**4.2** – A proposta e os documentos para habilitação deverão ser apresentados, separadamente, em 02 (dois) envelopes não transparentes, fechados e indevassáveis, contendo em sua parte externa a identificação da licitante e os seguintes dizeres:

**ENVELOPE Nº 01 - "PROPOSTA DE PREÇOS" PREGÃO PRESENCIAL Nº 03/2022 PROCESSO ADMINISTRATIVO Nº 67/2022 PREFEITURA MUNICIPAL DE PIQUETE - SP**

### **ENVELOPE Nº 01 - "HABILITAÇÃO" PREGÃO PRESENCIAL Nº 03/2022 PROCESSO ADMINISTRATIVO Nº 67/2022 PREFEITURA MUNICIPAL DE PIQUETE - SP**

## **5 – DO CONTEÚDO DO ENVELOPE PROPOSTA**

**5.1** – A proposta, nos termos do item 4.2 do item 4, deverá ser apresentada datilografada ou digitada, respeitado o vernáculo, sem emendas nem rasuras, devendo ser identificada e assinada pelo Representante Legal da Licitante ou pelo procurador, neste caso, juntando-se a procuração.

**5.2** – A proposta deverá conter:

**a)** Razão social, CNPJ, número do Edital do Pregão, dia da abertura, endereço completo, número do telefone, fac–símile e e-mail, bem como os dados pessoais da pessoa habilitada para assinar o Contrato;

**b)** Valor mensal e Global para 12 (doze) meses, e a descrição do objeto da presente licitação em conformidade com as especificações constantes deste Edital**, Anexo I**;

**c)** Declaração expressa de estarem incluídos nos preços propostos todos os impostos, taxas, seguros, fretes, descontos, bonificações, bem como quaisquer outras despesas, diretas ou indiretas incidentes na execução do objeto, não estando embutidos encargos financeiros agregados ao seu valor econômico, estando, portanto, ofertado preço à vista;

**d)** Prazo de validade da proposta, no mínimo de 60 (sessenta) dias, a contar da data de sua apresentação;

**e)** Se por falha do proponente a proposta não indicar o prazo de sua validade, esta será considerada válida por 60 (sessenta) dias, independentemente de qualquer outra manifestação.

**f)** os valores deverão conter no máximo 02 (duas) casas decimais.

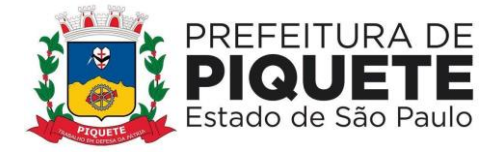

**5.3 –** Não serão consideradas propostas com ofertas de vantagens não previstas neste Edital, nem preço ou vantagem baseada nas ofertas das demais licitantes, sendo consideradas nulas e sem nenhum efeito as inserções às propostas não exigidas pelo presente Edital.

**5.4** – Depois de aberta, a proposta se acha vinculada ao Processo pelo seu prazo de validade, não sendo permitida sua retirada ou a desistência por parte do proponente.

**5.5** – Apresentada a proposta, o proponente estará automaticamente aceitando e se sujeitando às cláusulas e condições do presente Edital.

**5.6** – A licitante somente poderá retirar sua proposta, mediante requerimento escrito ao Pregoeiro, antes da abertura do respectivo envelope, desde que caracterizado motivo justo decorrente de fato superveniente e aceito pelo Pregoeiro.

**5.7** – A omissão de qualquer despesa necessária ao perfeito fornecimento do objeto será interpretada como não existente ou já incluída no preço, não podendo a licitante pleitear acréscimo após a entrega das propostas.

### **5.8 - A Administração não se responsabiliza pelo recebimento dos envelopes encaminhados pelo Correio.**

## **6 – DO CONTEÚDO DO ENVELOPE "DOCUMENTOS PARA HABILITAÇÃO"**

**6.1** – O envelope **"Documentos para Habilitação**" deverá conter os documentos a seguir relacionados os quais dizem respeito a:

## **6.1.1 – HABILITAÇÃO JURÍDICA**

**a)** Registro Comercial, no caso de empresa individual;

**b)** Ato Constitutivo, Estatuto ou Contrato Social em vigor, devidamente registrado na Junta Comercial, em se tratando de sociedades comerciais;

**c)** Documentos de eleição ou designação dos atuais administradores, tratando-se de sociedades por ações, acompanhados da documentação mencionada na alínea "b" deste subitem;

**d)** Ato Constitutivo atualizado e registrado no Cartório de Registro Civil de Pessoas Jurídicas tratandose de sociedades civis, acompanhado de prova da diretoria em exercício;

**e)** Decreto de autorização e ato de registro ou autorização para funcionamento expedido pelo órgão competente, tratando-se de empresa ou sociedade estrangeira em funcionamento no país, quando a atividade assim o exigir;

**f)** Os documentos relacionados nas alíneas "a" e "b" do subitem 6.1.1 não precisarão constar do envelope **"Documentos para Habilitação**", se tiverem sido apresentados para o credenciamento neste Pregão.

#### **6.1.2 – REGULARIDADE FISCAL**

**a)** Prova de inscrição no Cadastro Nacional de Pessoas Jurídicas (CNPJ), com situação cadastral atualizada.

**b)** Prova de inscrição no Cadastro de Contribuintes Estadual e/ou Municipal, conforme o caso, relativa à sede ou domicílio da licitante, pertinente ao ramo de atividade que exerce e compatível com o objeto contratual.

**c)** Prova de regularidade para com o Município (mobiliário) da sede e em nome da empresa licitante. **d)** Prova de regularidade para com a Fazenda Estadual (de acordo com a Resolução conjunta SF/PGE

03 de 13/09/2010) por meio da respectiva Certidão Negativa ou Certidão Positiva com efeito

de negativa, com prazo de validade em vigor na forma da Lei. As empresas não inscritas no Cadastro de Contribuintes Estadual deverão apresentar Declaração de Não Inscrição e Não Incidência de ICMS.

**e)** Tal exigência é indispensável para empresas inscritas no Estado de S. Paulo; empresas de outros Estados deverão apresentar certidão que comprove inequivocamente que as mesmas não possuem débito de origem fiscal para com o Estado.

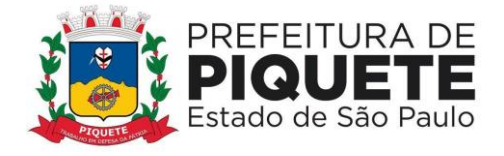

**f)** Prova de regularidade para com a Fazenda Nacional, através de Certidão Conjunta de Débitos relativos aos Tributos Federais, à Dívida Ativa da União e Contribuições Sociais.

**g)** Prova de regularidade perante o FGTS, através de certidão em vigor expedida pela Caixa Econômica Federal, demonstrando situação regular quanto aos recolhimentos (Lei Federal 8036/90).

**h)** Prova de regularidade perante a Justiça do Trabalho, através da Certidão Negativa de Débitos Trabalhistas (CNDT), comprovando a inexistência de débitos inadimplidos ou Certidão Positiva de Débitos Trabalhistas em nome do interessado com os mesmos efeitos da CNDT (Lei 12.440 de 09/09/2011).

**i)** Serão aceitas certidões negativas ou positivas com efeito de negativas.

**j) DA PARTICIPAÇÃO DE MICROEMPRESA OU EMPRESA DE PEQUENO PORTE** (Lei Complementar nº 123 de 2006 – Estatuto Nacional da Microempresa e da Empresa de Pequeno Porte) e 147/2014:

**j.1** – No caso específico de Micro Empresa (ME) ou Empresa de Pequeno Porte (EPP), deverá ser apresentada **declaração informando que no decorrer do último mês não houve o desenquadramento** de sua condição, não tendo a mesma incorrido em nenhuma das situações previstas nas Leis Complementares 123 /2006 e 147/2014 **(modelo - Anexo VII);**

**j.2 –** A falta de apresentação da declaração especificada acima não inabilitará a licitante, entretanto a mesma não fará jus ao tratamento diferenciado previsto na respectiva Lei Complementar;

**j.3** – À proposta de menor preço global, apresentada por ME e/ou EPP será assegurada preferência de contratação.

**j.4** – Em não ocorrendo a contratação da ME ou EPP melhor classificada, passarão a ser analisadas as propostas das outras empresas, ressalvando sempre a proposta de menor preço global para essa categoria de empresa;

**j.5** – No caso de equivalência dos valores apresentados pelas ME 's ou EPP's no intervalo de 5% (cinco por cento), será realizado sorteio entre elas para que se identifique aquela que primeiro poderá apresentar melhor oferta (art. 45, III);

**j.6** – Na hipótese da não contratação, o objeto licitado será adjudicado em favor da proposta originalmente vencedora do certame (art. 45, § 2º);

## **6.1.3 - QUALIFICAÇÃO ECONÔMICO-FINANCEIRA**

**a)** Certidão negativa de falência, recuperação judicial ou extrajudicial, expedida pelo distribuidor da sede da pessoa jurídica;

**a1)** Nos casos das empresas com certidão positiva de que trata o item 7.2.3.1, serão aceitas as certidões positivas de recuperação judicial, acompanhadas do Plano de Recuperação judicial da empresa, com a devida concessão judicial da Recuperação Judicial.

**a2)** A interessada deverá demonstrar seu Plano de Recuperação Judicial, já homologado pelo Juízo competente, em pleno vigor, apto a comprovar sua viabilidade econômico-financeira, inclusive pelo atendimento de todos os demais requisitos de habilitação econômico-financeira estabelecidos neste Edital.

**b)** Balanço patrimonial e demonstrações contábeis do último exercício social, já exigíveis e apresentados na forma da lei, que comprovem a boa situação financeira da empresa, vedada a sua

substituição por balancetes ou balanços provisórios, podendo ser atualizados por índices oficiais quando encerrados há mais de 03 (três) meses da data da apresentação da proposta.

**c)** Balanço patrimonial e demonstrações contábeis do último exercício social, devidamente publicados na imprensa oficial, tratando-se de sociedades por ações.

**d)** Comprovação contábil de que o Capital Social da licitante corresponde a no mínimo 10% do valor estimado para o contrato, pelo período de 12 (doze) meses.

## **6.1.4 – QUALIFICAÇÃO TÉCNICA**

**6.1.4.1 -** Comprovação de aptidão para desempenho da atividade pertinente e compatível em características, quantidades e prazos com o objeto da licitação, podendo ser feita através de atestado(s)

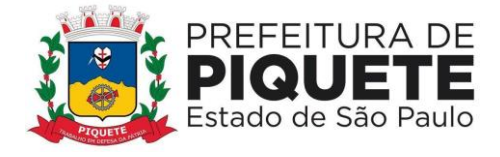

de capacidade técnica fornecido(s) por pessoa jurídica de direito público ou privado. Visando a segurança na contratação e considerando-se que é essencial o atendimento ao Sistema AUDESP, os atestados devem comprovar serviços de licenciamento e/ou cessão softwares para as áreas de contábil/financeira, compras e licitações e transparência.

**6.1.4.2 –** Comprovação de que a empresa possui em seu quadro permanente, na data da entrega dos envelopes, profissional (is) legalmente habilitado (s), de nível superior ou equivalente na área de Tecnologia da Informação, que figurem) como responsáveis técnicos em atestados de capacidade técnica de serviço similar, ou detentores de atestado de responsabilidade técnica em seu nome, fornecido(s) por pessoa jurídica de direito público ou privado. Visando a segurança na contratação e considerando-se que é essencial o atendimento ao Sistema AUDESP, os atestados devem comprovar a responsabilidade técnica em licenciamento e/ou cessão softwares para no mínimo as áreas de contábil/financeira, compras e licitações e transparência

**6.1.4.3 -** a prova de a empresa possuir em seu quadro permanente, profissional de nível superior da área de Informática será feita mediante apresentação da cópia do **Diploma de nível superior** ou documento equivalente; acrescido de: - em se tratando de sócio da empresa, apresentação do contrato social; no caso de empregado, cópia da Carteira de Trabalho e Previdência Social (CTPS) e/ ou ficha de empregado; e, no caso de profissional autônomo contratado, cópia do contrato de prestação de serviços.

**6.1.4.4 –** Indicação sob a forma de declaração, de equipamentos e pessoal técnico especializado (nas áreas de contabilidade e de tecnologia da informação), considerados essenciais para o cumprimento do objeto da presente licitação.

## **6.1.5 – OUTRAS COMPROVAÇÕES**

**a)** Declaração de inexistência de fato impeditivo à sua participação na licitação; de que não foi declarada inidônea e não está impedida de contratar com o Poder Público, ou suspensa de contratar com a Administração **(modelo – Anexo IV).**

**b)** Declaração de que não emprega menor de dezoito anos em trabalho noturno, perigoso ou insalubre e não emprega menor de dezesseis anos **(modelo – Anexo V).**

**c)** Declaração de que não possui, entre os proprietários, nenhum titular de mandato eletivo, no município de Piquete **(modelo – Anexo VI).** 

## **6.2 – DISPOSIÇÕES GERAIS DE HABILITAÇÃO**

**6.2.1** – A documentação exigida poderá ser apresentada no original, por qualquer processo de cópia autenticada por Cartório competente ou publicação em órgão de imprensa oficial, ou através de impresso informatizado obtido via "Internet", com data de expedição não anterior a 60 (sessenta) dias da data do encerramento da licitação, se outro prazo de validade não constar dos documentos.

**6.2.2** – Não serão aceitas cópias ilegíveis, que não ofereçam condições de leitura das informações nelas contidas por parte do Pregoeiro, bem como cópias em papel termossensível (papel de fax), cujo impresso pode se extinguir no processo.

**6.2.3** – As autenticações poderão também ser efetuadas pelo Pregoeiro ou membro da Equipe de Apoio, nos termos do artigo 32 da Lei Federal nº 8666/93 e alterações, no ato da abertura do envelope respectivo, desde que referidas cópias se façam acompanhar dos documentos originais, sendo esses últimos devolvidos, após a autenticação requerida, ao representante legal presente.

**6.2.4 –** As ME(s) ou EPP(s), por ocasião da participação neste certame, deverão apresentar toda a documentação exigida para fins de comprovação da regularidade fiscal, mesmo que esta apresente alguma restrição.

**a)** Havendo alguma restrição na comprovação da regularidade fiscal das microempresas e empresas de pequeno porte, será assegurado o prazo de 02 (dois) dias úteis, cujo termo inicial se dará no momento imediatamente posterior à fase de habilitação,

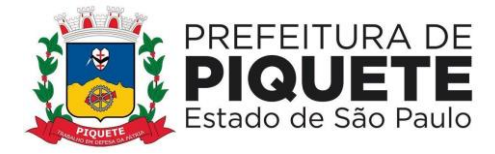

**b)** quando o licitante for declarado vencedor do certame, prorrogáveis por igual período, a critério desta Prefeitura, para a regularização da documentação, pagamento ou parcelamento do débito e emissão de eventuais certidões negativas ou positivas com efeito de certidão negativa.

**b)** A não regularização da documentação no prazo previsto acima implicará na decadência do direito à contratação, sem prejuízo das sanções previstas neste Edital, procedendo-se à convocação dos licitantes para, em sessão pública, retomar os atos referentes ao procedimento licitatório, nos termos do art. 4º, inciso XXIII da Lei Federal nº 10.520/2002.

### **7 – DO PROCEDIMENTO E DO JULGAMENTO**

**7.1** – No local, data e horário constantes do preâmbulo, será aberta a sessão de processamento do Pregão, iniciando-se com o credenciamento dos interessados em participar do certame, encerrandose quando todos os participantes declinarem da formulação de lances.

**7.2** – Após o credenciamento, as licitantes entregarão ao Pregoeiro a declaração de pleno atendimento aos requisitos de regularidade fiscal, de acordo com o estabelecido neste Edital e, em envelopes separados, a proposta de preços e os documentos de habilitação.

**7.3** – A análise das propostas pelo Pregoeiro visará ao atendimento das condições estabelecidas neste Edital e seus anexos, sendo desclassificadas as propostas:

**a)** cujo objeto não atenda às especificações, prazos e condições fixadas no Edital;

**b)** que apresentem preço ou vantagens baseadas nas propostas das demais licitantes.

**7.3.1** – No tocante aos preços as propostas serão julgadas pelo **menor valor global**, nos termos descritos no **Anexo I**.

**a)** seleção da proposta de menor preço e das demais com preços até 10% (dez por cento) superiores àquela;

**b)** não havendo pelo menos 03 (três) preços na condição definida na alínea anterior, serão selecionadas as propostas que apresentarem os menores preços, até o máximo de 03 (três) e; no caso de empate nos preços, serão admitidas todas as propostas empatadas, independentemente do número de licitantes.

**7.4** – O Pregoeiro convidará, individualmente, os autores das propostas selecionadas a formular lances de forma sequencial, a partir do autor da proposta de maior preço e os demais em ordem decrescente de valor, decidindo-se por meio de sorteio no caso de empate de preços.

**7.4.1** – A licitante sorteada em primeiro lugar poderá escolher a posição na ordenação de lances em relação aos demais empatados, e assim sucessivamente até a definição completa da ordem de lances **7.5** – A etapa de lances será considerada encerrada quando todos os participantes declinarem da formulação de lances.

**7.6** – Não poderá haver desistência dos lances ofertados, sujeitando-se o proponente desistente às penalidades da legislação aplicável.

**7.7** – Encerrada a etapa de lances, serão classificadas as propostas selecionadas e não selecionadas nos lances, na ordem crescente dos valores, considerando-se para as selecionadas o último preço ofertado.

**7.8** – O Pregoeiro poderá negociar com o autor da oferta de menor valor com vistas à redução do preço.

**7.9** – Após a negociação, quando houver, o Pregoeiro examinará a aceitabilidade do menor preço, decidindo motivadamente a respeito, em ato contínuo examinará os documentos de habilitação da empresa, comprovada as exigências do edital a mesma será **HABILITADA**.

**7.10** – A aceitabilidade será aferida a partir dos preços de mercado vigentes na data da apresentação das propostas, apurados mediante pesquisa realizada pelo órgão competente (Cotação de Preço), que será juntada aos autos, classificando a melhor proposta da empresa habilitada a demonstrar tecnicamente o objeto da proposta apresentada de sistemas.

**7.10.1** – A aceitabilidade do objeto será aferida via **PROVA DE CONCEITO** - demonstração técnica das informações constantes da proposta face às exigências descritas no **Anexo I** – PROVA DE CONCEITO. A empresa habilitada deverá demonstrar em equipamentos de sua propriedade, inclusive acesso à internet se necessário, comprovar que o objeto ofertado em sua proposta permite a execução

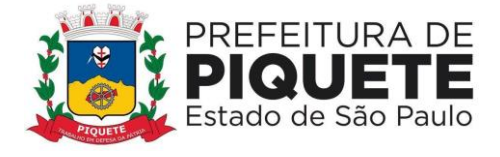

de atividades de acordo com as funcionalidades, o procedimento será acompanhado por **COMISSÃO INSTAURADA ATRAVÉS DE PORTARIA**, por funcionários que utilizam os sistemas.

**7.10.2** - Para fins de validação do Portal da Transparência/Acesso à Informação, deverá a licitante realizar acesso remoto a local onde as ferramentas se encontrem em utilização, com acesso online pela comissão de avaliação do sistema.

**7.10.2.1** - A não comprovação de atendimento do Portal da Transparência/Acesso à Informação por parte da empresa melhor classificada na etapa de lances ensejará a desclassificação da mesma, e ensejará o pronto encerramento da sessão de análise das demonstrações técnicas e requisitos de funcionalidades.

**7.10.3** - Na execução dos Exercícios por Módulos, será considerada como critério de avaliação a performance do sistema, que consistirá em:

a) Verificação da integração dos módulos: mediante a constatação de que o sistema é capaz de integrar os dados lançados em módulos distintos, de forma que não seja necessário lançamento repetitivo dos mesmos dados em mais de um módulo.

b) Verificação do adequado desempenho do sistema: mediante a constatação de que o sistema executa as tarefas demandadas sem a ocorrência de travamentos, erros, atrasos, ou outro tipo de inoperância do gênero.

**7.10.4** - A prefeitura elegerá, dentre as especificações dos módulos dispostas no Anexo l deste edital, aquelas que devem ser demonstradas pela licitante classificada provisoriamente em primeiro lugar. Durante os exercícios, os responsáveis pela análise solicitarão demonstrações suficientes para formação de sua convicção sobre a adequada funcionalidade do sistema; tais solicitações consistirão na realização de lançamentos e movimentações de dados a serem fornecidos no momento da análise. **7.10.4.1** - A não comprovação de atendimento de um item por parte da empresa melhor classificada na etapa de lances ensejará a desclassificação da mesma, e ensejará o pronto encerramento da sessão de análise das demonstrações técnicas e requisitos de funcionalidades.

#### **7.10.5** - **DA PROVA DE CONCEITO**

#### **a) VALIDAÇÃO**

Apenas será validado o sistema que: executar durante a prova sem erros, durante os Exercícios por Módulos todas as tarefas solicitadas pela equipe de análise;

#### **b) INVALIDAÇÃO**

Será imediatamente invalidado o sistema que demonstre inaptidão para realizar qualquer das tarefas solicitadas pela equipe de análise. A invalidação ensejará o pronto encerramento da sessão de análise das demonstrações técnicas e requisitos de funcionalidades.

**7.10.6** - A não comprovação de atendimento pelos softwares por parte da empresa melhor classificada na etapa de lances ensejará a desclassificação da mesma podendo o pregoeiro negociar o preço com o segundo colocado e sucessivamente convocando-o para a demonstração dos sistemas.

**7.11** - A classificação dar-se-á pela ordem crescente de preços globais propostos e aceitáveis. Será declarado vencedor o licitante que apresentar a proposta de acordo com as especificações deste edital, for aprovado na demonstração dos softwares, com preço de mercado e ofertar o menor preço global.

#### **7.12** - Serão desclassificadas:

**7.12.1** - As propostas que não atenderem às exigências contidas no objeto desta licitação ou for reprovada na demonstração dos softwares; as que contiverem opções de preços alternativos; as que forem omissas em pontos essenciais de modo a ensejar dúvidas, ou que se opunham a qualquer dispositivo legal vigente.

**7.13** – Considerada aceitável a oferta de menor preço, será aberto o envelope contendo os documentos de habilitação de seu autor.

**7.14** – Eventuais falhas, omissões ou outras irregularidades nos documentos de habilitação poderão ser sanadas na sessão pública de processamento do Pregão, até a decisão sobre a habilitação, inclusive mediante:

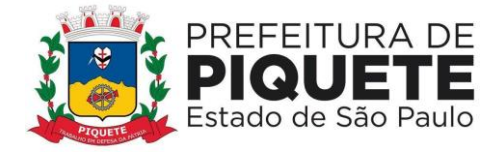

**a)** substituição e apresentação de documentos; ou

**b)** verificação efetuada por meio presencial hábil de informações.

**7.14.1** – A verificação será certificada pelo Pregoeiro e deverão ser anexados aos autos os documentos passíveis de obtenção por meio presencial, salvo impossibilidade devidamente justificada.

**7.14.2** – A Administração não se responsabilizará pela eventual indisponibilidade dos meios presenciais, no momento da verificação. Ocorrendo essa indisponibilidade e não sendo apresentados os documentos alcançados pela verificação, a licitante será inabilitada.

**7.15** – Constatado o atendimento dos requisitos de habilitação previstos neste Edital, a licitante será habilitada e declarada vencedora do certame.

**7.16** – Se a oferta não for aceitável ou se o proponente não atender às exigências editalícias, o Pregoeiro examinará as ofertas subseqüentes, na ordem de classificação, até a apuração de uma proposta que atenda a todas as exigências, sendo o respectivo proponente declarado vencedor e a ele adjudicado o objeto deste Edital.

**7.17 -** Fica vedada a transferência das obrigações decorrentes da execução do contrato.

## **8– DA IMPUGNAÇÃO AO EDITAL**

**8.1** – Até 02 (dois) dias úteis antes da data fixada para o recebimento das propostas, qualquer pessoa poderá solicitar esclarecimentos, providências ou impugnar o ato convocatório do Pregão.

**8.2** – Será analisado pelo pregoeiro e equipe de apoio, no prazo de 24 (vinte e quatro) horas.

**8.3** – Acolhida a petição contra o ato convocatório, será designada nova data para a realização do certame.

**8.4** – As petições deverão ser protocoladas junto à Prefeitura Municipal de Piquete, no setor de protocolo, situada na Praça D. Pedro I, nº 88, Vila Celeste, no horário das 10 às 17 horas, dirigida à autoridade subscritora do Edital, que decidirá nos termos da lei.

## **9– DO RECURSO**

**9.1** – No final da sessão, a licitante que quiser recorrer deverá manifestar imediata e motivadamente a sua intenção, sob pena de preclusão, nos termos do art. 4º, inciso XX da Lei Federal nº 10.520/2002. **9.2** – O prazo para o recurso será de 03 (três) dias úteis, com a apresentação de memoriais, ficando as demais licitantes desde logo intimadas para apresentar contrarrazões em igual número de dias, que começarão a correr no término do prazo do recorrente, sendo-lhes assegurada vista imediata dos autos.

**9.3** – A falta de manifestação imediata e motivada do licitante importará a decadência do direito de recurso e adjudicação do objeto pelo Pregoeiro ao vencedor.

**9.4** – As razões deverão ser protocoladas junto a Prefeitura Municipal de Piquete, setor de protocolo, devidamente assinadas por seus representantes, no horário das 10 às 17 horas.

**9.4.1** - Não protocolando na forma definida, o Pregoeiro não apreciará o teor dos citados memoriais. **9.5** – O acolhimento do recurso importará a invalidação apenas dos atos insuscetíveis de aproveitamento.

**9.6** – O processo permanecerá com vista franqueada aos interessados no Departamento de Licitações, da Prefeitura Municipal de Piquete, na Praça D. Pedro I, nº 88, Vila Celeste, Piquete/SP.

## **10 – DOS PRAZOS**

**10.1** – O prazo de vigência contratual será de 12 (dose) meses, a contar da entrega do banco de dados pelo município, podendo ser prorrogado até 48 (quarenta e oito) meses.

## **11 – CONDIÇÕES DE PAGAMENTO**

**11.1** – A empresa vencedora, para o pagamento mensal, deverá emitir duas notas fiscais de serviço, sendo uma para a Prefeitura Municipal de Piquete, com valor correspondente a 85% do contrato, e outra para a Câmara Municipal de Piquete, o valor correspondente a 15% do contrato.

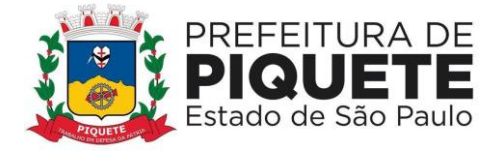

**11.1.1.-** O pagamento será efetuado mensalmente, até dia 05 (cinco) do mês posterior ao da prestação do serviço, sendo o valor auferido no primeiro e último mês de vigência contratual, de acordo com a quantidade de dias trabalhados no mês.

**11.2** - O CNPJ da contratada constante na Nota Fiscal deverá ser o mesmo da documentação apresentada no processo licitatório.

**11.3** - O pagamento será realizado após a aferição do Departamento competente, e mediante extração de nota fiscal.

**11.4** - A empresa vencedora deverá informar os dados bancários em nome da mesma para que sejam efetuados os pagamentos.

## **12 – DA IMPLANTAÇÃO E TREINAMENTO**

**12.1** – Os softwares deverão estar instalados e em produção, assim como os usuários deverão estar capacitados no prazo de 60 (sessenta) dias.

#### **13 - DAS PENALIDADES**

**13.1** - O licitante que ensejar o retardamento da execução do certame, não mantiver a proposta, falhar ou fraudar na execução do contrato, comportar-se de modo inidôneo, fizer declaração falsa ou cometer fraude fiscal, garantidas a defesa prévia e a ampla defesa, ficará impedido de licitar e contratar com a Administração, pelo prazo de 05 (cinco) anos, sem prejuízo das multas previstas neste edital e no contrato e demais cominações legais, nos termos da Lei Federal nº 10.520 de 17/09/2002.

**13.2** – Pela inexecução do contrato, a Prefeitura poderá, garantida a defesa prévia, aplicar à Contratada as seguintes sanções:

**13.2.1** – Advertência.

**13.2.2** – Rescisão contratual no caso de descumprimento das obrigações, desde que notificado e não tenha solucionado o problema ou corrigido os procedimentos de execução do objeto.

**13.2.3** - Multa de 10% (dez por cento) sobre o valor total estimado da contratação, no caso de recusa injustificada para a assinatura do contrato;

**13.2.**4 Multa de 10% (dez) por cento do valor contratado, no caso de recusa injustificada para o recebimento da nota de empenho;

**13.2.5** - Multa de 1% (um por cento), incidente sobre o valor do objeto não entregue, por dia de atraso, observado o prazo de entrega constante no **Anexo I**. A referida multa não impede que a Contratante rescinda unilateralmente o Contrato e aplique as outras sanções previstas na Lei Nº 8.666, de 21 de Junho de 1993;

**13.2.6** - Pela inexecução total ou parcial do objeto contratado, multa de 10% (dez por cento), incidente sobre o valor do objeto não entregue. A multa a que alude este tópico, não impede que a CONTRATANTE rescinda, unilateralmente, o Contrato e aplique as outras sanções previstas na legislação vigente à época;

**13.2.7** – Suspensão temporária de participação em licitação e impedimento de contratar com a Administração, por prazo não superior a 05 (cinco) anos.

#### **14 – DAS DISPOSIÇÕES FINAIS**

**14.1** – As normas disciplinadoras desta licitação serão interpretadas em favor da ampliação da disputa, respeitada a igualdade de oportunidade entre os licitantes e desde que não comprometam o interesse público, a finalidade e a segurança da contratação.

**14.2** - De todas as sessões públicas realizadas para esta licitação será lavrada Ata circunstanciada dos trabalhos, onde serão registradas as impugnações fundamentadas porventura apresentadas pelos representantes legais presentes.

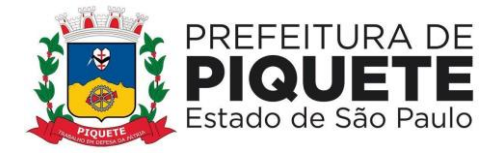

**14.2.1** – As recusas ou as impossibilidades de assinaturas devem ser registradas expressamente registradas.

**14.3** – Todos os documentos de habilitação cujos envelopes forem abertos na sessão e as propostas serão rubricadas pelo Pregoeiro e pelos licitantes presentes.

**14.4** – O comunicado de abertura de licitação, bem como o resultado do presente certame será divulgado, através de publicação no Diário Oficial do Estado.

**14.5** – Os envelopes contendo os documentos de habilitação das demais licitantes serão devolvidos oportunamente, após a celebração do contrato ou instrumento equivalente.

**14.7** – Os casos omissos do presente Pregão serão solucionados pelo Pregoeiro.

**14.7.1** – É facultada ao Pregoeiro ou à Autoridade Superior, em qualquer fase da licitação, a promoção de diligências destinadas a esclarecer ou complementar a instrução do processo, vedada a inclusão posterior de documentação ou informação que deveria constar do ato de sessão pública.

**14.7.2** – As questões decorrentes da execução deste Edital, que não possam ser dirimidas administrativamente, serão processadas e julgadas no foro Distrital de Piquete, com exclusão de qualquer outro, por mais privilegiado que seja, ressalvados os direitos de recursos às instâncias legais superiores.

**14.8** – Julgada a licitação depois de homologada a decisão deste Pregão, a licitante vencedora do certame será notificada para assinatura do Contrato, conforme modelo anexo a este Edital, na presença de 02 (duas) testemunhas, no prazo de 05 (cinco) dias, sob pena de decair do direito ao ajuste, sem prejuízo das sanções previstas na legislação em vigor.

**14.9** – É facultado à Administração, quando a proponente vencedora não atender à convocação para assinar a Contrato, dentro do prazo e condições estabelecidos neste Edital e seus Anexos, convocar remanescentes, na ordem de classificação, nos termos do art. 4º, inciso XVI da Lei Federal nº 10.520/2002, ou revogar a licitação.

**14.10** – Será vedado à licitante vencedora ceder, sub-rogar, subcontratar ou transferir o contrato.

**14.11** – A qualquer tempo esta licitação poderá ser anulada ou revogada, com amparo na legislação que rege o presente certame.

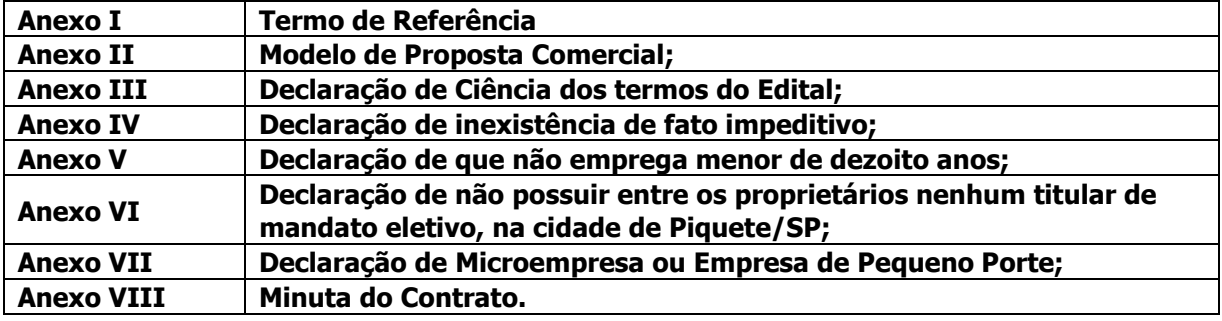

**14.12** – Integram o presente Edital:

**14.13 -** Informações complementares que se fizerem necessárias deverão ser encaminhadas por escrito ao Pregoeiro, através de Protocolo junto ao setor de Compras/Licitação da Prefeitura Municipal de Piquete, sito à Praça D. Pedro I, Piquete/SP, ou pelo e-mail: [licitacao@piquete.sp.gov.br,](mailto:licitacao@piquete.sp.gov.br) no prazo máximo de 48 (quarenta e oito) horas da data da sessão de pregão, no horário das 10 às 17 horas.

**14.13.1** – Não será aceito, em nenhuma hipótese, o encaminhamento de outra forma ou fora do prazo estabelecido.

Piquete, 13 de junho de 2022.

### **LEONARDO FABRÍCIO DA SILVA PREGOEIRO**

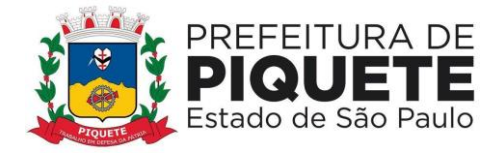

### **EDITAL DE PREGÃO PRESENCIAL Nº 03/2022 PROCESSO ADMINISTRATIVO Nº 67/2022**

### **ANEXO I - TERMO DE REFERÊNCIA**

#### **ESPECIFICAÇÕES DOS SISTEMAS OBJETOS DESTA LICITAÇÃO**

**OBJETO**: Contratação de empresa especializada para fornecimento (via licenciamento mensal de direito de uso) de Sistemas Aplicativos de Informática, no modo Software como serviços (SAAS), para atender Aplicativos de Informática a demanda da Prefeitura Municipal e Câmara Municipal de Piquete, SP, de forma a dar atendimento ao Sistema TCE - AUDESP e Decreto Federal nº 10.540/20 - SIAFIC, incluindo a implantação, conversão, migração de dados, capacitação de usuários, suporte técnico e manutenção, de acordo com as especificações constantes deste Termo de Referência.

**JUSTIFICATIVA:** Os sistemas a serem contratados são compostos por módulos integrados essenciais ao funcionamento adequado da máquina administrativa dos Poderes Executivos e Legislativo Municipal, notadamente para garantir a efetividade ao funcionamento das diversas áreas que compõem a estrutura institucional, bem como a prestação de serviços e atendimento aos cidadãos, e, sobremaneira, atendimento às exigências de normas e obrigações legais, bem como orientações dos órgãos de controle externo.

Os módulos deverão possuir integração entre si, nas formas descritas no presente documento, visando obter maior desempenho dos sistemas, garantir a eficiência e qualidade administrativa, proporcionar economia de tempo e agilidade nas ações desempenhadas pelos servidores públicos.

Além disso, justifica-se ainda a contratação, o objetivo de assegurar a transparência da gestão fiscal de todos os entes federativos, bem como no fato de o Governo Federal, através do Decreto Nº 10.540, de 5 de Novembro de 2020, ter instituído o Sistema Único e Integrado de Execução Orçamentária, Administração Financeira e Controle – SIAFIC, cuja operação deverá iniciar-se, nesta municipalidade, como um todo, a partir de 01 de janeiro de 2023, o que impõe a adoção das medidas adequadas, já, no presente exercício.

Para fins de realização da licitação conjunta, foi consultado o Poder Legislativo, conforme Termo de Adesão acostado no Processo Administrativo.

**VALOR:** R\$ 41.673,61 (quarenta e um mil seiscentos e setenta e três reais e sessenta e um centavos) mensais, num total de R\$ 500.083,33 (quinhentos mil, oitenta e três reais e trinta e tres centavos) por 12 (doze) meses.

**REDUÇÃO MÍNIMA:** Conforme descrito no Termo de Referência abaixo:

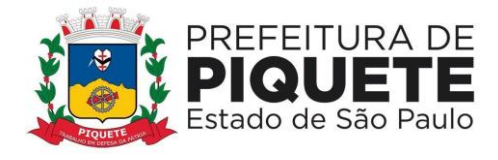

## **1. MODALIDADE: PREGÃO PRESENCIAL MENOR VALOR GLOBAL**

## **SISTEMAS APLICATIVOS DE INFORMÁTICA PARA PREFEITURA E CÂMARA MUNICIPAL DE PIQUETE**

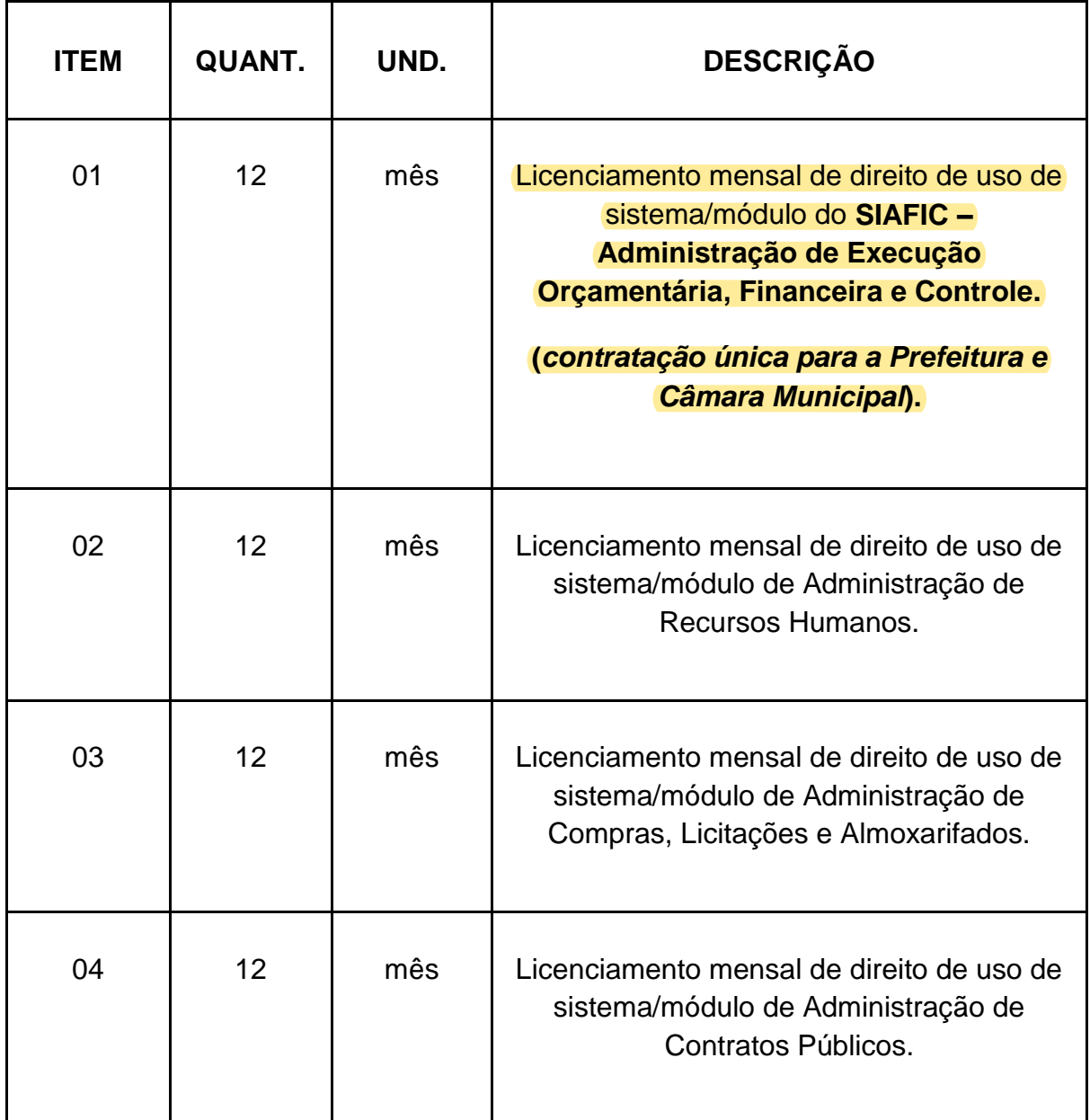

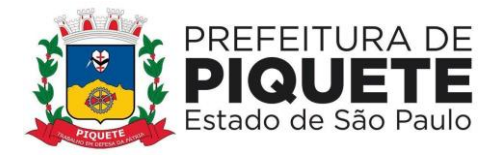

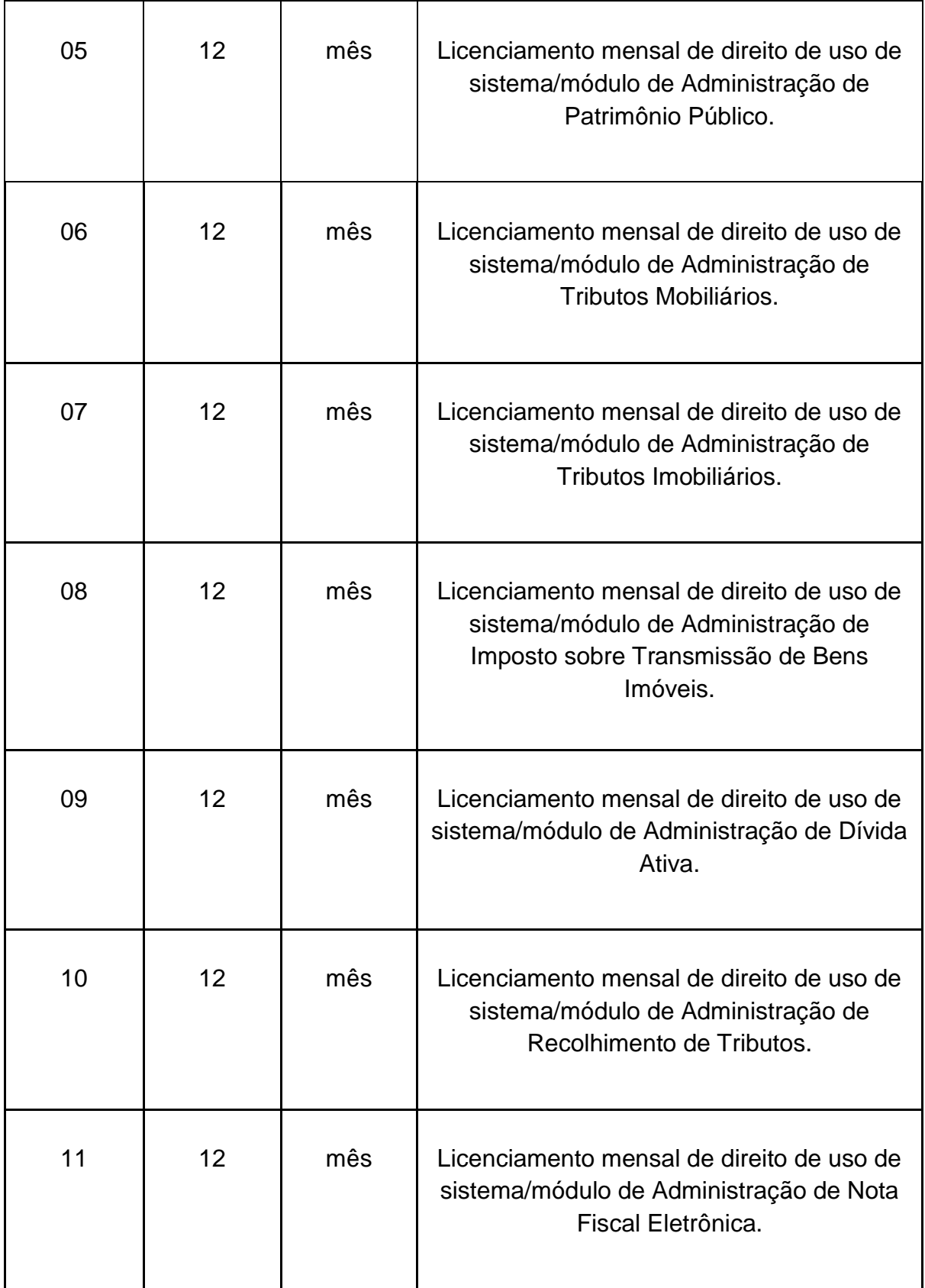

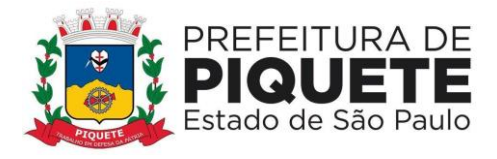

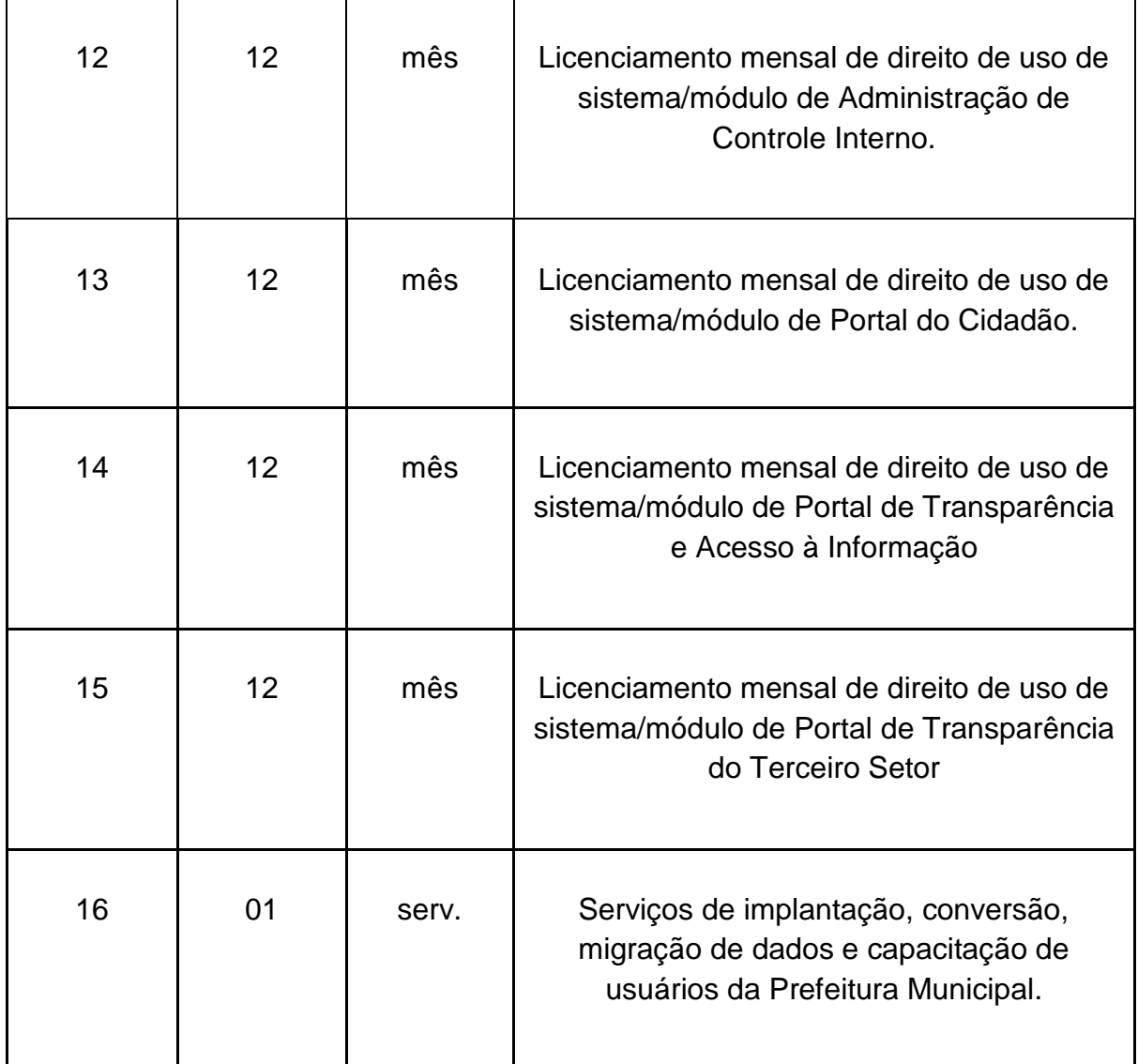

# **SISTEMAS APLICATIVOS DE INFORMÁTICA PARA CÂMARA MUNICIPAL**

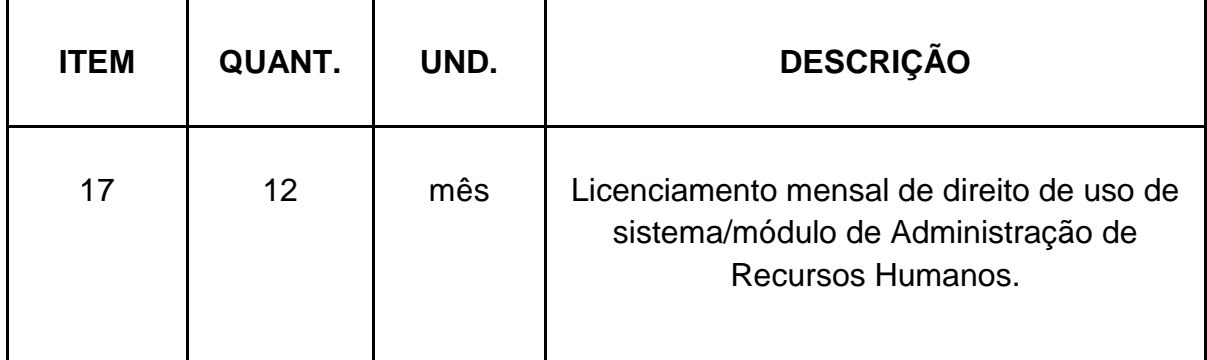

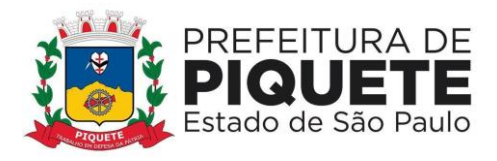

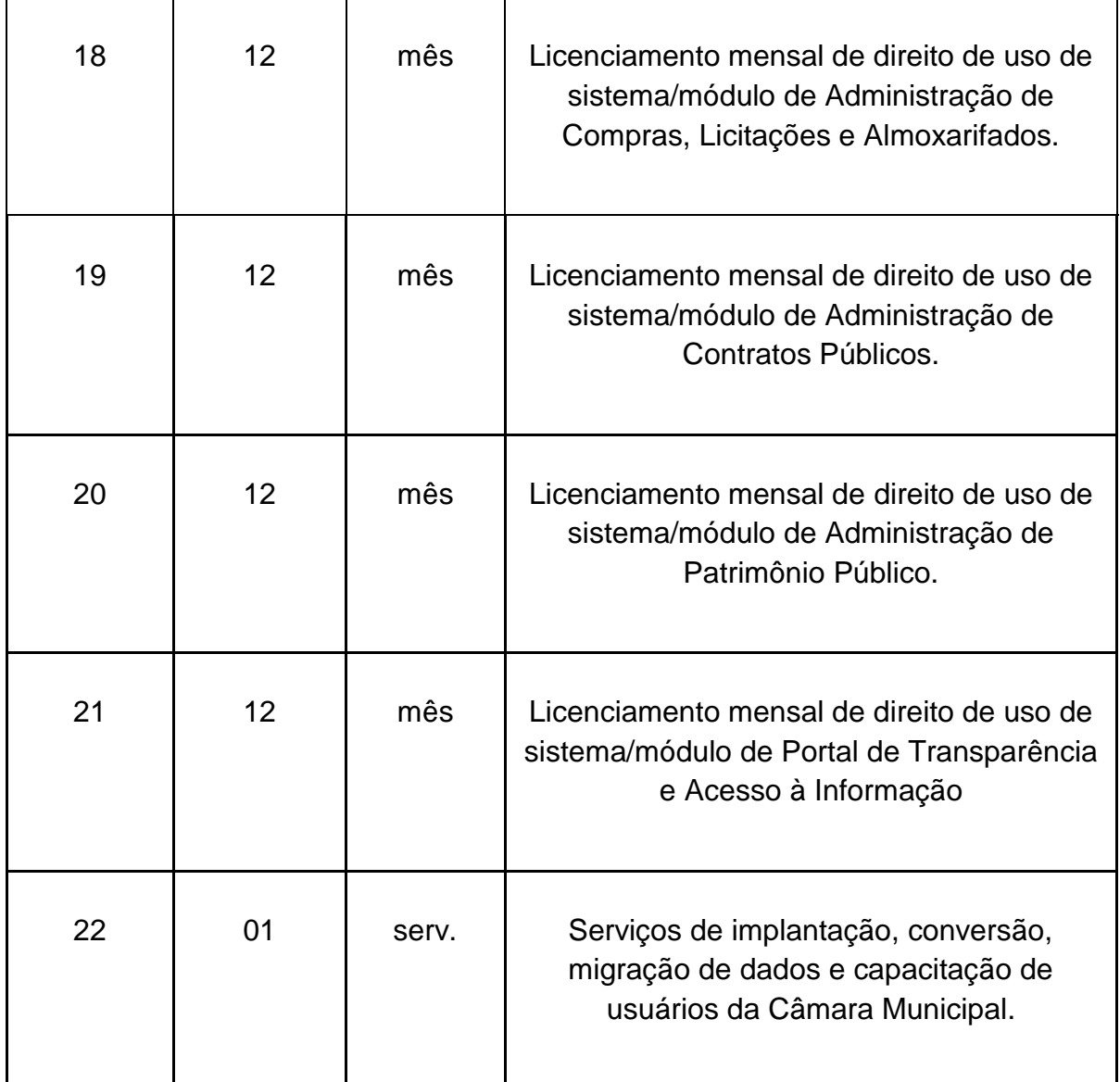

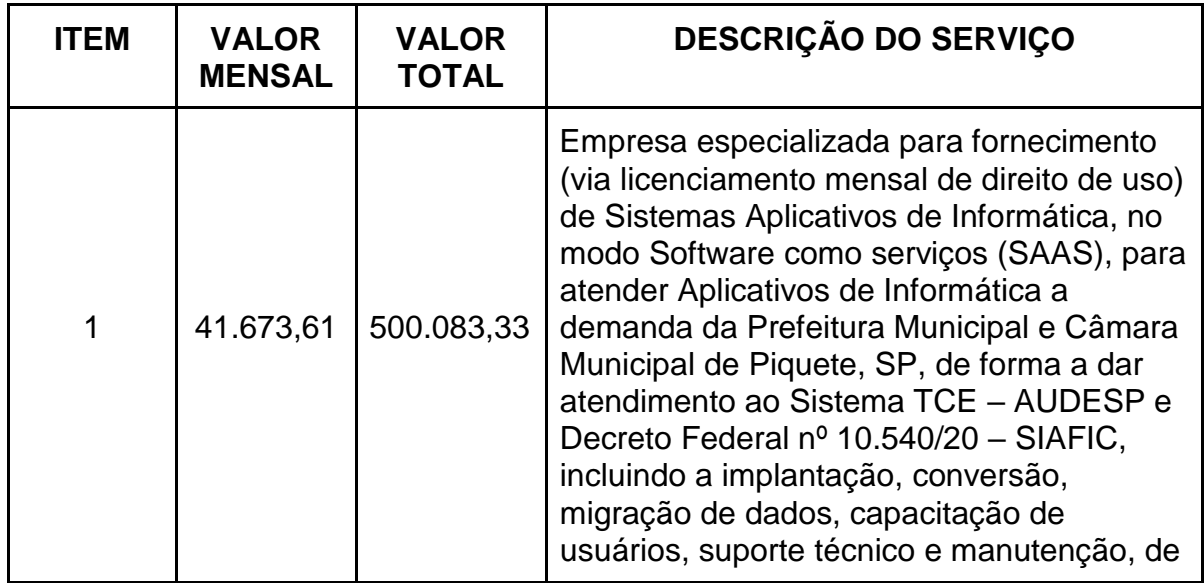

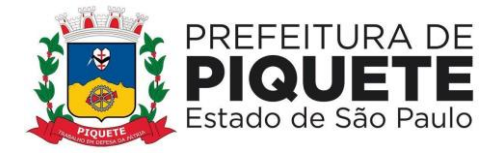

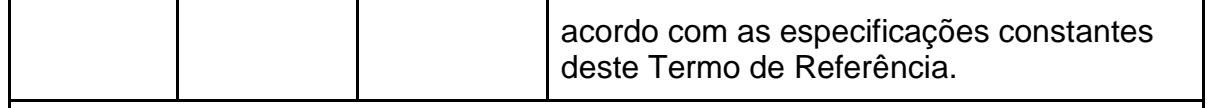

## **VALOR TOTAL REFERENTE A 12 (DOZE) MESES.**

**Os valores finais da licitação corresponderão a 85% (oitenta e cinco por cento) referente aos custos da Prefeitura Municipal de Piquete e 15% (quinze por cento) do valor a ser repassado para a Câmara Municipal.**

## **5. DAS ESPECIFICAÇÕES TÉCNICAS**

Os sistemas aplicativos de informática deverão ser compostos por módulos cujas características técnicas e características funcionais atendam a no mínimo, as descritas abaixo:

**Especificações técnicas:** Conjunto de características de construção, tecnologias utilizadas, protocolos, segurança, conceitos e funcionalidades que em sua somatória determinam o funcionamento dos sistemas como solução de softwares:

Objetivando manter os serviços com o maior nível de qualidade e agilidade no desempenho das tarefas a serem desempenhadas com o uso dos sistemas, bem como ultrapassar os problemas de ambientes locais sensíveis a falhas, compostos por equipamentos únicos, sejam servidores, sejam conexões de rede, requer infraestrutura de servidores e armazenamento de dados hospedados em Datacenter (estrutura essa que poderá ser objeto de subcontratação), contando, ainda, com a função de data banking em um segundo datacenter, com o objetivo de evitar erros, especialmente de segurança.

A hospedagem consistirá na utilização dos equipamentos e aplicações instaladas em ambiente de alta-disponibilidade, objetivando aumentar a credibilidade dos serviços oferecidos pela infraestrutura, melhorar e aprimorar o gerenciamento do ambiente, ampliar a segurança, diminuir sensivelmente o tempo de indisponibilidade em caso de falhas, e permitir que as manutenções preventivas e corretivas possam ser programadas sem deixar indisponíveis os sistemas e serviços, e, consequentemente a paralisação do trabalho, cumprimento das normas legais, e, atendimento ao cidadão.

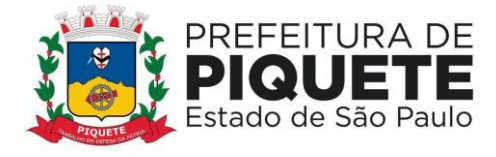

Caberá à Contratada disponibilizar recursos de processamento e de armazenamento de dados adequada à carga de trabalho exigida no presente Termo de Referência, instalar e configurar os sistemas, além de acompanhar as operações até a estabilização completa dos ambientes, atividade essa de acompanhamento, obrigatória, durante toda a vigência do contrato.

A empresa deverá preservar o domínio, não divulgar nem permitir a divulgação, sob qualquer hipótese, das informações a que venha a ter acesso em decorrência dos serviços prestados, além de oferecer suporte técnico para as interfaces de dados entre os ambientes de produção e de testes para homologação dos sistemas.

Deverá, ainda, fornecer serviços de monitoramento da rede de dados e equipamentos servidores 24 horas x 7 dias por semana, ou seja, 365 dias no ano (e 366 se ano bissexto), durante toda a vigência do contrato, além de serviços e recursos de computação em nuvem (CLOUD COMPUTING).

O Datacenter deverá dispor das seguintes características mínimas: local protegido com restrição e controle de acesso; grupo-gerador redundante do comando automático por falta de energia elétrica; redundância de links com a Internet; serviços de firewall, IDS e VPN; rede elétrica estabilizada; temperatura ambiente controlada por aparelhos de ar-condicionado redundantes; sistema de detecção e combate a incêndio com uso de sensores de fumaça espalhados pela área do Datacenter, e uso de gás para extinção que não prejudique os equipamentos e pessoas; cofres para guarda das fitas de backups em locais distintos; backup dos dados e procedimentos de contingência; cabeamento estruturado e certificado Cat. 6 (rede Gigabit) no perímetro interno.

Os módulos que compõem os sistemas aplicativos de informática deverão funcionar em rede (multiusuário); ter alimentação simultânea da mesma informação e "online"; trabalhar no servidor preferencialmente com sistema operacional Linux (caso diverso a empresa deverá arcar com os custos do sistema operacional diverso); permitir aplicação nas estações de trabalho em ambiente Linux e Windows e dispor, ainda, de todas as características constantes deste Termo de Referência.

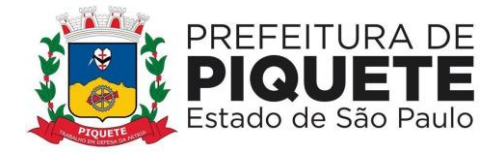

Os módulos que compõem os sistemas aplicativos de informática deverão permitir uso em rede (multiusuário com alimentação simultânea da mesma informação e "*online*"), sendo integrados, nas formas indicadas neste Termo de Referência, não sendo considerado integração o processo de importação e exportação de dados, permanecendo disponíveis durante 24 horas para utilização de um total ilimitado de usuários, além de atuar de forma integrada, trabalhando com protocolo TCP/IP - Transmission Control Protocol/Internet Protocol - Protocolo de Controle de Transmissão /Protocolo Internet Nenhum software licenciado poderá ser instalado nos terminais. A solução deverá permitir a execução em ambos ambientes (Windows e Linux).

Todos os módulos deverão permitir, no mínimo, atendimento às seguintes condições de segurança: criar usuários pelos próprios usuários do sistema; obrigar o Administrador a ter cadastro no sistema de folha de pagamentos, utilizando-se assim da sua matrícula para cadastro; permitir o cadastro de Administrador substituto, quando houver a necessidade de o Administrador se ausentar; gerar código chave de segurança para o usuário, e, para o Administrador do sistema; emitir que os códigos chave de segurança sejam enviados para o e-mail cadastrado do usuário, e, para o e-mail do Administrador do sistema; liberar o usuário somente por intermédio do Administrador do sistema, mediante a combinação de código chave do Administrador e do usuário; enviar e reenviar Termo de Responsabilidade / Formulário de Autorização, padronizado pelo Ente, encaminhando via e-mail ao usuário cadastrado; zerar senhas, bem como remeter nova senha para o e-mail cadastrado; emitir lembretes de senha; cadastrar grupos de acesso e respectivos perfis de acesso e relacionar usuário cadastrado e habilitado aos grupos criados; permitir que o Administrador do sistema trabalhe somente com os usuários, e, ainda, que defina os respectivos perfis de acesso ao sistema; possibilitando, ainda, a suspensão do acesso ao sistema quando o usuário estiver afastado de suas atividades.

Caso o usuário não seja servidor público, e sim de uma empresa contratada, enquanto em vigor o contrato com a mesma, deverá ser obrigatório o número do contrato, e o mesmo deverá constar no sistema de contratos, e o Termo de Responsabilidade deverá ser específico para empresa contratado, constando o nome do funcionário e da empresa.

A seguir serão listadas as funcionalidades e características que devem estar presentes nos sistemas aplicativos de informática, objetivado e seus módulos, os

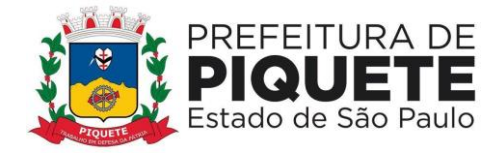

quais se justificam pela necessidade de atendimento ao interesse público, bem como a toda legislação pertinente às normas de Direito Público, bem como Portarias, Decretos específicos; sistemas Audesp, Siconfi, Siope, Siops, LRF, NBCASP, Lei 8.666/93, LC 123/06, LC 147/14, Decreto Federal 10.540/02, em todas as Disposições que estiverem em vigor, e, ainda, aquelas que vierem a vigorar durante todo o período de execução contratual; em especial o SIAFIC que entrará em operação neste Município a partir de 01 de janeiro de 2023.

**Especificações funcionais:** Conjunto de dados, regras, telas, relatórios, rotinas e procedimentos que permitam às áreas que se utilizarão dos softwares executar a contento suas atividades.

## **1 – TODAS AS FERRAMENTAS INFORMATIZADAS (SOFTWARES) DEVERÃO ATENDER ÀS SEGUINTES ESPECIFICAÇÕES TÉCNICAS GERAIS:**

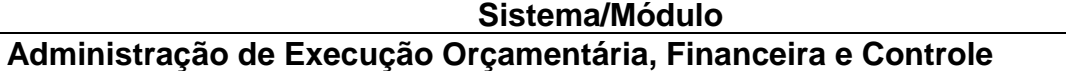

*Planejamento*

1) Pleno atendimento à legislação vigente e às solicitações e atualizações atualmente exigidas pelo Tribunal de Contas do Estado de São Paulo, principalmente àquelas para fins de atendimento ao sistema Audesp

*Plano Plurianual*

2) Cadastramento das Receitas que financiarão os programas governamentais Cadastramento de indicadores, produtos e unidades, programas e ações

3) Cadastramento de programas, contendo Unidades Executoras e responsáveis, função, subfunção, programa, ação, meta física – quantidade e unidade de medida, custo financeiro e indicadores

4) Relatórios para acompanhar o Projeto de Lei do Plano Plurianual - PPA e Receitas que financiarão os Programas de Governo com estimativas para o quadriênio

5) Relatórios de Resumo por Órgãos Responsáveis para o Quadriênio

6) Relatórios de Resumo por Programa para o Quadriênio

7) Relatórios de Resumo por Funções e Subfunções para o Quadriênio

8) Relatórios de Programas de Governo para o Quadriênio

9) Relatórios de metas e prioridades para o 1º ano do Plano Plurianual - PPA

10) Histórico do Plano Plurianual desde o Projeto de Lei até suas mais recentes alterações

11) Interatividade na alteração de informações de elaboração do Plano Plurianual - PPA

12) Integração de informações deste módulo ao de Diretrizes Orçamentárias – seleção anual de um exercício da despesa (Anexo de Prioridade)

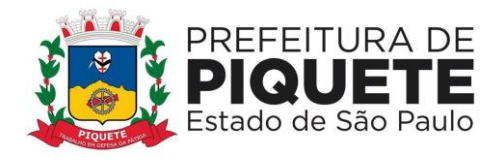

- *LDO – Diretrizes Orçamentárias* 13) Priorização das metas estabelecidas no Plano Plurianual - PPA
- 14) Cadastramento de metas e riscos fiscais

15) Cadastramento de parâmetros

16) Anexo de Metas e Riscos Fiscais de acordo com a Legislação vigente e as Portarias da STN

17) Anexo à Lei de Diretrizes Orçamentárias, contendo as Prioridades dos Programas

18) Integração com Plano Plurianual – PPA e de Orçamento – LOA

*Orçamento*

19) Cadastramento de Receitas com a respectiva legislação, adequado ao novo ementário estabelecido pela Secretaria do Tesouro Nacional do Ministério da Fazenda/Secretaria do Orçamento Federal

20) Cadastramento da Estrutura Orçamentária com a respectiva legislação

21) Geração e emissão do Anexo 2 - Despesa por órgão e por unidade, sintético e analítico

22) Geração e emissão do Anexo 2 – Receita

23) Geração e emissão do Anexo 7 – Demonstrativo da despesa por funções, subfunções e programas por projetos e atividades

24) Geração e emissão do Anexo 8 – Demonstrativo da despesa por funções, subfunções e programas conforme vínculo de recursos

25) Geração e emissão do Anexo 9 – Demonstrativo da despesa por órgãos e funções

26) Geração e emissão do Anexo 1 - Demonstrativo da receita e despesa segundo as categorias econômicas

27) Geração e emissão do Sumário geral da receita por fontes; e, da despesa por funções

28) Geração e emissão de estrutura orçamentária e de programas

- 29) Geração e emissão dos demonstrativos de evolução da receita e da despesa
- 30) Geração e emissão dos quadros de subvenções
- 31) Gerar e emitir quadros da legislação da receita e da despesa

32) Gerar e emitir Demonstrativo de compatibilidade da Lei Orçamentária Anual x Lei de Diretrizes Orçamentárias conforme determinação da Lei 101/2000

33) Cadastramento, manutenção e consulta das Unidades Orçamentárias, contendo as seguintes informações: Código da Unidade e código da Sub unidade, nome e nome reduzido da Unidade

34) Cadastramento, manutenção (naquilo que for permitido pela legislação) e consulta da classificação funcional programática, contendo as seguintes informações: função, subfunção, programa, e, ação (projeto, atividade ou operação especial), nome

35) Cadastramento, manutenção (naquilo que for permitido pela legislação) e consulta da Classificação Econômica da Despesa, contendo as seguintes informações: categoria econômica da despesa, grupo de natureza, modalidade de aplicação, elemento, item

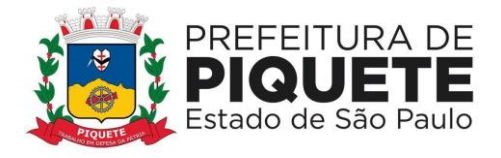

36) Cadastramento, manutenção (naquilo que for permitido pelo Audesp) e consulta da Aplicação, contendo as seguintes informações: código da aplicação, nome e código aplicação

37) Integração com os módulos de Plano de Plurianual e Diretrizes **Orcamentárias** 

38) Registro de histórico da elaboração do Projeto de lei em relação à Lei aprovada pelo Poder Legislativo

39) Conversão de dados para planilhas ou documentos (xlsx, docx, pdf, txt.)

40) Geração e emissão de validação do orçamento para cumprimento das obrigações constitucionais bem como o equilíbrio orçamentário por fonte de recurso e código de aplicação

## *Contabilidade*

41) Pleno atendimento à legislação vigente e às solicitações atualmente exigidas pelo Tribunal de Contas do Estado de São Paulo principalmente aquelas para fins de atendimento ao sistema Audesp

42) Pleno atendimento às normas contidas na legislação federal, em especial a Lei nº 4.320/64 e Lei Complementar nº 101/00, bem como demais normas contábeis atinentes à matéria, inclusive as novas normas de contabilidade aplicadas ao Setor Público – NCASP

43) Inclusão integrada dos movimentos estoque gerados pelo sistema de almoxarifado

44) Controle individualizado da movimentação da dívida ativa tributária e não tributária por natureza da receita, bem como de seu estoque detalhando, separadamente, o saldo do valor principal, o saldo do valor da atualização monetária e o saldo do valor de multas e juros

45) Realização da contabilidade orçamentária, e geração dos demonstrativos contábeis com a emissão de Diário; e, Razão Mensal

46) Realização da contabilidade financeira, demonstrativos contábeis com a emissão de Diário; e, Razão Mensal

47) Realização da contabilidade patrimonial, e geração dos demonstrativos contábeis com a emissão de Balanço; Diário; e, Razão Mensal

48) Realização da contabilidade das Variações Patrimoniais, e geração dos demonstrativos contábeis com emissão de Diário; e, Razão Mensal

49) Geração do Demonstrativo de Fluxo de Caixa

50) Contabilização automática das variações financeiras, dos créditos adicionais e das mutações patrimoniais dependentes e independentes da execução orçamentária

51) Contabilização e controles sistemáticos das contas de compensação

52) Consolidação das contas da administração indireta

53) Consulta de Saldos da Conta Corrente, com as informações de código da conta, nome da conta, tipo de lançamento, valor do saldo anterior, valor do crédito no mês, valor do débito no mês, valor do saldo atual

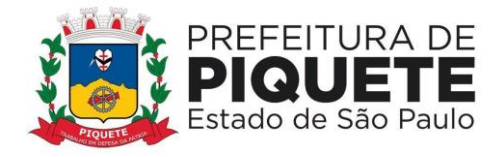

54) Inclusão de movimento de eventos independentes da execução orçamentária, contendo data do movimento, código da conta, histórico do movimento, valor do movimento, tipo de movimento

55) Manutenção de movimento de eventos independentes da execução orçamentária, contendo data do movimento, código da conta, histórico do movimento, valor do movimento, tipo de movimento

56) Cadastramento (naquilo que for permitido pela legislação), manutenção e consulta das Contas de Compensação, relativas à movimentação de adiantamentos, fianças bancárias, contratos, convênios, seguros garantia, etc., de acordo com o Plano de Contas do sistema Audesp

57) Relatórios de Diário e Razão Acumulados em Ordem de Conta e contendo número da conta, histórico do lançamento, data do lançamento, valor do débito, valor do crédito, valor do saldo

58) Relatório de Conta Corrente em ordem de conta, contendo código e nome da conta, tipo de lançamento da conta, valor do saldo da conta

59) Relatório Diário de Conta Corrente, contendo mês de referência, número da conta, histórico do lançamento, valor do movimento, tipo de lançamento, valor total dos movimentos do mês, nome da conta

60) Geração e envio das Matrizes de Saldos Contábeis (MSC) ao Sistema de Informações Contábeis e Fiscais do Setor Público Brasileiro (SICONFI), conforme Seção III – Da Matriz de Saldos Contábeis da Portaria STN nº 549, de 2018

61) Realização, de forma automática, da escrituração contábil no Plano de contas Aplicado ao Setor Público – PCASP

62) Geração, a qualquer momento, os demonstrativos contábeis Aplicados ao Setor Público – DCASP: Balanço Orçamentário; Balanço Financeiro; Balanço Patrimonial; Demonstração das Variações Patrimoniais; e Demonstração dos Fluxos de Caixa (DFC).

## *Execução Orçamentária*

63) Pleno atendimento à legislação vigente e às solicitações atualmente exigidas pelo Tribunal de Contas do Estado de São Paulo, principalmente aquelas para fins de atendimento ao sistema Audesp

64) Integração com o módulo de Compras, de forma a permitir a inclusão de empenhos com base nos pré-empenhos originado sistema de compras

65) Integração com o módulo de Almoxarifado de forma a permitir a inclusão e liquidação com base nos documentos fiscais recebidos pelo sistema de almoxarifado

66) Consulta e relatório de repasses ao terceiro setor destacando a entidade beneficiária do repasse

67) Demonstrativo dos convênios recebidos (SICONV), com seleção de órgão concedente

68) Cadastramento, manutenção e consulta de dados do credor/fornecedor contendo nome, nome reduzido, endereço, número, complemento, cidade, bairro, Estado, CEP, CPF/CNPJ, e suas respectivas contas bancárias (banco, agência, conta)

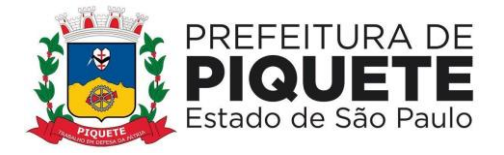

69) Consulta de dotações orçamentárias por número de dotação, contendo número da dotação, unidade orçamentária, classificação funcional programática, categoria econômica de despesa, fonte de recurso e código de aplicação

70) Cadastramento, manutenção e consulta dos valores das dotações orçamentárias contendo as seguintes informações: unidade orçamentária, classificação funcional programática, categoria econômica da despesa, e valor da dotação

71) Suplementação da dotação orçamentária, com impressão do documento da operação, contendo as seguintes informações: unidade orçamentária, classificação funcional programática, categoria econômica de despesa, valor da suplementação

72) Redução da dotação orçamentária, com impressão do documento da operação, contendo as seguintes informações: unidade orçamentária, classificação funcional programática, categoria econômica de despesa aplicação, valor da redução

73) Anexo de Créditos Adicionais, com as seguintes informações básicas: codificação da funcional-programática (função, subfunção, programa, projeto/atividade), órgão, fonte de recurso e natureza da despesa

74) Anexo de créditos adicionais, com as seguintes informações básicas: codificação da funcional-programática (função, subfunção, programa projeto/atividade), órgão, fonte de recurso e natureza da despesa

75) Inclusão de Crédito Extraordinário, com impressão do documento da operação e anexo, contendo as seguintes informações: unidade orçamentária, classificação funcional programática, categoria econômica da despesa, fonte e código de aplicação e valor

76) Consulta a dotação incluída por crédito extraordinário contendo as seguintes informações as seguintes informações: unidade orçamentária, classificação funcional programática, categoria econômica da despesa, fonte e código de aplicação e valor  

77) Demonstrativos da execução orçamentária, contendo no mínimo: codificação da funcional-programática (função, subfunção, programa, projeto/atividade), órgão, fonte de recurso, (com opção de reduzido por ficha), valor orçado atualizado (inicial, mais suplementações, menos reduções), valor empenhado, valor reservado e saldo de dotação

78) Ajuste diretamente pelos órgãos contábeis da Prefeitura, das informações gerenciais e das fontes financeiras, agregadas nos orçamentos para atender as necessidades da execução orçamentária

79) Consulta aos valores das dotações orçamentárias, contendo código e nome da unidade orçamentária, código, código e nome da classificação econômica da despesa e valor da dotação atual

80) Consulta aos valores das movimentações das dotações orçamentárias, contendo unidade orçamentária classificação funcional programática, classificação econômica da despesa e valor inicial, valor da suplementação, valor da redução e valor atual

81) Consulta a suplementação da dotação orçamentária, contendo as seguintes informações: número da suplementação, unidade orçamentária, classificação

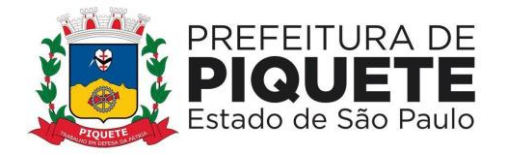

funcional programática, classificação econômica da despesa, valor da suplementação, data de operação

82) Consulta a redução da dotação orçamentária, contendo as seguintes informações: número da redução, unidade orçamentária, classificação econômica da despesa, valor da redução

83) Consulta a movimentação da dotação orçamentária, contendo as seguintes informações: número da movimentação, valor da movimentação, unidade orçamentária origem, classificação origem, classifica origem, unidade orçamentária destino, classificação funcional programática de destino, classificação econômica de destino, data da operação

84) Reserva Orçamentária, com impressão do documento da operação, contendo as seguintes informações: unidade orçamentária, classificação funcional programática, classificação econômica da despesa, valor da reserva, processo, especificação da reserva, data da operação, número do documento da operação, fonte de recurso e código de aplicação

85) Anulação da reserva orçamentária, com impressão do documento da operação, contendo as seguintes informações: número da reserva, processo, especificação da anulação, data da operação, número da dotação, valor liquido reservado

86) Consulta a reserva orçamentária, contendo as seguintes informações: número da reserva, número da dotação, unidade orçamentária, classificação funcional programática, classificação econômica da despesa, valor da reserva, data da operação

87) Empenho Ordinário, com impressão do documento da operação, contendo as seguintes informações: número da dotação, unidade orçamentária, classificação funcional programática, classificação econômica da despesa, código e nome do credor, tipo da despesa, valor do empenho, data da operação, fonte de recurso e código de aplicação

88) Empenho Estimativo, com impressão do documento da operação, contendo as seguintes informações: número da reserva, número da dotação, unidade orçamentária, classificação funcional programática, classificação econômica da despesa, código e nome do credor, tipo da despesa, valor do empenho, data da operação, processo, especificação, vigência, número do documento da operação

89) Empenho Global, com impressão do documento da operação, contendo as seguintes informações: número da reserva, número da dotação, unidade orçamentária, classificação funcional programática, classificação econômica da despesa, código e nome do credor, tipo da despesa, valor do empenho, data da operação, processo, especificação, vigência, número do documento da operação

90) Anulação do Empenho Ordinário, com impressão do documento da operação, contendo as seguintes informações: número do empenho, unidade orçamentária, classificação funcional programática, classificação econômica da despesa, valor da anulação, data da operação, processo, especificação, número do documento da operação, saldo a empenhar anterior, saldo a empenhar atual

91) Anulação do Empenho Estimativo, com impressão do documento da operação, contendo as seguintes informações: número do empenho, unidade

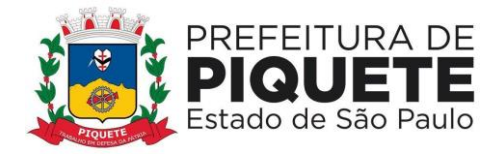

orçamentária, classificação funcional programática, classificação econômica da despesa, valor da anulação, data da operação, processo, especificação, saldo a empenhar anterior, saldo a empenhar atual

92) Anulação do Empenho Global, com impressão do documento da operação, contendo as seguintes informações: número do empenho, unidade orçamentária, classificação funcional programática, classificação econômica da despesa, valor da anulação, data da operação, processo, especificação, saldo a empenhar anterior, saldo a empenhar atual

93) Reforço do Empenho Estimativo, com impressão do documento da operação, contendo as seguintes informações: número do empenho, unidade orçamentária, classificação funcional programática, classificação econômica da despesa, valor do reforço, processo, especificação, data da operação, tipo da despesa, nome do credor, saldo anterior e atual da dotação

94) Reforço do Empenho Global, com impressão do documento da operação, contendo as seguintes informações: número do empenho, unidade orçamentária, classificação funcional programática, classificação econômica da despesa, valor do reforço, processo, especificação, data da operação, tipo da despesa, nome do credor, saldo anterior e atual da dotação

95) Empenho de adiantamento, contendo as seguintes informações: número da dotação, unidade orçamentária, classificação funcional programática, classificação econômica da despesa, código e nome do servidor, tipo da despesa, valor do empenho, data da operação, processo, especificação, vigência, número do documento da operação, com a realização das etapas posteriores automaticamente (liquidação e ordem de pagamento) atendendo às limitações legais

96) Relação de movimentação referente ao COVID19 contendo data da emissão, número do empenho, código e nome do credor, fonte e código de aplicação, valor do empenho, número do processo, valor processado, valor não processado, valor pago, saldo a pagar totalizando por credor

97) Deverá aceitar a possibilidade de anexar comprovantes de documentos relacionados aos processos destinados ao Coronavírus (COVID19) aos empenhos e liquidações, conforme exigências estabelecidas pela Lei Federal nº 13.979/2020, Decreto Legislativo nº 2.495/2020 e o Comunicado SDG nº 18/2020 do Tribunal de Contas do Estado de São Paulo

98) Consulta a Empenho Ordinário, contendo as seguintes informações: número do empenho, número da dotação, unidade orçamentária, classificação funcional programática, classificação econômica da despesa, valor do empenho, código e nome do credor, processo, especificação, data da operação, fonte de recursos e código de aplicação

99) Consulta a Empenho Estimativo, contendo as seguintes informações: número do empenho, número da dotação, unidade orçamentária, classificação funcional programática, classificação econômica da despesa, valor do empenho, código e nome do credor, processo, especificação, data da operação, fonte de recurso e código de aplicação

100) Consulta a Empenho Global, contendo as seguintes informações: número do empenho, número da dotação, unidade orçamentária, classificação funcional

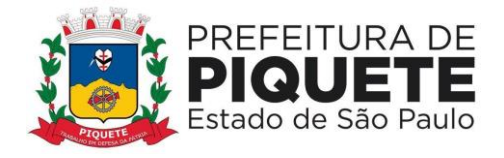

programática, classificação econômica da despesa, valor do empenho, código e nome do credor, processo, especificação, data da operação, fonte de recurso e código de aplicação

101) Consulta da Anulação do Empenho Ordinário, contendo as seguintes informações: número da anulação, unidade orçamentária, classificação funcional programática, classificação econômica da despesa, valor da anulação, processo, especificação, data da operação, fonte de recurso e código de aplicação

102) Consulta da Anulação do Empenho Estimativo, contendo as seguintes informações: número da anulação, unidade orçamentária, classificação funcional programática, classificação econômica da despesa, valor da anulação, processo, especificação, data da operação, fonte de recurso e código de aplicação

103) Consulta da Anulação do Empenho Global, contendo as seguintes informações: número da anulação, unidade orçamentária, classificação funcional programática, classificação econômica da despesa, valor da anulação, processo, especificação, data da operação, fonte de recurso e código de aplicação

104) Consulta do Reforço do Empenho Estimativo, contendo as seguintes informações: número do reforço, número da dotação, unidade orçamentária, classificação funcional programática, classificação econômica da despesa, valor do reforço, código e nome do credor, processo, especificação, data da operação, fonte de recurso e código de aplicação

105) Consulta do Reforço do Empenho Global, contendo as seguintes informações: número do reforço, número da dotação, unidade orçamentária, classificação funcional programática, classificação econômica da despesa, valor do reforço, código e nome do credor, processo, especificação, data da operação, fonte de recurso e código de aplicação

106) Consulta do Empenho Estimativo efetuado por credor, contendo as seguintes informações: código e nome do credor, número do empenho, data da operação, valor pago, saldo a pagar, valor total empenhado, valor total pago, valor processado, valor não processado, fonte de recurso e código de aplicação

107) Consulta do Empenho Global efetuado por credor, contendo as seguintes informações: código e nome do credor, número do empenho, data da operação, valor pago, saldo a pagar, valor total empenhado, valor total pago, valor processado, valor não processado, fonte de recurso e código de aplicação

108) Possibilidade de anexação de comprovantes de documentos relacionados aos processos destinados Publicidade e Propaganda nas Despesas Orçamentárias e Restos a Pagar conforme exigências conforme exigências da Lei Federal nº 12.232/2010

109) Consulta a Posição Orçamentária por Estrutura, contendo as seguintes informações: número da dotação, código e nome da unidade orçamentária, valor da dotação inicial, valor da suplementação, valor da redução, valor da movimentação, valor da dotação atual, valor da reserva não empenhada, valor disponível a empenhar

110) Consulta a posição do credor, contendo as seguintes informações: código e nome do credor, valor empenhado, valor pago, valor do saldo, valor total empenhado, valor total pago, valor total do saldo

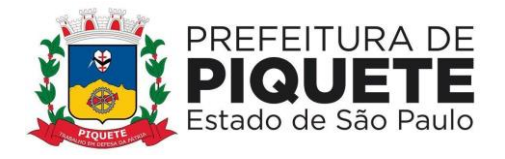

111) Consulta de credor/fornecedor por nome, com as informações de código do credor/fornecedor, nome

112) Consulta de credor/fornecedor por código de credor/fornecedor, com as informações código do credor/fornecedor, nome

113) Consulta a receita por exercício e rubrica, contendo as seguintes informações: código e nome da rubrica, valor da previsão

114) Consulta a receita por exercício tipo de receita e rubrica, contendo as seguintes informações: código e nome da rubrica, valor da previsão atual, fonte de recursos e código de aplicação

115) Consulta a receita, rubrica e código da aplicação, contendo as seguintes informações: código e nome da rubrica, código e nome do código da aplicação, valor arrecadado, fonte de recursos e código de aplicação

116) Consulta de análise diária de arrecadação, contendo as seguintes informações: total valor arrecadado no dia

117) Consulta dos empenhos liquidados, contendo as seguintes informações: data da liquidação, número do empenho, tipo do empenho, processo, valor da liquidação, fonte de recursos e código de aplicação, data de vencimento, número de documento fiscal, número da despesa e histórico da incorporação

118) Consulta a pagamentos efetuados por credor, contendo as seguintes informações: exercício, código e nome do credor, número do pagamento, número do documento origem, data do pagamento, valor pago, data de devolução, valor da devolução, número do empenho, fonte de recursos e código de aplicação

119) Consulta de pagamentos emitidos, contendo as seguintes informações: número do pagamento, número do documento origem, nome do credor, data do pagamento, valor pago, data de anulação, fonte de recursos e código de aplicação

120) Consulta de pagamentos por data de pagamento, contendo as seguintes informações: data do pagamento, número do pagamento, número do documento origem, nome do credor, valor pago, data de anulação, valor total pago no dia

121) Consulta de empenhos inscritos em restos a pagar contendo as seguintes informações: número do empenho, código e nome do credor, valor inscrito, valor requisitado para pagamento, valor pago, valor do saldo a requisitar, fonte de recursos e código de aplicação.

122) Consulta de restos a pagar por credor/fornecedor contendo as seguintes informações: código e nome do credor, número do empenho, valor inscrito, valor requisitado, valor pago, valor anulado, valor do saldo a requisitar, fonte de recursos e código de aplicação.

123) Consulta do número da dotação por Unidade Orçamentária, classificação funcional programática, classificação econômica da despesa, contendo as seguintes informações: Unidade Orçamentária, classificação funcional programática, classificação econômica da despesa, Número da Dotação.

124) Cancelamento parcial do pagamento, com impressão do documento da operação, contendo as seguintes informações: número do pagamento, valor cancelado, número do processo, especificação, data da operação, número do empenho, código e nome do credor, valor pago, unidade orçamentária, classificação

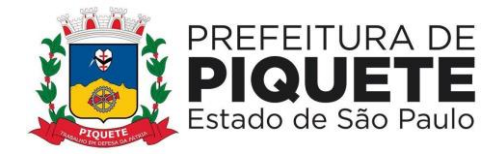

funcional programática, classificação econômica da despesa, número do documento da operação, fonte de recursos e código de aplicação

125) Consulta de processo pago de restos a pagar por código do credor, contendo as seguintes informações: código e nome do credor, número do processo, número do documento origem, data do pagamento, valor pago, número da despesa, data da devolução, valor da devolução, fonte de recursos e código de aplicação

126) Liquidação de valores de restos a pagar, com impressão do documento da operação, contendo as seguintes informações: número do empenho, número do processo, especificação, data da operação, código e nome do credor, valor total requisitado, valor do saldo a requisitar, fonte de recursos e código de aplicação

127) Cancelamento de restos a pagar, com impressão do documento da operação, contendo as seguintes informações: número do empenho, valor da anulação, número do processo, especificação, data da operação, código e nome do credor, classificação funcional programática, classificação econômica da despesa

128) Controle de empenhos de restos a pagar; bem como a liquidação total ou parcial dos empenhos, sendo estes orçamentários ou de restos a pagar, bem como a anulação destas;

129) Inclusão, pesquisas e relatórios de pagamento por meio eletrônico (borderô) de despesas orçamentárias, extra-orçamentárias, de restos a pagar e de transferências financeiras

130) Rotinas para emissão de cheques, possibilitando ao usuário a formatação do impresso conforme o modelo do banco vinculado ao cheque; edição de matrizes de cheques e emissão dos mesmos em formulário contínuo; anulação parcial ou total dos mesmos; realização da contabilização do cheque para cheques emitidos, com lançamento automático da saída do valor do cheque no banco origem e a entrada no banco destino

131) Consulta de liquidações inscritas em restos a pagar por empenho contendo as seguintes informações: número do empenho, código e nome do credor, data da operação, data do pagamento, valor pago, data da anulação, valor anulado, número do processo, valor inscrito, fonte de recursos e código de aplicação

132) Consulta a empenho ordinário, por fonte de recursos e código de aplicação, contendo as seguintes informações: número do empenho, número da dotação, unidade orçamentária, classificação funcional programática, classificação econômica da despesa, valor do empenho, valor pago, código e nome do credor, processo, especificação, data da operação, data do pagamento, fonte de recursos e código de aplicação

133) Consulta de Pagamento por fonte de recursos e código de aplicação e credor, contendo as seguintes informações: código e nome do credor, número do pagamento, número do documento origem, data do pagamento, valor pago, data da devolução, valor da devolução, fonte de recursos e código de aplicação

134) Consulta do saldo de suplementação autorizado na Lei do Orçamento, contendo: valor do orçamento, limite de suplementação, valor utilizado, e saldo a suplementar

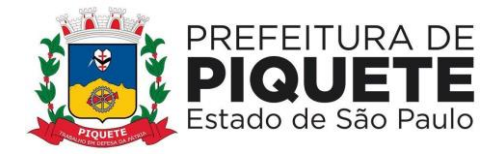

135) Solicitação de impressão dos relatórios da receita: resumo das receitas por código de receita, análise diária da arrecadação, balancete da receita do mês, e resumo das receitas orçadas por código de receita

136) Balancete das Despesas Orçamentárias do mês, contendo mês de referência, código da unidade orçamentária, código da classificação funcional programática, código da classificação econômica da despesa, valor da dotação atual, valor empenhado no mês, valor empenhado no ano, valor do saldo da dotação, valor pago no mês, valor pago no ano, valor do saldo a pagar

137) Relação dos pagamentos efetuados no mês em ordem de data de pagamento, contendo data do pagamento, código e nome do credor, valor pago, número do processo, número do pagamento, valor total pago no dia, valor total pago no mês

138) Relação das despesas empenhadas do mês, contendo mês de referência, código da unidade orçamentária, código da classificação funcional programática, código da classificação econômica da despesa, número da dotação, valor da dotação atual, valor empenhado no mês, valor empenhado no ano, valor do saldo da dotação, totalização no final, fonte de recursos e código de aplicação

139) Balancete por função do mês, em ordem de função, contendo mês de referência, código da função, nome da função, valor da dotação atual, valor movimentado, valor empenhado no mês, no ano e valor do saldo da dotação

140) Balancete por subfunção do mês, em ordem de subfunção, contendo mês de referência, código da subfunção, nome da subfunção, valor do saldo anterior, valor empenhado no mês e ano, valor do saldo atual, totalização no final

141) Balancete por programa do mês, contendo mês de referência, código do programa, nome do programa, valor empenhado, valor no mês e ano, totalização ao final

142) Relação dos Pagamentos de restos a pagar efetuados no mês em ordem de data de pagamento, contendo ano base, data do pagamento, número do empenho, código e nome do credor, valor pago, número do pagamento, valor total pago no dia, valor total pago no mês, fonte de recursos e código de aplicação

143) Relação de empenhos efetuados em ordem de data de emissão, contendo data de emissão, número do empenho, tipo do empenho, código e nome do credor, valor do empenho, número do processo, número da dotação, valor total empenhado, fonte de recursos e código de aplicação

144) Relação de empenhos anulados em ordem de data de emissão, contendo data de emissão, número do empenho, tipo do empenho, código e nome do credor, valor do anulação, número do processo, número da dotação, valor total da anulação, fonte de recursos e código de aplicação

145) Relação de liquidações efetuadas em ordem de data de emissão, contendo data de emissão, número do empenho, código e nome do credor, valor de liquidação, fonte de recursos e código de aplicação

146) Relação de liquidações anuladas em ordem de data de emissão, contendo data de emissão, número do empenho, código e nome do credor, valor da anulação, valor total da anulação, fonte de recursos e código de aplicação

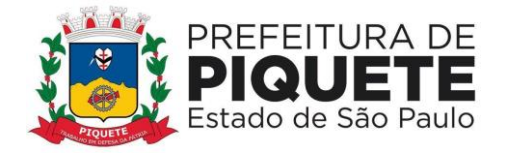

147) Relação de restos a pagar em ordem de credor e exercício base, contendo código e nome do credor, número do empenho, valor inscrito, valor cancelado, valor requisitado, valor pago, valor do saldo a requisitar, valor total do credor, valor total inscrito, valor total cancelado, valor total requisitado, valor total pago, valor total a requisitar, fonte de recursos e código de aplicação

148) Relatório de cancelamento de restos a pagar em ordem de exercício base, e data de emissão, contendo número do empenho, código e nome do credor, valor cancelado, valor total cancelado no dia, fonte de recursos e código de aplicação

149) Relatório da natureza da despesa em ordem de classificação econômica da despesa, contendo código e nome da despesa, valor do sub elemento, valor do elemento, valor total da despesa

150) Relatório da natureza da despesa por órgão, em ordem de classificação econômica da despesa, contendo código e nome da despesa, valor do sub elemento, valor do elemento, valor total da despesa

151) Demonstrativo de funções, subfunções, programas de acordo com o vínculo, em ordem de função, contendo código e nome da função, valor ordinário, valor vinculado, valor total

152) Balancete por natureza da despesa do mês, em ordem de natureza, contendo mês de referência, código da classificação econômica da despesa, nome da classificação econômica da despesa, valor do elemento, valor da modalidade de aplicação, valor total da natureza, valor total de despesa corrente, valor total de despesa de capital, valor total geral

153) Balancete por natureza da despesa acumulada até o mês, em ordem de natureza, contendo mês de referência, código da classificação econômica da despesa, nome da classificação econômica da despesa, valor do elemento, valor da modalidade de aplicação, valor total de despesa corrente, valor total de despesa de capital, valor total geral

154) Balancete por elemento da despesa do mês, em ordem de categoria, contendo mês de referência, código da classificação econômica da despesa, nome da classificação econômica da despesa, valor empenhado, valor do saldo atual, totalização no final

155) Balancete por elemento da despesa acumulado até o mês, em ordem de categoria, contendo mês de referência, código da classificação econômica da despesa, nome da classificação econômica da despesa, valor empenhado, valor do saldo atual, totalização no final

156) Geração de controles automáticos das fontes de financiamento, para acompanhamento da ordem cronológica de pagamentos, de que trata a Lei Federal 8.666/93, contendo as seguintes informações: fornecedor/credor, nota de empenho, documento fiscal, data da exigibilidade, fonte de recursos, código de aplicação

157) Balancetes, demonstrativos consolidados e movimentações financeiras analíticas dos fundos especiais

158) Anexos para compor a prestação de contas anual, de que tratam as instruções do Tribunal de Contas do Estado de São Paulo

159) Relatório de custos dos programas, de que trata a Lei de Responsabilidade Fiscal, contendo código e nome do órgão, código e nome da unidade orçamentária,

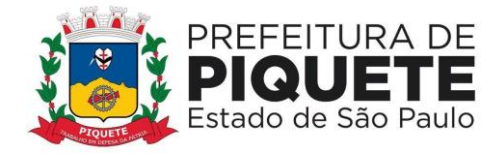

código e nome do programa, código e nome do projeto e atividade, código e nome da categoria econômica da despesa, valor da dotação, valor da liquidação, valor do empenhamento, saldo de dotação e saldo a liquidar

160) Movimentação de limitação de empenho

161) Controle de adiantamentos com a admissão da concessão de adiantamentos e a gestão dos pendentes de prestação de contas, não permitindo que os limites contidos na legislação vigente, em especial aqueles contidos na Lei Federal 4320/64, sejam ultrapassados; bem como possibilitando a inserção de detalhamentos e anexação de comprovantes, quando da prestação de contas, conforme exigências do Ministério Público Federal para disponibilização no Portal da Lei de Acesso à Informação – LAI

162) Cadastramento, manutenção (naquilo que for permitido pela legislação) e consulta de código de receita, contendo as seguintes informações: código da receita, código da rubrica, código da aplicação, nome da rubrica, nome da aplicação

163) Cadastramento, manutenção (naquilo que for permitido pela legislação) e consulta da extra-orçamentária, contendo as seguintes informações: código e nome 164) Geração de dados para consulta de análise diária de arrecadação, por data de arrecadação

165) Consulta de análise diária de arrecadação, contendo as seguintes informações: data da análise, código e nome da rubrica, valor total da receita orçada, total valor arrecadado no dia, valor total arrecadado no mês, valor total arrecadado até a data

166) Inclusão do movimento bancário, contendo as seguintes informações: data do movimento, número da conta, valor do movimento, tipo da operação, valor do saldo anterior, valor da entrada, valor da saída, valor do saldo atual, apenas para transferências entre contas bancárias

167) Inclusão, manutenção e consulta de movimento de receita/despesa extraorçamentária, contendo as seguintes informações: data do movimento, valor da receita do dia, valor da despesa do dia, valor da receita do mês, valor da despesa do mês, valor da receita do ano, valor da despesa do ano

168) Inclusão, manutenção e consulta de saldos do movimento do dia, contendo as seguintes informações: data do movimento, valor do saldo bancário anterior, valor de entrada (bancos), valor de saída (bancos), valor do saldo atual (bancos), valor do saldo em caixa anterior, valor da entrada (caixa), valor da saída (caixa), valor do saldo atual (caixa), valor do saldo em espécie anterior

169) Consulta do movimento bancário, contendo data do boletim, código da conta, valor do saldo anterior, retiradas, depósitos, valor do saldo atual

170) Inclusão, manutenção e consulta do movimento da receita do dia, contendo data do movimento, valor do saldo anterior, valor recolhido na data

171) Registro de pagamento, por número de ordem de pagamento, contendo número do documento, valor pago, data do pagamento

172) Registro de pagamento, de despesa extra-orçamentária, por ordem de pagamento, contendo data do pagamento, valor pago, número do documento, nome do credor

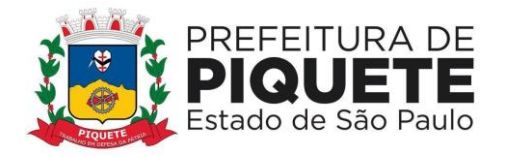

173) Manutenção e consulta do número da despesa, contendo data do pagamento, número do documento, nome do credor, valor pago, número da despesa

174) Cancelamento do registro de pagamento, contendo data do pagamento, nome do interessado, valor estornado, número do documento, nome do credor

175) Estorno/devolução da arrecadação, contendo, data da operação, origem da devolução, código e nome do tipo da receita, código da receita, código e nome da rubrica, valor da devolução

176) Análise diária da arrecadação em ordem de rubrica, contendo data do movimento, código e nome da rubrica, valor da receita orçada, valor arrecadado no dia, valor arrecadado no mês, valor arrecadado até a data, valor total arrecadado

177) Balancete da receita do mês ordenado por rubrica contendo mês de referência, data emissão, código rubrica, discriminação da rubrica, valores da receita anterior, do mês, da receita total, da receita orçada, da diferença

178) Resumo da previsão de receitas contendo data emissão, mês de referência, código da rubrica, código da receita, descrição da receita

179) Resumo diário da arrecadação por código da receita, contendo data do movimento, descrição da receita, valor, total receitas orçamentárias

180) Boletim de caixa e bancos diário, contendo o valor da movimentação de receita orçamentária do dia, o valor da movimentação de receita extraorçamentária do dia, o valor das retiradas bancárias do dia, o valor da movimentação dos pagamentos orçamentários do dia, o valor dos pagamentos extra-orçamentários do dia, o valor dos depósitos bancários do dia

181) Boletim de bancos diário, o saldo anterior de cada conta bancária, o valor da retirada bancária de cada conta bancária, o valor do depósito bancário de cada conta bancária e saldo atual de cada conta bancária, relativo às contas bancárias do ensino

182) Importação automática dos arquivos de extratos bancários extraídos via internet, conciliando automaticamente os lançamentos do extrato com o lançamento efetuado pela tesouraria

183) Conciliação automática dos lançamentos efetuados pela tesouraria formando lotes de conciliação

184) Conciliação manual de lançamentos pendentes, com a utilização de recursos de buscas e filtros para auxiliar a conciliação desses lançamentos formando lotes de conciliação

185) Conciliação de débito com débito e crédito com crédito, de lotes com divergência para apuração futura

186) Quadro resumo da conciliação bancária, por conta bancária, contendo: saldo do extrato, débitos e créditos acumulados no mês considerados pela contabilidade e não pelo banco, débitos e créditos acumulados no mês considerados pelo banco e não pela contabilidade, saldo da contabilidade

187) Relatório de movimentação analítica da conciliação bancária, por conta bancária, saldo do extrato, débitos e créditos, demonstrados analiticamente, considerados pela contabilidade e não pelo banco, débitos e créditos demonstrados analiticamente, considerados pelo banco e não pela contabilidade, saldo da contabilidade

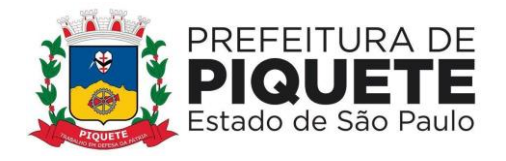

188) Relatório sintético dos investimentos

189) Relatório analítico dos investimentos por conta bancária

190) Demonstrativos consolidados e movimentações financeiras analíticas do FUNDEB

191) Geração automática e consolidada dos Relatórios Resumidos da Execução Orçamentária – RREO e dos Relatórios da Gestão Fiscal – RGF de acordo com os leiautes constantes do Manual de Demonstrativos Fiscais disponibilizados pela Secretaria do Tesouro Nacional – STN

192) Geração de Relatórios Auxiliares e arquivos textos que possibilitem a inserção de dados junto ao SIOPS – Receita Orçamentária, despesa orçamentária, despesa por subfunção, saldo financeiro, despesas por fonte, restos a pagar pagos e cancelados.

193) Geração de Relatórios Auxiliares e arquivos textos que possibilitem a inserção de dados junto ao SIOPE– Receita Orçamentária, despesa orçamentária, despesa por subfunção, saldo financeiro, despesas por fonte, remuneração dos profissionais do magistério e outras despesas do FUNDEB, restos a pagar pagos e cancelados

194) Relatório de movimentação analítica dos depósitos judiciais a título de pagamento de precatórios no do regime especial, conforme determina a Constituição Federal, bem como dos pagamentos realizados pela Diretoria de Execução de Precatórios e Cálculos (DEPRE), possibilitando a baixa nos contas correntes de precatórios judiciais

195) Deverá possibilitar a geração de arquivos textos para alimentar o sistema MANAD (Manual Normativo de Arquivos Digitais) conforme Normativos do Governo Federal - MANAD – Sistema Orçamentário e Financeiro dos Órgãos Públicos

196) Emitir Quadro Demonstrativo da receita e despesa segundo as categorias econômicas

197) Emitir Anexo 2 - Por Órgão

198) Emitir Anexo 2 - Por Unidades e Subunidades

199) Emitir Anexo 2 – Consolidado

200) Emitir Anexo 6 – Programa de trabalho

201) Emitir Anexo 7 – Demonstrativo de funções, subfunções e programas por projetos, atividades e operações especiais

202) Emitir Anexo 8 – Demonstrativo da despesa por funções, subfunções e programas conforme vínculo de recursos

203) Emitir Anexo 9 – Demonstrativo da despesa por Órgãos e funções

- 204) Emitir Anexo 10 Comparativo da receita prevista com a arrecadada
- 205) Emitir Anexo 11 Comparativo da despesa autorizada com a realizada
- 206) Emitir Anexo 16 Demonstrativo da dívida fundada
- 207) Emitir Anexo 17 Demonstrativo da dívida flutuante
- 208) Emitir Livro Anual das Contas Correntes Bancárias

209) Emitir Livro Anual de Conta Corrente Fornecedor (orçamentário e de restos a pagar)

210) Emitir Livro Anual de Registro Analítico da Receita (orçamentária e extraorçamentária)

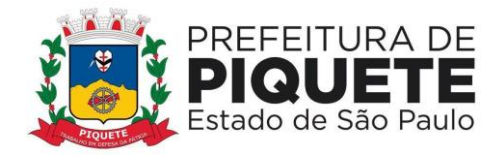

211) Emitir Livro Anual do Registro Analítico da Despesa (orçamentária, extra e restos a pagar)

- 212) Emitir Livro Anual do Registro de Empenhos
- 213) Emitir Livro Caixa Anual

## *Tesouraria*

214) Atendimento a toda legislação aplicável à área de direito público, inclusive às normas editadas pelo Tribunal de Contas do Estado de São Paulo e Sistema Audesp do Tribunal de Contas do Estado de são Paulo

215) Movimentação de receita orçamentária, possibilitando a importação de dados; receita extra-orçamentária, pagamentos; contas bancárias

216) Emissão de ordens de pagamento, destacando os descontos ocorridos e respectivos valores líquidos

217) Geração de arquivo para alimentar automaticamente borderôs eletrônicos

218) Boletim de tesouraria diário, contendo as seguintes informações: valor da movimentação de receita orçamentária do dia; valor da movimentação de receita extra-orçamentária do dia; valor das retiradas bancárias do dia; valor da movimentação dos pagamentos orçamentários do dia; valor dos pagamentos extraorçamentários do dia; valor dos depósitos bancários do dia

219) Boletim de bancos diário contendo as seguintes informações: saldo anterior de cada conta bancária; valor da retirada bancária de cada conta bancária; valor do depósito bancário de cada conta bancária; saldo atual de cada conta bancária, relativo às contas bancárias do ensino; saldo anterior de cada conta bancária; valor da retirada bancária de cada conta bancária; valor do depósito bancário de cada conta bancária; saldo atual de cada conta bancária, relativo às contas bancárias da saúde

## **Administração de Recursos Humanos**

## **Administração de Pessoal**

## *Cadastro Funcional*

1) Deverá, obrigatoriamente, possuir um único cadastro de pessoa, identificado pelo CPF, possuir upload de foto (formato "JPG", "JPEG") onde conterá os dados pessoais: nome, nome social, PASEP, carteira identidade, órgão expedidor, UF órgão expedidor, título eleitor, CPF, carteira profissional, alistamento militar, data de nascimento, naturalidade, nacionalidade, sexo, estado civil, grau de instrução, especialidade da instrução, endereço (completo) e endereço para correspondência, contatos, nome do pai, nome da mãe, nome do cônjuge, data de nascimento, tipo de deficiência, número de identificação do cartão SUS, com possibilidade de realizar upload dos documentos

2) Cadastro de vínculos empregatícios, contendo prontuário, nome, data de admissão, portaria de nomeação, informações do concurso público, data de posse,

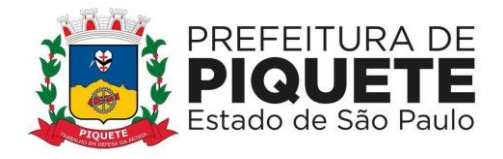

cargo/função, especialidade da função, regime de trabalho, CBO, categoria, órgão orçamentário, setor, código do banco, tipo de conta, número da conta, dependente de Imposto de Renda e Salário Família, salário base, identificação de ocorrência do FGTS

3) Cadastramento de contribuintes individuais (prestadores de serviço pessoa física), com registro de nome, categoria, identificação de NIT (PIS/PASEP/CEI)

4) Cadastramento de pensionistas (Pensão Judicial), reportando-se ao cadastro funcional, identificando o beneficiário com nome completo, informações bancárias (Banco / Agência e conta corrente/poupança).

5) Cadastro de Estagiários conforme com registro de nome, CPF, natureza do estágio, área de atuação, número da apólice de seguro, valor da bolsa, CNPJ da instituição de ensino e do agente de integração e supervisor responsável

6) Validação do dígito verificador CPF e PIS/PASEP.

7) Alteração de cadastro por lote, com a possibilidade do usuário realizar os filtros necessários identificados pelos campos do cadastro

## *Dependentes*

8) Cadastramento de dependentes, reportando-se ao cadastro funcional, com campos detalhados de identificação, como nome, filiação, documento de identidade, CPF, grau de parentesco, estado civil, motivo de dependência, Cartão SUS

9) Relação dos servidores com dependentes em ordem alfabética de nome do servidor, contendo número do prontuário, setor, data nascimento, número de dependente para IR, nome do cônjuge, nome dos filhos, data de nascimento dos dependentes, sexo dos dependentes, idade dos dependentes

## *Vantagens Individuais*

10) Cadastramento de vantagens pessoais: valor de acréscimos, tipo de função gratificada, percentual universitário, tipo adicional médico, adicional terça parte, adicional sexta parte, adicional noturno, adicional esposa, horas mensais, valor vantagem, tipo adicional professor, adicional periculosidade, tipo insalubridade, adicional quebra da caixa, adicional gratificações diversas.

## *Consulta*

11) Consulta, onde o usuário possa verificar todos os dados cadastrais, dependentes, recibos de pagamentos, lançamentos de afastamentos, lançamentos de férias, rescisão e vantagens fixas

12) Localização de servidores por nome ou parte dele e pelo CPF

13) Localização de servidores por nome ou parte dele e pelo PIS/PASEP

14) Mecanismo de identificação, no momento do cadastro do servidor, se o mesmo já não possui informações na base de dados, verificando, o CPF, nome, documento de identidade ou PIS/PASEP

*Dispositivos de Segurança, Acesso e Histórico*
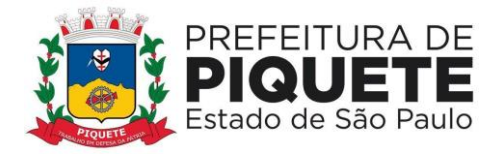

15) Possuir controle de senhas e de usuários, através de código de segurança, com níveis de acesso e registrar quem fez alterações no sistema

16) Registros de histórico salarial, funcional e disciplinar do funcionário

17) Histórico funcional e financeiro

18) Controle de todas as inclusões, alterações e exclusões ocorridas em todo o cadastro do servidor (prontuário, dependentes, vantagens ou descontos, férias, ocorrências e outros) identificando a data, hora, operador, informação anterior e informação atual

19) Liberação das funcionalidades por usuário e com controle de acesso restrito por grupos, permitindo acesso exclusivo das informações por grupos de acesso, para descentralização das atividades, controle de acessos

## *Folha de Pagamentos*

20) Controle e pagamento de funcionários estatutários, celetistas, pensionistas, inativos, contratados e estagiários e permitir a realização de simulações antes do processamento efetivo

21) Controle das fórmulas de cálculos dos eventos, possibilitando que o usuário efetue as parametrizações conforme Estatuto, ou lei superior, e alterações posteriores

22) Processamentos parciais, totais e complementares e prever emissão quinzenal, mensal ou eventual relativos a adiantamentos, pagamento mensal, pagamentos eventuais, pagamentos extraordinários, 13º salário

23) Inclusão ou exclusão de vantagens ou descontos dos funcionários por código de lançamento, número de prontuário, nome ou cargo

24) Reajuste de valores das vantagens ou descontos dos funcionários por código de lançamento, número do prontuário, nome ou cargo

25) Geração e emissão da folha de pagamento de contribuintes individuais

26) Cálculo e controle do redutor constitucional (art. 37, XI, CF)

27) Cálculo de eventos em que a remuneração seja baseada no nível de origem do servidor

28) Cálculo de verbas remuneratórias que sejam baseadas no valor do salário inicial de uma função

29) Realização de cálculos de média de eventos paras fins de rescisão, férias e 13º salário sendo por valor ou referência

30) Visualização do resumo da folha de pagamento por ano e mês contendo nome do servidor, prontuário, código do vencimento, código do desconto, valores por código, função, valor contratado, valor FGTS, total bruto, total desconto, total líquido

31) Controle automático de dependentes para fins de salário família, Imposto de Renda, e, invalidez permanente

32) Apuração e Cálculo automático INSS-Aposentadoria Especial (exposição a agentes nocivos)

33) Geração de arquivo de líquido bancário para crédito em conta, para diversos tipos de agências bancárias

34) Geração de cálculos e guias dos recolhimentos previdenciários – GPS, geral e próprio

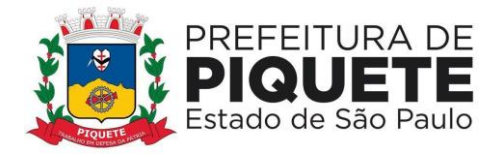

35) Controle de margem consignável para os servidores com percentuais parametrizados pelo usuário

36) Geração de arquivo para a exportação de consignável com layout prédefinido: matrícula, CPF, nome, órgão/secretaria, local de trabalho, data de admissão, regime de trabalho, data de nascimento e valor consignado.

37) Importação de arquivo de consignável com layout pré-definido: matrícula, CPF, código do evento, valor consignado, competência inicial e final

38) Consultas de importação dos dados do arquivo consignável diretamente nas vantagens fixas do servidor

39) Geração de arquivo de desconto de consignável após o processamento dos dados através do layout pré-definido: matrícula, nome, código do evento, referência e valor.

40) Vedação, após cálculo mensal fechado, de movimentações que afetem o resultado do cálculo ou histórico mensal, permitindo apenas que um usuário autorizado possa abrir o cálculo mensal e liberar a movimentação

## *Controle Orçamentário*

41) Relatório das Despesas Orçamentárias por Dotação indicando o valor a ser empenhado para cada secretaria e despesa de acordo com o orçamento

42) Relatório de empenho estimativo anual, obedecendo às especificações da NCASP, integrado ao sistema financeiro

43) Relatório dos valores lançados pelo empenho estimativo anual, demonstrando as despesas orçamentárias, classificação econômica e valores apurados

44) Relatório de lançamentos contábeis por servidor, identificando os registros de classificações orçamentárias por elemento, código reduzido da despesa, lançamentos das receitas e líquido bancário

45) Relatórios dos quadros contábeis, identificando: DO – Despesas Orçamentárias, número do fornecedor contábil, unidade orçamentária, classificação econômica (Código e Descrição), código reduzido da despesa, regime previdenciário, valor; DE – Despesas Extras Orçamentárias, descrição do item e valor; RO – Receitas Orçamentárias, descrição do item e valor; REO – Receitas Extras Orçamentárias, descrição do item e valor

### *Controle de Ponto Eletrônico*

46) Controle de ponto eletrônico efetuando as parametrizações necessárias para controle de funcionários e emitir as críticas para análise

47) O módulo de controle de ponto eletrônico deverá atender aos requisitos da Portaria MTE nº 1510/2009.

48) Apontamentos automáticos de horários para utilização do Ponto Eletrônico (sendo parametrizável pelo próprio usuário)

- 49) Cadastramento e controle de horários diferenciados, quando houver
- 50) Tratamento do apontamento antes do fechamento final
- 51) Geração e emissão de relatórios do espelho do cartão de ponto

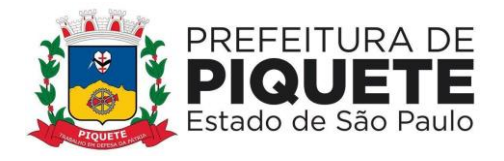

#### *Gerenciamento e Controle de Concurso Público*

52) Cadastramento e gerenciamento de concursos públicos e processos seletivos a serem realizados pela entidade, controle de vagas disponíveis, cadastro de lei autorizadora e gerenciamento de etapas de admissão conforme ao tipo de contratação

53) Importação da lista de candidatos no sistema, possibilitando ao usuário escolher a lista completa ou somente os candidatos aprovados, associando-os ao concurso previamente cadastrado no módulo

54) Consulta em tela dos dados cadastrais dos candidatos, tal como documentação, contatos e informações referentes ao concurso/processo seletivo como: função, concurso, número de inscrição, situação e classificação do candidato

55) Controle de vagas considerando o número de vagas disponíveis no quadro de pessoal da entidade e a quantidade de vagas estabelecidas em concurso. Tela de consulta que disponibiliza ao usuário as informações referentes as vagas abertas em concursos de cada função, quantidade de candidatos convocados, vagas aceitas, recusadas e saldo disponível de vagas

56) Lista de candidatos ordenada pela classificação em concurso, contendo campos referentes aos processos de contratação seguintes como data de convocação, data para manifestação do candidato, status e resposta do candidato

57) Convocação de candidato conforme concurso, função e quantidade escolhidas pelo usuário, no qual o sistema deverá buscar automaticamente o próximo candidato da lista considerando a sua classificação, desde que a entidade tenha vaga disponível em seu quadro de pessoal

58) Demonstração em tela de resumo da movimentação de convocações e saldo de vagas da função escolhida pelo usuário

59) Controle de manifestação de candidato para o preenchimento da vaga, no qual em caso de desistência o sistema registre esta opção no concurso e disponibilize esta vaga para nova convocação de candidatos e caso haja interesse do candidato, será considerado apto para a próxima etapa do processo de contratação. Possibilidade de o usuário determinar uma data limite para a manifestação do candidato, sendo que passada esta data, será considerado desistente

60) Cadastro de posse, com o controle de requisitos para a tomada de posse e entrega de documentação e exames médicos admissionais, e, cumpridos estes requisitos, alteração de campo situação posse para apto, requerendo ao usuário o preenchimento da data de Posse e o número da portaria de nomeação do candidato, para após, dar-se a impressão do termo de posse e da portaria de nomeação do candidato

61) Utilização de informações cadastrais obtidas no concurso público para a otimização do cadastro de pessoa no sistema

### *Gerenciamento e Concessão de Benefícios*

- 62) Cadastramento das empresas que fornecem o vale-transporte
- 63) Especificação de itinerários de meios de transporte

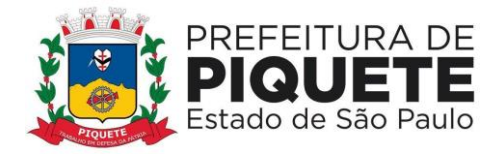

64) Controle total dos servidores que optarem pela entrega do vale transporte, inclusive com a identificação de numeração de cartão magnético, quando o meio de transporte ser realizado com carga magnética

65) Relação de servidores com Vale Transporte contendo prontuário, nome, RG, Setor e data de Nascimento

66) Relatório para compra e aquisição de vale transporte, contendo a totalização de servidores, separados por órgão/secretaria

- 67) Controle e gerenciamento de concessão de cesta básica
- 68) Controle e gerenciamento de concessão de auxílio alimentação e refeição

## *Gerenciamento de Férias e Licença-Prêmio*

69) Geração, cálculo e controle de licença-prêmio; (parametrizável pelo usuário conforme legislação municipal)

70) Geração, cálculo e controle de licença-prêmio, com possibilidade de parametrização pelo usuário conforme legislação municipal

71) Controle de férias permitindo alterações de data de saída, desdobramento de férias, cancelamento de férias, com emissão de aviso de férias

72) Geração e emissão de avisos, recibos de pagamentos ou notificações de férias

73) Relação dos servidores com férias gozadas em ordem de nome do servidor, contendo número do prontuário, nome, período, data saída, quantidade dias, quantidade abono, setor

### *Gerenciamento de Afastamentos*

74) Parametrização, lançamento e controle de afastamentos do servidor como faltas, atestados médicos, faltas abonadas e afins

75) Permitir lançamento de tempo averbado para finalidade de bonificação de tempo de serviço, como também gerenciar afastamentos que causam prejuízo de tempo ao servidor

76) Permitir o cadastramento de CID

77) Permitir o cadastramento de nome, número de CRM ou CRO de profissionais da saúde que emitem Atestados de Licença Saúde

### *Relatórios Gerenciais de Cadastro*

78) Relação dos servidores em ordem alfabética de nome, contendo número do prontuário, nome do servidor, RG, CPF, cargo

79) Relação dos servidores que recebem função gratificada em ordem alfabética de nome do servidor contendo número do prontuário, nome do servidor, endereço, cargo, código da função gratificada, setor.

80) listagem dos servidores por cargo e data de nascimento contendo número do prontuário, nome do servidor, cargo, setor, data nascimento, data admissão

81) Relação dos Servidores por cargo ordenado por nome do cargo e nome do servidor, contendo número do prontuário, nome do servidor, cargo, lotação, código do cargo, salário, quantidade de servidores por cargo

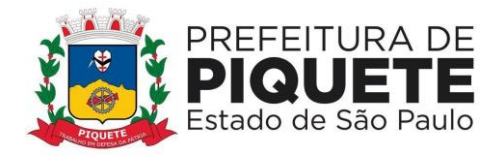

82) Relação dos servidores em ordem alfabética de nome, contendo número do prontuário, nome, lotação setor, cargo, data admissão, regime

83) Relação dos trabalhadores em ordem de número do prontuário contendo número do prontuário, nome, setor, sexo, idade, tempo de serviço, regime

84) Relação de servidores em ordem de nome do servidor, contendo prontuário, RG, sexo, data de nascimento e endereço completo

## *Relatórios Personalizados*

85) Gerador de Relatório para permitir ao usuário a confecção de acordo com sua necessidade, possibilitando utilizar informações de cadastro dos servidores, bem como movimentação financeira, com opção de emissão em .PDF ou .txt ou arquivo excel

## *Relatórios de Folha de Pagamentos*

86) Relatório Resumo Mensal da Folha de Pagamento em ordem de nome do servidor contendo mês de referência, data de emissão, nome do servidor, conta bancária do servidor, prontuário, setor, cargo, categoria, código do vencimento, valor do vencimento, código do desconto, valor do desconto, valor do FGTS, valor bruto, valor total do desconto, valor líquido

87) Relatório de totais da folha de pagamento para empenho em ordem de lotação, contendo data emissão, tipo de contratação, código da lotação, valor da despesa fixa, valor salário família, valor total

88) Relação de Departamento com horas extras no mês contendo mês de referência, data emissão, nome da secretaria, quantidade e valor da hora extra 50%, quantidade e valor da hora extra 100%, quantidade e valor total, total geral

89) Relação de movimentos mensais da folha de contratados contendo nome do servidor, número do contrato, vencimento/desconto, quantidade de dias, valor e observação

90) Resumo dos vencimentos específicos por mês contendo total servidores, código vencimento, valor total do código vencimento, descritivo do vencimento, porcentagem relativa ao vencimento

91) Mostrar diversas totalizações para fins de empenho e de controles internos

92) Realização de manutenção, consulta, impressão de relatório de gestão, de cargo, de banco, de setor, de vencimento e descontos, de lotação

93) Consulta em tela de recibos de pagamentos, com filtro de opção para demonstrar todos os eventos, sejam vencimentos, descontos, ou neutros (formadores de bases)

### *Gerenciamento de Rescisões*

94) Desligamento de servidores obedecendo os critérios e tipos de desligamentos legais

95) Inclusão de Rescisão por lote, estabelecendo filtros como regime, função, matrícula e data de desligamento

96) Parametrização de desligamentos conforme o e-Social

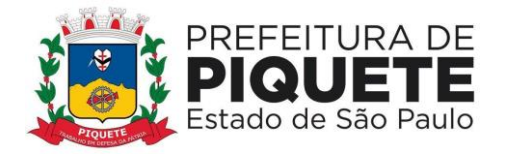

97) Geração e emissão do Termo de Rescisão de Contrato de Trabalho (TRCT) 98) Realização dos cálculos rescisórios de forma automática

## *Obrigações Acessórias e Patronais*

99) Processos de encaminhamento de informações relativos à RAIS, DIRF e Informe de Rendimentos

100) Geração de arquivos de contribuições para SEFIP/INSS-CEF, juntamente com os demais servidores e agentes públicos/políticos

101) Verificação de divergências apresentadas pelo sistema SEFIP, realizando o comparativo das informações do SEFIP com a base de dados da folha de pagamento, sendo para FGTS e base previdenciária

102) Geração de arquivo e emissão de relatório CAGED, de acordo com a Lei nº 4.923/65

103) Geração de arquivo para exportação de dados para cálculo atuarial, com separação de massas previdenciárias

104) Geração dos anexos exigidos pelo Tribunal de Contas do Estado, nos termos da Instrução nº. 02/2008

105) Geração do arquivo para exportação de informações do sistema Audesp - Fase II, Remuneração de Agentes Políticos, Remuneração e Fixação de Agentes Políticos, formato .xml

106) Geração dos arquivos para validação dos dados do sistema Audesp - Fase III - Atos de Pessoal, atos normativos, cargos, funções, quadro de pessoal, quadro funcional, lotação e histórico de lotação, dentro do formato .xml

107) Geração dos arquivos para validação dos dados do sistema Audesp - Fase III - Remuneração, Cadastro de Aposentados, Folha Ordinária, Pagamento da Folha Ordinária, Remuneração e Verbas Remuneratórias, dentro do formato .xml

108) Relação Anual de Informações Sociais – RAIS contendo nome do servidor, PIS/PASEP, CPF, data de nascimento, data de admissão, CBO, vínculo, instrução, nacionalidade, salário base, 13º salário, tipo de salário, data e causa de Rescisão e salário mensal

109) Visualização de dados de informe de rendimentos contendo CPF, prontuário, nome, ano, total rendimentos, valor previdência, pensão alimentícia, imposto retido, proventos para doenças, indenizações, outros, salário família, despesas médicas, 13º salário, IR 13º salário, benefício pensão.

110) gerar arquivo para a remuneração dos profissionais da educação, conforme layout do SIOPE

#### *eSocial*

111) Geração de arquivos e envio de lotes referentes às Tabelas Iniciais

112) Geração de arquivos e envio de lotes referentes aos Eventos não Periódicos

113) Geração de arquivos e envio de lotes referentes aos Eventos Periódicos

114) Intermediador entre o software e o eSocial possibilitando o cadastro de usuários e controle de permissões em diversos níveis, o cadastro de entidade, registro e anexo do certificado digital

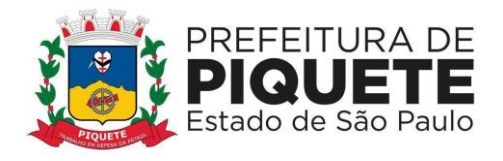

115) Controle de lotes de envio para eSocial, obedecendo a métrica estabelecida pelo governo

116) Gerenciamento e envio de lotes com as devidas verificações e validações para apuração de divergências

117) Emissão de Relatórios de inconsistências com o detalhamento da ocorrência apurada e a matrícula do servidor e as ações estabelecidas para a correção do erro 118) Reenvio dos lotes e distinção das informações a serem prestadas em caso reenvio

119) Controle e histórico dos lotes enviados classificados pela situação de processamento

## **Portal do Servidor**

120) Disponibilização de portal pela internet, por meio de senha exclusiva aos **Servidores** 

- 121) Cadastramento atual
- 122) Holerite emitidos
- 123) Informe de Rendimentos
- 124) Período de férias
- 125) Evolução salarial
- 126) Acesso aos recibos de pagamentos

127) Comunicados em formatos PDF, JPG, PNG na tela de login, em períodos pré estabelecidos pela Entidade

128) Sincronização de dados em Servidor web separado do Servidor principal, uma única vez ao dia, para e sempre após o backup diário do servidor principal

129) Atualização de dados e temas disponibilizados vinte e quatro horas por dia, com custos de armazenamento sob responsabilidade da empresa

#### **Recadastramento de Servidores**

130) Disponibilização de recadastramento de informações pessoais do servidor, pertinentes a administração de pessoal para a finalidade de atualização de dados, no qual o sistema deverá possibilitar que um perfil de usuário ou gerente, mediante autenticação prévia de acesso ao sistema, possa acessar e realizar as alterações necessárias

131) Atualização cadastral de dependentes, além das informações pessoais dos servidores, com a inserção de vínculos empregatícios anteriores

132) Validação das informações prestadas ou alteradas pelo usuário, visando a facilitação do preenchimento correto das informações, a observância dos campos obrigatórios e a prestação correta de dados, tanto no preenchimento das informações pessoais do servidor, de dependentes e de vínculo empregatícios anteriores

133) Inclusão de arquivos em PDF ou de imagem, para comprovação das informações prestadas nos itens supracitados e realizar validações para auxiliar o usuário na prestação correta das informações

134) Disponibilidade de itens que auxiliam ao usuário na prestação das informações orientando para a correção em casos de erros de preenchimento,

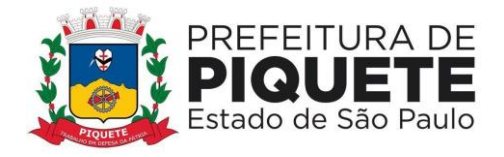

campos obrigatórios não preenchidos e informações sem o seu respectivo documento comprobatório

135) Disponibilidade de links de ajuda ao usuário, no que se refere a busca por CPF, CNPJ e manual de preenchimento, cada qual em seu respectivo módulo

136) Emissão, na finalização do processo, de ficha de recadastramento contendo todos os dados do servidor para fins de comprovante de inscrição e arquivo.

137) Vedação, após a finalização do processo, de mais alterações e inserções de dados pelo servidor, até que o gerente faça a aprovação ou reprovação do recadastramento

138) Perfil de usuário padrão, para que o servidor possa fazer apenas o seu preenchimento do recadastramento e perfil de gerente/administrador para possa fazer as validações, preenchimento de mais de um servidor e gerenciar o andamento do processo

139) Aprovação e reprovação do processo finalizado, no perfil de gerente/administrador, dispondo de campo para que o gerente demonstre os motivos para a reprovação e envio de e-mail para o servidor, comunicando-o do resultado da validação

140) Possibilidade, em caso de reprovação, do usuário padrão realizar as correções necessárias no recadastramento, e finalizar novamente o processo para aprovação do perfil gerente/administrador

141) Emissão de relatório de servidores, classificando pela situação de preenchimento no recadastramento, medida que facilita o controle do processo e localiza aqueles que não terminaram o recadastramento

142) Disponibilização da exportação dos dados obtidos no recadastramento para o sistema de folha de pagamentos de forma automática, a fim de evitar a digitação das informações e garantia da correção das informações.

### **Administração de Compras, Licitações e Almoxarifados**

### **Compras e Licitações**

1) Atendimento às normas da Lei de Licitações 8.666/93, Lei 10.520/02 e suas atualizações, e Lei Complementar nº 123/06, referente às Microempresas (ME) e Empresas de Pequeno Porte (EPP), alterada pela Lei Complementar 147/2014 e o Sistema Audesp – Fase IV para o Tribunal de Contas do Estado de São Paulo em sua plenitude, bem como todas as tabelas de referências para a geração dos arquivos .xml ao referido sistema

2) Integração aos sistemas: financeiro, almoxarifado, patrimônio e contratos

3) Emissão de requisições de materiais, serviços ou obras com dados gerenciais: número da requisição, órgão, material, origem, destino, que contenha o controle de aprovação pelo responsável, inclusive permitindo o relacionamento das requisições de compras com o cadastro de compradores

4) Emissão de requisições de serviços e obras o detalhamento do tipo de obra ou serviço de engenharia identificando o local da obra ou prestação de serviço, latitude e longitude

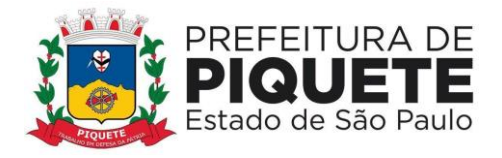

5) Pré-Cotação de preços pelo requisitante ou departamento competente para agilizar o andamento das requisições emitidas contendo: objeto, fornecedor, valor unitário do orçamento, data do orçamento

6) Pré-Aprovação eletrônica pelo setor competente podendo neste momento autorizar ou desaprovar a compra. Para realizar este processo com segurança o operador poderá visualizar informações gerenciais como: itens das requisições, saldo de dotações e pré-cotações de preços

7) Reserva de dotação de forma integrada com o setor contábil, inclusive para processos plurianuais, de forma automática e com atualização através de indicadores financeiros levando em conta os valores da última aquisição e as cotações de preços captadas pelo setor requisitante ou setor responsável

8) Inserção de informações relacionadas às fontes de recursos orçamentários, bem como o preenchimento detalhado das informações

9) Indicação da espécie da despesa de acordo com os artigos nº. 16 e 17 da Lei de Responsabilidade Fiscal

10) Impressão da reserva de dotação para que a mesma seja inserida dentro do processo licitatório ou procedimento autorizado

11) Agrupamentos de objetos, para garantir economia de escala

12) Registro de audiência pública relacionada ao processo, indicando a data da audiência

13) Registro de garantia para participação da licitação, identificando o item do edital que contém a exigência, valor do edital e percentual do valor exigido

14) Registro de exigência dos atestados de desempenho, identificando o item do edital, o objeto

15) Realização de processo licitatório destinado exclusivamente a participação de Empresas ME/EPP, conforme Lei complementar 147/2014

16) Reserva de cotas até o limite de 25% do objeto para a contratação de ME/EPP conforme Lei complementar 147/2014, disponibilizando pesquisas e relatórios que demonstrem o percentual e quantidades aplicadas para o objeto e possibilitar o remanejamento manual dos quantitativos

17) Identificação na modalidade Convite da condição de participação dos licitantes.

18) Controle das modalidades de licitação ou procedimentos de acordo com a Lei de Licitações e suas atualizações: concorrência, tomada de preços, convite, pregões presenciais (por preço individual/lote); dispensa, inexigibilidade; compra de pequeno porte, registros de preços, chamamento ou credenciamento

19) Verificação automática de envio por data/valor conforme critérios do sistema Audesp – FASE IV do Tribunal de Contas do Estado de São Paulo

20) Inserção das informações das publicações dos Editais, identificando o número do edital, veículo de comunicação, data da publicação e descrição do veículo utilizado

21) Agendamento de licitação ou procedimentos informando os prazos que o departamento de licitação ou compras poderá receber requisições bem como alertas aos usuários em tela das licitações agendadas

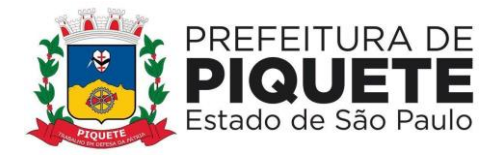

22) Alertas de atualizações e mensagens referentes aos prazos de processos de atas de registro de preços que irão expirar

23) Registro da Adesão de Registro de Preços indicando: o número da licitação, objeto, vigência da ata, data da autorização e o órgão detentor da Ata de Registro de Preços

24) Classificação de modalidade ou procedimentos de forma automática de acordo com a tabela de limites de licitação; cancelamento, revogação e anulação de modalidades; aditamentos e controle de remanescentes de licitações; controle de fracionamento de compras

25) Registro da exigência de índices econômicos na licitação, detalhando o item do edital e o índice exigido

26) Relacionamento das modalidades ou procedimentos ao número de protocolo ou processo administrativo interno

27) Relacionamento as modalidades ou procedimentos classificados com artigos da lei de licitações, possibilitando listagem de licitações ou procedimentos com os artigos relacionados

28) Cadastramento de informações de pré-qualificação dos licitantes em processos licitatórios, detalhando o edital de pré-qualificação, o veículo de comunicação utilizado para a divulgação, data da publicação e descrição do veículo utilizado, garantias de participação, atestados de desempenho, índices econômicos, identificando os licitantes qualificados e não qualificados, critérios de julgamento, interposição de recursos e resultado da pré-qualificação

29) Relacionamento das modalidades ou procedimentos classificados com documentos pré-definidos em edital, possibilitando a checagem dos mesmos no momento da abertura do envelope de habilitação

30) Indicação da exigência de amostra e o item do edital que contém a exigência 31) Registro dos dados da visita técnica, identificar o item do edital que contém a exigência, informar a quantidade de empresas que realizaram a visita, qual o prazo estabelecido para a visita e as exigências das documentações

32) Inserção das exigências de quitação dos tributos Municipais, Federais e Estaduais;

33) Formação, na modalidade pregão presencial, de lotes, lances parametrizados por valor ou percentual

34) Relacionamento das modalidades ou procedimentos com fornecedores de forma automática ou de forma individual

35) Geração de Anexo I a fornecedores de acordo com o formulário utilizado pela Administração

36) Controle de distribuição de processos a compradores previamente cadastros

37) Coleta de propostas de forma eletrônica (importação e exportação) através de trocas de arquivos magnéticos com o licitante

38) Disponibilização do módulo de Resposta eletrônica a todos os licitantes, para que seja instalado de forma rápida e segura; contendo manual on-line para a resposta eletrônica, para facilitar o suporte; e que permita o cadastramento da empresa licitante de modo a garantir os dados atualizados dentro do certame licitatório; a garantir, ainda integração com o sistema de proposta de licitante da

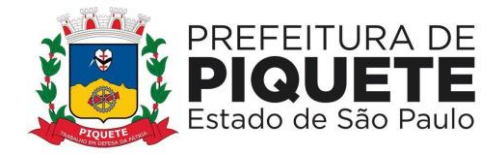

Administração a fim de evitar a redigitação das informações fornecidas pelo licitante e cadastrar automaticamente as empresas que porventura não sejam cadastradas pela Administração, a fim de agilizar os procedimentos internos de cadastro; Importação dos processos disponibilizados aos licitantes; cadastramento das propostas com a indicação de marca e valor a fim de compor a proposta; ao final, emitir a proposta em meio magnético e impressa que serão encaminhadas à Administração quando do início do certame; criptografar os dados cadastrais que serão enviados à Administração para que haja segurança no envio dos mesmos

39) Inserção manual de propostas de preços quando não for possível a utilização automática de preços

40) Controle de licitantes tipo ME´s e EPP´s nas mais diversas fases do procedimento licitatório

41) Registro de interposição de recursos, identificando o recorrente (CNPJ, CPF, documento estrangeiro) e número do documento, data da impetração do recurso, respeito ao prazo legal, resultado do recurso

42) Geração de grade comparativa de preços de forma de melhor preço e global informando dados de empates e ausências quando houver, destacando a presença de ME´s e EPP´s

43) Geração de planilhas para a composição de preços para pregões realizados por lote e inserção de forma automática dos preços compostos pelo vencedor

44) Julgamento de forma Individual ou automática de acordo com a grade comparativa de preços e integrada ao setor contábil

45) Geração do quadro resumo

46) Homologação e adjudicação dos processos

47) Geração de arquivos para a publicação de atas de registro de preços (extratos)

48) Geração da ata da sessão dos pregões presenciais

49) Geração e controle de atas de registros de preços

50) Controle específico para atas de registros de preços como: aditamentos, rescisões, remanescentes, adesões, inclusão ou exclusão de itens da ata formulada

51) Pré-Empenho dos processos contendo todos os dados para empenhamento automático ou semiautomático pelo setor contábil

52) Estatísticas de compras demonstrando a modalidade ou procedimento valor comprado e percentual representativo dentro do total comprado

53) Geração de autorizações de fornecimento de forma global ou parcial após o empenho efetivado pelo setor de contabilidade e controlar a baixa, alimentando quando necessário os contratos registrados pela administração

54) Cancelamento parcial ou total das autorizações de fornecimento

55) Controle das baixas e recebimentos das autorizações de fornecimento observando sempre o centro de custo

56) Geração de todos os dados necessários para o cadastramento de contratos possibilitando alimentação automática do sistema Audesp

57) Manutenção de processos até a fase de pré-empenho, observando cada exigência e integrações

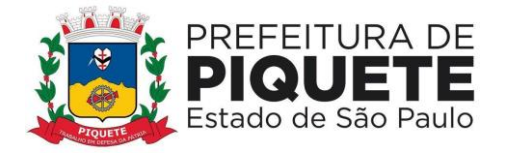

58) Consultas gerais por diversos filtros como por: processo; requisição de compra, objeto, fornecedor, empenho, despesa, número de protocolo, unidade; número de contrato, modalidade ou procedimento, número de autorização de fornecimento, data de autorização de fornecimento, por número de registro de preço identificando cada fase processual

59) Aditamentos e contratação de remanescentes de processos de acordo com os artigos 24, 65 e 57 da Lei de Licitação

60) Manutenção e controle de cadastros auxiliares como: fornecedores, almoxarifados, setores, destinos, materiais, serviços, unidades comerciais, locais de entrega, indicadores financeiros, limites de licitação, condições de pagamentos, finalidades de licitações, feriados, leis, compradores, ramos de atividades, documentos, comissão de licitação, pregoeiros, equipes de apoio, representantes, sindicatos, tipos de baixas, justificativas, compradores

61) Informações, no cadastro de fornecedores contendo o controle de razão social; tipo de fornecimento; CNPJ; endereço; ramo de atividade; documentos para o cadastro na Prefeitura; exigência de sócio/administrador contendo: tipo de participação, tipo de documento, nome do sócio, número do documento e campo informando se o sócio é administrador ou não

62) Controle dos cadastros oficiais de fornecedores de acordo contendo: denominação social, prédio próprio, área, sindicato, junta comercial, data de constituição, bens e instalações, capital registrado, capital integralizado, faturamento médio, vendas exercício anterior, quantidade total de funcionários, quantidade de funcionários da área Administrativa, quantidade de funcionários da área Industrial, representante e ramo de atividade

63) Controle de restrição de acesso e relacionamento de usuários a determinadas modalidades de licitação e suas movimentações, as suas respectivas secretarias, almoxarifados e as famílias de materiais específicos

64) Envio e recebimento de mensagens entre usuários, facilitando assim a comunicação interna

65) Consulta a saldo de dotação limitando a visualização de acordo com a secretaria de atuação e nível de dotação

66) Atendimento ao artigo 16 da Lei 8.666/93 de forma analítica e sintética contendo: unidade; processo; fornecedor; valor; códigos de produtos ou serviços

67) Inserção de documentos para o atendimento da LAI (Lei de Acesso à Informação, Lei Federal 12.527, novembro de 2011)

68) Relatórios de compras efetuadas por fornecedor por: secretaria; objeto; palavra chave de objeto; destino

69) Relatórios de ranking de compras por fornecedor contendo as seguintes informações: fornecedor; valor; telefone; contato

70) Relatórios de custos de serviços

71) Relatórios de reservas efetuadas

72) Relatórios estatísticos para planejamento com possibilidade de projeção de compras para "x" meses

73) Relatórios de fracionamento de compras

74) Declaração negativa de modalidade

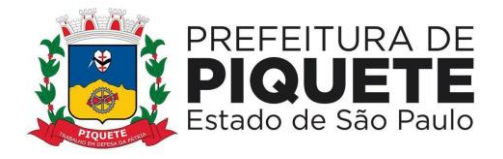

75) Relatório demonstrando a fase processual

76) Arquivo para publicação trimestral de atas de registros de preços

77) Relatório demonstrando a movimentação por ata registrada

78) Relação de processos efetuados no exercício e de acordo com o layout préestabelecido pelo Tribunal de Contas do Estado de São Paulo e Unidade Regional

79) Relatórios de baixas de AF´s efetuadas e a efetuar por Órgão

80) Relatório de remessa para conserto contendo as seguintes informações: objeto; unidade; fornecedor, número da ordem de serviço

81) Relatório do quadro resumo dos registros de preços

82) Relatório de processos plurianuais apontando os saldos remanescentes a serem reempenhados

83) Demonstração e diferenciação de valores estimados para o exercício em curso e para o futuro (previsto)

84) Demonstração da numeração do empenho anterior e do empenho atual

85) Geração parametrizada de etiquetas

86) Geração de arquivo .xml, contendo as informações necessárias para atendimento às exigências do Tribunal de Contas do Estado de São Paulo para envio das informações ao sistema Audesp – Fase IV

87) Pré validador Audesp - Fase IV, evitando armazenamento indevido dos arquivos XML junto ao Tribunal de Contas do Estado de São Paulo, de forma a validar, no mínimo as seguintes informações: adesão de Ata; código da licitação; tipo de modalidade; Lei 13/21 de regência; divisão do objeto; objeto da licitação; finalidade do objeto; valor da licitação; tipo de objeto; processo administrativo; ano do processo administrativo; Comissão de Licitação; vencedor - sócio/administrador; edital; pré - cotação - orçamento

### **Almoxarifados**

88) Integração aos sistemas financeiro, de compras e licitações, patrimônio

89) Cadastramento de materiais obedecendo a critérios de grupos, subgrupos e nome do material com descrição detalhada para melhor o caracteriza

90) Valor unitário apurado das movimentações de acordo a média ponderada

91) Movimentações com observância do regramento de saldo por unidade orçamentária e almoxarifado

92) Cadastramento de materiais que controle estoque máximo e mínimo, quantidade comprada no exercício, controle de validade, última compra efetuada e fonte da mesma, se é incorporável, a conta Audesp, saldos quantitativos, valores totais, unitários (preço médio ponderado), status (ativo, inativo ou bloqueado)

93) Consulta através do código de material cadastrado: os respectivos movimentos, saldos quantitativos e financeiros, fornecedores relacionados, lotes de validades, almoxarifados/locais de armazenamentos com as informações de corredor, prateleira e box, órgãos relacionados, movimentações de exercícios anteriores, consumos (diários e mensais), destinos, etc.

94) Manutenção do cadastro de materiais existente sem prejudicar os históricos anteriores

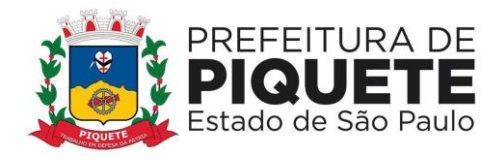

95) Consultas de requisições de saída de almoxarifados e dos seus mais diversos destinos

96) Controle de data de validade de produtos levando em conta o consumo médio mensal possibilitando a saída de lotes com data de validade superior

97) Controle da troca de mercadorias entre almoxarifados e unidade orçamentária

98) Controle da distribuição de datas de validade e troca de lotes

99) Controle de devoluções; doações; baixa de materiais por desuso com a sua justificativa

100) Transferência entre contas do sistema AUDESP dos mais diversos grupos de materiais; saldo físico por unidade orçamentária e almoxarifados;

101) Vedação de movimentação quando houver qualquer divergência nos saldos;

102) Seleção de operações: diária; mensal; eventual; anual; opção data; almoxarifado; setor

103) Solicitação de fechamento contendo: mês; ano; data do último fechamento, impedindo movimentações após e envio de dados ao sistema Audesp

104) Alimentação de forma automática, após o fechamento mensal, das contas contábeis para envio dos dados ao sistema Audesp

105) Entrada de materiais no estoque de forma parcial ou total, de acordo a autorização de fornecimento e atendendo as especificações do sistema Audesp - Fase IV

106) Alteração de número de nota fiscal

107) Saída de material do estoque de forma manual ou automática, de acordo com a autorização de fornecimento recebida

108) Consulta dos materiais por almoxarifado contendo as seguintes informações: almoxarifado; material; código do material; nome do material; unidade; quantidade estoque; valor médio; valor em estoque; média da quantidade de consumo diária

109) Cadastramento de materiais por grupo e subgrupo contendo as seguintes informações: almoxarifado; grupo e subgrupo; descrição do material; unidade; quantidade mínima; última compra; valor da última compra e quantidade comprada no exercício

110) Consulta de material contendo as seguintes informações: almoxarifado, código do material, data de entrada, fornecedor, nota fiscal, nome do fornecedor, quantidade, valor da entrada e unidade

111) Consulta de material por fornecedor contendo as seguintes informações: almoxarifado; código do fornecedor; código material; nome do material; data; quantidade; valor; unidade

112) Consulta de saldos de material as seguintes informações: almoxarifado; código do material; data; quantidade; valor médio; valor saldo; unidade

113) Consulta de movimento de material por data contendo as seguintes informações: almoxarifado; data do movimento; material; nome do material; entrada ou saída; quantidade; valor; unidade; nota fiscal; fornecedor

114) Consulta de materiais por palavra chave em três níveis que demonstrando: código do material; nome do material; unidade; quantidade estoque; valor médio; valor total em estoque

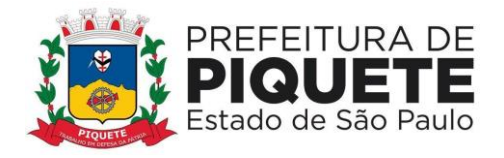

115) Consultas nas contas movimentadas na transferência de contas do sistema Audesp de materiais do movimento gerado

116) Quadro Resumo mensal da movimentação as seguintes informações: mês de referência; data da emissão; código e nome do almoxarifado; valor de entrada do material de consumo; valor de saída do material de consumo; valor total de entrada e valor total de saída

117) Relatório de movimentação de materiais em ordem de código de material contendo as seguintes informações: data, código do material, nome do material, número requisição, unidade, número da nota, quantidade entrada e quantidade saída

118) Relatório de posição de estoque do almoxarifado para conferência por ordem alfabética, contendo as seguintes informações: código do material, descrição do material, data de emissão; quantidade; unidade; estoque anterior, entradas, saídas, estoque atual e valor total

119) Relatório demonstrando as movimentações de entrada do estoque, contendo: data, código do material, descrição do material, conta plano, quantidade, valor total, número do documento fiscal e fornecedor.

120) Relatório demonstrando as movimentações de saída estoque, contendo: data, código do material, descrição do material, conta plano, quantidade, valor total, número do documento da saída, órgão e centro de custo

121) Relatórios que demonstrem aos setores o posicionamento em estoque de seus materiais estocados

122) Emissão de Relatórios: ficha de prateleira com ou sem movimento

123) Balancete sintético de acordo com o sistema Audesp

124) Inventário analítico por grupo de material

125) Relatório da Ficha Kardex, informando o saldo no período em que for selecionado

126) Relatório de posição do estoque de materiais do almoxarifado por nome de material contendo: nome do material, código do material, quantidade, unidade, valor unitário e valor total

127) Relação dos materiais existentes por grupo em ordem de código de material contendo, quantidade, valor

128) Relatório de estoque mínimo global ou por órgão

129) Relatório de rastreabilidade e materiais com data de validade vencida ou a vencer

130) Cadastramento de unidades básicas de saúde

131) Cadastramento de pacientes SUS integrando com as unidades básicas de saúde, por nome do paciente, por número do cartão SUS, CPF/RG, endereço, telefone

132) Movimentações de materiais estocados nas unidades básicas de saúde

133) Movimentação por pacientes, controlando todos os aspectos de retirada destes materiais por paciente, impedindo retiradas indiscriminadas pelo mesmo

134) Adoção de critérios de prazos de retiradas de medicamentos por paciente

135) Controle de data de validade de produtos de acordo com o consumo

136) Controle de troca de mercadorias entre unidades básicas de saúde

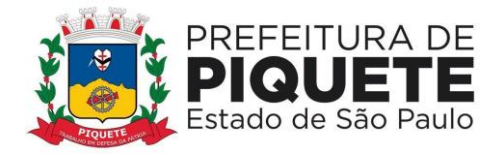

137) Controle de lotes de validades no momento do recebimento do material 138) Cadastramento de saída de materiais do estoque contendo as seguintes informações: unidade básica, data; número de requisição; nome do paciente; expedidor; documento origem; quantidade requisitada; próximo período de retirada 139) Consulta por número do cartão SUS; por código/descrição de paciente e por requisição

140) Relatórios de cadastro de pacientes, por movimentações, por consumo, paciente/unidades e recibo de entrega

141) Cadastramento de unidades básicas de saúde

142) Cadastramento de pacientes SUS contendo Nome, CPF, RG e o número do cartão SUS, e em caso de paciente menor de 18 anos, cadastrar responsável contendo as seguintes informações: Nome, CPF, RG

143) Movimentações de materiais estocados nas unidades básicas de saúde

144) Adoção de critérios de prazos de retiradas de medicamentos por paciente

145) Controle de troca de medicamentos entre as unidades básicas

146) Controle de lote de validade no momento do recebimento de materiais

147) Cadastro de unidades básicas de saúde

148) Cadastro de pacientes SUS integrando com as unidades básicas de saúde, por nome do paciente, por número do cartão SUS, CPF/RG, endereço, telefone

149) Movimentações de materiais estocados nas unidades básicas de saúde

150) Movimentação por pacientes, controlando todos os aspectos de retirada destes materiais por paciente, impedindo retiradas indiscriminadas pelo mesmo

151) Adoção de critérios de prazos de retiradas de medicamentos por paciente

152) Controle de data de validade de produtos de acordo com o consumo

153) Controle de troca de mercadorias entre unidades básicas de saúde

154) Controle de lotes de validades no momento do recebimento do material

155) Cadastro de saída de materiais do estoque contendo as seguintes informações: unidade básica, data; número de requisição; nome do paciente; expedidor; documento origem; quantidade requisitada; próximo período de retirada 156) Consulta por número do cartão SUS; por código/descrição de paciente e por requisição

157) Relatórios de cadastro de pacientes, por movimentações, por consumo, paciente/unidades e recibo de entrega

158) Permitir o Atendimento da Portaria nº 957/2016/GM/MS e completada posteriormente pela portaria nº 938/2017/GM/MS, sendo hoje regulamentada pela portaria de Consolidação nº 1/MS de 28/09/2017, a BNDASAF é consolidação dos dados nacionais de posição de estoque, entradas, saídas, avaliações e dispensações realizadas pelos estabelecimentos de saúde dos Municípios, Estados e Distrito Federal para os medicamentos padronizados na Relação Nacional de Medicamentos (RENAME)

159) Transmissão de eventos – XML por meio do Web Service atendendo assim BNDASAF (Base Nacional de Dados de Ações e Serviços da Assistência Farmacêutica). Deverá serem gerados os seguintes XML´s: Entradas Medicamentos, Saída Medicamentos, Posição de Estoque e Dispensação entre Unidades e Pacientes

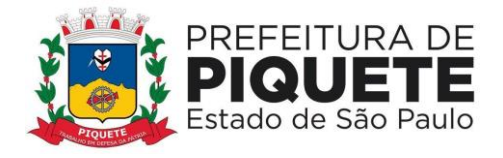

160) Consulta de status de envio, exclusão do envio e retificações dos envios

161) Relacionamento com os códigos de produtos RENAME e a sua identificação do tipo de produto: Básicos, Especializados e Estratégicos

162) Cadastramento do Código CNES e o tipo de estabelecimento e seus respectivos relacionamentos com os Almoxarifados e Destinos (Centro de Custos) 163) Distribuição em lotes de validades dos itens recebidos através de notas fiscais

164) Cadastramento de fabricantes e o relacionamento com as respectivas marcas

### **Administração de Contratos Públicos**

1) Integração aos sistemas de compras/licitações e contabilidade

2) Informações exigidas pelo Tribunal de Contas do Estado de São Paulo, para prestação de dados ao sistema Audesp - FASE IV, bem como geração do arquivo .xml de ajuste para envio através do Coletor Audesp

3) Notificação de Término de vigência do Contrato através de e-mail ao gestor do contrato, contendo:  número e ano do contrato; tipo, número e ano da modalidade; fornecedor; natureza do objeto de contratação; data de assinatura do contrato; data de início e término de vigência; valor inicial do contrato; saldo atualizado do contrato 

4) Determinação prévia do prazo de Notificação, no momento do cadastro do instrumento de contrato

5) Cadastramento dos

contratos da Administração, contendo: número e ano do contrato;

tipo, número e ano da modalidade; data de assinatura; data de início e término de vigência; número do processo administrativo; natureza da licitação; fornecedor; tipo de instrumento; plano de contas; valor total do contrato; empenho contábil; descrição; tipo, valor, vencimento, cláusula e percentual da garantia; gestor do contrato e auxiliares de gestão; cláusula financeira e penal; determinação do prazo de notificação de término de vigência do contrato; responsáveis da parte contratante e contratada (CPF, nome do responsável, e-mail pessoal, e-mail profissional e assinatura do contrato); itens do contrato; data e veículo de publicação, anexo do documento de publicação   Cadastro dos Termos de Aditamento, contendo:  número e ano do contrato; número e ano do termo aditivo; tipo do aditamento; data de assinatura; data de término de vigência; data de autorização; descrição/motivo do aditamento; valor do termo aditivo (se houver acréscimo de valor); valor acumulado – aditamentos anteriores; empenho contábil (se houver acréscimo de valor); reforço da garantia (Descrição, tipo, valor, vencimento, cláusula e percentual da garantia); justificativa da Administração para aditamento; responsáveis da parte Contratante e Contratada (CPF, nome do responsável, e-mail pessoal, e-mail profissional e assinatura do contrato); data e veículo de publicação, anexo do documento de publicação

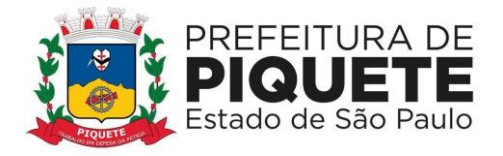

6) Cadastro de Termos de Apostilamento, contendo: número e ano do contrato; número e ano do termo de apostilamento; tipo do apostilamento; índice financeiro; motivo do apostilamento; valor do apostilamento (se houver reajuste de valor); empenho contábil (se houver reajuste de valor)

7) Cadastro de baixas contratuais, no qual são realizadas automaticamente ao contrato através da integração ao sistema contábil mediante emissão da liquidação contábil do documento fiscal, contendo: número e ano do contrato; tipo, número e ano da modalidade; fornecedor; saldo atualizado do contrato; número e descrição do empenho e despesa orçamentária relacionada; valor do empenho; tipo, número e ano do documento fiscal; valor do documento fiscal/baixa; data da baixa

8) Cadastro de Ordem de Serviço, contendo: número e ano do contrato; tipo, número e ano da modalidade; fornecedor; número da Ordem de Serviço; início e término de vigência; data de assinatura; responsável; descrição; valor

9) Cadastro de rescisão contratual, contendo: número e ano do contrato; tipo, número e ano da modalidade; fornecedor; data da rescisão; motivo da rescisão; valor a rescindir a rescindir

- campo de observações gerais

10) Anexação de documentos para o atendimento a Lei de Acesso à Informação, Lei Federal 12.527, novembro de 2011, contendo: registro de Inidoneidade de Fornecedor para contratos em execução, com indicação de fornecedor; número e ano do contrato; sanção aplicada; data de Início e término da sanção; histórico/descrição do Parecer Jurídico; anexação de arquivo

11) Opção de salvar modelos de documentos em formato. RTF para edição  Consulta Geral do Contrato contendo todos os dados cadastrais, status do contrato (vigente ou não vigente), movimentações do contrato (aditamentos, Apostilamento, baixas contratuais, empenhos de aditamento/Apostilamento e plurianuais, ordem de serviço, anexos do contrato, comprovante de publicação) e demonstração detalhada como valor inicial do contrato, valor acumulado dos aditamentos, valor acumulado dos Apostilamento, cancelamento de saldo (rescisão), valor acumulado das baixas contratuais, saldo atualizado do contrato e percentual executado 

Consulta de Aditamentos e Apostilamentos, contendo todos os dados cadastrais do termo e podendo ser localizado através do número e ano do contrato e/ou número e ano do termo e/ou tipo do aditamento/Apostilamento e/ou por modalidade e/ou por fornecedor e/ou por data

12) Consulta de Baixas, contendo todos dos dados cadastrais da baixa e saldo atualizado do contrato, podendo ser localizada através do número e ano do contrato e/ou por modalidade e/ou por empenho e/ou por tipo/número/ano do documento fiscal e/ou data da baixa

13) Relatórios/Listagem, de forma a possibilitar a composição e edição dos campos e filtros a qualquer momento, com emissão nos formatos .PDF, .TXT, com formatação e planilha em excel

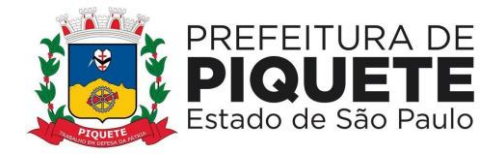

14) Disponibilização de Modelos de relatório geral de contratos e aditamentos; relatório de contrato com saldo atualizado; relatório de baixas de contrato; relatório de rescisão de contrato; relatório de contratos por conta contábil

## **Administração de Patrimônio Público**

1) Atendimento às solicitações atualmente exigidas pelo Tribunal de Contas do Estado de São Paulo, principalmente aquelas para fins de atendimento ao Sistema Audesp e às normas básicas do Controle Patrimonial de Órgãos Públicos

2) Integração aos sistemas financeiro, compras e licitações e almoxarifado

3) Inclusão de bens móveis e imóveis de forma manual ou automática, sendo que na forma automática o usuário deverá apenas cadastrar as informações referentes ao patrimônio como: número do bem, número da chapa, data da incorporação, responsável e setor de destinação as demais informações deverão estar disponíveis em tela sem que haja por parte do usuário qualquer interferência, visto que são informações procedentes dos sistemas integrados

4) Inclusão, na forma individual, de alteração por lote de acordo com o sistema Audesp do Tribunal de Contas do Estado de São Paulo

5) Relacionamento, em se tratando de frota, com o cadastramento: marca, tipo, ano, modelo, cor, série, potência, tipo de combustível, placa, dimensão, capacidade, prefixo, chassis, RENAVAM, IPVA, com o controle de anos e licenciamento

6) Cadastros auxiliares como cartórios, bairros, loteamentos, endereços, setores, responsáveis, tipos de baixas, tipos de aquisição, seguradoras, doadores, donatários, permutantes, órgãos externos para qualquer manutenção no cadastro e nas movimentações

7) Cadastramento de fornecedores, materiais, órgãos internos integrados e disponíveis para o complemento dos cadastros de bens móveis e imóveis

8) Inclusões e alterações de bens móveis e imóveis levando em conta dados de aquisição da época, e, o plano de contas estabelecido pelo sistema Audesp

9) Controle de atualização de bens imóveis, sem que se dê alteração no histórico de movimentações, permitindo a emissão de relatórios com os dados em época

10) Movimentações de baixas com a tipagem da mesma, transferências, doações, remessas para conserto, alienações, depreciação de acordo com o método usado pela Receita Federal, reavaliações, empréstimos e estorno dos movimentos

11) Registro de todas as movimentações, permitindo consulta de número do bem, descrição do bem, por data de movimentação, por número de movimentação 12) Impedimento de que no fechamento se realizam movimentações de qualquer natureza com data retroativa, alimentando automaticamente o sistema contábil para envio dos dados ao sistema Audesp

13) Consulta completa aos campos inseridos no patrimônio do Ente

14) Consulta de históricos das movimentações por bem; setor, palavra-chave, descrição, por frota (placa, chassi, modelo, RENAVAM, prefixo), por situação, por

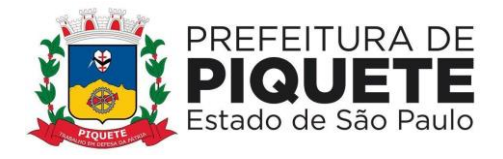

empenho, nota fiscal, por fornecedor, por inscrição, por bairro, loteamento, por matrícula e por endereço

15) Relatórios com filtros para facilitar a informação impressa

16) Listagem os bens móveis, por código de chapeamento, descrição, órgão, setor, responsável, conta patrimonial, ficha do bem

17) Listagem de relatórios para os bens móveis relacionados à frota, por veículo, licenciamento, marca prefixo e termo de responsabilidade de veículos

18) Rotinas de reavaliação, correção, depreciação, baixa e incorporação de bens

19) Controle de responsável e da localização dos bens patrimoniais de forma histórica

20) Emissão e registro de Termo de Guarda e Responsabilidade, individual ou coletivo (setorial) dos bens

21) Transferência pela comissão de inventário de bens localizados, mas pertencentes a outro setor, durante o inventário

22) Controle da destinação dos bens patrimoniais em desuso (alienação, cessão e baixa)

23) Fornecimento de dados para contabilização no sistema do valor justo, da correção, depreciação, alienação, incorporação e reavaliação em conformidade com legislação vigente

24) Consulta aos bens por diversos critérios como código de identificação, localização, natureza ou responsável

25) Relatórios com opções de emissão detalhada com e sem depreciação, tanto os simplificados, como completos

26) Relatório de Inventário dos Bens por unidade administrativa, por setor e por responsável

27) Relatório de Bens em inventário, informando aqueles localizados e pertencentes ao setor, relatório mensal e anual, da movimentação de bens informando: saldo anterior, entradas, saídas, saldo atual, depreciação acumulada anterior, no período (ex: mês) e acumulada atual

28) Relatórios da Frota por veículo, prefixo ou unidade

- 29) Relação de bens incorporados
- 30) Relação de bens desincorporados
- 31) Inventário de bens por centro de custo
- 32) Inventário de bens por responsável
- 33) Relatório de bens localizados pertencentes ao setor
- 34) Relatório de movimentação patrimonial
- 35) Relação de bens reavaliados
- 36) Demonstrativo de incorporação e baixa
- 37) Termo de Responsabilidade

38) Relatório de liquidações contábeis com seu respectivo histórico de incorporação por data, por documento fiscal, por número de empenho

39) Relatório de critérios de mensuração usados para determinar o valor contábil bruto, os métodos de depreciação usados para cada tipo de bem; as vidas

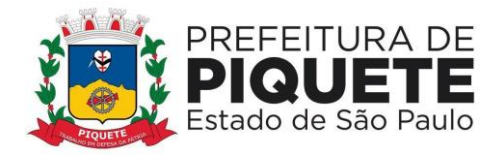

úteis ou taxas de depreciação utilizadas; e reconciliação do valor contábil bruto no início e no fim do período

40) Livro de registro do patrimônio

41) Listagem de relatórios para bens imóveis, por número de bem, descrição, inscrição e por área de terreno, ficha do bem imóvel, inventário tanto analítico como sintético

42) Contagem de bens móveis através de planilhas em PDF, agilizando todo o procedimento de inventário.

43) Importação de arquivos .txt para início dos trabalhos e exportação de arquivos após a finalização da reavaliação

44) Descentralização do trabalho de reavaliação patrimonial, com uma interface web que permite a criação de diversos usuários relacionados diversos setores, gerenciados e administrados pelo administrador do sistema

45) Avaliação e reavaliação de bens patrimoniais de forma unitária e em grupos de materiais iguais, com seleção de múltiplos bens e visualização em tempo real das avaliações realizadas, bem como a possibilidade de refazê-las, se necessário

46) Relatórios em formato PDF e em EXCEL (.csv) dos bens, em forma de inventário dos locais para avaliação in loco e relatórios para conferência final do trabalho de reavaliação

47) Controle do trabalho descentralizado de avaliação por parte do administrador através de gráfico de acompanhamento real-time

# **Administração de Tributos Mobiliários**

1) Cadastramento de contribuintes com opção de inclusão de atividades, dos contribuintes autônomos, comércio, indústria e prestadores de serviços

2) Cadastramento, edição, e, exclusão de índices financeiros

3) Cadastramento de contador responsável pela empresa

4) Cadastramento de sócios das empresas bem como controle do período de responsabilidade pela empresa

5) Cadastramento de taxistas bem como os respectivos veículos

6) Cadastramento de feirantes bem como as suas respectivas barracas

7) Cadastramento de toda e qualquer publicidade realizada no Município, bem como a metragem e local onde é realizada a divulgação

8) Cadastramento de tabela CNAE com possibilidade de atribuição de valor

9) Cadastramento de Pessoa Física/Jurídica

10) Cadastramento do Simples Nacional contendo entrada e saída da opção de regime de tributação

11) Autonomia ao usuário para a criação de campos novos de diversos tipos (número, texto, data, entre outros) no cadastro, com a possibilidade de serem usados no cálculo dos tributos municipais

12) Consulta de todas as alterações realizadas no cadastro municipal

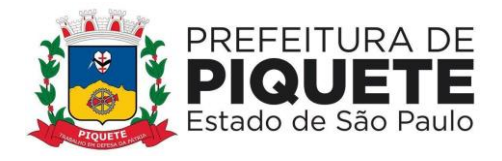

13) Tributação das publicidades realizadas no município de acordo com a lei em vigor

14) Recursos para execução do cálculo, emissão, controle de arrecadação e cobrança dos tributos mobiliários, tais como: ISSQN fixo anual; ISSQN estimativa fiscal (contendo recursos para processar estimativas); e ISSQN sujeito à homologação

15) Geração dos dados dos lançamentos gerados em formato .CSV para envio à gráfica

- 16) Recálculo de lançamentos
- 17) Montagem de documentos por natureza de crédito
- 18) Emissão de boleto personalizado
- 19) Cálculo individual ou em lote
- 20) Cancelamento por lançamento, parcela ou por cálculo
- 21) Geração de Boleto de Quitação
- 22) Geração de Boleto Atualizado
- 23) Impressão de carnês em lotes
- 24) Suspensão de um lançamento

25) Cálculo automático de ISS fixo, levando em conta períodos proporcionais a data de inscrição

26) Controle de Suspensão de atividades da empresa, contendo processo, data e motivo de suspensão

27) Controle de encerramento de atividades da empresa, contendo processo, data e motivo de encerramento

28) Gerador de relatórios possibilitando a seleção dos campos gravados no banco de dados além dos campos criados pelo usuário; bem como a seleção de filtros, quebra e totalização de valores

29) Gravação e a nomeação da configuração do relatório gerado

30) Exportação de dados em formato .cvs ou similar, nos mesmos moldes do gerador de relatórios

31) Extração de dados em forma de listagem (publicidade, alvará, cadastro mobiliário, tributação, lançamentos) montando sua própria listagem

32) Emissão de Certidão Negativa/Positiva

33) Emissão de Extrato de débitos, com lançamentos em abertos do ano, débitos inscritos em Dívida Ativa, contribuições voluntárias e lançamentos de diferenças de recebimento

34) Cadastramento das tabelas de cálculo, bem como a sua atualização automática através de índices de correção

35) Autonomia ao usuário para criação de novas tabelas usadas no cálculo dos tributos

36) Taxas de Licença: anual (nova ou renovação), temporada, eventual, ambulante, utilização de logradouro público, publicidade, entre outras

37) Controle de empresas isentas ou com reduções de cálculo; emissão, controle e gestão do cálculo dos impostos e taxas ajustáveis, de acordo com a legislação em vigor

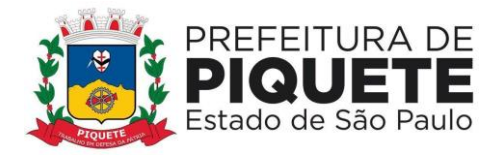

38) Controle de isenção total ou parcial de lançamento, separado por taxa e contribuinte

39) Emissão de demais taxas, ligadas ao cadastro mobiliário do município (Taxas pelo exercício de poder de polícia)

40) Autonomia ao usuário para parametrizar o cálculo de acordo com sua necessidade

41) Integração com o controle de arrecadação lançando os impostos calculados para controle e cobrança e classificação de receita

42) Envio automático dos débitos para inscrição em dívida ativa

43) Possibilidade de o usuário escolher quais tributos sairão juntos no mesmo carnê

44) Emissão de guias com código de barras em formato Arrecadação ou Ficha de compensação estabelecidos em layout FEBRABAN

45) Emissão ficha cadastral do contribuinte, contendo dados de endereço, atividade, taxas, além de histórico de alteração cadastral

46) Emissão de alvarás com layouts diferenciados de acordo com o tipo de atividade do contribuinte

47) Relatório pré-definido de alvarás emitidos, contendo filtros de data, número e cadastro mobiliário

48) Relatório de relacionamento de taxas do contribuinte, contendo, dados de vinculação do contribuinte com sua carteira de taxas vinculadas no Município

49) Integração com o sistema GISS ICAD, possibilitando a importação dos cadastros mobiliários, suas atividades e CNAEs, sócios, contadores, encerramento e suspensão quando houverem

50) Controle no cadastro de alvará provisório, validade da vistoria do bombeiro e da vigilância sanitária

51) Consulta de dados cadastrais, tributação, lançamentos, dívida ativa, histórico, alvará, documentos e impressão de documentos em uma única tela

52) Controle de acesso de usuários, contendo, cadastro de perfis, com separação de permissão de acessos, para um ou mais usuários

53) Exportação de dados de permissionários do Município para informação ao TRE

### **Administração de Tributos Imobiliários**

1) Controle, e, cadastramento de todos os imóveis existentes no Município sendo eles residencial, comercial ou industrial, bem como todos os dados referentes as características do imóvel e históricos de alterações

2) Consulta de todas as alterações cadastrais permitindo saber qual era a informação anterior e a nova

3) Criação ou alteração de novos campos no cadastro de imóveis, bem como as características dos mesmos (campos complementares)

4) Desmembramento de um imóvel, criando automaticamente novos imóveis com as mesmas características do original.

5) Alteração das áreas e validação se o total é igual ao valor original

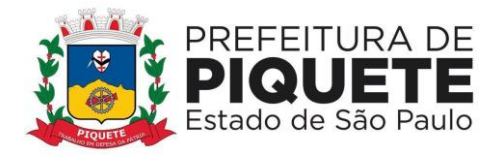

6) Unificação de imóveis selecionados, com validação do total das áreas dos imóveis originais confrontando com a do novo

7) Emissão de ficha cadastral contendo os dados do imóvel e seu histórico de alterações

8) Inclusão de histórico cadastral, para acompanhamento de alterações

9) Consulta de todas as informações referentes a um determinado cadastro, tais como: dados cadastrais, lançamentos, dívida ativa, histórico de observações, histórico de valores venais, recebimentos e ações

10) Emissão de certidões genéricas e de cancelamento

11) Gerador de relatórios do cadastro imobiliário que permita ao usuário escolher qualquer campo para sair nos relatórios, além de poder filtrar e selecionar sua ordenação 12) Configuração da Planta de Valores conforme boletim cadastral e localização do imóvel

13) Cálculo do IPTU baseado da legislação municipal, bem como definição das datas de vencimento, percentual de desconto para parcela única e valor mínimo de parcela

14) Cálculo e emissão de carnê independentes (Bombeiro, Iluminação Pública – CIP e Coleta de lixo)

15) Cálculos ou recálculos individuais, ou de um grupo de contribuintes

16) Emissão de 2º via

17) Demonstração de quais imóveis não puderam ser calculados por inconsistência cadastral

18) Cálculo dos imóveis com isenção para efeito de contabilização

19) Revisão de cálculo de um determinado imóvel, gerando os novos valores com abatimento de possíveis pagamentos

20) Cálculo complementar de IPTU com a diferença de valores e a manutenção do lançamento original

21) Exportação de arquivo de cálculo para impressão em gráficas, com modelo prédefinido;

22) Cancelamento do lançamento do imposto e ou das taxas

23) Cancelamento do lançamento por parcela ou integral

24) Histórico dos valores calculados de cada exercício

25) Simulação de cálculos para efeito de estudo de mudança de legislação

26) Integração com sistema de controle de arrecadação, para efetivação de pagamentos e classificação de receita

27) Duplicação de um cenário para efeito de simulação

28) Geração de relatórios de lançamento, permitir que o usuário possa escolher os campos, filtros e ordem que deseja o relatório

29) Geração de arquivo em formato .txt do lançamento, permitindo que o usuário possa escolher os campos, filtros e ordem que deseja no arquivo

30) Emissão de carnê do IPTU, com informações da capa, e das parcelas de acordo com o formato FEBRABAN

31) Configuração da cobrança de multa e juros de acordo com as faixas utilizadas pela **Prefeitura** 

32) Configuração para mensagens de carnê

33) Emissão de guia com recolhimento da forma unificada do saldo devedor de lançamento

34) Geração de arquivos para impressão dos carnês por terceiros

35) Emissão de extrato de débitos com o mínimo das informações de data de vencimento, valor da parcela e o valor dos acréscimos legais em casos de atraso

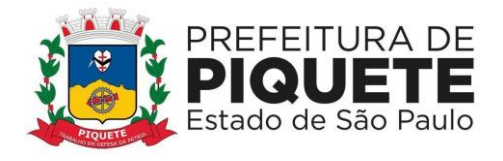

- 36) Emissão de certidão negativa através da inscrição municipal
- 37) Emissão de certidão de valor venal

38) Possibilidade de que o usuário desenhe o layout das certidões nas extensões .rtf e .docx

39) Emissão de relatório comparativo de valores lançados e arrecadados do ano vigente e anteriores

40) Emissão de relatório de cancelamento de lançamento

41) Emissão de relatório totalizador de cadastro por característica do imóvel

42) Controle de entrega e devolução de carnês

43) Estorno do cancelamento por parcela ou total

44) Registro de entrega que permite o cadastramento da situação de envio do carnê para o contribuinte.

#### **Administração de Imposto sobre Transmissão de Bens Imóveis**

1) Cadastramento todos os campos necessários para emissão de cálculo

2) Lançamento de guia do ITBI com todos os dados impressos de cálculo e alíquota

3) Cancelamento de lançamento com controle de data, usuário e motivo de cancelamento

4) Emissão de guia para pagamentos com código de barras em formato Febraban, ou em convênios específicos de acordo com os bancos arrecadadores (ficha de compensação)

5) Cadastramento de controle de índices financeiros para cálculo de alíquota dos lançamentos

6) Parametrizar mais de um índice para emissão de lançamentos para atendimento de leis diversas

7) Integração com sistema de cadastro imobiliário para atualização cadastral automática

8) Consulta de lançamentos com filtros por número, data, contribuinte

9) Emissão de guia complementar de ITBI com diferenciação de tipo de lançamento

10) Isenção de lançamento

11) Parametrização de mais de uma alíquota para cálculo de lançamentos

12) Parametrização com prazo para vencimento da guia por tipo de transação do imóvel 

13) Gerador de relatórios com opção de gravação do relatório pré-formulado

14) Controle de usuários (senhas) com grupos de acessos e limitações aos usuários

15) Formulação de documento para emissão de guia com texto definido pelo usuário, permitindo alteração de forma prática

16) Acesso disponível para emissão de lançamentos por unidades externas (cartório de imóveis) com acesso diferenciado da Administração 

17) Utilização de cálculo de valor venal diferenciado para a cobrança do ITBI

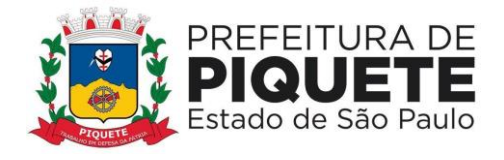

#### 18) Emissão de certidão de cálculo

### **Administração de Dívida Ativa**

1) Cadastramento de imóveis, empresas do município e instalações de hidrômetros bem como pessoas físicas e jurídicas para cobrança de devedores

2) Tratamento de cadastro de sócios associados aos cadastros mobiliários, tal qual cadastro de proprietários e compromissários do cadastro imobiliário

3) Consulta no cadastro de dívida ativa, por tipo de cadastro (pessoa física, jurídica, mobiliário, imobiliário, hidrômetro, sócios e proprietários)

4) Tratamento do cadastro de homônimos de pessoas físicas e jurídicas, associando todos seus débitos a um único responsável

5) Criação de novas taxas e tributos para cobrança, também sua edição, exclusão e consulta, amarrando cada item de uma taxa a sua devida classificação contábil para controle da arrecadação e cobrança a partir de boletos e parcelamentos

6) Relatório que demonstre por taxa as divergências de amarração de receitas orçamentárias/extra orçamentárias em desacordo com o correto ementário da receita, estabelecido pelo STN para fins de correto cadastro do plano de receita amarrado às taxas a serem cobradas

7) Inclusão, edição e exclusão de corte da moeda para atualização monetária dos débitos anteriores a moeda vigente, por taxa/tributo

8) Parametrização por parte do usuário de formas de cobrança referentes a multa, juros e correção monetária de acordo com a legislação do município, o sistema deve permitir a parametrização por tributo para que se possa efetuar a cobrança de encargos de forma diferenciada para cada taxa/tributo

9) Parametrização de regras de parcelamento que permita a configuração de toda forma de cobrança da dívida ativa conforme estabelecido em Código Tributário Municipal ou Lei de Refis específica passando por descontos a serem concedidos nos encargos da dívida, sendo permitido diferentes percentuais de desconto para a quantidade de parcelas pretendida pelo contribuinte; Valor mínimo de parcela que o contribuinte deve obter acesso na divisão do parcelamento, não permitindo automaticamente que o mesmo obtenha uma parcela menor que a estabelecida em Lei, com diferenciação do valor mínimo para pessoas físicas e jurídicas; restrição da quantidade de parcelamentos oferecidos por dívida, de forma a permitir à Administração a escolha da quantidade de parcelamentos a qual a dívida pode sofrer, tal qual o percentual de entrada (primeira parcela) que o contribuinte deverá pagar em caso de reparcelamento; inclusão, edição e exclusão de índices financeiros para correta atualização monetária de acordo com o vencimento e/ou fato gerador do débito

10) Cadastramento, exclusão e edição de livros da dívida ativa

11) Cadastramento prévio do débito em dívida ativa, permitindo o usuário consultar os dados de cadastro, valores, vencimento e tributo antes da inserção

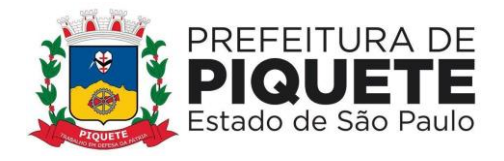

efetiva do mesmo em dívida ativa, afim de evitar erros de inscrições manuais ou em lote

12) Consulta, geração de relatório e exclusão individual ou por lote dos débitos pré-cadastrados antes da inscrição em dívida ativa

13) Cadastramento individual de débito, permitindo ao usuário selecionar, tributo, devedor, ano, vencimentos, valor de cada parcela e histórico da inscrição

14) Cadastramento de débito em lote, através de importação de texto em layout definido pela contratada para obtenção de débitos provindos de sistemas de terceiros

15) Caso existam outros sistemas de cobrança da mesma empresa contratada, os quais efetuam lançamentos de taxas, guias e tributos, a inscrição em dívida ativa se dá de forma automatizada e em lote, de forma que o usuário possa escolher o tributo, ano, contribuinte e vencimento dos débitos e os remeta ao módulo de dívida ativa

16) Inscrição em dívida ativa de uma ou mais parcelas de um mesmo fato gerador, não exigindo o vencimento da última parcela (inscrição parcial)

17) Consulta de dívida através de diferentes filtros, como: contribuinte responsável, endereço, intervalo de data de inscrição, tributo/taxa, processo administrativo, intervalo de numeração de dívidas, situação, processo de execução

18) Geração de Extrato de Débitos com listagem de dívidas em aberto do contribuinte, dívidas parceladas, suspensas, protestadas ou outra situação cujo o valor seja devido estando eles inscritos ou não em dívida ativa; além de opção de exibição de débitos de caráter voluntário como contribuição de bombeiros entre outros, diferenças de recebimento em caso de pagamentos a menor por parte do contribuinte e suas observações

19) Geração de notificação de dívida em aberto para contribuintes com a possibilidade de emitir o boleto para pagamento à vista, além de registrar a data e processo da notificação, o sistema deve controlar a geração das notificações em um mesmo processo para que o mesmo contribuinte não seja notificado duas vezes, além de permitir notificar separadamente dívidas executadas e não executadas, o boleto à vista a ser gerado junto à notificação deve permitir atender a lei vigente sendo ou não Refiz e a escolha de seu vencimento

20) Cancelamento de dívida ativa de forma a permitir formas de cancelamento todos contendo processo e motivo de cancelamento

21) Cancelamento total por Certidão de Dívida Ativa ou em lote

22) Cancelamento parcial de dívida por Certidão de Dívida Ativa, através de valor cancelado ou percentual

23) Cancelamento parcial de dívida, excluindo-se uma ou mais parcelas do débito para caso de lançamentos parcelados como por exemplo o Imposto Predial 24) Possibilidade, no cancelamento em lote, de filtragem das dívidas por intervalo de número de dívidas, intervalo de cadastro de contribuintes, mobiliários ou imobiliários, intervalo de ano dos débitos, tributo, além de dívidas executadas e não executadas, ou mais de um filtro combinado

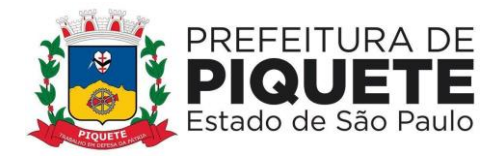

25) Cancelamento em lote de dívidas, a partir de arquivo texto, em layout prédefinido

26) Estorno do cancelamento de dívida, de forma individual ou em lote

27) Troca de responsável pela dívida, para caso de transferência do imóvel ou atendimento de processos judiciais/administrativos, com registro do processo, motivo, data e permitir consulta posterior, além apresentação de extrato de débitos de ambos os contribuintes, e registro de informação da existência de dívidas que foram transferidas

28) Suspensão de dívida ativa de forma individual ou em lote, contendo data, processo e motivo da suspensão, além de consulta posterior da suspensão

29) Encerramento da suspensão da dívida

30) Indicação do motivo e do processo administrativo que originou a suspensão

31) Inclusão de dívida em provisão de perdas por tributo, devedor; intervalo de dívidas ou exercício; registrando de forma individual ou em lote, bem como realizar seu estorno.

32) Fornecimento, enquanto provisionada a dívida, de relatórios com quantidade de dívidas provisionadas, e, também, de relatório que demonstre as rubricas contábeis para lançamento de provisão na contabilidade

33) Possibilidade de parametrização, pelo usuário, além de vincular cálculo diferenciado para uma dívida individualmente, ou dívidas de um mesmo devedor, diferente do cálculo padrão adotado em seu tributo, para atendimento de processos judiciais com solicitação de desconto ou acréscimo de encargos para dívida específica.

34) Estorno deste cálculo diferenciado

35) Cadastramento de cálculo antigo para atendimento de auto lavrados, com data e valores de encargos levantados em época que deverão ser atualizados a partir da data e valores informados com os demais encargos da lei vigente, tornando possível o atendimento à processos judiciais ou administrativos

36) Parcelamento de uma ou mais dívidas de cadastros distintos em mesmo parcelamento, executadas e não executadas, permitindo a seleção por documento do devedor a fim de unir débitos de seus vários cadastros em único parcelamento

37) Parametrização se os dados do requerente e do processo do parcelamento serão ou não obrigatórios

38) Emissão de parcelas em atraso já com o cálculo dos encargos atualizados previstos em Lei, com opção de seleção de data futura para novo vencimento atualizado.

39) Parâmetros de bloqueio para emissão de parcelas atualizadas para o próximo exercício, evitando erros de emissão sem correção

40) Parametrização do percentual dos honorários a serem cobrados sob a forma amigável ou judicial, sendo realizado parcelado ou seu valor integral na primeira parcela, permitindo, ainda, que o valor seja cobrado sobre o total da dívida sem desconto ou com desconto em caso de parcelamento em REFIS

41) Possibilidade de que o contribuinte possa escolher o valor da primeira parcela (entrada) desde que não seja inferior ao mínimo estabelecido na lei vigente de parcelamento

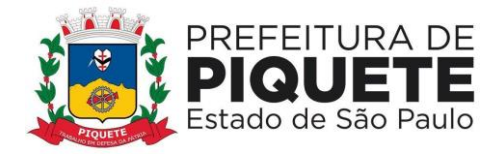

42) Rotinas que permitem ao contribuinte a escolha da data de vencimento mais conveniente, desde que esteja dentro do prazo definido na Lei de Parcelamento, contendo, ainda, ainda no parcelamento: identificação do requerente do parcelamento; impressão das parcelas geradas; emissão de boleto único para quitação das parcelas pendentes, em qualquer momento do parcelamento, com demonstrativo de quais parcelas estão sendo pagas; parâmetro para bloqueio da emissão de parcelas de anos posteriores ao do parcelamento; anexação de termo de parcelamento escaneado ao sistema, permitindo consulta e download posterior

43) Parametrização de mais de um tipo de termo de parcelamento e que a escolha do tipo para impressão seja no momento da conclusão do parcelamento

44) Alteração do parcelamento ativo de convênio, para casos de encerramentos de contratos com instituições financeiras, tal qual emissão de segunda via em novo convênio vinculado ao parcelamento

45) Cancelamento de parcelamento parcial e total

46) Cancelamento em lote dos parcelamentos que não estejam sendo cumpridos com as opções de quantidade de parcelas em atraso ou quantidade de dias em atraso, além de filtro por intervalo de emissão

47) Estorno do cancelamento do parcelamento

48) Controle de abatimento do parcelamento em ordem da dívida mais antiga para mais nova, de forma que ao realizar o cancelamento, as dívidas cujo pagamento já cumpriram seu total sejam automaticamente quitadas, restando o saldo das demais em aberto

49) Unificação e cancelamento dos saldos das dívidas de um contribuinte

50) Geração de notificação de inadimplência de parcelamento, por dias em atraso ou quantidade de parcelas em atraso, para cobrança prévia ao cancelamento do mesmo

51) Emissão de guias de recolhimento com código de barras padrão Arrecadação FEBRABAN ou ficha de compensação

52) Emissão de boletos de uma ou mais dívidas agrupadas para pagamento à vista, com ou sem descontos concedidos na forma da lei vigente

53) Notificação amigável de dívida, individual ou em lote, a notificação do débito deve ser efetuada em modelo de documento específico a ser parametrizado pelo usuário

54) Filtros para geração de notificação amigável contendo tipo de contribuinte, intervalo de inscrição, intervalo de dívidas, intervalo de exercício, executadas e não executadas

55) Possibilidade, na notificação, de impressão junto a boleto à vista, de forma a ser anexado e encaminhado para pagamento, seguindo lei vigente, com escolha de vencimento pelo usuário

56) Impressão das notificações amigáveis em formato .pdf, documento manipulável em editor de texto, ou formato .xml definido pela Prefeitura para envio e impressão em empresa gráfica habilitada pela Administração

57) Registro dos contatos realizados com devedores contendo hora, descritivo, usuário e forma de contato (telefone, e-mail, carta, ligação)

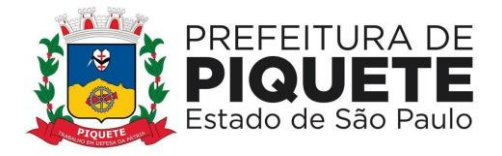

58) Abatimento da dívida parcial ou total através de depósito judicial, administrativo, permitindo o cálculo de abatimento na data de levantamento da guia, tal qual campo para informar processo das guias

59) Estorno de pagamentos

60) Seleção de dívidas por contribuinte para serem protestadas

61) Seleção de dívidas em lote para protesto através de filtros de valor, ano e tributo

62) Geração de arquivos para envio ao cartório

63) Leitura do arquivo de retorno do cartório

64) Recebimento das dívidas pagas no cartório através do arquivo retorno do cartório

65) Cancelamento do protesto de uma ou mais dívidas, sendo possível parametrizar se será cobrado do contribuinte ou da Prefeitura

66) Recebimento através da seleção das dívidas protestadas

67) Emissão de relatórios de fechamento de mês, como: resumo de inscrições por data; cancelamento; movimentações; arrecadação por receita, bem como análise sintética por receita

68) Fechamento de período não permitindo movimentação do passado

69) Integração com sistemas terceiros de protesto de dívidas

70) Execução de dívidas individualmente ou em lote através de filtros, associando processo e advogado responsável

71) Alteração de informações relativas a uma execução e também sua exclusão ou cancelamento

72) Relatório de execução a partir de diversos filtros, como: contribuinte, exercício, dívida e parcelamento

73) Integração com sistemas terceiros de execução fiscal

74) Geração de petições iniciais, de sobrestamento, extinção, prosseguimento e cancelamento dos processos que sofreram alguma alteração em seus débitos, possibilitando o registro, automaticamente, de movimentação de acompanhamento processual a cada documento gerado no sistema. Possibilidade de geração por lote ou individualmente

75) Geração da Certidão de Dívida Ativa envolvidas no processo

76) Inclusão, edição, exclusão e consulta do acompanhamento judicial de determinado processo com ou sem valor de custas

77) Exportação e importação do arquivo com as dívidas executadas para o Tribunal de Justiça

78) Assinatura eletrônica das petições e das certidões a serem enviadas ao Tribunal de Justiça através de assinatura eletrônica em lote

79) Envio das petições ao Tribunal de Justiça

80) Geração dos dados em arquivo texto referente a dívidas a serem executadas para integração com terceiros

81) Importação dos dados de processo para dívidas executadas através de terceiros

82) Alteração dos honorários relacionados a um determinado processo conforme determinação judicial

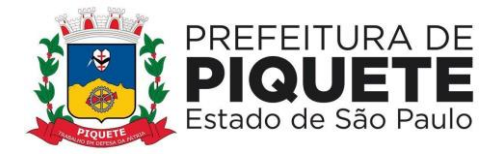

83) Configuração dos modelos das petições e da certidão de dívida ativa

84) Processamento da baixa pelo setor responsável pela administração da dívida ativa ou em conjunto com os demais tributos, sem a necessidade de serviços de separação de guias ou classificação manual da receita

85) Contabilização dos valores arrecadados em Dívida Ativa deverão ser separados atendendo as exigências do sistema Audesp do Tribunal de Contas do Estado de São Paulo

86) Integração com o controle de arrecadação para recebimento dos boletos à vista e de parcelamentos

87) Demonstração das movimentações financeiras realizadas no mês para conciliação contábil

88) Geração de relatório detalhado das movimentações financeiras realizadas no mês para conciliação contábil

89) Totalização dos valores do saldo da Dívida Ativa de acordo com as exigências sistema Audesp do Tribunal de Contas do Estado de São Paulo, bem como controle do saldo da conta da dívida ativa junto ao sistema financeiro

90) Geração de lista com contribuintes adimplentes de seus tributos para sorteio de promoção social;

91) Geração de relatórios que demonstrem os valores de multa, juros e correção monetária existentes em cada conta

92) Geração de relatórios que possibilitem a escolha dos campos que serão apresentados, permitindo a inclusão de filtros limitadores, além de ordenadores de conteúdo

93) Gravação e nomeação da configuração dos relatórios gerados

94) Exportação de dados em formato .csv ou similar nos mesmos moldes do gerador de relatórios

95) Emissão de Termo de Inscrição, Termo de Abertura e Encerramento para livro de dívida ativa

96) Geração de relatórios relacionados aos saldos da dívida ativa, como: balanço, valores atualizados e por contribuinte

97) Relatório referente às movimentações contábeis, inscrições e cancelamentos realizados em um período;

98) Detalhamento da arrecadação recolhida através de uma receita, exercício, lote ou período específico

99) Geração de certidões negativa, positiva e positiva com efeito de negativa, de acordo com o modelo estabelecido pela Administração

100) Relatórios de anexos para atendimento à Lei de Responsabilidade Fiscal

101) Relatório de maiores e menores devedores, agrupados por contribuinte ou inscrição cadastral

102) Relatório que permite acompanhar todas as movimentações realizadas em uma determinada dívida

103) Relatório por período da evolução do índice financeiro x correção aplicada

104) Estoque da dívida

105) Relatório que permita acompanhar o valor baixado de cada parcela paga por dívida

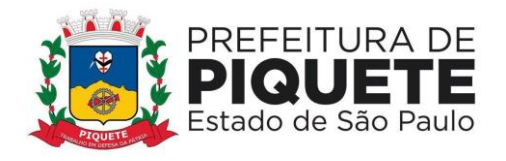

106) Relação dos pagamentos realizados através de dação em pagamento

107) Relação das notificações realizadas

108) Geração de relatórios de contribuintes inadimplentes com o parcelamento

109) Extrato das provisões realizadas por contribuinte e por receita

110) Geração de relatórios de dívidas protestadas

111) Geração de relatórios de execuções fiscais

112) Cálculo dos valores de dívida ativa com os acréscimos de multa, juros e correção monetária de acordo com a legislação vigente sem a necessidade de alterações no sistema

113) Cobrança dos acréscimos legais de forma diferenciada por dívida de acordo com determinação judicial

114) Cadastramento de diversos índices financeiros utilizados na correção monetária das dívidas

115) Cálculo de multa e juros de acordo com a legislação vigente se a necessidade de alterações no sistema

116) Parametrização dos cortes de moeda ocorridos na moeda nacional

117) Configuração de cálculos por tipo de débito

118) Configuração do modelo de boleto a ser usado pela administração nos padrões arrecadação ou ficha de compensação com registro

119) Parametrização do cálculo de honorários seja feita pelo total da dívida com ou sem desconto

120) Configuração das dízimas, escolhendo se serão colocadas na primeira ou na última parcela

121) Opção de mensagens para que, de forma automatizada, o gestor do sistema possa remeter a todos usuários em tela específica informes referentes a atualizações no sistema, manutenções entre outras;

122) Cadastramento de leis municipais para descritivo ou amarração e impressão em certidão, petição e notificações

123) Cadastramento de datas e ausência de expediente bancário evitando cobrança de multa e juros em vencimentos

# **Administração de Recolhimento de Tributos**

1) Gestão dos cadastros de imobiliários, mobiliários, ligação de água, pessoa física, jurídica e servidores, com todas as informações necessárias para os devidos lançamentos de receitas municipais

2) Associação de casos de homônimos existentes

3) Cadastramento de campos adicionais para alimentação de dados, de forma prática, utilizando de forma descritiva ou para cálculo de receitas

4) Cadastramento das contas orçamentárias e extraorçamentárias, possibilitando amarração das mesmas aos lançamentos de receitas e integrando sua arrecadação ao sistema contábil

5) Edição das contas das naturezas cadastradas sob um determinado exercício

6) Inclusão de novas receitas, e também suas edições, exclusões e consulta

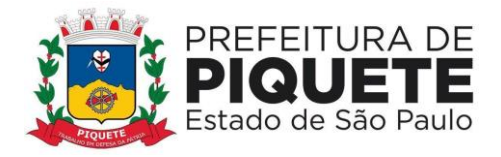

7) Parametrização de todos os tributos conforme a legislação municipal, quanto à sua fórmula de cálculo, multa, correção, índices e moedas

8) Cálculo de juros e multas de débitos correntes baseado em fórmulas, podendo variar de ano para ano e também de receita para receita

9) Emissão de DAM (documento de arrecadação municipal) em código de barras no formato FEBRABAN, ou em convênios específicos de acordo com os bancos arrecadadores (ficha de compensação)

10) Controle de caixa, com abertura, fechamento, sangria e reforço de valores, além de possibilidade de criação de caixa para recebimento retroativo

11) Efetivação de transferência de saldo entre caixas durante expediente

12) Estorno de recebimento por débito automático

13) Recebimento por cheque com controle de compensação

14) Devolução de cheques e consulta

15) Consulta de credores municipais por período ou nome

16) Abertura do ano financeiro

17) Disponibilização de descontos para multa, juros e correção em uma parcela específica, com possibilidade de amarração da movimentação de desconto a número de processo

18) Fechamento do mês impedindo movimentação do passado para fechamento contábil

19) Geração de arquivo remessa bancário para efetivação de cobrança registrada

20) Recebimento do arquivo de retorno dos bancos conveniados

21) Cancelamento da cobrança registrada gerada

22) Cadastramento de lotes de emissão, estipulando tributo, exercício, convênio, emissão entre outros

23) Edição, remoção e consulta dos lotes de emissão criados

24) Lançamento de débitos tributários e/ou não tributários de acordo com os valores, parcelas e datas de vencimento parametrizados

25) Emissão de boletos em formato FEBRABAN, arrecadação ou ficha de compensação

26) Emissão de boleto vencido de forma atualizada

27) Emissão de boleto para quitação de lançamento com mais de uma parcela em aberto;

28) Geração de boletos de diferença automático para pagamentos a menor contra os bancos arrecadadores ou contra o contribuinte

29) Cancelamento parcial ou total de lançamento efetuado

30) Transferência do responsável de um lançamento

31) Inclusão, edição e consulta dos cálculos relativos a um tributo, podendo montar cálculos prévios a serem utilizados no lançamento

- 32) Alteração do convênio cadastrado em um lançamento
- 33) Suspensão de lançamentos, bem como cancelamento de suspensão
- 34) Inclusão de débitos retroativos a um contribuinte
- 35) Recebimento dos lançamentos no caixa

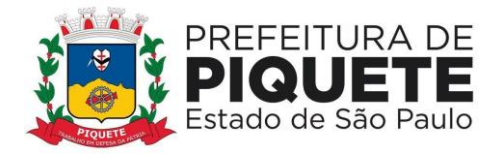

36) Geração de relatório prévio a cobrança eletrônica para verificação de inconsistências na baixa

37) Recebimento dos lançamentos através de cobrança eletrônica

38) Gestão de agendamentos de pagamento eletrônico através do arquivo de retorno do banco podendo ser agendados mais de um arquivo

39) Emissão de relatório de recebimentos do Simples Nacional por período ou a partir do arquivo de retorno do banco

40) Recebimento manual

41) Recebimento através de depósito judicial

42) Recebimento através de dação em pagamento

43) Recebimento dos lançamentos através de débito automático, com a opção de gerar o relatório de crítica que exibe o status da parcela importada no arquivo

44) Consulta de Recebimento com informações de data de pagamento, data de movimento, operador, valor recebido

45) Gerador de relatórios com opção de gravação do relatório pré-formulado

46) Gerador de listagens que possibilita a escolha dos campos que serão apresentados no relatório, permitindo a inclusão de filtros limitadores, além de ordenadores de conteúdo

47) Relatório analítico da receita, filtrando por ano, natureza ou lote

48) Relatório sintético da receita, filtrando por período, lote, agente arrecadador e caixa

49) Relatório de demonstrativo de uma ou mais receitas, e exibe sua arrecadação por mês

50) Relação de autenticação de caixa, apresentando os valores, horário de abertura e situação de um caixa

51) Relatório de créditos bancários por período, lote ou agente arrecadador

52) Relatório de lançamentos, apresentados através dos filtros de responsável, composição do exercício, período do lançamento e situação

53) Relatório de lançamentos por itens ou usuário

54) Rol de lançamentos efetuados

55) Rol de credores

56) Extratos de débitos por contribuinte

57) Relatório estatístico de lançamentos por exercício, mês e intervalo de parcelas recebidas

58) Sangria de cheques recebidos

59) Relatório de créditos indevidos

60) Relatório de débitos em aberto por contribuinte

61) Relatório de DARMs lançadas, exibindo informações relativas às parcelas e contribuinte

62) Relatório de relação entre as receitas

63) Relatório de arrecadação por período de recebimento

64) Relatório de naturezas por plano de receita

65) Totalizador por Banco conveniado arrecadador

66) Gestão da parametrização de configuração do sistema

67) Gestão de cadastro de arquivos auxiliares

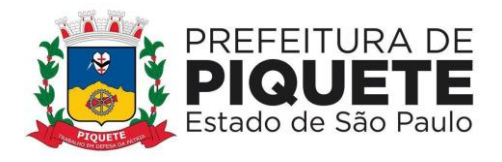

68) Controle de usuários com grupos de acessos, e limitações aos usuários

69) Edição dos arquivos em formato .rtf

70) Parametrização possibilitando que o município crie seu padrão de guias para cobrança

71) Parametrização permitindo formas de cobrança de encargos diferenciados por taxa

72) Parametrização de fórmulas de cálculo para emissão de lançamentos

73) Parametrização de documento para emissão de guia, sendo um por tributo

74) Tabela de dias não úteis para fins de cálculo de juros/multa

75) Geração de arquivo com relação débitos

76) Parametrização das permissões de cada grupo de usuários

77) Importação de débitos, atualizando os cadastros do sistema

78) Gestão da configuração dos parâmetros das importações

79) Compensação de baixas, permitindo utilizar valor pago a maior ou em duplicidade para pagamento de débito em nome do contribuinte

80) Controle de antecipação de receita, visando a classificação antecipada de pagamentos referente IPTU e demais lançamentos do próximo ano

# **Administração de Nota Fiscal Eletrônica**

*Cadastros*

1) Mecanismos de auto cadastramento de usuários por meio da inserção do CPF ou CNPJ

2) Criação de própria senha pelo usuário

3) Parametrização da aprovação ou não do cadastro de usuários pela Prefeitura e envio da resposta de aprovação por e-mail

4) Mecanismo de escolha pelo tomador acerca do recebimento de e-mail da nota gerada em seu nome, com frase de segurança, para evitar spammer

5) Autocadastro da empresa que fará a emissão da Nota fiscal eletrônica por meio de formulário disponibilizado na área interna do site oficial da Prefeitura

6) Realização pela Prefeitura, do cadastro de uma empresa e sua vinculação aos usuários responsáveis

7) Impressão do formulário de solicitação para emissão de nota fiscal com o texto desejado pela Prefeitura ao final do cadastramento da empresa

8) Inserção do logotipo da empresa

9) Inserção do site da empresa

10) Inserção de mais de um responsável pela empresa, tais como sócios e diretores

11) Cadastro, pela empresa, de autorizações personalizadas de acesso para cada usuário vinculado

12) Mecanismos de informação acerca de quais usuários poderão emitir a nota fiscal eletrônica de serviços da empresa

13) Mecanismos que permitam ao prestador informar quais usuários poderão cancelar a nota fiscal eletrônica de serviços da empresa

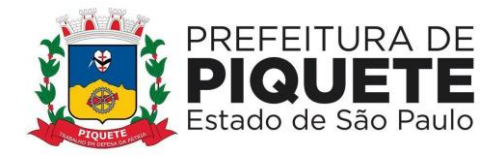

14) Inserção dos dados do contador da empresa

15) Inserção de dados para contato

16) Possibilidade de Contribuintes enquadrados no Simples Nacional informarem a sua alíquota independente da estipulada na lei municipal

17) Uso dos enquadrados no MEI

18) Uso dos enquadrados no ISS Fixo

19) Aprovação ou recusa, pela Prefeitura, do pedido de emissão de nota fiscal eletrônica, com base nos dados enviados pelo contribuinte

20) Resposta sobre o pedido de autorização para nota fiscal eletrônica enviada por e-mail e que o conteúdo seja definido pela Administração

*Acesso e consultas gerais*

21) Controle de acesso ao software através da identificação pessoal, essa identificação deverá ser o CPF; 

22) Acesso de um mesmo usuário a várias empresas

23) Possibilidade de atualização, pelo usuário, de seus dados cadastrais por meio de acesso ao seu perfil;

24) Possibilidade de alteração, pelo usuário, de sua senha de acesso quando desejar

25) Possibilidade de o prestador/ tomador consultar todos os documentos fiscais por meio de diversos filtros como data de emissão, status de pagamento, tipo de imposto, tomador/prestador

26) Possibilidade de o tomador / prestador consultar um resumo das emissões de notas do período pesquisado, contendo valores totais de serviços e dos impostos devidos e retidos, bem como os valores que encontram-se pagos e em aberto

27) Mecanismos de consulta dos dados de cancelamento de uma nota fiscal, com informações de data, hora, motivo e quem realizou o cancelamento

28) Consultas, por qualquer contribuinte, cadastrado ou não no sistema NFE, de Recibo Provisório de Serviços, se foi efetivamente transmitido ao sistema para geração de nota fiscal eletrônica

29) Disponibilização aos contribuintes do Município de consulta dos prestadores de serviços cadastrados no sistema NFE, por item de serviço, categoria, endereço ou CNPJ

30) Demonstração da localização do prestador e dados de contato, e sua geolocalização

31) Mecanismos de acesso rápido para pesquisa e localização de funcionalidades do sistema, interna e externamente

### *Parametrizações*

32) Mecanismos de limitação, pela Prefeitura, do prazo de envio do RPS's e emissão de notas fiscais retroativas

33) Mecanismos de definição, pela Prefeitura, do prazo limite para cancelamento de uma nota fiscal
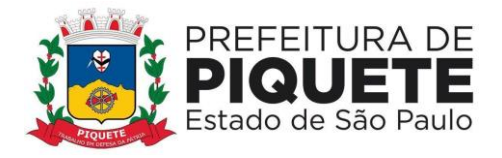

34) Mecanismo de liberação ou não, pela Prefeitura, de campo de dedução da base de cálculo do ISS

35) Mecanismos de decisão, pela Prefeitura, por meio de parâmetros onde o imposto será devido, se deve ou não ser retido na fonte e qual o valor de ISS devido de maneira autônoma

36) Apresentação de alíquota do ISS quando o imposto for devido para o Município, alíquota essa que será a prevista em lei 

37) Mecanismos de parametrização, pela Prefeitura, da quantidade de tentativas de acesso que podem ser realizadas antes do bloqueio da senha do contribuinte

38) Mecanismos de parametrização, pela Prefeitura, as das obrigatoriedades legais para um item de serviço: alíquota, retenção, local do pagamento do imposto e aceite de dedução para cada código de serviço

39) Mecanismos de identificação, pela Prefeitura, dos prestadores de serviços por suas categorias: pessoa física, pessoa jurídica, instituição financeira e órgão público

40) Mecanismos de definição, pela Prefeitura, se deseja utilizar alíquotas diferentes para pessoas físicas e jurídicas

41) Mecanismos de definição, pela Prefeitura, dos níveis de acesso aos menus de sistema para cada grupo de usuário: administradores, fiscais, estagiários, etc

42) Mecanismos de parametrização de mensagens a serem enviadas nos emails encaminhados pelo sistema ao contribuinte quando de aprovação ou rejeição da solicitação de emissão de notas fiscais e suas senhas

43) Mecanismos de parametrização quanto a geração automática de guias para empresas que estejam com seus pagamentos em atraso

44) Mecanismos de parametrização de envio de e-mails avisando o contribuinte sobre a necessidade de emissão de guias de pagamento de ISSQN

45) Mecanismos de definição, pela Prefeitura, da utilização ou não de emissão de guias eventuais, e, a quantidade de vezes que um contribuinte poderá utilizar a função em um determinado período

46) Mecanismos de definição, pela Prefeitura, da utilização ou não a função de reimpressão de guias pagas e canceladas

47) Mecanismos de parametrização, pela Prefeitura, se o contribuinte poderá ou não realizar edição de seus dados cadastrais; bem como se a própria Prefeitura realizará atualizações nos dados cadastrais das empresas ainda não aprovadas para emissão de notas

48) Mecanismos de parametrização, pela Prefeitura, se deseja que o cadastro de empresas seja realizado somente pelos seus funcionários, somente pelas empresas (autocadastro) ou de ambas as formas

*Emissão de notas e webservice*

49) Digitação dos dados que compõem a nota fiscal

50) Digitação da alíquota do ISS quando o imposto for devido para outro Município

51) Informação do endereço de onde o serviço foi prestado

52) Emissão de notas para tomadores não identificados (consumidor final)

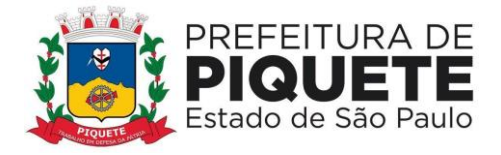

53) Mecanismos de bloqueio no preenchimento das notas, para que seja atendida a legislação local com relação ao imposto devido, com relação à retenção na fonte, dedução da base de cálculo e local de pagamento do imposto

54) Mecanismos de importação de recibo provisório de serviços, para geração automática de nota fiscal eletrônica e envio automático de e-mail ao tomador com a nota gerada

55) Mecanismos de recepção de arquivos de RPS, com controle de protocolo, data de recepção e de processamento dos mesmos

56) Mecanismos de avaliação do conteúdo do RPS, não permitindo o processamento parcial do arquivo; 

57) Informações claras ao operador quando a problemas no arquivo de RPS

58) Mecanismos de importação de notas fiscais tomadas via webservice

59) Mecanismos de exportação de notas geradas, inclusive relacionando as mesmas ao recibo provisório de serviços para os contribuintes importarem em sistema próprio

60) Cancelamento da nota não paga pelo próprio contribuinte

61) Cancelamento de nota já paga pela prefeitura com processo administrativo

62) Emissão de carta de correção, não sendo permitidas mudanças de valor

63) Substituição de nota fiscal emitida para correção de digitação incorreta dos itens de serviço / discriminação de serviço e CNPJ do tomador (apenas para casos de mesma raiz de CNPJ)

64) Emissão do talão fiscal, ou seja, a impressão de todas as notas geradas em um determinado período para administradores autorizados e contribuintes

65) Mecanismos para que a Prefeitura emita notas fiscais e guias avulsas para prestadores que realizam serviços eventuais no Município

## *Declarações*

66) Digitação, pelas empresas identificadas como declarantes, dos dados dos documentos fiscais prestados e/ou tomados em uma competência

67) Possibilidade de o tomador de serviços rejeitar as notas fiscais eletrônicas recebidas que tenham erros de dados ou cujo serviço não tenha sido efetivamente prestado ou não seja reconhecido

68) Possibilidade de o tomador de serviços aceitar as notas fiscais eletrônicas recebidas dos prestadores do município para que componham automaticamente sua declaração

69) Recepção das declarações de serviços tomados efetuadas no sistema de ISS eletrônico através de transmissão de dados das declarações no ato do envio das mesmas (utilizando-se de tecnologia webservice) e juntada destas informações no sistema para posterior consulta da Prefeitura

70) Consultas, pelos declarantes de serviços, de todas as notas fiscais recebidas eletronicamente, bem como digitadas no sistema filtrando-as por prestador, período e tipo de pagamento (retido ou devido)

71) Bloquear o fechamento da declaração de serviços na competência quando há pendências na geração de guias para os documentos fiscais declaradas

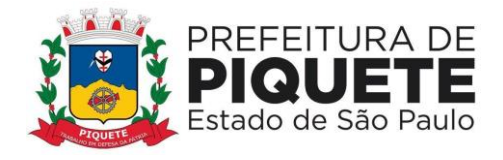

72) Retificação dos dados declarados incorretamente pelo contribuinte, bem como a edição dos documentos fiscais tomados / prestadas digitadas no sistema 73) Bloqueio de edição de um documento fiscal declarado quando este estiver vinculado a uma guia emitida ou paga

*Emissão de guias*

74) Atendimento das regras de diversos bancos quando a geração dos boletos, permitindo que a Prefeitura mude o convênio com o banco quando desejar

75) Parametrização da data padrão para o vencimento dos boletos a serem lançados, parametrização do brasão da Prefeitura e convênio bancário

76) Emissão de boleto para todas as notas do mês ou apenas para uma nota, nesse caso o sistema deverá demonstrar o tomador de serviço da nota 

77) Emissão dos boletos atrasados com a cobrança de multa, juros e correção monetária, de acordo com a legislação do Município

78) Integração com a tesouraria da Prefeitura, através de webservice, com relação às guias lançadas e guias pagas

79) Mecanismos que permitam a empresa informar quais usuários poderão emitir a guia para pagamento do ISS 

80) Mecanismos que permitam a empresa informar quais usuários poderão cancelar a guia gerada para pagamento do ISS 

81) Exibição de guia quais os serviços e tomadores que originaram o imposto 

82) Disponibilização de um webservice para que a Prefeitura envie informações dos pagamentos das guias, informações contidas no sistema de controle de tesouraria já existente no Município, para atualizar os dados no sistema de Nota Fiscal Eletrônica para informação ao contribuinte quanto ao seu pagamento, cujo conteúdo deverá ser obtido junto à Prefeitura

83) Disponibilização ao prestador de serviços esporádicos, de funcionalidade para emissão de guias eventuais

84) Disponibilização, ao administrador da Prefeitura, de funcionalidade para consulta e reimpressão de guias eventuais

85) Mecanismos de acompanhamento de histórico de guias canceladas, verificando as notas que compuseram a guia

86) Reimpressão de guias canceladas e pagas, com marca d'água que identifique sua condição

*Relatórios e fiscalização*

87) Cadastro de fiscalizações realizadas 

88) LOG de transações em todas as telas da ferramenta 

89) Tela de filtragem de eventos do LOG por período, tipo da operação (inclusão, exclusão, alteração, erro), um ou mais usuários

90) Visualização de LOG contendo o usuário que efetuou a operação, data e hora da operação, tipo da operação (inclusão, exclusão, alteração, erro), origem da operação e descrição da operação; possuir rotina que permita a inclusão/edição de dados cadastrais das empresas, permitindo vincular/desvincular um ou mais serviços da empresa selecionada, permitindo ainda alterar o regime da empresa 

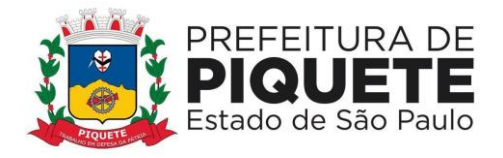

91) Dispositivo de cruzamento de informações, malha fina, notas com diferença de valor entre tomador e prestador

92) Consulta, aos servidores públicos autorizados, das notas e guias geradas pelos contribuintes, essa consulta deverá ser por período, por local de prestação, por número de nota e por RPS 

93) Relatórios do ISS devido e pago por empresa 

94) Consulta das guias geradas pelas empresas

95) Cruzamento das informações prestadas pelos tomadores de serviço no sistema de ISS eletrônico com as notas fiscais eletrônicas, bem como as notas fiscais geradas em papel declaradas pelo ISS eletrônico

96) Apontamento de onde haja divergência de informações 

97) Inserção no sistema de fiscalizações realizadas nas empresas

98) Disponibilização de acesso aos servidores para a parametrização conforme lei vigente do Município;

99) Consultas, pelo administrador de sistema, dos documentos digitados por contribuintes declarantes de serviços no Município

100) Emissão, pelo administrador de sistema, de relatório onde constem todas as declarações de serviços dos contribuintes com status (aberta ou fechada), protocolo e identificação do responsável pela declaração

101) Identificação, pelos administradores do sistema, de uma guia enviada para a dívida ativa, bloqueando sua reimpressão e apontando seu status para o contribuinte devedor

102) Acesso, pelos administradores do sistema, a um resumo dos dados do Município onde seja possível identificar os valores totais de notas fiscais emitidas, valores de notas fiscais emitidas por prestadores do simples nacional, valores relativos às declarações de serviços prestados e tomados, às notas fiscais aceitas e cujo aceite está pendente por exercício

103) Emissão de relatórios sintéticos e analíticos nos quais se consulte os valores totais de notas emitidas e tomadas pelos contribuintes ou para um único prestador em cada competência do período pesquisado, bem como identificar cada uma das guias emitidas relacionadas a estes valores

*Cadastros de Empresas de Outros Municípios*

104) Mecanismos de parametrização, pela Prefeitura, se deseja utilizar o cadastro de empresas de outros Municípios

105) Disponibilização, sem necessidade de acesso via senha, de formulário de requerimento para cadastro de empresas de outros Municípios

106) Função para alteração do requerimento de cadastro já encaminhado à Prefeitura, por meio da identificação da empresa e seus responsáveis

107) Consultas de andamento do protocolo de requerimento de cadastro de empresas de outros municípios

108) Disponibilização aos tomadores do Município, de opção para a consulta de situação cadastral de empresas de outro Município

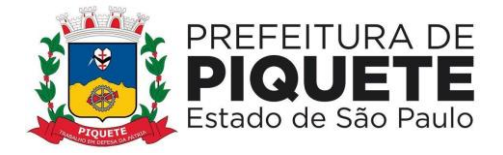

109) Mecanismos de aprovação ou rejeição, pelos administradores do sistema, de requerimento de cadastro das empresas de outros Municípios, por meio da análise dos dados enviados no requerimento cadastral

110) Mecanismos de consultas, pelos administradores, de listagem de empresas cadastradas no CEPOM, conforme sua situação cadastral

111) Identificação de empresa cadastradas no CEPOM no momento da escrituração da nota fiscal tomada, emitindo alerta ao tomador de serviços

112) Obrigação do tomador de serviços a reter o imposto da nota fiscal tomada quando o prestador indicado na escrituração não estiver cadastrado no CEPOM

## *Reclamações e denúncias*

113) Disponibilização, ao tomador de serviços, de funcionalidades para realização de reclamações e denúncias sobre o descumprimento da emissão de nota fiscal eletrônica por parte de prestadores de serviços do Município

114) Respostas, pelo prestador de serviços, a denúncias recebidas diretamente ao tomador reclamante

115) Encaminhamento, pelo tomador do serviço, de denúncia realizada diretamente ao Fisco

116) Consultas, pelos prestadores / tomadores de serviços às reclamações e denúncias abertas por ele e contra ele

117) Encaminhamento de e-mail ao prestador de serviço alvo de uma reclamação, bem como encaminhamento ao endereço de e-mail cadastrado pelo tomador, a resposta do prestador

118) Arquivamento de uma reclamação já respondida / solucionada

119) Mecanismos de definição, ao administrador do sistema, de quais fiscais receberão as denúncias / reclamações encaminhadas pelos tomadores de serviços

120) Mecanismos, para que o administrador da Prefeitura realize, sem necessidade de desenvolvimento, as parametrizações que definem os tipos de reclamações / denúncias permitidas via sistema, as informações que serão obrigatórias e qual o fluxo de atendimento de cada um dos motivos criados;

121) Mecanismos, para que o administrador da Prefeitura defina qual o prazo para registro de uma reclamação / denúncia

122) Sinalização, aos usuários do sistema, sobre o recebimento de uma denúncia / reclamação em sua caixa-postal

### *Mensageria*

123) Mecanismos de comunicação da Prefeitura com os contribuintes, possibilitando o envio de mensagens para um ou mais contribuintes conforme necessidade do fisco

124) Definição, pela Prefeitura, do grupo de usuários que deverão receber as mensagens encaminhadas por filtros específicos, tais como: tipo de tributação, tipo de declaração, tipo de pessoa, código de serviço, CNPJ, contador responsável, etc.

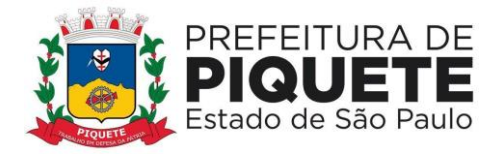

125) Consulta, pela Prefeitura, da listagem de contribuintes que compõe o grupo definido para envio das mensagens e o status do comunicado encaminhado com data e hora do envio e da leitura

126) Definição, pela Prefeitura, se as mensagens serão encaminhadas diretamente à empresa ou ao contador responsável; bem como os usuários internos que receberão as respostas encaminhadas pelos contribuintes

127) Anexação de documentos e imagens nas mensagens encaminhadas, bem como a edição do texto pode meio de ferramentas do próprio sistema

128) Sinalização aos usuários do sistema sobre o recebimento de uma mensagem

129) Possibilidade de contribuinte responder à mensagem enviada diretamente ao remetente

*Construção Civil*

130) Mecanismo para cadastro das obras pelos prestadores de serviço de construção civil, onde sejam indicados: dados do prestador de serviço, endereço da obra, matrícula CEI, data de início e status da obra registrada (ativa ou encerrada)

131) Mecanismo interno de identificação da obra cadastrada

132) Mecanismo de consulta, pelo administrador da Prefeitura, de todas as obras cadastradas no Município ou uma obra específica por meio de identificador interno ou pela identificação do prestador do serviço

133) Mecanismos de impressão, pelo administrador da Prefeitura, de resumo da obra cadastrada em que constem os valores de cada tipo de movimentação realizada: entrada, saída e transferências de materiais

134) Cadastro de materiais, sendo possível a inclusão dos dados e valores das notas fiscais de compra tomadas por prestadores de serviços, vinculando-as imediatamente a uma obra registrada

135) Mecanismo para importação das notas fiscais tomadas a serem registradas em uma obra

136) Mecanismo de identificação de nota fiscal de compra ou transferência cadastrada no sistema, bloqueando seu uso em mais de uma operação

137) Mecanismo de vinculação da nota fiscal de serviços a ser emitida pelo sistema a uma obra registrada para aquele prestador de serviço

138) Identificação, no momento da emissão de uma nota fiscal de serviços, dos itens da lista de serviços que permitirão ou não o uso de deduções de materiais

139) Mecanismo de identificação do saldo de materiais de uma obra, controlando os valores disponíveis para dedução nas notas fiscais de serviços emitidas

140) Extrato de obra / contribuinte que permita ao fisco analisar todas as operações realizadas para uma ou mais obras ou por prestador

*Mobile*

141) Aplicação mobile para emissão de notas fiscais de serviços e consulta de dados por prestadores / tomadores do Município

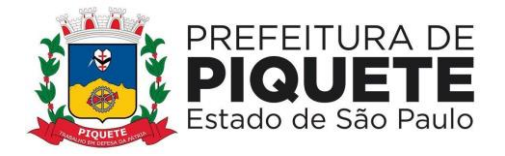

142) Realização de login com os mesmos dados utilizados na aplicação online, tanto para o prestador, quanto para tomadores e administradores de sistema

143) Permitir a Seleção, pelo responsável ou contador da empresa, para a qual deseja realizadas as emissões e consultas por meio do aplicativo

144) Mecanismo de inclusão na carteira clientes do prestador, bem como de consultas à mesma

145) Emissão de notas fiscais eletrônicas e realização de declarações de serviços, conforme autorizações do cadastro do contribuinte

146) Inclusão dos dados do RPS, caso seja necessário, tanto para notas prestadas quanto para declarações de serviços tomados

147) Digitação dos dados do tomador de serviços ou a informação de consumidor final

148) Inclusão da discriminação dos serviços prestados e a escolha do código de serviço a ser usado na emissão

149) Inclusão dos valores de serviços, alíquota e valor do ISSQN a ser recolhido, indicando se o imposto será retido ou não

150) Cancelamento, substituição e consulta das notas fiscais emitidas pelo aplicativo

151) Apresentação, em tempo real, da nota fiscal emitida pela aplicação, no mesmo formato da emissão realizada pelo sistema web

# *Business Intelligence*

152) Exportação de dados em formato de Planilha Eletrônica, após a aplicação de filtros e ao chegar ao resultado desejado

153) Compatibilidade Com ambientes virtualizados

154) Estrutura de segurança aplicada a grupos de usuários e usuários distintos, para acesso aos gráficos, dashboards, relatórios e/ou mapas

155) Análises com diferentes visualizações em uma mesma tela (gráficos, tabelas, mapas), onde as alterações em uma das visualizações reflitam automaticamente nas demais

156) Função nativa para geração de relatórios e análises que cruzem uma ou mais dimensões em linhas e colunas

157) Capacidade de impressão de todas as informações visíveis pelo usuário na elaboração das visões e dos dashboards

158) Criação de relatórios em formato de book, multi páginas, possibilitando a integração de textos, gráficos, tabelas, mapas. Sem a necessidade de customização ou desenvolvimento adicional 

159) Exportação dos relatórios desenvolvidos nos formatos (XML, PDF e Excel formatado) 

160) Inclusão, de forma nativa, de várias maneiras de visualização (dashboards, gráficos e tabelas) em uma mesma tela, criando um Painel de Controle, sem que para isto seja necessária à utilização de hiperlinks ou sobreposição de imagens

161) Aplicação de regras para agrupamento de informações (por exemplo, 80/20 ou Pareto), deixando livre para o desenvolvedor utilizar o critério que desejar (70/30, por exemplo)

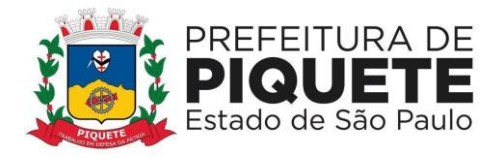

162) Visão única de todo o ambiente do portal de business intelligence, eximindo o usuário da necessidade de acesso a ambientes não familiares

163) Visão, de forma nativa e sem programação ou customização, de todas as informações e configurações das métricas apresentadas em um único local e uma única visão

164) Inteligência para entender que o acesso pode ser feito através de Tablets e Smartphones dos sistemas Operacionais Android e IOS, e a apresentação nesses dispositivos deve ser adequado ao seu formato;

165) Interatividade entre as análises de um mesmo dashboard, onde as alternâncias de indicador, dimensão, filtro e drill em uma das análises refletem automaticamente nas demais, de forma dinâmica, através de recursos nativos da solução

166) Mecanismos de drill-down, com gráficos servindo de filtro para detalhamento das informações 

167) Aplicação nos filtros dos gráficos que automaticamente reflita nos outros gráficos contidos nas telas, e suas ações reflitam até o último nível de detalhamento

168) Recursos de alternância de um estilo de gráfico para outro estilo, sem necessidade de reconstrução da análise. Exemplo: alteração da representação de uma análise no formato de gráfico de pareto para gráfico de pizza

169) Representação da comparação dos valores dos indicadores com mesmo período de exercícios diferentes

170) Recursos para quick-links, dentro de uma análise ou do dashboards específico, para acesso a tabelas (grid), gráficos, mapas temáticos, páginas e imagens armazenadas externamente

171) Função nativa para geração de relatórios e análises que cruzam uma ou mais dimensões em linhas e colunas em formato de tabela dinâmica (pivot)

172) Utilização das últimas releases do banco de dados

173) Dashboards com todas as informações em página única divididos em: filtros, gráficos e grids

174) Mecanismos para que a Prefeitura forma independente tenha autonomia para criar usuários; suspender usuários (bloqueio); parametrizar que um número de tentativas erradas de senha bloqueia o usuário; conceda acesso aos usuários a determinados dashboards; restrinja dentro do dashboard que tenha acesso apenas a seu departamento, secretaria, diretoria, caso seja de interesse da Prefeitura a descentralização das informações

# *DASHBOARDS*

175) Dashboard principal com as todas as informações das notas eletrônicas e das declarações de serviços prestados e tomados

176) Filtros possíveis: análise por período; análise pelo tipo de serviço (prestado ou tomado); análise pelo tipo de tributação; análise por tipo de imposto (devido ou retido); análise pela situação do pagamento (adimplente ou inadimplente); análise

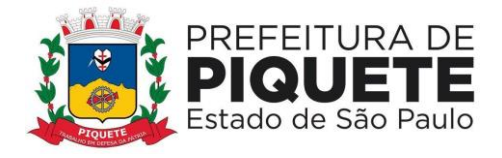

pelo local da prestação do serviço (dentro ou fora do município); análise por situação da nota (ativa ou cancelada); análise por empresa; análise por serviço 177) Todos os filtros podem ser utilizados ao mesmo tempo permitindo, que análise seja realizada de várias formas

178) Dashboards gráficos/grids de resultado dos filtros acima: totais de imposto do município, do simples nacional e da inadimplência de forma gráfica; totais de imposto e inadimplência dos maiores serviços prestados de forma gráfica; totais de imposto e inadimplência dos tipos de tributação forma gráfica; totais de impostos e inadimplência mês a mês graficamente; grid do ranking dos serviços prestados; grid do ranking dos serviços tomados; grid do ranking das empresas

179) Possibilidade, em todos os gráficos acima, de filtragem no próprio gráfico, com reflexão obrigatória nos outros totais do filtro aplicado

180) Dashboard principal com o ranking dos maiores prestadores

181) Filtros possíveis: análise por período; análise por tipo de tributação; análise por situação do pagamento; análise por serviço; análise por bairro; análise por local da prestação do serviço, com possibilidade de utilização de todos ao mesmo tempo, permitindo que a análise seja realizada de várias formas; ordenação por valor de nota; ordenação por inadimplência; ordenação por valor de imposto

182) Apresentação de grid de resultado dos filtros acima mencionados, contendo o CNPJ/CPF da empresa, a razão social, as quantidades de notas emitidas e canceladas, valores de nota, impostos e inadimplência agrupados por empresa

183) Visão gráfica mensal dos valores de impostos e notas por empresa

184) Visualização das informações de cada nota emitida

185) Visualização das informações de cada guia de pagamento emitida

186) Dashboard principal com o ranking dos maiores tomadores

187) Filtros possíveis: análise por período; análise por tipo de tributação; análise por situação do pagamento; análise por serviço; análise por local da prestação do serviço, com possibilidade de utilização de todos os filtros ao mesmo tempo, permitindo, que análise seja realizada de várias formas

188) Ordenação por valor de nota; por inadimplência; e, por valor de imposto

189) Apresentação, de resultado dos filtros acima mencionados, de grid contendo o CNPJ/CPF da empresa, a razão social, as quantidades de notas tomadas e cancelas, valores de nota, impostos e inadimplência agrupados por empresa

190) Visão gráfica mensal dos valores de impostos e notas por empresa

191) Visualização das informações de cada nota tomada

192) Visualização das informações de cada guia de pagamento emitida

# **Administração de Controle Interno**

1) Gerenciamento de rotinas de verificação orientadas pelo Tribunal de Contas do Estado de São Paulo, através de análises automáticas dos arquivos .xml e manuais

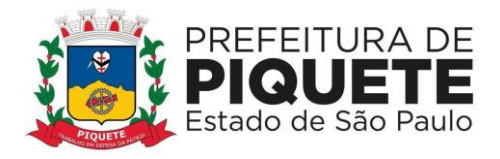

2) Possibilitar também o gerenciamento de rotinas de verificação orientadas pelo próprio Órgão

3) Auxílio na gestão do controle interno, com o acompanhamento de resultados legais e administrativos da gestão

4) Parametrização de quesitos de avaliação manual e automático

5) Cadastramento (inclusão, alteração, consulta, exclusão) de quesitos

6) Cadastramento (inclusão, alteração, consulta, exclusão) de resposta aos quesitos manuais e automáticos

7) Controle de periodicidade das respostas aos quesitos

8) Importação de arquivos .xml, com a estrutura estabelecida pelo Sistema Audesp - Sistema de Auditoria Eletrônica de Órgãos Públicos do Tribunal de Contas do Estado de São Paulo), suportando os seguintes arquivos: Balancete Isolado Conta Contábil, Balancete Isolado Conta Corrente, Cadastros Contábeis e Peças de Planejamento

- 9) Controle de arquivos importados
- 10) Processamento dos arquivos .xml para resposta automática aos quesitos
- 11) Consulta de programas disponíveis no .xml
- 12) Consulta de indicadores disponíveis no .xml
- 13) Consulta de ações disponíveis no .xml
- 14) Consulta de metas fiscais com base nos arquivos .xml
- 15) Controle de qualificação da pergunta e da resposta

16) Quesitos vinculados por áreas, impedindo que usuário de uma determinada área tenha acesso os quesitos e respostas de outra área

17) Cadastramento (inclusão, alteração, consulta, exclusão) de usuários para acesso ao sistema

18) Controle de acesso às funcionalidades do sistema, por usuário

19) Geração e emissão de relatório com os quesitos, possibilitando os mesmos serem filtrados por tipo de quesito, qualificação da pergunta, qualificação da resposta, e detalhamento da resposta

- 20) Geração e emissão de relatório Balancete da Receita
- 21) Geração e emissão de relatório Balancete da Despesa
- 22) Geração e emissão de relatório Aplicação no Ensino
- 23) Geração e emissão de relatório Aplicação na Saúde

## **Portal do Cidadão**

1) Emissão de certidão negativa de débitos Imobiliários, contendo dados de identificação do imóvel, número de controle para verificação da veracidade da mesma, data de validade da certidão e demais informações do cadastro imobiliário 2) Emissão de certidão negativa de débitos mobiliários, contendo dados de identificação do contribuinte, número de controle para verificação da veracidade da mesma, data de validade da certidão e demais informações do cadastro mobiliário 3) Emissão de certidão positiva com efeito negativo de débitos imobiliários contendo dados de identificação do imóvel, número de controle para verificação da

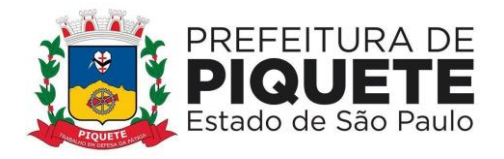

veracidade da mesma, data de validade da certidão e demais informações do cadastro imobiliário

4) Emissão de certidão positiva com efeito negativo de débitos mobiliários contendo dados de identificação do contribuinte, número de controle para verificação da veracidade da mesma, data de validade da certidão e demais informações do cadastro mobiliário.

5) Emissão de segunda via de carnê de IPTU, podendo emitir carnê completo ou apenas parcelas solicitadas inclusive atualizando as parcelas

6) Emissão de segunda via de carnê de taxas mobiliárias, podendo emitir carnê completo ou apenas parcelas solicitadas

7) Emissão de certidão de valor venal, para imóveis constantes no cadastro imobiliário contendo dados de cadastro como proprietário, endereço e valores de área e valores venais territoriais, prediais e total

8) Emissão de extrato de débitos imobiliários contendo dados de identificação do imóvel e os lançamentos em aberto do exercício não inscritos e débitos de dívidas em aberto e parceladas

9) Emissão de extrato de débitos mobiliários contendo dados de identificação do contribuinte e os lançamentos em aberto do exercício não inscritos e débitos de dívidas em aberto e parceladas

10) Emissão de boleto de débitos Imobiliários inscritos em Dívida Ativa com seleção do imóvel e dívidas em aberto, em formato Arrecadação ou Ficha de Compensação definido no sistema de Dívida Ativa

11) Emissão de boleto de débitos Mobiliários inscritos em Dívida Ativa com seleção do contribuinte e dívidas em aberto, em formato Arrecadação ou Ficha de Compensação definido no sistema de Dívida Ativa

12) Emissão de boleto de 2 via do parcelamento efetivado no sistema de Dívida Ativa com seleção do número do parcelamento e ano, em formato Arrecadação ou Ficha de Compensação definida no sistema de Dívida Ativa

13) Consultar veracidade das certidões emitidas

## **Portal de Transparência e Acesso à Informação**

1) Realização de buscas, dispondo de filtros nas áreas de atuação e trazer em tela as consultas dinâmicas      

2) Capacidade de impressão de todas as informações visíveis pelo usuário nas visões de transparência  

3) Exportação dos dados em formato de planilha eletrônica, após a aplicação de filtros e ao chegar ao resultado desejado dentro de cada cenário    

4) Exportação dos dados em formato aberto de um ano e/ou mês específico    

5) Possibilita de, em atenção ao disposto no artigo 8º, § 3º, inciso III, IV e V da Lei Federal Nº 12.527, além das obrigações de disponibilização de dados em formato aberto (.csv), o acesso automatizado por sistemas externos em formato aberto, estruturado e legíveis por máquinas (formato .json)     

6) Compatibilidade com ambientes virtualizados      

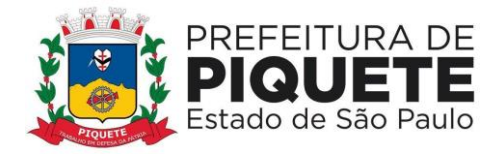

7) Apresentação, na página principal, da data de última atualização do portal, permitindo o detalhamento para cada assunto, da data de seu último movimento contábil/financeiro   

8) Apresentação, como página principal do portal, resumos em página única de informações como resumo de receitas x despesa; quantidade de funcionários; data de atualização do portal; investimento em educação; valores contratados; diárias com viagens e adiantamentos; Restos a Pagar; Total Pago no ano referente a Restos a Pagar; valores depositados referente aos precatórios; gráfico representando a quantidade de acessos mensais ao portal; acesso aos serviços de integração ao whatsapp e/ou telegram     

9) Conter conceito de cenários, onde cada assunto dentro da página principal, configurado e apresentando através de ícones e títulos que identificam as possibilidades de acesso a transparência ativa do portal      

10) Gráficos com função de filtro para detalhamento das informações (drilldown), dentro dos cenários tornando-o dinâmico      

11) Apresentação, na página inicial, em conformidade com as questões de acessibilidade, de questões relacionadas aos deficientes visuais, com aumento de fonte e contraste

12) Aplicação nos filtros nos gráficos com reflexão automaticamente nos outros gráficos contidos nas telas, e suas ações até o último nível de detalhamento      

13) Centralização, desde os gráficos até os níveis de detalhamento (grid), com conceito de drill-down, com cada área de atuação contemplada no edital, vedando que as informações estejam espalhadas no site, fazendo com que o usuário quando entre no cenário, tenha ali contida todas as informações pertinentes ao assunto em questão, não permitindo que sejam abertos outros browsers/abas, e que fiquem espalhadas as informações      

14) Possibilidade de filtro, dentro dos cenários, com multi escolha dos filtros disponíveis nas visões, que não os gráficos (ex: unidade orçamentária a e b; modalidades: convite e pregão; cargos x e y)

15) Cenários buscando informações de banco de dados e, portanto, dinâmicos, com a possibilidade de contemplação, quando necessário, de filtros, gráficos, grids e mapas   Atalho na página principal do portal para acesso da população aos serviços de transparência ativa, disponibilizados através de serviços integrados ao whatsapp e /ou telegram    

16) Qr-code, ao acessar o atalho, possibilitando o redirecionamento do cidadão aos serviços do whatsapp e/ou telegram     

17) Funcionalidade para que o Ente, de forma independente, possa inserir, alterar, excluir informações do portal de transparência, possibilitando ao mesmo ocultar informações do resumo; incluir novos cenários que sejam redirecionamentos a links de seu interesse; definir o ícone a ser usado para cada cenário bem como dar o nome ao mesmo; desativar os cenários; alterar os ícones e nomenclaturas dos cenários; definir da ordem de apresentação dos cenários dentro da página principal do portal     

18) Denominação de cenários para todas as informações relativas à transparência ativa, apresentadas na página principal do portal de transparência,

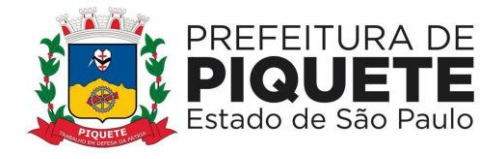

representadas por ícones e nomenclaturas que esclareçam a população as informações      

19) Cenário de despesas do exercício contendo opções de filtro de período de data, modalidade de licitação, credor, secretaria/diretoria, credor, programa e ação de governo e por código e aplicação com apresentação, com base nas pesquisas selecionadas o portal, na mesma tela, de gráfico apresentando o valor total empenhado e pago (geral); gráfico apresentando o valor total empenhado e pago (por secretaria); gráfico apresentando os totais por modalidade de licitação empenhado e pago; grid com os valores empenhados/pagos por programa do governo e por ação de governo; grid com o detalhamento do empenho em atendimento a lei 131/2009, bem como o decreto federal de regulamentação que estabelece informações mínimas a serem disponibilizadas, sendo que para cada empenho seja apresentadas as liquidações e os pagamentos efetuados, além de permitir que o usuário/cidadão utilize todos os gráficos do cenário como filtro e o resultado deve reflita nos outros gráficos/grid do cenário na mesma página, sendo que todas as informações contidas em página única. Os gráficos contidos no cenário com função obrigatoriamente de filtro, para que sejam as informações filtradas no próprio cenário     

20) Cenário de despesas relativas a restos a pagar contendo opções de despesas por exercício, modalidade de licitação, credor, secretária/diretoria, e, com base nas pesquisas selecionadas o portal apresenta na mesma tela: gráfico do valor total pago é cancelado, saldo do exercício anterior (geral); gráfico do valor total pago, cancelado e saldo do exercício anterior (por secretaria); gráfico dos totais pagos em restos a pagar por modalidade de licitação; grid com os valores pagos por programa do governo; grid com o detalhamento do empenho em atendimento a lei 131/2009, bem como o decreto federal de regulamentação que estabelece informações mínimas a serem disponibilizadas. Para cada empenho, apresentação das liquidações e pagamentos efetuados, permitindo que o usuário/cidadão utilize todos os gráficos do cenário como filtro e o resultado reflita nos outros gráficos/grid do cenário na mesma página. Além disso, todas as informações contidas em página única e os gráficos contidos no cenário com função, obrigatoriamente, de filtro, para que sejam as informações filtradas no próprio cenário     

21) Cenário de despesas relativas ao terceiro setor, com opções de filtro por data inicial e final e opção do resultado ser apresentado por empenho ou pagamento, secretaria/diretoria e possibilidade de verificação das informações do ano atual ou de exercícios anteriores através de filtro, sendo que, com base nas pesquisas selecionadas, o portal apresenta, na mesma tela o gráfico do valor total empenhado e pago, (geral); gráfico de valor total empenhado e pago (por secretaria); grid com o detalhamento do empenho em atendimento a lei 131/2009, bem como o decreto federal de regulamentação que estabelece informações mínimas a serem disponibilizadas, e, ainda, para cada empenho, apresentação das liquidações e os pagamentos efetuados, permitindo que o usuário/cidadão utilize todos os gráficos do cenário como filtro e o resultado reflita nos outros gráficos/grid do cenário na mesma página. Além disso, todas as informações contidas em página única e os

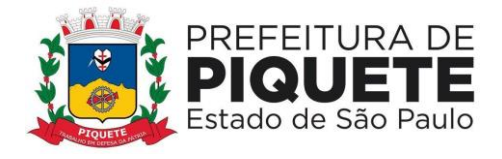

gráficos contidos no cenário com função, obrigatoriamente, de filtro, para que sejam as informações filtradas no próprio cenário  

22) Cenário de despesas relativas a despesas de diárias, viagens e adiantamentos, conforme recomendação do Ministério Público Federal, com as opções de filtro de data inicial e final e secretaria/diretoria pelo qual foi feito as despesas, senso que, com base nas pesquisas selecionadas, o portal apresenta ainda na mesma tela gráfico dos valores totais solicitados, gastos e devolvidos (se caso); gráfico dos valores totais solicitados, gastos e devolvidos (se caso) por secretaria; grid com o detalhamento do processo em que foi feita a despesa, a data do empenho, o solicitante do empenho, e os valores solicitados, gastos e devolvidos; grid através do empenho, de todos os beneficiários da despesa de adiantamento, diária e viagens, com informações de período inicial e final da despesa, o cargo do beneficiário e seu nome, o motivo pelo qual utilizou o recurso público, seu cargo, permitindo, ainda, a demonstração dos anexos (comprovantes) de todas as despesas utilizadas na viagem como ex: cupons, comprovantes de abastecimentos, etc, e, os gráficos contidos no cenário, apresentando obrigatoriamente filtro, para que sejam as informações filtradas no próprio cenário  

23) Cenário de receitas orçamentárias, com opções de filtros: exercício, e receita (que pode ser uma ou mais receitas-mult escolha), sendo que com base nas pesquisas selecionadas o portal apresenta na mesma tela gráfico dos valores totais de receita prevista do exercício x receita realizada do exercício; gráfico de linha, contendo mês a mês o comportamento da receita prevista x receita realizada, de forma a possibilitar ao cidadão verificar o total mês a mês pelo gráfico; grid com o detalhamento mensal receita por receita, o previsto no orçamento e o realizado até o momento da pesquisa, detalhando o percentual de arrecadação sobre o previsto; gráfico de linha diária, quando selecionado no gráfico mensal um mês específico, ou na grid, com a realização da receita diária (gráfico de linha); grid com o detalhamento, quando selecionado no gráfico diário um dia específico, com o detalhamento de todas as receitas que compõem aquele valor diário, servindo, todos gráficos contidos no cenário, obrigatoriamente de filtro, para que sejam as informações filtradas no próprio cenário  

24) Cenário de multas de trânsito com opções de filtros por exercício e mês, sendo que, com base nas pesquisas selecionadas, o portal apresente na mesma tela gráfico com os valores totais previsto do exercício x realizado do exercício de cada receita referente ao trânsito; gráficos de quais códigos de aplicação bem como programa de governo e ação de governo estão sendo realizadas as despesas referentes ao trânsito; grid com o detalhamento diário das receitas do trânsito com informação dos valores nominais; grid com o detalhamento diário das despesas empenhadas, liquidadas e pagas, por credor referentes ao trânsito, servindo os gráficos contidos no cenário, obrigatoriamente, de filtro, para que sejam as informações filtradas no próprio cenário     

25) Cenário de receitas/despesas relativas à pandemia do covid-19, em atendimento às exigências do Tribunal de Contas do Estado de São Paulo, com as opções de filtros por credor/fornecedor, modalidade de licitação e material adquirido

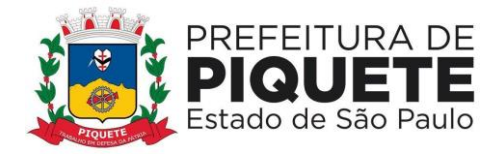

na pandemia, apresentando um resumo com os valores totais arrecadados frente a pandemia; resumo com as despesas contratadas e liquidadas durante a pandemia; resumo com o total de despesas pagas durante a pandemia; sendo que, com base nas pesquisas selecionadas o portal apresente na mesma tela todas as receitas recebidas tendo como informações a receita, a fonte de recurso, o código de aplicação e os valores arrecadados diariamente; e, ainda, gráficos apresentando os valores gastos pela focados na pandemia por fonte de recurso, por ação e por modalidade de licitação; gráfico com os materiais adquiridos na pandemia, com detalhamento completo do item, valores gastos naquele material bem como o credor/fornecedor vencedor do certame; grid com as despesas realizadas no período da pandemia com informações mínimas de credor/fornecedor; modalidade de licitação com o fundamento legal; prazo do contrato; data da despesa; valores empenhados/liquidados devendo detalhar todas as liquidações para cada empenho utilizado; grid com os fornecedores que prestaram serviços ou forneceram materiais durante a pandemia, com possibilidade de detalhamento do processo de compra, com todos os detalhamentos do objeto/serviço adquirido, apresentando o valor total de cada item; grid que apresente os gastos referentes a restos a pagar; grid dos materiais adquiridos na pandemia com a destinação final do objeto para qual destino o material/serviço foi disponibilizado, apresentando o destino dos materiais/serviços adquiridos mostrando o local do destino, bem como a quantidade para cada local de destino e a data/hora da destinação

26) Cenário de transferências efetuadas e recebidas com opções de filtros exercício, por espécie (receita ou despesa) contas (que pode ser mais de uma multiescolha), sendo que com base nas pesquisas selecionadas o portal apresente a mesma tela gráfico dos valores totais despesa e receitas extra do exercício; gráfico de linha mês a mês do comportamento dos valores de receita e despesa extra, possibilitando ao cidadão verificar o total mês a mês pelo gráfico; grid com o detalhamento mensal dos valores referentes a receita e despesa extra; gráfico de linha diária, quando selecionado no gráfico mensal um mês específico, ou na grid, com os valores de receita e despesa diariamente (gráfico de linha); grid com o detalhamento, quando selecionado no gráfico diário um dia específico, com o detalhamento de todos os valores de receita e despesa extra que compõe aquele valor diário, servindo os gráficos contidos no cenário, obrigatoriamente, de filtro, para que sejam as informações filtradas no próprio cenário    

27) Cenário de movimentações extra-orçamentárias com as opções de filtros por exercício e por contas de receita e ou despesa (que pode ser mais de uma), sendo que com base nas pesquisas selecionadas o portal apresente na mesma tela gráfico dos valores totais de receita extra e despesa extra realizado no exercício; gráfico de linha mês a mês com o comportamento da receita extra x despesa extra, possibilitando ao cidadão verificar o total mês a mês pelo gráfico; grid com o detalhamento mensal receita e despesa extra; gráfico de linha diária, quando selecionado no gráfico mensal um mês específico, ou na grid, com os valores de receita extra ou despesa extra diariamente (gráfico de linha); grid com o detalhamento, quando selecionado no gráfico diário um dia específico, com o detalhamento de todos as receitas extra e despesas extra que compõe aquele valor

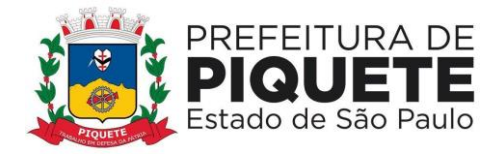

diário, servindo os gráficos contidos no cenário, obrigatoriamente, de filtro, para que sejam as informações filtradas no próprio cenário     

28) Cenário de convênios formalizados com opções de filtro ano e número do convênio, sendo que com base nas pesquisas selecionadas o portal deve apresentar ainda na mesma tela: gráfico apresentando o valor total de convênios formalizados em que a contratante é que está sendo a concedente do convênio e adquirente, (geral no exercício); grid com o detalhamento com o número de convênio; o concedente ou adquirente; data da assinatura e término e valor; empenho em atendimento a lei 131/2009, bem como o decreto federal de regulamentação que estabelece informações mínimas a serem disponibilizadas; possibilidade de visualização do detalhamento do convênio com informações contábeis, da fonte de recurso e código de aplicação, podendo o usuário/cidadão utilizar todos os gráficos do cenário como filtro e o resultado refletir nos outros gráficos/grid do cenário na mesma página, Todas as informações deverão estar contidas em página única, servindo os gráficos contidos no cenário, obrigatoriamente, de filtro, para que sejam as informações filtradas no próprio cenário     

29) Cenário de compras públicas com opções de filtros por exercício, número da licitação, modalidade de licitação e situação (se está em andamento ou concluída), sendo que com base nas pesquisas selecionadas o portal apresenta na mesma tela gráfico em pizza dos valores gastos em cada modalidade de licitação e visualização do percentual em relação ao total; grid com o detalhamento da licitação realizada, apresentando o número do processo, com a data, o valor da licitação total; grid com detalhamento dos itens de cada processo licitatório, informando os vencedores de cada item com os respectivos valores unitários e vencedores do item da licitação; e, ainda, apresentando dentro do mesmo cenário, o edital de licitação que originou a licitação em formato digital. Todas as informações contidas em página única, servindo os gráficos contidos no cenário, obrigatoriamente, de filtro, para que sejam as informações filtradas no próprio cenário.    

30) Cenário de contratos com opções de filtros por exercício e número do contrato, sendo que com base nas pesquisas selecionadas o portal apresenta na mesma tela gráfico em pizza com os valores gastos em cada espécie de contrato, licitação e visualização do percentual em relação ao total; gráfico mês a mês com os valores contratados no período em linha; grid com o detalhamento do contrato firmado, com as informações do número do contrato, espécie, vencedor, data inicial e final, bem como os valores ora contratados; empenhados; liquidados e pagos; e todas as informações contidas em página única, servindo os gráficos contidos no cenário, obrigatoriamente, de filtro, para que sejam as informações filtradas no próprio cenário     

31) Cenário de obras públicas com opções de filtros por ano do processo e situação da obra, sendo que com base nas pesquisas selecionadas o portal apresente na mesma tela o gráfico do percentual por situação de obras totais do município; grid com o detalhamento dos processos contendo a situação e a obra; e, ainda, para cada obra, possibilidade de se verificar o detalhamento das informações da contratação contendo: processo licitatório, fornecedor da obras com

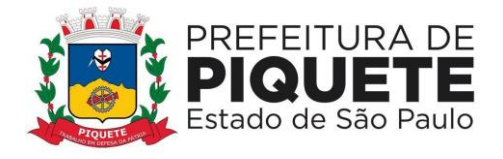

CNPJ; total contratado, empenhado, processado e pago podendo detalhar todos os empenhos, liquidações e pagamentos, sendo possível identificar através de geolocalização a obra em mapa

32) Cenário de folha de pagamento com as opções de filtros por exercício, mês de pagamento, secretaria, cargo, local de trabalho, regime e nome, sendo que com base nas pesquisas selecionadas o portal apresenta na mesma tela, gráfico da quantidade de servidores lotados em cada secretaria; grid com todos os cargos da entidade, quantidade de servidores para cada cargo e em que secretaria/diretoria está lotado; grid essa contendo detalhamento das informações dos servidores nos cargos selecionados; grid com detalhamento de nome do servidor, matrícula, cargo, regime de trabalho, local de trabalho, data da admissão; se a folha é mensal, adiantamento, férias; valores brutos e líquidos; possibilidade de apresentação do holerite do servidor, resguardados aqueles direitos advindos da lei de acesso à informação, e todas as informações deverão estar contidas em página única, servindo os gráficos contidos no cenário, obrigatoriamente, de filtro, para que sejam as informações filtradas no próprio cenário     

33) Cenário de despesas com serviços de publicidade com opções de filtros de seleção de data inicial e final; programa de governo, ação de governo, credor, sendo que com base nas pesquisas selecionadas o portal apresenta na mesma tela gráfico do total processado e total pago do período, detalhamento da previsão e quanto foi realizado por programa de governo/ação; grid com o detalhamento dos empenhos contendo o empenho, fornecedor, data do empenho, valor do empenho, valor processado e pago com possibilidade de verificar todas as liquidações de cada empenho e todos os pagamentos de cada liquidação

34) Disponibilização via portal de transparência, de área destinada ao serviço de informação ao cidadão (sic), em conformidade com o artigo 9º da lei federal nº 12.527/2011     

35) Acesso ao cidadão em "portal de acesso à informação pública" mediante login e senha   Envio de e-mail ao cidadão após a realização, pelo mesmo, de cadastro prévio no sistema de serviços de informação ao cidadão (sic), contendo suas informações, além de notificação de aptidão para a realização das solicitações de acesso à informação      

36) Tela de cadastramento do cidadão contendo, no mínimo, nome e e-mail     

37) Não obrigação de documento válido no cadastro a fim de impedir por parte do cidadão o pedido de acesso à informação     

38) Registro e acompanhamento, pelo cidadão, de todas as solicitações realizadas até a sua conclusão     

39) Exigência, para o acompanhamento pelo cidadão, apenas da inserção de seu e-mail e senha; trazendo uma lista de todos os pedidos já realizados, com seu status

40) Possibilidade de anexação, pelo cidadão, de algum documento que sirva de complemento ao pedido de acesso à informação 

41) Notificação ao cidadão, via e-mail, acerca de toda a tramitação do seu processo, bem como da finalização de seu pedido, contendo, inclusive detalhamento da resposta, positiva ou negativa     

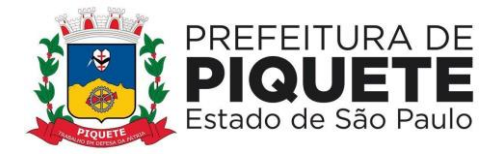

42) Disponibilização ao Ente, de painel de controle com a relação de todos os pedidos realizados, pendentes e recusados     

43) Controle dos prazos previstos na lei de acesso à informação, pelo sistema de serviços de informação ao cidadão (sic)

44) Apresentação, n sistema de serviços de informação ao cidadão (sic), de alertas ao Ente, acerca das solicitações que estiverem dentro do prazo legal, dentro do prazo estendido previsto em lei, e, as solicitações em atraso      

45) Possibilidade de que a resposta seja acompanhada de anexo que complemente ou atenda a solicitação do cidadão por parte do Ente     

46) Disponibilização, no portal de transparência online, de relatórios estatísticos de pedidos de acesso à informação, com informações de quantidade de pedidos deferidos/indeferidos por ano (graficamente); quantidade de pedidos realizados mês a mês (graficamente); quantidade de pedidos por secretaria/departamento

47) Demonstração de forma aberta, de todos os pedidos realizados, com sua pergunta na íntegra, e a resposta na íntegra para consulta pública    

48) Área específica destinada ao espelho de avaliação do ministério público federal      

49) Acompanhamento, pelo cidadão, acerca de cada questão da ficha espelho do Ministério Público Federal, com informações acerca do atendimento ou não a recomendação pela contratante     

50) Função de que a partir de cada questão recomendada pelo Ministério Público Federal na ficha espelho, atendida pela Prefeitura, o sistema permita diretamente o direcionamento para o local do portal de transparência onde a recomendação está atendida     

51) Função de que a partir de cada questão recomendada pelo Ministério Público Federal na ficha espelho, atendida pela Prefeitura, a ferramenta disponibiliza ao cidadão vídeo tutorial, explicando passo a passo onde e como chegar à informação desejada     

52) Área específica destinada ao espelho de avaliação da Controladoria Geral da União - CGU

53) Acompanhamento, pelo cidadão, acerca de cada questão da ficha espelho da CGU na avaliação 360, com informações acerca do atendimento ou não a recomendação pela Prefeitura   

54) Função de que a partir de cada questão recomendada pelo CGU na ficha espelho, atendida pela Prefeitura, o sistema permita diretamente o direcionamento para o local do portal de transparência onde a recomendação está atendida      

55) Função de que a partir de cada questão recomendada pela CGU na ficha espelho, atendida pela Prefeitura a ferramenta disponibiliza ao cidadão vídeo tutorial, explicando passo a passo onde e como chegar à informação desejada      

56) Portal integrado aos serviços de mensageria whatsapp e/ou telegram para que os cidadãos possam se utilizar desse recurso a fim de fiscalização da contratante no tocante a transparência ativa     

57) Possibilidade de disponibilização pelo Ente, de um número oficial de telefone para que seja configurado pelos serviços e associados aos serviços    

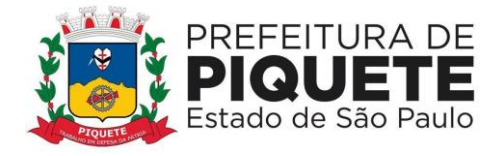

58) Serviço de mensageria whatsapp e/ou telegram (CHAT BOT), ou seja, o sistema deverá se comunicar internamente ao Banco de Dados e trazer as resposta em consonância às apresentadas no Portal de Transparência , possibilitando consultas às informações de despesas realizadas pela prefeitura no exercício, com detalhamento ou filtros de departamento – trazendo a lista de departamento a fim de facilitar a busca pelo cidadão; credores; programas de governo (trazer a lista de programas de governo a fim de facilitar a busca pelo cidadão); mês; previsão e arrecadação da Prefeitura no exercício, com detalhamento e filtro de mês e apresentação das maiores arrecadações, e permitindo ao final da análise a exportação em formato aberto para o usuário.

## **Portal de Transparência do Terceiro Setor**

1) Atendimento às exigências da Lei Federal nº 13.019/2014, com as alterações da Lei Federal nº 13.204/2015, e às exigências emanadas pelo Egrégio Tribunal de Contas do Estado de São Paulo 

2) Disponibilização em ambiente de Portal, acessível através da rede da internet pela Prefeitura

3) Nível de acesso da Prefeitura e da Entidade Parceira  

4) Acesso ao lançamento dos Editais, Parceiros, ao envio dos repasses financeiros, analisar as prestações de contas e anexar os pareceres positivos ou negativos com relação à Parceria

5) Lançamento, pelo usuário da Entidade Parceira, das informações relativas à sua Entidade em face das exigências emanadas pelo Tribunal de Contas do Estado de São Paulo, bem como à prestação de contas dos recursos recebidos

6) Geração de protocolo eletrônico de todos os registros nesse sistema de abertura de chamados, a ser encaminhado ao requisitante do atendimento    

7) Cadastramento de Editais, a serem disponibilizados aos cidadãos ou interessados na participação da parceria, na forma estabelecida pelo artigo 26 da Lei Federal nº 13.019/2014

8) Anexação de documento referente ao Edital para disponibilização no Portal do Terceiro Setor

9) Identificação dos Editais conforme as modalidades previstas para o Terceiro Setor

10) Apresentação aos interessados, da data de abertura do certame

11) Publicação do extrato de justificativa na mesma data em que for efetivado, conforme artigos 30, 31 e 32 da Lei Federal nº 13.019/2014, em caso de dispensa ou de inexigibilidade

12) Separação dos Editais de Chamamento Público dos de Dispensa e Inexigibilidade, para fácil acesso pelos cidadãos

13) Disponibilização dos Editais referentes ao Terceiro Setor no Portal (com acesso irrestrito à população)

14) Realização de buscas pelo número do edital bem como se o Chamamento foi finalizado ou encontra-se em andamento

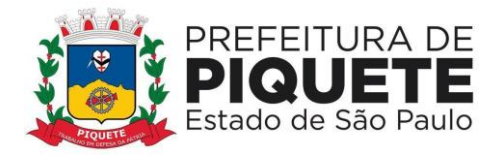

15) Disponibilização de todo detalhamento do Edital, bem como da possibilidade de baixar o arquivo eletrônico

16) Cadastramento das Parceiras, com acesso restrito à Prefeitura

17) Cadastramento das parceiras com informações de endereço, CNPJ, e-mail etc

18) Possibilidade de relacionamento, pela Prefeitura, de todos os documentos obrigatórios, observando inclusive os Comunicados do Tribunal de Contas do Estado para que a parceira faça o preenchimento para disponibilização em acesso público

19) Relacionamento à Parceira, da área de atuação dentro do Município, relacionado ao objeto da parceria firmada (Educação, Saúde etc.)

20) Remessa à Prefeitura, ao final do cadastramento, através de e-mail com instruções de uso do sistema, bem como a relação de documentos a qual ela deverá anexar ao sistema para atendimento aos Comunicados do Tribunal de Contas do Estado  

21) Cadastramento das Parceiras, com acesso restrito à mesma

22) Possibilidade de a Parceira, de posse do e-mail de boas-vindas enviado pelo Ente, promover a inserção dos documentos exigidos pela contratante como obrigatórios para prestação de contas à população, em consonância aos comunicados emanados pelo Egrégio Tribunal de Contas do Estado de São Paulo 23) Anexação de documentos por meio de dispositivos móveis, tendo em vista a Prefeitura não conhecer a estrutura de suas Parceiras

24) Possibilidade de a Parceira habilitar no sistema quantos usuários achar necessários para a prestação de contas junto à Prefeitura  

25) Disponibilização das Parcerias (acesso à população), com Informações relacionadas às parcerias dentro da mesma plataforma, porém em ambiente restrito para acesso à população; apresentação de todas as Parceiras divididas por área de atuação (saúde, cultura, etc) e identificadas por ícones ou imagem

26) Parcerias disponibilizadas a fim de controle da população, com seguinte mínimo de informações:

27) Termos de Parceria

28) Informações Cadastrais em atenção aos comunicados emanados pelo Egrégio Tribunal de Contas do Estado de São Paulo

29) Documentos exigidos pelo Ente no cadastro da Parceira e em atenção aos comunicados emanados pelo Egrégio Tribunal de Contas do Estado de São Paulo  30) Lista com todos os repasses recebidos pela Parceira, com os valores detalhados de cada repasse, bem como os documentos anexados pelo Contratante que comprovem os repasses

31) Detalhamento em cada repasse da prestação de contas com o detalhamento dos valores despendidos referentes àquele repasse bem como comprovantes, notas fiscais e demais documentos que comprovem cada despesa realizada 

32) Realização de Procedimento de Manifestação de Interesse Social

33) Protocolo de Procedimento de Manifestação de Interesse Social como instrumento por meio do qual as organizações da sociedade civil, movimentos sociais e cidadãos poderão apresentar propostas ao poder público para que este

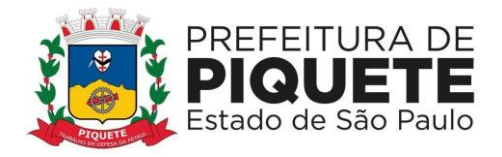

avalie a possibilidade de realização de um chamamento público objetivando a celebração de parceria

34) Encaminhamento de proposta à Administração Pública através do Portal do Terceiro Setor, contendo identificação do subscritor da proposta; indicação do interesse público envolvido, diagnóstico da realidade que se quer modificar, aprimorar ou desenvolver e, quando possível, Indicação da viabilidade, dos custos, dos benefícios e dos prazos de execução da ação pretendida 

35) Divulgação das manifestações protocoladas eletronicamente, realizada pelo Administrador do sistema na Prefeitura, de modo a evitar a disponibilização de mensagens sem sentido e/ou desconexas com o escopo do objeto    

36) Cadastramento dos termos de parceria, com acesso restrito à Prefeitura

37) Relacionamento da Parceria que firmou o termo

38) Relacionamento do Termo ao Edital de chamamento público

39) Controle Físico / Financeiro do Termo de Parceria, que deverá ser efetuado pela Secretaria/Diretoria responsável e gestora do contrato de parceria, cabendo ao setor de convênios o controle financeiro do Termo

40) Anexação, pelo órgão responsável pela execução do objeto e pelo acompanhamento físico do Termo, caso a Prefeitura tencione fazer a descentralização da prestação de contas física

41) Informação se o termo se trata de Acordo de Cooperação, Termo de Fomento ou Termo de Colaboração

42) Seleção, quando Acordo de Cooperação, pelo fato de não envolver transferências financeiras, apenas de questões relativas à prestação de contas física

43) Relação de todos os documentos físicos e financeiros obrigatórios à prestação de contas pela Parceira

44) Lançamento da vigência do Termo

45) Envio de e-mail à Parceira, dando ciência da inclusão de novo termo, bem como elencar os documentos físicos e financeiros obrigatórios de prestação de contas

46) Módulo de aditamentos, com acesso restrito à Prefeitura

47) Seleção do Termo de Parceria pelo qual se pretende cadastrar o novo aditamento

48) Informação do número do aditamento, o ano e data de vigência

49) Possibilidade de anexar o documento do aditamento

50) Cadastramento dos repasses financeiros (acesso restrito à Prefeitura)

51) Seleção do Termo de Parceria pelo qual se pretende o repasse de recursos financeiros

52) Informação da data prevista e o valor previsto do repasse

53) Informação do montante a ser repassado bem como a data da transferência

54) Informação da nota de empenho e o documento de crédito

55) Anexação de comprovantes junto ao repasse para prestação de contas à população e transparência da informação

56) Estipulação, pela Prefeitura, do prazo para que a prestação de contas do repasse seja efetuada pela Parceira  

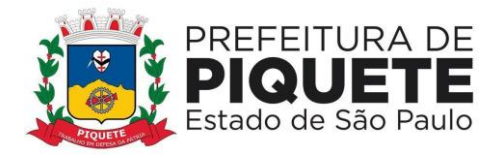

57) Envio de comunicação à Parceira, via e-mail, assim que efetuado o repasse

58) Envio de e-mail à parceira dando conta do repasse de transferência financeira, bem como das providências e prazos para a prestação de contas

59) Emissão de alertas à Prefeitura e à Entidade Parceira referente a prestações

de contas em atraso

60) Prestação de contas com acesso restrito à Parceira

61) Seleção de repasse do qual se pretende fazer a prestação de contas

62) Prestação de contas física / financeira das informações estipuladas pela contratante na assinatura do Termo de Parceria

63) Anexação de documentos que comprovem as informações prestadas pela Parceira

64) Separação das despesas (ex: despesas com pessoal, despesas com material de consumo, despesa com água, etc.)

65) Cálculos de maneira automática de quanto foi gasto por cada despesa conforme for sendo alimentado pela Parceira

66) Prestação de contas em etapas, pela Parceira, e, quando finalizada, remessa do encerramento da prestação à apreciação da Contratante

67) Remessa via e-mail à Contratante após encerrada a prestação de contas por parte da Parceira, dando ciência do encerramento da prestação de contas para a realização de análise

68) Rotinas destinadas à Análise da Prestação de Contas e Parecer, com acesso restrito à Prefeitura

69) Análise, pela Prefeitura, de todas as informações físicas / financeiras remetidas através do sistema após ser a mesma notificada do encerramento da prestação de contas por parte da Parceira

70) Seleção do termo pelo qual deseja efetuar a análise

71) Apresentação de todas as prestações de contas referentes ao termo selecionado, inclusive àqueles pendentes de análise por parte da Prefeitura.

72) Identificação do valor prestado, demonstrando se se trata de Débito (valor gasto pela parceira) ou Crédito (valor recebido pela parceria com a tipificação "Outras receitas do ajuste") de acordo com a legislação.

73) Análise de forma separada entre o parecer e a aprovação/desaprovação/aprovação com ressalvas dos aspectos físicos/financeiros da prestação de contas

74) Emissão e anexação do parecer referente à prestação de contas analisada, após a aprovação/desaprovação/aprovação com ressalvas

75) Canal para representação sobre a aplicação irregular de recursos envolvidos na Parceria, conforme disposto no artigo 12 da Lei Federal nº 13.019/2014

76) Disponibilização de canal aberto no Portal para que possam ser feitas representações de aplicação irregular dos recursos, bem como outras questões

77) Possibilidade de realização de denúncias para cada Termo assinado

78) Encaminhamento de todas as denúncias ao Administrador da Prefeitura

# **6. OBRIGAÇÕES E RESPONSABILIDADES DA CONTRATADA**

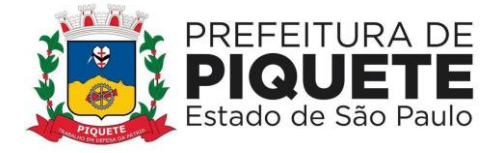

A CONTRATADA deverá dispor de técnicos suficientes e necessários para a perfeita implantação dos sistemas e prestação dos serviços inerentes à execução dos serviços contratados. Além disso, obriga-se a cumprir as determinações constantes na minuta do Termo de Contrato, bem como:

Selecionar e preparar rigorosamente os empregados que irão prestar os serviços, com nível de instrução compatível e funções profissionais adequadas;

Fornecer todos os módulos de acordo com as especificações e funcionalidades previstas neste documento;

Ministrar, por meio de técnicos capacitados, treinamentos e reciclagens dos servidores indicados para operar os módulos licenciados.

**Execução dos serviços**

#### **Implantação**

Refere-se a prestação de serviços de configuração de ambiente, conversão de dados, instalação, parametrização, configuração e customização dos módulos, bem como a realização de testes e liberação definitiva utilização dos usuários.

Após a conclusão satisfatória dos serviços de instalação, parametrização, configuração, customização, testes e liberação definitiva para os usuários, a CONTRATADA deverá emitir um respectivo "Termo de Implantação Definitivo" de cada módulo, que deverá ser devidamente assinado por representantes dos Poderes Executivo e Legislativo, usuários do Sistema.

A CONTRATADA disporá do prazo de 90 (noventa) dias para a implantação dos sistemas, a contar da data de expedição das respectivas Ordens de Serviços, que serão feitas de maneira global, por Poder envolvido na contratação, a partir das quais se iniciaram os serviços de suporte técnico e manutenção.

Considerando as normas do Decreto Federal nº 10.540/2020 as Ordens de Serviços serão emitidas pela Prefeitura devendo os módulos do Sistema, em cada Poder estar em plena operação até 31 de dezembro de 2022.

Para a conversão dos dados, serão entregues à CONTRATADA as respectivas bases de dados, dos últimos 60 meses de cada Poder, no formato em que se encontram, cabendo à CONTRATADA realizar as atividades de engenharia reversa necessárias dos dados provenientes dos sistemas. **Treinamento**

Refere-se à capacitação de todos os usuários estimados indicados por cada Poder abarcados interessados, a operar plenamente os sistemas, utilizando todos os recursos existentes nos mesmos.

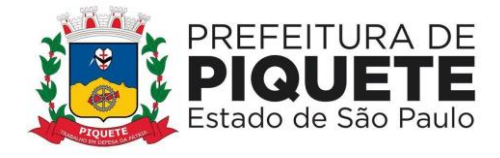

Serão disponibilizadas instalações adequadas incluindo estações de trabalho e rede para a regular atividade de capacitação dos usuários.

As datas e horários dos treinamentos serão definidos em comum acordo com a empresa CONTRATADA e terão o número estimado de servidores e o limite mínimo de horas como se segue:

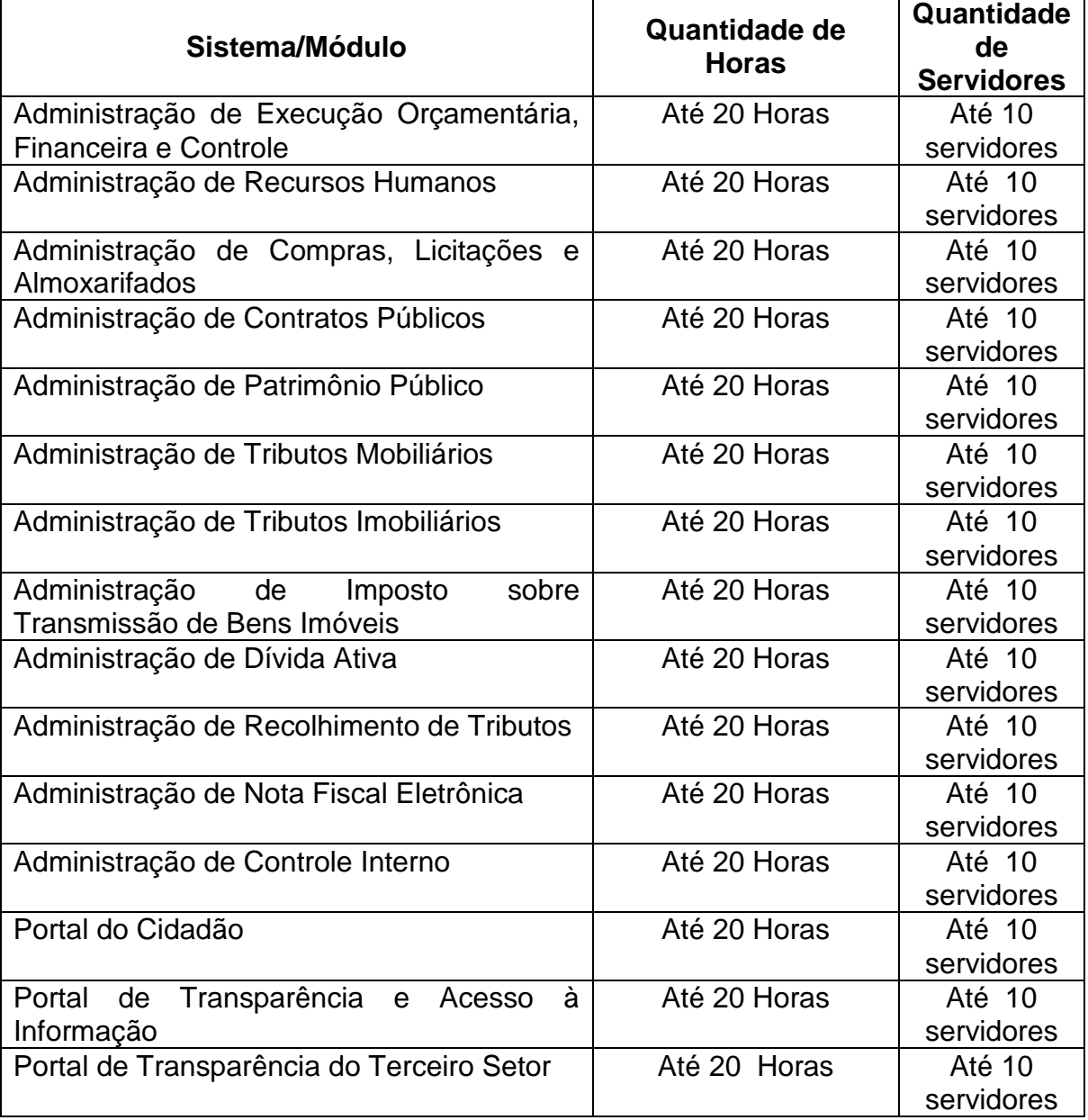

## **PREFEITURA MUNICIPAL:**

## **CÂMARA MUNICIPAL:**

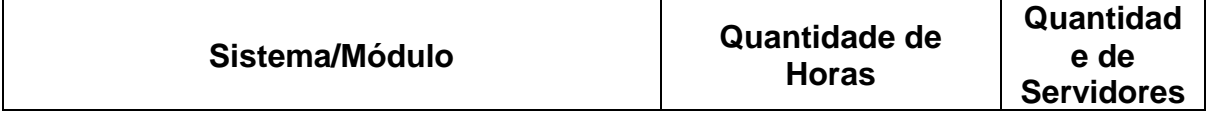

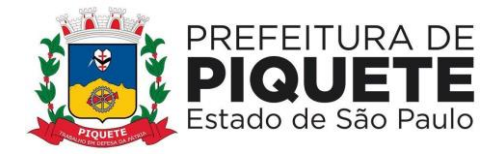

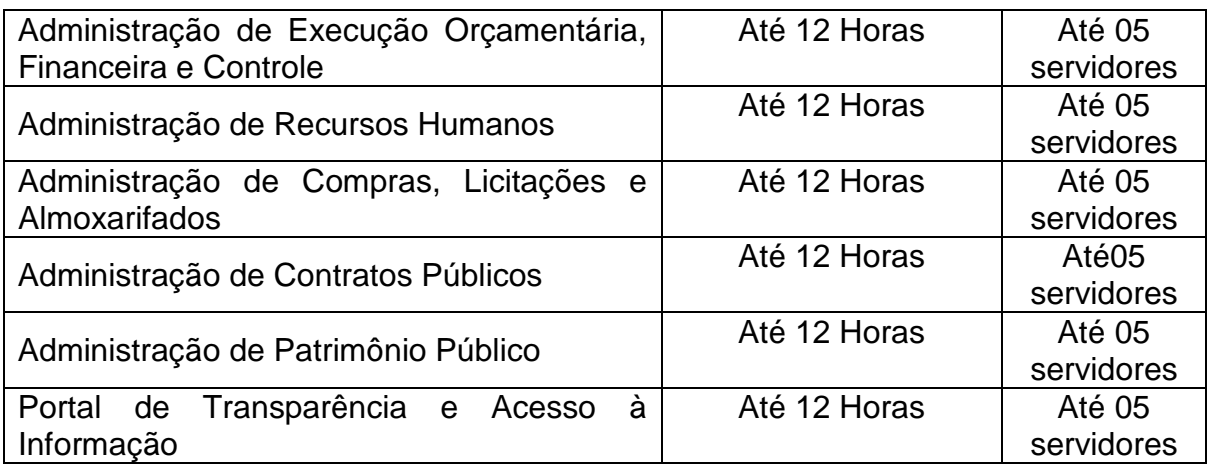

### **Suporte Técnico (local e/ou remoto)**

Refere-se a serviços prestados durante a vigência do contrato visando a oferta de esclarecimentos técnicos e orientação acerca da utilização dos sistemas para que os mesmos atinjam os objetivos desejados quanto ao funcionamento. Deverá ocorrer via atendimento remoto por sistema de abertura de chamados, e, excepcionalmente, por telefone e *in loco*, de acordo com as necessidades de cada Poder usuário dos Sistemas/módulos.

O suporte técnico deverá ser prestado para a operacionalização dos módulos dos Sistemas e deverá ser acionado pelos usuários, em caso de casos de dúvidas na utilização, funcionalidades, falhas ou indisponibilidades da solução, devendo haver o atendimento pela CONTRATADA, conforme os índices de criticidade abaixo:

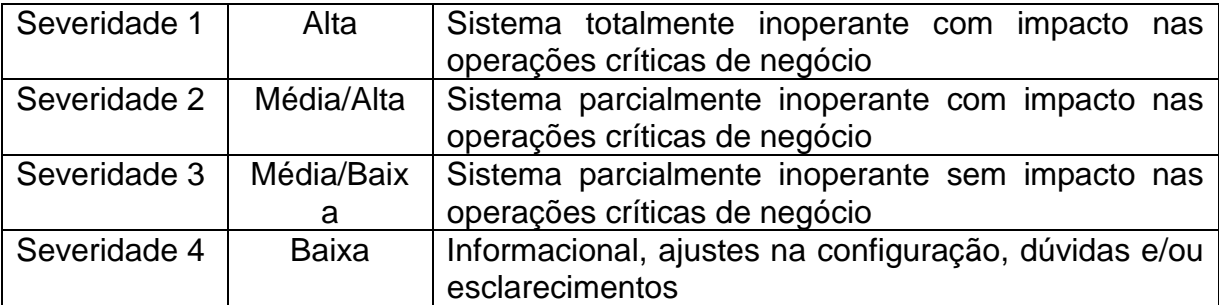

Os tempos de início de atendimento e de solução após início do atendimento devem obedecer a tabela a seguir:

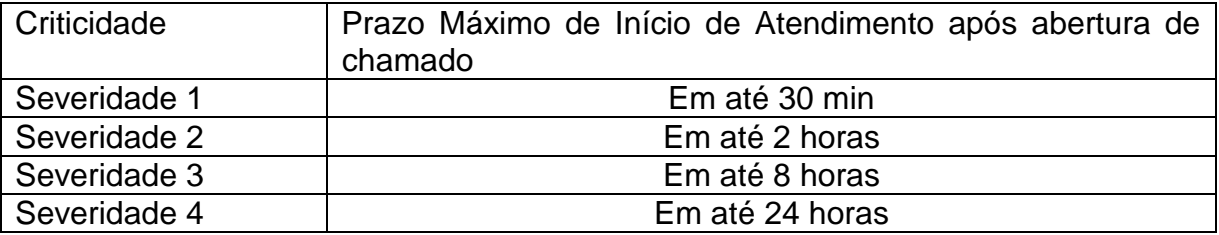

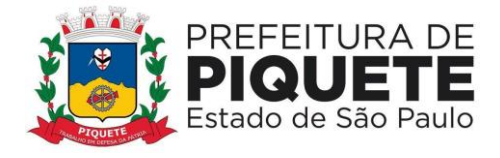

Dentro do prazo máximo de atendimento, cabe à CONTRATADA dar início às providências que serão adotadas para a solução do chamado.

Não se encaixam nos prazos descritos nos itens referentes aos níveis de criticidade, problemas cuja solução dependa de:

- a) Correção de falhas (bugs) da solução
- b) Liberação de novas versões e patches de correção da solução
- c) Correção de falhas na infraestrutura de TI de cada Poder usuário do Sistema
- d) Correção de falhas de integração da solução

#### **Manutenção e atualização de versões**

A manutenção corretiva, que visa corrigir erros e defeitos de funcionamento dos sistemas, deverá ser prestada ordinariamente, de segunda a sexta feira, no horário comercial.

As atividades de manutenção corretiva dos sistemas, relacionadas ao restabelecimento da normalidade da operação e funcionamento dos mesmos serão executadas segundo prazos e horários ajustados com cada Poder usuário do Sistema, observados a quantidade, a celeridade, a razoabilidade necessária às suas respectivas execuções.

A manutenção legal, que visará às adequações dos sistemas para atender às mudanças inerentes à legislação federal, estadual e municipal.

Eventuais demandas de atendimento de manutenção e suporte técnico que requeiram acesso às bases de dados deverão ser previamente ajustadas entre as partes.

A manutenção evolutiva, que visará garantir a atualização dos sistemas, mediante aperfeiçoamento das funções existentes ou adequação às novas tecnologias.

### **7 – OBRIGAÇÕES E RESPONSABILIDADES DA CONTRATANTE**

Além das obrigações contratualmente assumidas, a CONTRATANTE obriga-se a:

Exercer a gestão dos serviços por pessoa especificamente designada no instrumento contratual.

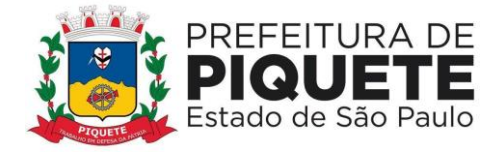

Indicar e disponibilizar instalações adequadas para a realização de treinamento de servidores.

Fornecer à CONTRATADA sua base de dados, na forma e condições previstas neste Termo.

Facilitar, por todos os seus meios, o exercício dos serviços de suporte técnico pela CONTRATADA.

Cumprir as obrigações estabelecidas em contrato, notadamente aquelas referentes ao pagamento pelos serviços efetivamente prestados.

Encaminhar a liberação para pagamento das faturas de prestação de serviços aprovados.

## **8 – FISCALIZAÇÃO / CONTROLE DA EXECUÇÃO DOS SERVIÇOS**

Os entes indicarão individualmente à CONTRATADA, quando da assinatura do contrato, o nome e dados dos Gestores designados para o acompanhamento e fiscalização de cada contrato.

### **9 – PROPOSTA COMERCIAL**

A proposta deverá constar obrigatoriamente:

a) Proposta financeira contendo Planilha de Serviços de Implantação e de Fornecimento do Sistema, bem como o custo por Módulos, contendo preços unitários e únicos para implantação, bem como preços mensais e totais para 12 meses de uso do Sistema por cada Poder interessado. Deverá conter, ainda, o valor global da Proposta, que baliza o julgamento do certame, em números e por extenso, expressos em reais, com duas casas decimais.

### **ANEXO II**

#### **P.O.C. – PROVA DE CONCEITO**

Objetivando garantir a eficiência do processo licitatório e da contratação objetivada será aplicada à licitante provisoriamente vencedora do certame uma P.O.C. – Prova de Conceito.

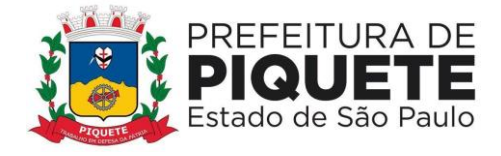

Justifica-se tal condição diante da necessidade da Administração de verificar se as características do objeto que foi proposto pela licitante vencedora provisória corresponde às especificações técnicas necessárias e estabelecidas no ato convocatório. Com tal avaliação serão aferidos parâmetros de desempenho, integração e funcionalidades dos módulos componentes dos sistemas, em face das especificações do edital e da proposta vencedora.

Nesse sentido, o Pregoeiro, após a habilitação da empresa melhor colocada na etapa de lances efetuará a convocação da mesma e das demais interessadas para a realização da P.O.C., visando avaliar a admissibilidade dos sistemas.

A P.O.C. deverá ser realizada em 3 (três) dias úteis a contar do término da sessão do pregão, e ocorrerá em local e ambiente adequado, disponibilizado pela Prefeitura, resguardada a publicidade prévia à licitante e demais interessados.

A realização da P.O.C. terá início às 9h00 e término às 17h00, com duração máxima de até 03 (três) dias úteis, sendo que será lavrada competente Ata das ocorrências.

A participação de técnicos da licitante na prova de admissibilidade dos sistemas será resguardada, admitindo-se um técnico por módulo de cada sistema, cabendo ao mesmo apresentar respectivo documento de credenciamento da empresa para tanto, bem como documento de identificação, com foto.

Fica resguardada, ainda, a participação de quais outros interessados, inclusive de eventuais outras licitantes no certame, todavia na qualidade exclusiva de ouvintes.

Toda infraestrutura (hardware, software e internet) necessária para a demonstração de atendimento aos requisitos da P.O.C. é de exclusiva responsabilidade da licitante vencedora provisória do certame, assim como a massa de dados e informações necessárias para a realização da prova. Para a realização de validação das funcionalidades do módulo de Portal de Transparência e Acesso à Informação, a licitante deverá indicar link(s) de acesso na web onde o mesmo esteja em ambiente de operação.

O roteiro de testes de comprovação da P.O.C. consiste na demonstração de que os sistemas específicos para gestão pública municipal disponham ou atendam, na ordem requerida, a qualquer um dos itens elencados abaixo:

#### **Sistema/Módulo**

#### **Administração de Execução Orçamentária, Financeira e Controle**

1) Cadastramento das Receitas que financiarão os programas governamentais Cadastramento de indicadores, produtos e unidades, programas e ações

2) Cadastramento de programas, contendo Unidades Executoras e responsáveis, função, subfunção, programa, ação, meta física – quantidade e unidade de medida, custo financeiro e indicadores

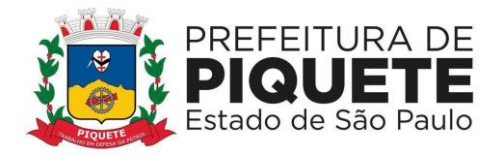

3) Relatórios para acompanhar o Projeto de Lei do Plano Plurianual - PPA e Receitas que financiarão os Programas de Governo com estimativas para o quadriênio

4) Relatórios de Resumo por Órgãos Responsáveis para o Quadriênio

5) Histórico do Plano Plurianual desde o Projeto de Lei até suas mais recentes alterações

6) Integração de informações deste módulo ao de Diretrizes Orçamentárias – seleção anual de um exercício da despesa (Anexo de Prioridade)

7) Anexo de Metas e Riscos Fiscais de acordo com a Legislação vigente e as Portarias da STN

8) Anexo à Lei de Diretrizes Orçamentárias, contendo as Prioridades dos Programas

9) Geração e emissão do Anexo 8 – Demonstrativo da despesa por funções, subfunções e programas conforme vínculo de recursos

10) Geração e emissão do Anexo 9 – Demonstrativo da despesa por órgãos e funções

11) Geração e emissão do Anexo 1 - Demonstrativo da receita e despesa segundo as categorias econômicas

12) Geração e emissão de estrutura orçamentária e de programas

13) Geração e emissão dos demonstrativos de evolução da receita e da despesa

14) Geração e emissão dos quadros de subvenções

15) Gerar e emitir quadros da legislação da receita e da despesa

16) Registro de histórico da elaboração do Projeto de lei em relação à Lei aprovada pelo Poder Legislativo

17) Geração e emissão de validação do orçamento para cumprimento das obrigações constitucionais bem como o equilíbrio orçamentário por fonte de recurso e código de aplicação

18) Inclusão integrada dos movimentos estoque gerados pelo sistema de almoxarifado

19) Contabilização automática das variações financeiras, dos créditos adicionais e das mutações patrimoniais dependentes e independentes da execução orçamentária

20) Contabilização e controles sistemáticos das contas de compensação

21) Consulta de Saldos da Conta Corrente, com as informações de código da conta, nome da conta, tipo de lançamento, valor do saldo anterior, valor do crédito no mês, valor do débito no mês, valor do saldo atual

22) Inclusão de movimento de eventos independentes da execução orçamentária, contendo data do movimento, código da conta, histórico do movimento, valor do movimento, tipo de movimento

23) Manutenção de movimento de eventos independentes da execução orçamentária, contendo data do movimento, código da conta, histórico do movimento, valor do movimento, tipo de movimento

24) Cadastramento (naquilo que for permitido pela legislação), manutenção e consulta das Contas de Compensação, relativas à movimentação de adiantamentos, fianças bancárias, contratos, convênios, seguros garantia, etc., de acordo com o Plano de Contas do sistema Audesp

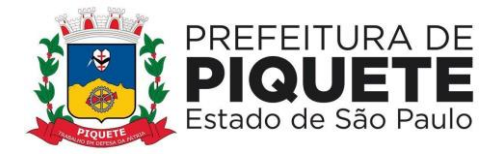

25) Relatório Diário de Conta Corrente, contendo mês de referência, número da conta, histórico do lançamento, valor do movimento, tipo de lançamento, valor total dos movimentos do mês, nome da conta

26) Geração, a qualquer momento, os demonstrativos contábeis Aplicados ao Setor Público – DCASP: Balanço Orçamentário; Balanço Financeiro; Balanço Patrimonial; Demonstração das Variações Patrimoniais; e Demonstração dos Fluxos de Caixa (DFC).

27) Integração com o módulo de Compras, de forma a permitir a inclusão de empenhos com base nos pré-empenhos originado sistema de compras

28) Integração com o módulo de Almoxarifado de forma a permitir a inclusão e liquidação com base nos documentos fiscais recebidos pelo sistema de almoxarifado 29) Consulta e relatório de repasses ao terceiro setor destacando a entidade beneficiária do repasse

30) Consulta de dotações orçamentárias por número de dotação, contendo número da dotação, unidade orçamentária, classificação funcional programática, categoria econômica de despesa, fonte de recurso e código de aplicação

31) Suplementação da dotação orçamentária, com impressão do documento da operação, contendo as seguintes informações: unidade orçamentária, classificação funcional programática, categoria econômica de despesa, valor da suplementação

32) Redução da dotação orçamentária, com impressão do documento da operação, contendo as seguintes informações: unidade orçamentária, classificação funcional programática, categoria econômica de despesa aplicação, valor da redução

33) Anexo de Créditos Adicionais, com as seguintes informações básicas: codificação da funcional-programática (função, subfunção, programa, projeto/atividade), órgão, fonte de recurso e natureza da despesa

34) Ajuste diretamente pelos órgãos contábeis da Prefeitura, das informações gerenciais e das fontes financeiras, agregadas nos orçamentos para atender as necessidades da execução orçamentária

35) Consulta aos valores das movimentações das dotações orçamentárias, contendo unidade orçamentária classificação funcional programática, classificação econômica da despesa e valor inicial, valor da suplementação, valor da redução e valor atual

36) Consulta a suplementação da dotação orçamentária, contendo as seguintes informações: número da suplementação, unidade orçamentária, classificação funcional programática, classificação econômica da despesa, valor da suplementação, data de operação

37) Consulta a redução da dotação orçamentária, contendo as seguintes informações: número da redução, unidade orçamentária, classificação econômica da despesa, valor da redução

38) Empenho Estimativo, com impressão do documento da operação, contendo as seguintes informações: número da reserva, número da dotação, unidade orçamentária, classificação funcional programática, classificação econômica da despesa, código e nome do credor, tipo da despesa, valor do empenho, data da operação, processo, especificação, vigência, número do documento da operação

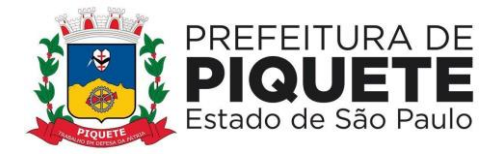

39) Empenho Global, com impressão do documento da operação, contendo as seguintes informações: número da reserva, número da dotação, unidade orçamentária, classificação funcional programática, classificação econômica da despesa, código e nome do credor, tipo da despesa, valor do empenho, data da operação, processo, especificação, vigência, número do documento da operação

40) Anulação do Empenho Estimativo, com impressão do documento da operação, contendo as seguintes informações: número do empenho, unidade orçamentária, classificação funcional programática, classificação econômica da despesa, valor da anulação, data da operação, processo, especificação, saldo a empenhar anterior, saldo a empenhar atual

41) Anulação do Empenho Global, com impressão do documento da operação, contendo as seguintes informações: número do empenho, unidade orçamentária, classificação funcional programática, classificação econômica da despesa, valor da anulação, data da operação, processo, especificação, saldo a empenhar anterior, saldo a empenhar atual

42) Consulta a Empenho Estimativo, contendo as seguintes informações: número do empenho, número da dotação, unidade orçamentária, classificação funcional programática, classificação econômica da despesa, valor do empenho, código e nome do credor, processo, especificação, data da operação, fonte de recurso e código de aplicação

43) Consulta a Empenho Global, contendo as seguintes informações: número do empenho, número da dotação, unidade orçamentária, classificação funcional programática, classificação econômica da despesa, valor do empenho, código e nome do credor, processo, especificação, data da operação, fonte de recurso e código de aplicação

44) Consulta da Anulação do Empenho Estimativo, contendo as seguintes informações: número da anulação, unidade orçamentária, classificação funcional programática, classificação econômica da despesa, valor da anulação, processo, especificação, data da operação, fonte de recurso e código de aplicação

45) Consulta da Anulação do Empenho Global, contendo as seguintes informações: número da anulação, unidade orçamentária, classificação funcional programática, classificação econômica da despesa, valor da anulação, processo, especificação, data da operação, fonte de recurso e código de aplicação

46) Consulta a receita, rubrica e código da aplicação, contendo as seguintes informações: código e nome da rubrica, código e nome do código da aplicação, valor arrecadado, fonte de recursos e código de aplicação

47) Consulta de análise diária de arrecadação, contendo as seguintes informações: total valor arrecadado no dia

48) Consulta dos empenhos liquidados, contendo as seguintes informações: data da liquidação, número do empenho, tipo do empenho, processo, valor da liquidação, fonte de recursos e código de aplicação, data de vencimento, número de documento fiscal, número da despesa e histórico da incorporação

49) Consulta a pagamentos efetuados por credor, contendo as seguintes informações: exercício, código e nome do credor, número do pagamento, número do

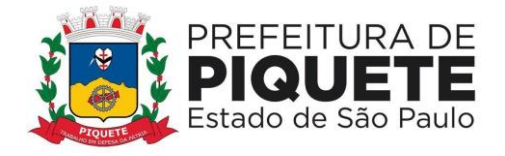

documento origem, data do pagamento, valor pago, data de devolução, valor da devolução, número do empenho, fonte de recursos e código de aplicação

50) Consulta de pagamentos emitidos, contendo as seguintes informações: número do pagamento, número do documento origem, nome do credor, data do pagamento, valor pago, data de anulação, fonte de recursos e código de aplicação

51) Consulta de pagamentos por data de pagamento, contendo as seguintes informações: data do pagamento, número do pagamento, número do documento origem, nome do credor, valor pago, data de anulação, valor total pago no dia

52) Consulta de empenhos inscritos em restos a pagar contendo as seguintes informações: número do empenho, código e nome do credor, valor inscrito, valor requisitado para pagamento, valor pago, valor do saldo a requisitar, fonte de recursos e código de aplicação.

53) Consulta de restos a pagar por credor/fornecedor contendo as seguintes informações: código e nome do credor, número do empenho, valor inscrito, valor requisitado, valor pago, valor anulado, valor do saldo a requisitar, fonte de recursos e código de aplicação.

54) Consulta de processo pago de restos a pagar por código do credor, contendo as seguintes informações: código e nome do credor, número do processo, número do documento origem, data do pagamento, valor pago, número da despesa, data da devolução, valor da devolução, fonte de recursos e código de aplicação

55) Liquidação de valores de restos a pagar, com impressão do documento da operação, contendo as seguintes informações: número do empenho, número do processo, especificação, data da operação, código e nome do credor, valor total requisitado, valor do saldo a requisitar, fonte de recursos e código de aplicação

56) Cancelamento de restos a pagar, com impressão do documento da operação, contendo as seguintes informações: número do empenho, valor da anulação, número do processo, especificação, data da operação, código e nome do credor, classificação funcional programática, classificação econômica da despesa

57) Solicitação de impressão dos relatórios da receita: resumo das receitas por código de receita, análise diária da arrecadação, balancete da receita do mês, e resumo das receitas orçadas por código de receita

58) Relação dos Pagamentos de restos a pagar efetuados no mês em ordem de data de pagamento, contendo ano base, data do pagamento, número do empenho, código e nome do credor, valor pago, número do pagamento, valor total pago no dia, valor total pago no mês, fonte de recursos e código de aplicação

59) Relação de empenhos efetuados em ordem de data de emissão, contendo data de emissão, número do empenho, tipo do empenho, código e nome do credor, valor do empenho, número do processo, número da dotação, valor total empenhado, fonte de recursos e código de aplicação

60) Relação de empenhos anulados em ordem de data de emissão, contendo data de emissão, número do empenho, tipo do empenho, código e nome do credor, valor do anulação, número do processo, número da dotação, valor total da anulação, fonte de recursos e código de aplicação

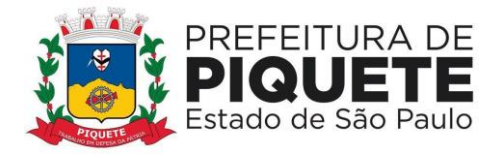

61) Relação de liquidações efetuadas em ordem de data de emissão, contendo data de emissão, número do empenho, código e nome do credor, valor de liquidação, fonte de recursos e código de aplicação

62) Relação de liquidações anuladas em ordem de data de emissão, contendo data de emissão, número do empenho, código e nome do credor, valor da anulação, valor total da anulação, fonte de recursos e código de aplicação

63) Relação de restos a pagar em ordem de credor e exercício base, contendo código e nome do credor, número do empenho, valor inscrito, valor cancelado, valor requisitado, valor pago, valor do saldo a requisitar, valor total do credor, valor total inscrito, valor total cancelado, valor total requisitado, valor total pago, valor total a requisitar, fonte de recursos e código de aplicação

64) Relatório de cancelamento de restos a pagar em ordem de exercício base, e data de emissão, contendo número do empenho, código e nome do credor, valor cancelado, valor total cancelado no dia, fonte de recursos e código de aplicação

65) Demonstrativo de funções, subfunções, programas de acordo com o vínculo, em ordem de função, contendo código e nome da função, valor ordinário, valor vinculado, valor total

66) Balancete por natureza da despesa do mês, em ordem de natureza, contendo mês de referência, código da classificação econômica da despesa, nome da classificação econômica da despesa, valor do elemento, valor da modalidade de aplicação, valor total da natureza, valor total de despesa corrente, valor total de despesa de capital, valor total geral

67) Balancete por elemento da despesa do mês, em ordem de categoria, contendo mês de referência, código da classificação econômica da despesa, nome da classificação econômica da despesa, valor empenhado, valor do saldo atual, totalização no final

68) Balancete por elemento da despesa acumulado até o mês, em ordem de categoria, contendo mês de referência, código da classificação econômica da despesa, nome da classificação econômica da despesa, valor empenhado, valor do saldo atual, totalização no final

69) Cadastramento, manutenção (naquilo que for permitido pela legislação) e consulta da extra-orçamentária, contendo as seguintes informações: código e nome

70) Geração de dados para consulta de análise diária de arrecadação, por data de arrecadação

71) Inclusão do movimento bancário, contendo as seguintes informações: data do movimento, número da conta, valor do movimento, tipo da operação, valor do saldo anterior, valor da entrada, valor da saída, valor do saldo atual, apenas para transferências entre contas bancárias

72) Inclusão, manutenção e consulta de saldos do movimento do dia, contendo as seguintes informações: data do movimento, valor do saldo bancário anterior, valor de entrada (bancos), valor de saída (bancos), valor do saldo atual (bancos), valor do saldo em caixa anterior, valor da entrada (caixa), valor da saída (caixa), valor do saldo atual (caixa), valor do saldo em espécie anterior

73) Consulta do movimento bancário, contendo data do boletim, código da conta, valor do saldo anterior, retiradas, depósitos, valor do saldo atual

Ė

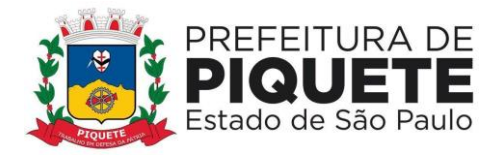

74) Registro de pagamento, de despesa extra-orçamentária, por ordem de pagamento, contendo data do pagamento, valor pago, número do documento, nome do credor

75) Estorno/devolução da arrecadação, contendo, data da operação, origem da devolução, código e nome do tipo da receita, código da receita, código e nome da rubrica, valor da devolução

76) Resumo da previsão de receitas contendo data emissão, mês de referência, código da rubrica, código da receita, descrição da receita

77) Resumo diário da arrecadação por código da receita, contendo data do movimento, descrição da receita, valor, totais receitas orçamentárias

78) Importação automática dos arquivos de extratos bancários extraídos via internet, conciliando automaticamente os lançamentos do extrato com o lançamento efetuado pela tesouraria

79) Conciliação automática dos lançamentos efetuados pela tesouraria formando lotes de conciliação

80) Relatório de movimentação analítica da conciliação bancária, por conta bancária, saldo do extrato, débitos e créditos, demonstrados analiticamente, considerados pela contabilidade e não pelo banco, débitos e créditos demonstrados analiticamente, considerados pelo banco e não pela contabilidade, saldo da contabilidade

81) Relatório sintético dos investimentos

82) Demonstrativos consolidados e movimentações financeiras analíticas do FUNDEB

83) Geração automática e consolidada dos Relatórios Resumidos da Execução Orçamentária – RREO e dos Relatórios da Gestão Fiscal – RGF de acordo com os leiautes constantes do Manual de Demonstrativos Fiscais disponibilizados pela Secretaria do Tesouro Nacional – STN

84) Geração de Relatórios Auxiliares e arquivos textos que possibilitem a inserção de dados junto ao SIOPE– Receita Orçamentária, despesa orçamentária, despesa por subfunção, saldo financeiro, despesas por fonte, remuneração dos profissionais do magistério e outras despesas do FUNDEB, restos a pagar pagos e cancelados

85) Relatório de movimentação analítica dos depósitos judiciais a título de pagamento de precatórios no do regime especial, conforme determina a Constituição Federal, bem como dos pagamentos realizados pela Diretoria de Execução de Precatórios e Cálculos (DEPRE), possibilitando a baixa nos contas correntes de precatórios judiciais

86) Emitir Anexo 8 – Demonstrativo da despesa por funções, subfunções e programas conforme vínculo de recursos

- 87) Emitir Anexo 10 Comparativo da receita prevista com a arrecadada
- 88) Emitir Anexo 11 Comparativo da despesa autorizada com a realizada
- 89) Emitir Anexo 16 Demonstrativo da dívida fundada
- 90) Emitir Anexo 17 Demonstrativo da dívida flutuante

91) Movimentação de receita orçamentária, possibilitando a importação de dados; receita extra-orçamentária, pagamentos; contas bancárias

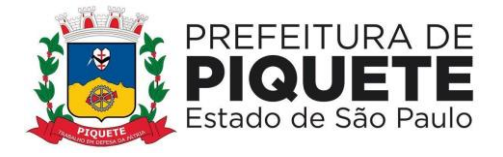

92) Emissão de ordens de pagamento, destacando os descontos ocorridos e respectivos valores líquidos

93) Boletim de tesouraria diário, contendo as seguintes informações: valor da movimentação de receita orçamentária do dia; valor da movimentação de receita extra-orçamentária do dia; valor das retiradas bancárias do dia; valor da movimentação dos pagamentos orçamentários do dia; valor dos pagamentos extraorçamentários do dia; valor dos depósitos bancários do dia

94) Boletim de bancos diário contendo as seguintes informações: saldo anterior de cada conta bancária; valor da retirada bancária de cada conta bancária; valor do depósito bancário de cada conta bancária; saldo atual de cada conta bancária, relativo às contas bancárias do ensino; saldo anterior de cada conta bancária; valor da retirada bancária de cada conta bancária; valor do depósito bancário de cada conta bancária; saldo atual de cada conta bancária, relativo às contas bancárias da saúde

## **Administração de Recursos Humanos**

## **Administração de Pessoal**

1) Deverá, obrigatoriamente, possuir um único cadastro de pessoa, identificado pelo CPF, possuir upload de foto (formato "JPG", "JPEG") onde conterá os dados pessoais: nome, nome social, PASEP, carteira identidade, órgão expedidor, UF órgão expedidor, título eleitor, CPF, carteira profissional, alistamento militar, data de nascimento, naturalidade, nacionalidade, sexo, estado civil, grau de instrução, especialidade da instrução, endereço (completo) e endereço para correspondência, contatos, nome do pai, nome da mãe, nome do cônjuge, data de nascimento, tipo de deficiência, número de identificação do cartão SUS, com possibilidade de realizar upload dos documentos

2) Cadastramento de pensionistas (Pensão Judicial), reportando-se ao cadastro funcional, identificando o beneficiário com nome completo, informações bancárias (Banco / Agência e conta corrente/poupança).

3) Cadastramento de dependentes, reportando-se ao cadastro funcional, com campos detalhados de identificação, como nome, filiação, documento de identidade, CPF, grau de parentesco, estado civil, motivo de dependência, Cartão SUS

4) Controle das fórmulas de cálculos dos eventos, possibilitando que o usuário efetue as parametrizações conforme Estatuto, ou lei superior, e alterações posteriores

5) Cálculo e controle do redutor constitucional (art. 37, XI, CF)

6) Realização de cálculos de média de eventos paras fins de rescisão, férias e 13º salário sendo por valor ou referência

7) Geração de arquivo de líquido bancário para crédito em conta, para diversos tipos de agências bancárias

8) Relatórios dos quadros contábeis, identificando: DO – Despesas Orçamentárias, número do fornecedor contábil, unidade orçamentária, classificação econômica (Código e Descrição), código reduzido da despesa, regime previdenciário,

Ė

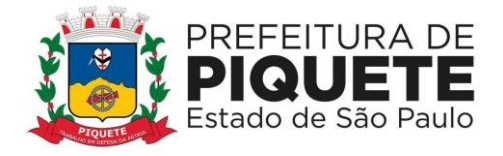

valor; DE – Despesas Extras Orçamentárias, descrição do item e valor; RO – Receitas Orçamentárias, descrição do item e valor; REO – Receitas Extras Orçamentárias, descrição do item e valor

9) Controle de ponto eletrônico efetuando as parametrizações necessárias para controle de funcionários e emitir as críticas para análise

10) Cadastramento e gerenciamento de concursos públicos e processos seletivos a serem realizados pela entidade, controle de vagas disponíveis, cadastro de lei autorizadora e gerenciamento de etapas de admissão conforme ao tipo de contratação

11) Parametrização, lançamento e controle de afastamentos do servidor como faltas, atestados médicos, faltas abonadas e afins

12) Relação dos servidores em ordem alfabética de nome, contendo número do prontuário, nome do servidor, RG, CPF, cargo

13) Gerador de Relatório para permitir ao usuário a confecção de acordo com sua necessidade, possibilitando utilizar informações de cadastro dos servidores, bem como movimentação financeira, com opção de emissão em .PDF ou .txt ou arquivo excel

14) Parametrização de desligamentos conforme o e-Social

15) Geração dos arquivos para validação dos dados do sistema Audesp - Fase III - Remuneração, Cadastro de Aposentados, Folha Ordinária, Pagamento da Folha Ordinária, Remuneração e Verbas Remuneratórias, dentro do formato .xml

16) Geração de arquivos e envio de lotes referentes às Tabelas Iniciais

17) Geração de arquivos e envio de lotes referentes aos Eventos não Periódicos

## **Portal do Servidor**

18) Disponibilização de portal pela internet, por meio de senha exclusiva aos Servidores

19) Holerite emitidos

20) Informe de Rendimentos

## **Recadastramento de Servidores**

21) Disponibilização de recadastramento de informações pessoais do servidor, pertinentes a administração de pessoal para a finalidade de atualização de dados, no qual o sistema deverá possibilitar que um perfil de usuário ou gerente, mediante autenticação prévia de acesso ao sistema, possa acessar e realizar as alterações necessárias

22) Inclusão de arquivos em PDF ou de imagem, para comprovação das informações prestadas nos itens supracitados e realizar validações para auxiliar o usuário na prestação correta das informações

23) Possibilidade, em caso de reprovação, do usuário padrão realizar as correções necessárias no recadastramento, e finalizar novamente o processo para aprovação do perfil gerente/administrador
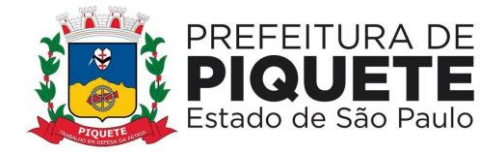

### **Administração de Compras, Licitações e Almoxarifados**

### **Compras e Licitações**

1) Integração aos sistemas: financeiro, almoxarifado, patrimônio e contratos

2) Emissão de requisições de materiais, serviços ou obras com dados gerenciais: número da requisição, órgão, material, origem, destino, que contenha o controle de aprovação pelo responsável, inclusive permitindo o relacionamento das requisições de compras com o cadastro de compradores

3) Emissão de requisições de serviços e obras o detalhamento do tipo de obra ou serviço de engenharia identificando o local da obra ou prestação de serviço, latitude e longitude

4) Pré-Aprovação eletrônica pelo setor competente podendo neste momento autorizar ou desaprovar a compra. Para realizar este processo com segurança o operador poderá visualizar informações gerenciais como: itens das requisições, saldo de dotações e pré-cotações de preços

5) Reserva de dotação de forma integrada com o setor contábil, inclusive para processos plurianuais, de forma automática e com atualização através de indicadores financeiros levando em conta os valores da última aquisição e as cotações de preços captadas pelo setor requisitante ou setor responsável

6) Impressão da reserva de dotação para que a mesma seja inserida dentro do processo licitatório ou procedimento autorizado

7) Agrupamentos de objetos, para garantir economia de escala

8) Realização de processo licitatório destinado exclusivamente a participação de Empresas ME/EPP, conforme Lei complementar 147/2014

9) Verificação automática de envio por data/valor conforme critérios do sistema Audesp – FASE IV do Tribunal de Contas do Estado de São Paulo

10) Geração de Anexo I a fornecedores de acordo com o formulário utilizado pela Administração

11) Disponibilização do módulo de Resposta eletrônica a todos os licitantes, para que seja instalado de forma rápida e segura; contendo manual on-line para a resposta eletrônica, para facilitar o suporte; e que permita o cadastramento da empresa licitante de modo a garantir os dados atualizados dentro do certame licitatório; a garantir, ainda integração com o sistema de proposta de licitante da Administração a fim de evitar a redigitação das informações fornecidas pelo licitante e cadastrar automaticamente as empresas que por ventura não sejam cadastradas pela Administração, afim de agilizar os procedimentos internos de cadastro; Importação dos processos disponibilizados aos licitantes; cadastramento das propostas com a indicação de marca e valor a fim de compor a proposta; ao final, emitir a proposta em meio magnético e impressa que serão encaminhadas à Administração quando do início do certame; criptografar os dados cadastrais que serão enviados à Administração para que haja segurança no envio dos mesmos

12) Julgamento de forma Individual ou automática de acordo com a grade comparativa de preços e integrada ao setor contábil

- 13) Geração do quadro resumo
- 14) Geração da ata da sessão dos pregões presenciais

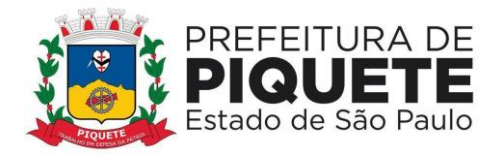

15) Pré-Empenho dos processos contendo todos os dados para empenhamento automático ou semiautomático pelo setor contábil

16) Geração de autorizações de fornecimento de forma global ou parcial após o empenho efetivado pelo setor de contabilidade e controlar a baixa, alimentando quando necessário os contratos registrados pela administração

17) Controle das baixas e recebimentos das autorizações de fornecimento observando sempre o centro de custo

18) Geração de todos os dados necessários para o cadastramento de contratos possibilitando alimentação automática do sistema Audesp

19) Consultas gerais por diversos filtros como por: processo; requisição de compra, objeto, fornecedor, empenho, despesa, número de protocolo, unidade; número de contrato, modalidade ou procedimento, número de autorização de fornecimento, data de autorização de fornecimento, por número de registro de preço identificando cada fase processual

20) Manutenção e controle de cadastros auxiliares como: fornecedores, almoxarifados, setores, destinos, materiais, serviços, unidades comerciais, locais de entrega, indicadores financeiros, limites de licitação, condições de pagamentos, finalidades de licitações, feriados, leis, compradores, ramos de atividades, documentos, comissão de licitação, pregoeiros, equipes de apoio, representantes, sindicatos, tipos de baixas, justificativas, compradores

21) Controle de restrição de acesso e relacionamento de usuários a determinadas modalidades de licitação e suas movimentações, as suas respectivas secretarias, almoxarifados e as famílias de materiais específicos

22) Inserção de documentos para o atendimento da LAI (Lei de Acesso à Informação, Lei Federal 12.527, novembro de 2011)

23) Relatórios de reservas efetuadas

24) Relatórios de baixas de AF´s efetuadas e a efetuar por Órgão

25) Geração de arquivo .xml, contendo as informações necessárias para atendimento às exigências do Tribunal de Contas do Estado de São Paulo para envio das informações ao sistema Audesp – Fase IV

# **Almoxarifados**

26) Integração aos sistemas financeiro, de compras e licitações, patrimônio

27) Cadastramento de materiais obedecendo a critérios de grupos, subgrupos e nome do material com descrição detalhada para melhor o caracteriza

28) Cadastramento de materiais que controle estoque máximo e mínimo, quantidade comprada no exercício, controle de validade, última compra efetuada e fonte da mesma, se é incorporável, a conta Audesp, saldos quantitativos, valores totais, unitários (preço médio ponderado), status (ativo, inativo ou bloqueado)

29) Consulta através do código de material cadastrado: os respectivos movimentos, saldos quantitativos e financeiros, fornecedores relacionados, lotes de validades, almoxarifados/locais de armazenamentos com as informações de corredor, prateleira e box, órgãos relacionados, movimentações de exercícios anteriores, consumos (diários e mensais), destinos, etc.

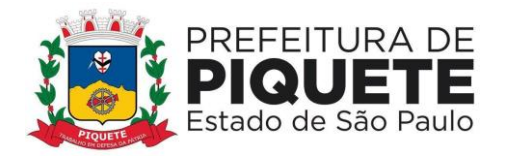

30) Consultas de requisições de saída de almoxarifados e dos seus mais diversos destinos

31) Controle de devoluções; doações; baixa de materiais por desuso com a sua justificativa

32) Transferência entre contas do sistema AUDESP dos mais diversos grupos de materiais; saldo físico por unidade orçamentária e almoxarifados;

33) Vedação de movimentação quando houver qualquer divergência nos saldos;

34) Solicitação de fechamento contendo: mês; ano; data do último fechamento, impedindo movimentações após e envio de dados ao sistema Audesp

35) Entrada de materiais no estoque de forma parcial ou total, de acordo a autorização de fornecimento e atendendo as especificações do sistema Audesp - Fase IV

36) Saída de material do estoque de forma manual ou automática, de acordo com a autorização de fornecimento recebida

37) Consulta dos materiais por almoxarifado contendo as seguintes informações: almoxarifado; material; código do material; nome do material; unidade; quantidade estoque; valor médio; valor em estoque; média da quantidade de consumo diária

38) Consulta de material por fornecedor contendo as seguintes informações: almoxarifado; código do fornecedor; código material; nome do material; data; quantidade; valor; unidade

39) Consulta de materiais por palavra chave em três níveis que demonstrando: código do material; nome do material; unidade; quantidade estoque; valor médio; valor total em estoque

40) Quadro Resumo mensal da movimentação as seguintes informações: mês de referência; data da emissão; código e nome do almoxarifado; valor de entrada do material de consumo; valor de saída do material de consumo; valor total de entrada e valor total de saída

41) Relatório de posição de estoque do almoxarifado para conferência por ordem alfabética, contendo as seguintes informações: código do material, descrição do material, data de emissão; quantidade; unidade; estoque anterior, entradas, saídas, estoque atual e valor total

42) Relatório demonstrando as movimentações de entrada do estoque, contendo: data, código do material, descrição do material, conta plano, quantidade, valor total, número do documento fiscal e fornecedor.

43) Relatório demonstrando as movimentações de saída estoque, contendo: data, código do material, descrição do material, conta plano, quantidade, valor total, número do documento da saída, órgão e centro de custo

44) Relatórios que demonstrem aos setores o posicionamento em estoque de seus materiais estocados

45) Balancete sintético de acordo com o sistema Audesp

46) Cadastramento de unidades básicas de saúde

47) Cadastramento de pacientes SUS integrando com as unidades básicas de saúde, por nome do paciente, por número do cartão SUS, CPF/RG, endereço, telefone

48) Controle de data de validade de produtos de acordo com o consumo

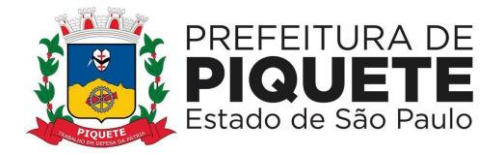

49) Controle de troca de mercadorias entre unidades básicas de saúde

50) Controle de lotes de validades no momento do recebimento do material

51) Cadastramento de saída de materiais do estoque contendo as seguintes informações: unidade básica, data; número de requisição; nome do paciente; expedidor; documento origem; quantidade requisitada; próximo período de retirada 52) Relatórios de cadastro de pacientes, por movimentações, por consumo,

paciente/unidades e recibo de entrega

53) Cadastramento de pacientes SUS contendo Nome, CPF, RG e o número do cartão SUS, e em caso de paciente menor de 18 anos, cadastrar responsável contendo as seguintes informações: Nome, CPF, RG

54) Movimentações de materiais estocados nas unidades básicas de saúde

55) Cadastro de pacientes SUS integrando com as unidades básicas de saúde, por nome do paciente, por número do cartão SUS, CPF/RG, endereço, telefone

56) Movimentação por pacientes, controlando todos os aspectos de retirada destes materiais por paciente, impedindo retiradas indiscriminadas pelo mesmo

57) Cadastro de saída de materiais do estoque contendo as seguintes informações: unidade básica, data; número de requisição; nome do paciente; expedidor; documento origem; quantidade requisitada; próximo período de retirada

### **Administração de Contratos Públicos**

1) Integração aos sistemas de compras/licitações e contabilidade

2) Notificação de Término de vigência do Contrato através de e-mail ao gestor do contrato, contendo:  número e ano do contrato; tipo, número e ano da modalidade; fornecedor; natureza do objeto de contratação; data de assinatura do contrato; data de início e término de vigência; valor inicial do contrato; saldo atualizado do contrato 

3) Cadastramento dos

contratos da Administração, contendo: número e ano do contrato; tipo, número e ano da modalidade; data de assinatura; data de início e término de vigência; número do processo administrativo; natureza da licitação; fornecedor; tipo de instrumento; plano de contas; valor total do contrato; empenho contábil; descrição; tipo, valor, vencimento, cláusula e percentual da garantia; gestor do contrato e auxiliares de gestão; cláusula financeira e penal; determinação do prazo de notificação de término de vigência do contrato; responsáveis da parte contratante e contratada (CPF, nome do responsável, e-mail pessoal, e-mail profissional e assinatura do contrato); itens do contrato; data e veículo de publicação, anexo do documento de publicação

4) Cadastro dos Termos de Aditamento, contendo:  número e ano do contrato; número e ano do termo aditivo; tipo do aditamento; data de assinatura; data de término de vigência; data de autorização; descrição/motivo do aditamento; valor do termo aditivo (se houver acréscimo de valor); valor acumulado – aditamentos anteriores; empenho contábil (se houver acréscimo de valor); reforço da garantia (Descrição, tipo, valor, vencimento, cláusula e percentual da garantia); justificativa da Administração para aditamento; responsáveis da parte Contratante e Contratada (CPF, nome do

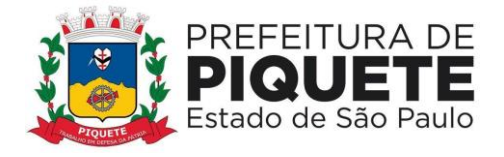

responsável, e-mail pessoal, e-mail profissional e assinatura do contrato); data e veículo' de publicação, anexo do documento de publicação

5) Cadastro de Termos de Apostilamento, contendo: número e ano do contrato; número e ano do termo de apostilamento; tipo do apostilamento; índice financeiro; motivo do apostilamento; valor do apostilamento (se houver reajuste de valor); empenho contábil (se houver reajuste de valor)

6) Cadastro de baixas contratuais, no qual são realizadas automaticamente ao contrato através da integração ao sistema contábil mediante emissão da liquidação contábil do documento fiscal, contendo: número e ano do contrato; tipo, número e ano da modalidade; fornecedor; saldo atualizado do contrato; número e descrição do empenho e despesa orçamentária relacionada; valor do empenho; tipo, número e ano do documento fiscal; valor do documento fiscal/baixa; data da baixa

7) Cadastro de rescisão contratual, contendo: número e ano do contrato; tipo, número e ano da modalidade; fornecedor; data da rescisão; motivo da rescisão; valor a rescindir 

- campo de observações gerais

8) Anexação de documentos para o atendimento a Lei de Acesso à Informação, Lei Federal 12.527, novembro de 2011, contendo: registro de Inidoneidade de Fornecedor para contratos em execução, com indicação de fornecedor; número e ano do contrato; sanção aplicada; data de Início e término da sanção; histórico/descrição do Parecer Jurídico; anexação de arquivo

9) Consulta de Baixas, contendo todos dos dados cadastrais da baixa e saldo atualizado do contrato, podendo ser localizada através do número e ano do contrato e/ou por modalidade e/ou por empenho e/ou por tipo/número/ano do documento fiscal e/ou data da baixa

10) Relatórios/Listagem, de forma a possibilitar a composição e edição dos campos e filtros a qualquer momento, com emissão nos formatos .PDF, .TXT, com formatação e planilha em excel

11) Disponibilização de Modelos de relatório geral de contratos e aditamentos; relatório de contrato com saldo atualizado; relatório de baixas de contrato; relatório de rescisão de contrato; relatório de contratos por conta contábil

### **Administração de Patrimônio Público**

1) Integração aos sistemas financeiro, compras e licitações e almoxarifado

2) Inclusão de bens móveis e imóveis de forma manual ou automática, sendo que na forma automática o usuário deverá apenas cadastrar as informações referentes ao patrimônio como: número do bem, número da chapa, data da incorporação, responsável e setor de destinação as demais informações deverão estar disponíveis em tela sem que haja por parte do usuário qualquer interferência, visto que são informações procedentes dos sistemas integrados

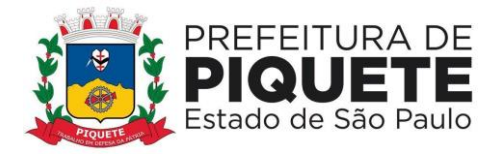

3) Relacionamento, em se tratando de frota, com o cadastramento: marca, tipo, ano, modelo, cor, série, potência, tipo de combustível, placa, dimensão, capacidade, prefixo, chassis, RENAVAM, IPVA, com o controle de anos e licenciamento

4) Cadastros auxiliares como cartórios, bairros, loteamentos, endereços, setores, responsáveis, tipos de baixas, tipos de aquisição, seguradoras, doadores, donatários, permutantes, órgãos externos para qualquer manutenção no cadastro e nas movimentações

5) Inclusões e alterações de bens móveis e imóveis levando em conta dados de aquisição da época, e, o plano de contas estabelecido pelo sistema Audesp

6) Movimentações de baixas com a tipagem da mesma, transferências, doações, remessas para conserto, alienações, depreciação de acordo com o método usado pela Receita Federal, reavaliações, empréstimos e estorno dos movimentos

7) Consulta completa aos campos inseridos no patrimônio do Ente

8) Relatórios com filtros para facilitar a informação impressa

9) Rotinas de reavaliação, correção, depreciação, baixa e incorporação de bens

10) Controle de responsável e da localização dos bens patrimoniais de forma histórica

11) Emissão e registro de Termo de Guarda e Responsabilidade, individual ou coletivo (setorial) dos bens

12) Controle da destinação dos bens patrimoniais em desuso (alienação, cessão e baixa)

13) Consulta aos bens por diversos critérios como código de identificação, localização, natureza ou responsável

14) Relatório de Bens em inventário, informando aqueles localizados e pertencentes ao setor, relatório mensal e anual, da movimentação de bens informando: saldo anterior, entradas, saídas, saldo atual, depreciação acumulada anterior, no período (ex: mês) e acumulada atual

15) Relação de bens incorporados

16) Relação de bens desincorporados

17) Inventário de bens por responsável

18) Demonstrativo de incorporação e baixa

19) Termo de Responsabilidade

20) Contagem de bens móveis através de planilhas em PDF, agilizando todo o procedimento de inventário.

21) Descentralização do trabalho de reavaliação patrimonial, com uma interface web que permite a criação de diversos usuários relacionados diversos setores, gerenciados e administrados pelo administrador do sistema

22) Avaliação e reavaliação de bens patrimoniais de forma unitária e em grupos de materiais iguais, com seleção de múltiplos bens e visualização em tempo real das avaliações realizadas, bem como a possibilidade de refazê-las, se necessário

23) Relatórios em formato PDF e em EXCEL (.csv) dos bens, em forma de inventário dos locais para avaliação in loco e relatórios para conferência final do trabalho de reavaliação

24) Controle do trabalho descentralizado de avaliação por parte do administrador através de gráfico de acompanhamento real-time

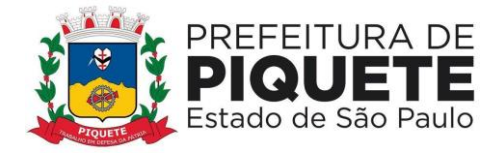

### **Administração de Tributos Mobiliários**

1) Cadastramento de contribuintes com opção de inclusão de atividades, dos contribuintes autônomos, comércio, indústria e prestadores de serviços

2) Cadastramento de contador responsável pela empresa

3) Cadastramento de sócios das empresas bem como controle do período de responsabilidade pela empresa

4) Cadastramento de taxistas bem como os respectivos veículos

5) Cadastramento de Pessoa Física/Jurídica

6) Geração dos dados dos lançamentos gerados em formato .CSV para envio à gráfica

7) Montagem de documentos por natureza de crédito

8) Emissão de boleto personalizado

- 9) Cálculo individual ou em lote
- 10) Cancelamento por lançamento, parcela ou por cálculo
- 11) Geração de Boleto de Quitação
- 12) Geração de Boleto Atualizado
- 13) Impressão de carnês em lotes
- 14) Suspensão de um lançamento

15) Controle de Suspensão de atividades da empresa, contendo processo, data e motivo de suspensão

16) Controle de encerramento de atividades da empresa, contendo processo, data e motivo de encerramento

17) Gerador de relatórios possibilitando a seleção dos campos gravados no banco de dados além dos campos criados pelo usuário; bem como a seleção de filtros, quebra e totalização de valores

18) Gravação e a nomeação da configuração do relatório gerado

19) Possibilidade de o usuário escolher quais tributos sairão juntos no mesmo carnê

20) Emissão ficha cadastral do contribuinte, contendo dados de endereço, atividade, taxas, além de histórico de alteração cadastral

21) Emissão de alvarás com layouts diferenciados de acordo com o tipo de atividade do contribuinte

22) Relatório pré-definido de alvarás emitidos, contendo filtros de data, número e cadastro mobiliário

23) Consulta de dados cadastrais, tributação, lançamentos, dívida ativa, histórico, alvará, documentos e impressão de documentos em uma única tela

24) Controle de acesso de usuários, contendo, cadastro de perfis, com separação de permissão de acessos, para um ou mais usuários

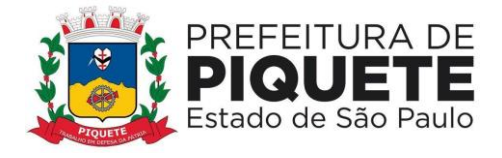

#### **Administração de Tributos Imobiliários**

1) Controle, e, cadastramento de todos os imóveis existentes no Município sendo eles residencial, comercial ou industrial, bem como todos os dados referentes às características do imóvel e históricos de alterações

2) Consulta de todas as alterações cadastrais permitindo saber qual era a informação anterior e a nova

3) Emissão de ficha cadastral contendo os dados do imóvel e seu histórico de alterações

4) Inclusão de histórico cadastral, para acompanhamento de alterações

5) Consulta de todas as informações referentes a um determinado cadastro, tais como: dados cadastrais, lançamentos, dívida ativa, histórico de observações, histórico de valores venais, recebimentos e ações

6) Emissão de certidões genéricas e de cancelamento

7) Cálculo do IPTU baseado da legislação municipal, bem como definição das datas de vencimento, percentual de desconto para parcela única e valor mínimo de parcela

8) Emissão de 2º via

9) Demonstração de quais imóveis não puderam ser calculados por inconsistência cadastral

10) Cancelamento do lançamento do imposto e ou das taxas

11) Cancelamento do lançamento por parcela ou integral

12) Histórico dos valores calculados de cada exercício

13) Simulação de cálculos para efeito de estudo de mudança de legislação

14) Integração com sistema de controle de arrecadação, para efetivação de pagamentos e classificação de receita

15) Geração de relatórios de lançamento, permitir que o usuário possa escolher os campos, filtros e ordem que deseja o relatório

16) Emissão de carnê do IPTU, com informações da capa, e das parcelas de acordo com o formato FEBRABAN

17) Configuração para mensagens de carnê

18) Emissão de extrato de débitos com o mínimo das informações de data de vencimento, valor da parcela e o valor dos acréscimos legais em casos de atraso

- 19) Emissão de certidão negativa através da inscrição municipal
- 20) Emissão de certidão de valor venal
- 21) Emissão de relatório totalizador de cadastro por característica do imóvel

22) Estorno do cancelamento por parcela ou total

#### **Administração de Imposto sobre Transmissão de Bens Imóveis**

1) Lançamento de guia do ITBI com todos os dados impressos de cálculo e alíquota

2) Cancelamento de lançamento com controle de data, usuário e motivo de cancelamento

3) Emissão de guia para pagamentos com código de barras em formato Febraban, ou em convênios específicos de acordo com os bancos arrecadadores (ficha de compensação)

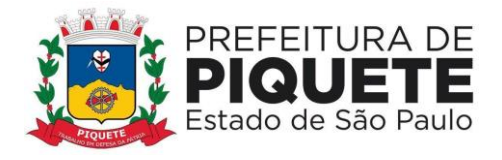

4) Integração com sistema de cadastro imobiliário para atualização cadastral automática

5) Consulta de lançamentos com filtros por número, data, contribuinte

6) Isenção de lançamento

7) Parametrização com prazo para vencimento da guia por tipo de transação do imóvel 

8) Acesso disponível para emissão de lançamentos por unidades externas (cartório de imóveis) com acesso diferenciado da Administração 

# **Administração de Dívida Ativa**

1) Consulta no cadastro de dívida ativa, por tipo de cadastro (pessoa física, jurídica, mobiliário, imobiliário, hidrômetro, sócios e proprietários)

2) Criação de novas taxas e tributos para cobrança, também sua edição, exclusão e consulta, amarrando cada item de uma taxa a sua devida classificação contábil para controle da arrecadação e cobrança a partir de boletos e parcelamentos

3) Inclusão, edição e exclusão de corte da moeda para atualização monetária dos débitos anteriores a moeda vigente, por taxa/tributo

4) Parametrização de regras de parcelamento que permita a configuração de toda forma de cobrança da dívida ativa conforme estabelecido em Código Tributário Municipal ou Lei de Refis específica passando por descontos a serem concedidos nos encargos da dívida, sendo permitido diferentes percentuais de desconto para a quantidade de parcelas pretendida pelo contribuinte; Valor mínimo de parcela que o contribuinte deve obter acesso na divisão do parcelamento, não permitindo automaticamente que o mesmo obtenha uma parcela menor que a estabelecida em Lei, com diferenciação do valor mínimo para pessoas físicas e jurídicas; restrição da quantidade de parcelamentos oferecidos por dívida, de forma a permitir à Administração a escolha da quantidade de parcelamentos a qual a dívida pode sofrer, tal qual o percentual de entrada (primeira parcela) que o contribuinte deverá pagar em caso de reparcelamento; inclusão, edição e exclusão de índices financeiros para correta atualização monetária de acordo com o vencimento e/ou fato gerador do débito

5) Cadastramento prévio do débito em dívida ativa, permitindo o usuário consultar os dados de cadastro, valores, vencimento e tributo antes da inserção efetiva do mesmo em dívida ativa, a fim de evitar erros de inscrições manuais ou em lote

6) Consulta, geração de relatório e exclusão individual ou por lote dos débitos précadastrados antes da inscrição em dívida ativa

7) Cadastramento individual de débito, permitindo ao usuário selecionar, tributo, devedor, ano, vencimentos, valor de cada parcela e histórico da inscrição

8) Inscrição em dívida ativa de uma ou mais parcelas de um mesmo fato gerador, não exigindo o vencimento da última parcela (inscrição parcial)

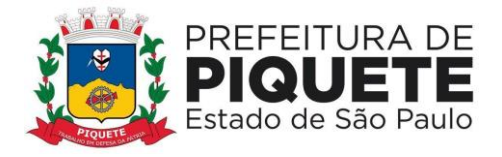

9) Consulta de dívida através de diferentes filtros, como: contribuinte responsável, endereço, intervalo de data de inscrição, tributo/taxa, processo administrativo, intervalo de numeração de dívidas, situação, processo de execução

10) Geração de Extrato de Débitos com listagem de dívidas em aberto do contribuinte, dívidas parceladas, suspensas, protestadas ou outra situação cujo o valor seja devido estando eles inscritos ou não em dívida ativa; além de opção de exibição de débitos de caráter voluntário como contribuição de bombeiros entre outros, diferenças de recebimento em caso de pagamentos a menor por parte do contribuinte e suas observações

11) Geração de notificação de dívida em aberto para contribuintes com a possibilidade de emitir o boleto para pagamento à vista, além de registrar a data e processo da notificação, o sistema deve controlar a geração das notificações em um mesmo processo para que o mesmo contribuinte não seja notificado duas vezes, além de permitir notificar separadamente dívidas executadas e não executadas, o boleto à vista a ser gerado junto à notificação deve permitir atender a lei vigente sendo ou não Refiz e a escolha de seu vencimento

12) Cancelamento de dívida ativa de forma a permitir formas de cancelamento todos contendo processo e motivo de cancelamento

13) Cancelamento total por Certidão de Dívida Ativa ou em lote

14) Cancelamento parcial de dívida por Certidão de Dívida Ativa, através de valor cancelado ou percentual

15) Cancelamento parcial de dívida, excluindo-se uma ou mais parcelas do débito para caso de lançamentos parcelados como por exemplo o Imposto Predial

16) Possibilidade, no cancelamento em lote, de filtragem das dívidas por intervalo de número de dívidas, intervalo de cadastro de contribuintes, mobiliários ou imobiliários, intervalo de ano dos débitos, tributo, além de dívidas executadas e não executadas, ou mais de um filtro combinado

17) Cancelamento em lote de dívidas, a partir de arquivo texto, em layout prédefinido

18) Estorno do cancelamento de dívida, de forma individual ou em lote

19) Troca de responsável pela dívida, para caso de transferência do imóvel ou atendimento de processos judiciais/administrativos, com registro do processo, motivo, data e permitir consulta posterior, além apresentação de extrato de débitos de ambos os contribuintes, e registro de informação da existência de dívidas que foram transferidas

20) Suspensão de dívida ativa de forma individual ou em lote, contendo data, processo e motivo da suspensão, além de consulta posterior da suspensão

21) Encerramento da suspensão da dívida

22) Indicação do motivo e do processo administrativo que originou a suspensão

23) Inclusão de dívida em provisão de perdas por tributo, devedor; intervalo de dívidas ou exercício; registrando de forma individual ou em lote, bem como realizar seu estorno.

24) Fornecimento, enquanto provisionada a dívida, de relatórios com quantidade de dívidas provisionadas, e, também, de relatório que demonstre as rubricas contábeis para lançamento de provisão na contabilidade

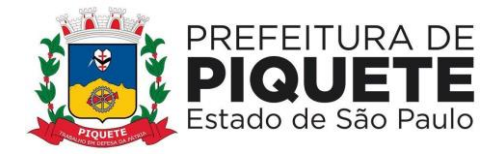

25) Possibilidade de parametrização, pelo usuário, além de vincular cálculo diferenciado para uma dívida individualmente, ou dívidas de um mesmo devedor, diferente do cálculo padrão adotado em seu tributo, para atendimento de processos judiciais com solicitação de desconto ou acréscimo de encargos para dívida específica.

26) Estorno deste cálculo diferenciado

27) Parcelamento de uma ou mais dívidas de cadastros distintos em mesmo parcelamento, executadas e não executadas, permitindo a seleção por documento do devedor afim de unir débitos de seus vários cadastros em único parcelamento

28) Parametrização se os dados do requerente e do processo do parcelamento serão ou não obrigatórios

29) Emissão de parcelas em atraso já com o cálculo dos encargos atualizados previstos em Lei, com opção de seleção de data futura para novo vencimento atualizado.

30) Parâmetros de bloqueio para emissão de parcelas atualizadas para o próximo exercício, evitando erros de emissão sem correção

31) Parametrização do percentual dos honorários a serem cobrados sob a forma amigável ou judicial, sendo realizado parcelado ou seu valor integral na primeira parcela, permitindo, ainda, que o valor seja cobrado sobre o total da dívida sem desconto ou com desconto em caso de parcelamento em REFIS

32) Possibilidade de que o contribuinte possa escolher o valor da primeira parcela (entrada) desde que não seja inferior ao mínimo estabelecido na lei vigente de parcelamento

33) Rotinas que permitem ao contribuinte a escolha da data de vencimento mais conveniente, desde que esteja dentro do prazo definido na Lei de Parcelamento, contendo, ainda, ainda no parcelamento: identificação do requerente do parcelamento; impressão das parcelas geradas; emissão de boleto único para quitação das parcelas pendentes, em qualquer momento do parcelamento, com demonstrativo de quais parcelas estão sendo pagas; parâmetro para bloqueio da emissão de parcelas de anos posteriores ao do parcelamento; anexação de termo de parcelamento escaneado ao sistema, permitindo consulta e download posterior

34) Parametrização de mais de um tipo de termo de parcelamento e que a escolha do tipo para impressão seja no momento da conclusão do parcelamento

35) Cancelamento de parcelamento parcial e total

36) Estorno do cancelamento do parcelamento

37) Controle de abatimento do parcelamento em ordem da dívida mais antiga para mais nova, de forma que ao realizar o cancelamento, as dívidas cujo pagamento já cumpriram seu total sejam automaticamente quitadas, restando o saldo das demais em aberto

38) Emissão de guias de recolhimento com código de barras padrão Arrecadação FEBRABAN ou ficha de compensação

39) Emissão de boletos de uma ou mais dívidas agrupadas para pagamento à vista, com ou sem descontos concedidos na forma da lei vigente

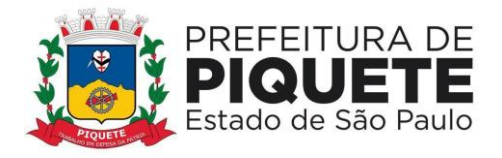

40) Notificação amigável de dívida, individual ou em lote, a notificação do débito deve ser efetuada em modelo de documento específico a ser parametrizado pelo usuário

41) Filtros para geração de notificação amigável contendo tipo de contribuinte, intervalo de inscrição, intervalo de dívidas, intervalo de exercício, executadas e não executadas

42) Possibilidade, na notificação, de impressão junto a boleto à vista, de forma a ser anexado e encaminhado para pagamento, seguindo lei vigente, com escolha de vencimento pelo usuário

43) Impressão das notificações amigáveis em formato .pdf, documento manipulável em editor de texto, ou formato .xml definido pela Prefeitura para envio e impressão em empresa gráfica habilitada pela Administração

44) Abatimento da dívida parcial ou total através de depósito judicial, administrativo, permitindo o cálculo de abatimento na data de levantamento da guia, tal qual campo para informar processo das guias

45) Estorno de pagamentos

46) Seleção de dívidas por contribuinte para serem protestadas

47) Seleção de dívidas em lote para protesto através de filtros de valor, ano e tributo

48) Recebimento através da seleção das dívidas protestadas

49) Fechamento de período não permitindo movimentação do passado

50) Execução de dívidas individualmente ou em lote através de filtros, associando processo e advogado responsável

51) Alteração de informações relativas a uma execução e também sua exclusão ou cancelamento

52) Relatório de execução a partir de diversos filtros, como: contribuinte, exercício, dívida e parcelamento

53) Geração de petições iniciais, de sobrestamento, extinção, prosseguimento e cancelamento dos processos que sofreram alguma alteração em seus débitos, possibilitando o registro, automaticamente, de movimentação de acompanhamento processual a cada documento gerado no sistema. Possibilidade de geração por lote ou individualmente

54) Geração da Certidão de Dívida Ativa envolvidas no processo

55) Assinatura eletrônica das petições e das certidões a serem enviadas ao Tribunal de Justiça através de assinatura eletrônica em lote

56) Envio das petições ao Tribunal de Justiça

57) Configuração dos modelos das petições e da certidão de dívida ativa

58) Contabilização dos valores arrecadados em Dívida Ativa deverão ser separados atendendo as exigências do sistema Audesp do Tribunal de Contas do Estado de São Paulo

59) Totalização dos valores do saldo da Dívida Ativa de acordo com as exigências sistema Audesp do Tribunal de Contas do Estado de São Paulo, bem como controle do saldo da conta da dívida ativa junto ao sistema financeiro

60) Geração de lista com contribuintes adimplentes de seus tributos para sorteio de promoção social;

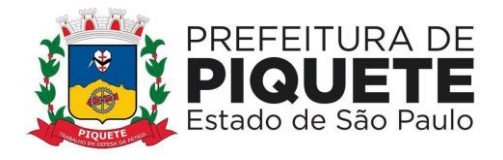

61) Geração de relatórios que demonstrem os valores de multa, juros e correção monetária existentes em cada conta

62) Geração de relatórios que possibilitem a escolha dos campos que serão apresentados, permitindo a inclusão de filtros limitadores, além de ordenadores de conteúdo

63) Gravação e nomeação da configuração dos relatórios gerados

64) Exportação de dados em formato .csv ou similar nos mesmos moldes do gerador de relatórios

65) Geração de certidões negativa, positiva e positiva com efeito de negativa, de acordo com o modelo estabelecido pela Administração

66) Relatório de maiores e menores devedores, agrupados por contribuinte ou inscrição cadastral

67) Relação das notificações realizadas

68) Geração de relatórios de execuções fiscais

69) Configuração de cálculos por tipo de débito

70) Configuração do modelo de boleto a ser usado pela administração nos padrões arrecadação ou ficha de compensação com registro

71) Configuração das dízimas, escolhendo se serão colocadas na primeira ou na última parcela

72) Cadastramento de datas e ausência de expediente bancário evitando cobrança de multa e juros em vencimentos

# **Administração de Recolhimento de Tributos**

1) Gestão dos cadastros de imobiliários, mobiliários, ligação de água, pessoa física, jurídica e servidores, com todas as informações necessárias para os devidos lançamentos de receitas municipais

2) Cadastramento das contas orçamentárias e extraorçamentárias, possibilitando amarração das mesmas aos lançamentos de receitas e integrando sua arrecadação ao sistema contábil

3) Edição das contas das naturezas cadastradas sob um determinado exercício

4) Inclusão de novas receitas, e também suas edições, exclusões e consulta

5) Emissão de DAM (documento de arrecadação municipal) em código de barras no formato FEBRABAN, ou em convênios específicos de acordo com os bancos arrecadadores (ficha de compensação)

6) Controle de caixa, com abertura, fechamento, sangria e reforço de valores, além de possibilidade de criação de caixa para recebimento retroativo

7) Abertura do ano financeiro

8) Disponibilização de descontos para multa, juros e correção em uma parcela específica, com possibilidade de amarração da movimentação de desconto a número de processo

9) Recebimento do arquivo de retorno dos bancos conveniados

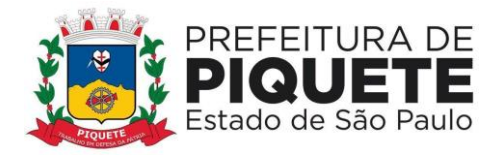

10) Cadastramento de lotes de emissão, estipulando tributo, exercício, convênio, emissão entre outros

11) Edição, remoção e consulta dos lotes de emissão criados

12) Lançamento de débitos tributários e/ou não tributários de acordo com os valores, parcelas e datas de vencimento parametrizados

13) Emissão de boletos em formato FEBRABAN, arrecadação ou ficha de compensação

14) Emissão de boleto vencido de forma atualizada

15) Emissão de boleto para quitação de lançamento com mais de uma parcela em aberto;

16) Geração de boletos de diferença automático para pagamentos a menor contra os bancos arrecadadores ou contra o contribuinte

17) Cancelamento parcial ou total de lançamento efetuado

18) Transferência do responsável de um lançamento

19) Alteração do convênio cadastrado em um lançamento

20) Suspensão de lançamentos, bem como cancelamento de suspensão

21) Geração de relatório prévio a cobrança eletrônica para verificação de inconsistências na baixa

22) Recebimento dos lançamentos através de cobrança eletrônica

23) Gestão de agendamentos de pagamento eletrônico através do arquivo de retorno do banco podendo ser agendados mais de um arquivo

24) Recebimento manual

25) Consulta de Recebimento com informações de data de pagamento, data de movimento, operador, valor recebido

26) Gerador de listagens que possibilita a escolha dos campos que serão apresentados no relatório, permitindo a inclusão de filtros limitadores, além de ordenadores de conteúdo

27) Relatório analítico da receita, filtrando por ano, natureza ou lote

28) Relatório sintético da receita, filtrando por período, lote, agente arrecadador e caixa

29) Relatório de créditos bancários por período, lote ou agente arrecadador

30) Relatório de lançamentos, apresentados através dos filtros de responsável, composição do exercício, período do lançamento e situação

31) Relatório de lançamentos por itens ou usuário

32) Rol de lançamentos efetuados

33) Extratos de débitos por contribuinte

34) Relatório de créditos indevidos

35) Relatório de DARMs lançadas, exibindo informações relativas as parcelas e contribuinte

36) Relatório de arrecadação por período de recebimento

37) Controle de usuários com grupos de acessos, e limitações aos usuários

38) Tabela de dias não úteis para fins de cálculo de juros/multa

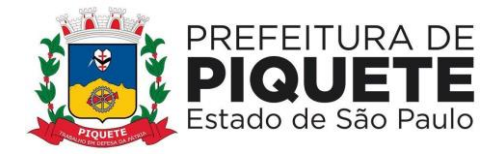

# **Administração de Nota Fiscal Eletrônica**

1) Mecanismos de auto cadastramento de usuários por meio da inserção do CPF ou CNPJ

2) Criação de própria senha pelo usuário

3) Autocadastro da empresa que fará a emissão da Nota fiscal eletrônica por meio de formulário disponibilizado na área interna do site oficial da Prefeitura

4) Realização pela Prefeitura, do cadastro de uma empresa e sua vinculação aos usuários responsáveis

5) Inserção de mais de um responsável pela empresa, tais como sócios e diretores

6) Mecanismos que permitam ao prestador informar quais usuários poderão cancelar a nota fiscal eletrônica de serviços da empresa

7) Aprovação ou recusa, pela Prefeitura, do pedido de emissão de nota fiscal eletrônica, com base nos dados enviados pelo contribuinte

8) Resposta sobre o pedido de autorização para nota fiscal eletrônica enviada por e-mail e que o conteúdo seja definido pela Administração

9) Controle de acesso ao software através da identificação pessoal, essa identificação deverá ser o CPF; 

10) Possibilidade de alteração, pelo usuário, de sua senha de acesso quando desejar

11) Possibilidade de o tomador / prestador consultar um resumo das emissões de notas do período pesquisado, contendo valores totais de serviços e dos impostos devidos e retidos, bem como os valores que encontram-se pagos e em aberto

12) Consultas, por qualquer contribuinte, cadastrado ou não no sistema NFE, de Recibo Provisório de Serviços, se foi efetivamente transmitido ao sistema para geração de nota fiscal eletrônica

13) Mecanismos de acesso rápido para pesquisa e localização de funcionalidades do sistema, interna e externamente

14) Mecanismos de limitação, pela Prefeitura, do prazo de envio do RPS's e emissão de notas fiscais retroativas

15) Mecanismo de liberação ou não, pela Prefeitura, de campo de dedução da base de cálculo do ISS

16) Mecanismos de parametrização, pela Prefeitura, da quantidade de tentativas de acesso que podem ser realizadas antes do bloqueio da senha do contribuinte

17) Mecanismos de parametrização, pela Prefeitura, as das obrigatoriedades legais para um item de serviço: alíquota, retenção, local do pagamento do imposto e aceite de dedução para cada código de serviço

18) Mecanismos de identificação, pela Prefeitura, dos prestadores de serviços por suas categorias: pessoa física, pessoa jurídica, instituição financeira e órgão público

19) Mecanismos de parametrização de mensagens a serem enviadas nos e-mails encaminhados pelo sistema ao contribuinte quando de aprovação ou rejeição da solicitação de emissão de notas fiscais e suas senhas

20) Mecanismos de definição, pela Prefeitura, da utilização ou não de emissão de guias eventuais, e, a quantidade de vezes que um contribuinte poderá utilizar a função em um determinado período

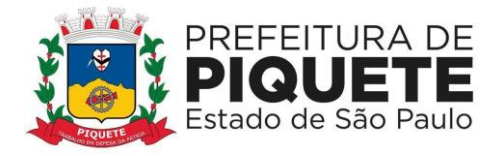

21) Mecanismos de parametrização, pela Prefeitura, se deseja que o cadastro de empresas seja realizado somente pelos seus funcionários, somente pelas empresas (autocadastro) ou de ambas as formas

22) Digitação dos dados que compõem a nota fiscal

23) Digitação da alíquota do ISS quando o imposto for devido para outro Município

24) Informação do endereço de onde o serviço foi prestado

25) Emissão de notas para tomadores não identificados (consumidor final)

26) Mecanismos de recepção de arquivos de RPS, com controle de protocolo, data de recepção e de processamento dos mesmos

27) Mecanismos de importação de notas fiscais tomadas via webservice

28) Cancelamento da nota não paga pelo próprio contribuinte

29) Substituição de nota fiscal emitida para correção de digitação incorreta dos itens de serviço / discriminação de serviço e CNPJ do tomador (apenas para casos de mesma raiz de CNPJ)

30) Emissão do talão fiscal, ou seja, a impressão de todas as notas geradas em um determinado período para administradores autorizados e contribuintes

31) Digitação, pelas empresas identificadas como declarantes, dos dados dos documentos fiscais prestados e/ou tomados em uma competência

32) Possibilidade de o tomador de serviços aceitar as notas fiscais eletrônicas recebidas dos prestadores do município par que componham automaticamente sua declaração

33) Bloquear o fechamento da declaração de serviços na competência quando há pendências na geração de guias para os documentos fiscais declaradas

34) Bloqueio de edição de um documento fiscal declarado quando este estiver vinculado a uma guia emitida ou paga

35) Parametrização da data padrão para o vencimento dos boletos a serem lançados, parametrização do brasão da Prefeitura e convênio bancário

36) Emissão de boleto para todas as notas do mês ou apenas para uma nota, nesse caso o sistema deverá demonstrar o tomador de serviço da nota 

37) Emissão dos boletos atrasados com a cobrança de multa, juros e correção monetária, de acordo com a legislação do Município

38) Exibição de guia quais os serviços e tomadores que originaram o imposto 

39) Disponibilização ao prestador de serviços esporádicos, de funcionalidade para emissão de guias eventuais

40) Reimpressão de guias canceladas e pagas, com marca d'água que identifique sua condição

41) Cadastro de fiscalizações realizadas 

42) Consulta, aos servidores públicos autorizados, das notas e guias geradas pelos contribuintes, essa consulta deverá ser por período, por local de prestação, por número de nota e por RPS 

43) Relatórios do ISS devido e pago por empresa 

44) Consulta das guias geradas pelas empresas

45) Consultas, pelo administrador de sistema, dos documentos digitados por contribuintes declarantes de serviços no Município

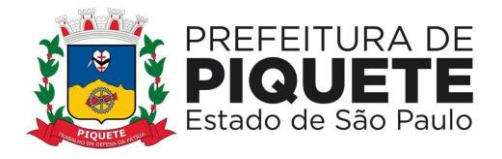

46) Identificação, pelos administradores do sistema, de uma guia enviada para a dívida ativa, bloqueando sua reimpressão e apontando seu status para o contribuinte devedor

47) Acesso, pelos administradores do sistema, a um resumo dos dados do Município onde seja possível identificar os valores totais de notas fiscais emitidas, valores de notas fiscais emitidas por prestadores do simples nacional, valores relativos às declarações de serviços prestados e tomados, às notas fiscais aceitas e cujo aceite está pendente por exercício

48) Emissão de relatórios sintéticos e analíticos nos quais se consulte os valores totais de notas emitidas e tomadas pelos contribuintes ou para um único prestador em cada competência do período pesquisado, bem como identificar cada uma das guias emitidas relacionadas a estes valores

49) Mecanismos de parametrização, pela Prefeitura, se deseja utilizar o cadastro de empresas de outros Municípios

50) Disponibilização aos tomadores do Município, de opção para a consulta de situação cadastral de empresas de outro Município

51) Mecanismos de aprovação ou rejeição, pelos administradores do sistema, de requerimento de cadastro das empresas de outros Municípios, por meio da análise dos dados enviados no requerimento cadastral

52) Mecanismos de consultas, pelos administradores, de listagem de empresas cadastradas no CEPOM, conforme sua situação cadastral

53) Disponibilização, ao tomador de serviços, de funcionalidades para realização de reclamações e denúncias sobre o descumprimento da emissão de nota fiscal eletrônica por parte de prestadores de serviços do Município

54) Encaminhamento, pelo tomador do serviço, de denúncia realizada diretamente ao Fisco

55) Consultas, pelos prestadores / tomadores de serviços às reclamações e denúncias abertas por ele e contra ele

56) Mecanismos, para que o administrador da Prefeitura defina qual o prazo para registro de uma reclamação / denúncia

57) Sinalização, aos usuários do sistema, sobre o recebimento de uma denúncia / reclamação em sua caixa-postal

58) Mecanismos de comunicação da Prefeitura com os contribuintes, possibilitando o envio de mensagens para um ou mais contribuintes conforme necessidade do fisco 59) Definição, pela Prefeitura, do grupo de usuários que deverão receber as mensagens encaminhadas por filtros específicos, tais como: tipo de tributação, tipo de declaração, tipo de pessoa, código de serviço, CNPJ, contador responsável, etc.

60) Consulta, pela Prefeitura, da listagem de contribuintes que compõe o grupo definido para envio das mensagens e o status do comunicado encaminhado com data e hora do envio e da leitura

61) Sinalização aos usuários do sistema sobre o recebimento de uma mensagem

62) Mecanismo para cadastro das obras pelos prestadores de serviço de construção civil, onde sejam indicados: dados do prestador de serviço, endereço da obra, matrícula CEI, data de início e status da obra registrada (ativa ou encerrada)

63) Mecanismo interno de identificação da obra cadastrada

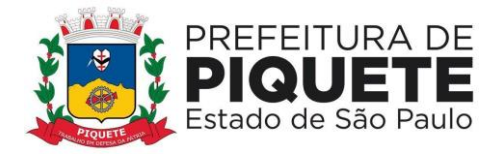

64) Cadastro de materiais, sendo possível a inclusão dos dados e valores das notas fiscais de compra tomadas por prestadores de serviços, vinculando-as imediatamente a uma obra registrada

65) Mecanismo de identificação de nota fiscal de compra ou transferência cadastrada no sistema, bloqueando seu uso em mais de uma operação

66) Mecanismo de identificação do saldo de materiais de uma obra, controlando os valores disponíveis para dedução nas notas fiscais de serviços emitidas

67) Aplicação mobile para emissão de notas fiscais de serviços e consulta de dados por prestadores / tomadores do Município

68) Permitir a Seleção, pelo responsável ou contador da empresa, para a qual deseja realizadas as emissões e consultas por meio do aplicativo

69) Emissão de notas fiscais eletrônicas e realização de declarações de serviços, conforme autorizações do cadastro do contribuinte

70) Cancelamento, substituição e consulta das notas fiscais emitidas pelo aplicativo

71) Exportação de dados em formato de Planilha Eletrônica, após a aplicação de filtros e ao chegar ao resultado desejado

72) Análises com diferentes visualizações em uma mesma tela (gráficos, tabelas, mapas), onde as alterações em uma das visualizações reflitam automaticamente nas demais

73) Visão única de todo o ambiente do portal de business intelligence, eximindo o usuário da necessidade de acesso a ambientes não familiares

74) Interatividade entre as análises de um mesmo dashboard, onde as alternâncias de indicador, dimensão, filtro e drill em uma das análises refletem automaticamente nas demais, de forma dinâmica, através de recursos nativos da solução

75) Aplicação nos filtros dos gráficos que automaticamente reflita nos outros gráficos contidos nas telas, e suas ações reflitam até o último nível de detalhamento

76) Representação da comparação dos valores dos indicadores com mesmo período de exercícios diferentes

77) Utilização das últimas releases do banco de dados

78) Possibilidade, em todos os gráficos acima, de filtragem no próprio gráfico, com reflexão obrigatória nos outros totais do filtro aplicado

- 79) Dashboard principal com o ranking dos maiores prestadores
- 80) Visão gráfica mensal dos valores de impostos e notas por empresa
- 81) Dashboard principal com o ranking dos maiores tomadores
- 82) Ordenação por valor de nota; por inadimplência; e, por valor de imposto

# **Administração de Controle Interno**

- 1) Parametrização de quesitos de avaliação manual e automático
- 2) Cadastramento (inclusão, alteração, consulta, exclusão) de quesitos

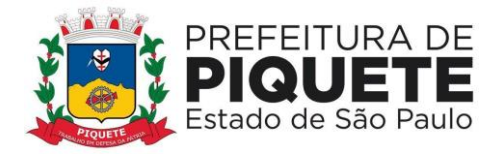

3) Cadastramento (inclusão, alteração, consulta, exclusão) de resposta aos quesitos manuais e automáticos

4) Controle de periodicidade das respostas aos quesitos

5) Importação de arquivos .xml, com a estrutura estabelecida pelo Sistema Audesp - Sistema de Auditoria Eletrônica de Órgãos Públicos do Tribunal de Contas do Estado de São Paulo), suportando os seguintes arquivos: Balancete Isolado Conta Contábil, Balancete Isolado Conta Corrente, Cadastros Contábeis e Peças de Planejamento

6) Controle de arquivos importados

7) Quesitos vinculados por áreas, impedindo que usuário de uma determinada área tenha acesso os quesitos e respostas de outra área

8) Cadastramento (inclusão, alteração, consulta, exclusão) de usuários para acesso ao sistema

9) Controle de acesso às funcionalidades do sistema, por usuário

10) Geração e emissão de relatório Balancete da Receita

11) Geração e emissão de relatório Balancete da Despesa

12) Geração e emissão de relatório Aplicação no Ensino

13) Geração e emissão de relatório Aplicação na Saúde

### **Portal do Cidadão**

1) Emissão de segunda via de carnê de IPTU, podendo emitir carnê completo ou apenas parcelas solicitadas inclusive atualizando as parcelas

2) Emissão de certidão de valor venal, para imóveis constantes no cadastro imobiliário contendo dados de cadastro como proprietário, endereço e valores de área e valores venais territoriais, prediais e total

3) Emissão de extrato de débitos imobiliários contendo dados de identificação do imóvel e os lançamentos em aberto do exercício não inscritos e débitos de dividas em aberto e parceladas

4) Emissão de extrato de débitos mobiliários contendo dados de identificação do contribuinte e os lançamentos em aberto do exercício não inscritos e débitos de dívidas em aberto e parceladas

5) Emissão de boleto de débitos Imobiliários inscritos em Dívida Ativa com seleção do imóvel e dívidas em aberto, em formato Arrecadação ou Ficha de Compensação definido no sistema de Dívida Ativa

6) Emissão de boleto de débitos Mobiliários inscritos em Dívida Ativa com seleção do contribuinte e dívidas em aberto, em formato Arrecadação ou Ficha de Compensação definido no sistema de Dívida Ativa

7) Emissão de boleto de 2 via do parcelamento efetivado no sistema de Dívida Ativa com seleção do número do parcelamento e ano, em formato Arrecadação ou Ficha de Compensação definida no sistema de Dívida Ativa

### **Portal de Transparência e Acesso à Informação**

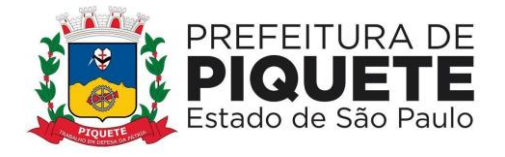

1) Exportação dos dados em formato de planilha eletrônica, após a aplicação de filtros e ao chegar ao resultado desejado dentro de cada cenário    

2) Exportação dos dados em formato aberto de um ano e/ou mês específico    

3) Possibilita de, em atenção ao disposto no artigo 8º, § 3º, inciso III, IV e V da Lei Federal Nº 12.527, além das obrigações de disponibilização de dados em formato aberto (.csv), o acesso automatizado por sistemas externos em formato aberto, estruturado e legíveis por máquinas (formato .json)     

4) Apresentação, na página principal, da data de última atualização do portal, permitindo o detalhamento para cada assunto, da data de seu último movimento contábil/financeiro   

5) Apresentação, como página principal do portal, resumos em página única de informações como resumo de receitas x despesa; quantidade de funcionários; data de atualização do portal; investimento em educação; valores contratados; diárias com viagens e adiantamentos; Restos a Pagar; Total Pago no ano referente a Restos a Pagar; valores depositados referente aos precatórios; gráfico representando a quantidade de acessos mensais ao portal; acesso aos serviços de integração ao whatsapp e/ou telegram     

6) Gráficos com função de filtro para detalhamento das informações (drilldown), dentro dos cenários tornando-o dinâmico      

7) Centralização, desde os gráficos até os níveis de detalhamento (grid), com conceito de drill-down, com cada área de atuação contemplada no edital, vedando que as informações estejam espalhadas no site, fazendo com que o usuário quando entre no cenário, tenha ali contida todas as informações pertinentes ao assunto em questão, não permitindo que sejam abertos outros browsers/abas, e que fiquem espalhadas as informações      

8) Possibilidade de filtro, dentro dos cenários, com multiescolha dos filtros disponíveis nas visões, que não os gráficos (ex: unidade orçamentária a e b; modalidades: convite e pregão; cargos x e y)

9) Qr-code, ao acessar o atalho, possibilitando o redirecionamento do cidadão aos serviços do whatsapp e/ou telegram     

10) Funcionalidade para que o Ente, de forma independente, possa inserir, alterar, excluir informações do portal de transparência, possibilitando ao mesmo ocultar informações do resumo; incluir novos cenários que sejam redirecionamentos a links de seu interesse; definir o ícone a ser usado para cada cenário bem como dar o nome ao mesmo; desativar os cenários; alterar os ícones e nomenclaturas dos cenários; definir da ordem de apresentação dos cenários dentro da página principal do portal     

11) Cenário de despesas do exercício contendo opções de filtro de período de data, modalidade de licitação, credor, secretaria/diretoria, credor, programa e ação de governo e por código e aplicação com apresentação, com base nas pesquisas selecionadas o portal, na mesma tela, de gráfico apresentando o valor total empenhado e pago (geral); gráfico apresentando o valor total empenhado e pago (por secretaria); gráfico apresentando os totais por modalidade de licitação empenhado e pago; grid com os valores empenhados/pagos por programa do governo e por ação de governo; grid com o detalhamento do empenho em atendimento a lei 131/2009, bem como o decreto federal de regulamentação que estabelece informações mínimas a serem disponibilizadas,

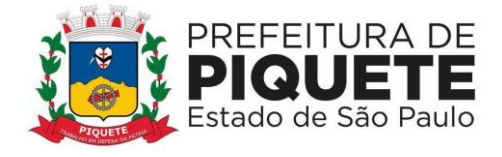

sendo que para cada empenho seja apresentadas as liquidações e os pagamentos efetuados, além de permitir que o usuário/cidadão utilize todos os gráficos do cenário como filtro e o resultado deve reflita nos outros gráficos/grid do cenário na mesma página, sendo que todas as informações contidas em página única. Os gráficos contidos no cenário com função obrigatoriamente de filtro, para que sejam as informações filtradas no próprio cenário     

12) Cenário de despesas relativas a restos a pagar contendo opções de despesas por exercício, modalidade de licitação, credor, secretária/diretoria, e, com base nas pesquisas selecionadas o portal apresenta na mesma tela: gráfico do valor total pago é cancelado, saldo do exercício anterior (geral); gráfico do valor total pago, cancelado e saldo do exercício anterior (por secretaria); gráfico dos totais pagos em restos a pagar por modalidade de licitação; grid com os valores pagos por programa do governo; grid com o detalhamento do empenho em atendimento a lei 131/2009, bem como o decreto federal de regulamentação que estabelece informações mínimas a serem disponibilizadas. Para cada empenho, apresentação das liquidações e pagamentos efetuados, permitindo que o usuário/cidadão utilize todos os gráficos do cenário como filtro e o resultado reflita nos outros gráficos/grid do cenário na mesma página. Além disso, todas as informações contidas em página única e os gráficos contidos no cenário com função, obrigatoriamente, de filtro, para que sejam as informações filtradas no próprio cenário     

13) Cenário de despesas relativas ao terceiro setor, com opções de filtro por data inicial e final e opção do resultado ser apresentado por empenho ou pagamento, secretaria/diretoria e possibilidade de verificação das informações do ano atual ou de exercícios anteriores através de filtro, sendo que, com base nas pesquisas selecionadas, o portal apresenta, na mesma tela o gráfico do valor total empenhado e pago, (geral); gráfico de valor total empenhado e pago (por secretaria); grid com o detalhamento do empenho em atendimento a lei 131/2009, bem como o decreto federal de regulamentação que estabelece informações mínimas a serem disponibilizadas, e, ainda, para cada empenho, apresentação das liquidações e os pagamentos efetuados, permitindo que o usuário/cidadão utilize todos os gráficos do cenário como filtro e o resultado reflita nos outros gráficos/grid do cenário na mesma página. Além disso, todas as informações contidas em página única e os gráficos contidos no cenário com função, obrigatoriamente, de filtro, para que sejam as informações filtradas no próprio cenário  

14) Cenário de despesas relativas a despesas de diárias, viagens e adiantamentos, conforme recomendação do Ministério Público Federal, com as opções de filtro de data inicial e final e secretaria/diretoria pelo qual foi feito as despesas, senso que, com base nas pesquisas selecionadas, o portal apresenta ainda na mesma tela gráfico dos valores totais solicitados, gastos e devolvidos (se caso); gráfico dos valores totais solicitados, gastos e devolvidos (se caso) por secretaria; grid com o detalhamento do processo em que foi feita a despesa, a data do empenho, o solicitante do empenho, e os valores solicitados, gastos e devolvidos; grid através do empenho, de todos os beneficiários da despesa de adiantamento, diária e viagens, com informações de período inicial e final da despesa, o cargo do beneficiário e seu nome, o motivo pelo qual utilizou o recurso público, seu cargo, permitindo, ainda, a demonstração dos anexos (comprovantes) de todas as despesas utilizadas na viagem como ex: cupons, comprovantes de

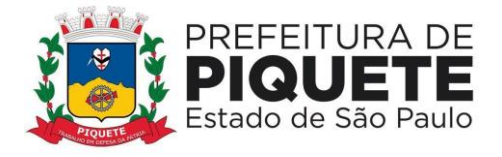

abastecimentos, etc, e, os gráficos contidos no cenário, apresentando obrigatoriamente filtro, para que sejam as informações filtradas no próprio cenário      15) Cenário de receitas/despesas relativas à pandemia do covid-19, em atendimento às exigências do Tribunal de Contas do Estado de São Paulo, com as opções de filtros por credor/fornecedor, modalidade de licitação e material adquirido na pandemia, apresentando um resumo com os valores totais arrecadados frente a pandemia; resumo com as despesas contratadas e liquidadas durante a pandemia; resumo com o total de despesas pagas durante a pandemia; sendo que, com base nas pesquisas selecionadas o portal apresente na mesma tela todas as receitas recebidas tendo como informações a receita, a fonte de recurso, o código de aplicação e os valores arrecadados diariamente; e, ainda, gráficos apresentando os valores gastos pela focados na pandemia por fonte de recurso, por ação e por modalidade de licitação; gráfico com os materiais adquiridos na pandemia, com detalhamento completo do item, valores gastos naquele material bem como o credor/fornecedor vencedor do certame; grid com as despesas realizadas no período da pandemia com informações mínimas de credor/fornecedor; modalidade de licitação com o fundamento legal; prazo do contrato; data da despesa; valores empenhados/liquidados devendo detalhar todas as liquidações para cada empenho utilizado; grid com os fornecedores que prestaram serviços ou forneceram materiais durante a pandemia, com possibilidade de detalhamento do processo de compra, com todos os detalhamentos do objeto/serviço adquirido, apresentando o valor total de cada item; grid que apresente os gastos referentes a restos a pagar; grid dos materiais adquiridos na pandemia com a destinação final do objeto para qual destino o material/serviço foi disponibilizado, apresentando o destino dos materiais/serviços adquiridos mostrando o local do destino, bem como a quantidade para cada local de destino e a data/hora da destinação

16) Cenário de compras públicas com opções de filtros por exercício, número da licitação, modalidade de licitação e situação (se está em andamento ou concluída), sendo que com base nas pesquisas selecionadas o portal apresenta na mesma tela gráfico em pizza dos valores gastos em cada modalidade de licitação e visualização do percentual em relação ao total; grid com o detalhamento da licitação realizada, apresentando o número do processo, com a data, o valor da licitação total; grid com detalhamento dos itens de cada processo licitatório, informando os vencedores de cada item com os respectivos valores unitários e vencedores do item da licitação; e, ainda, apresentando dentro do mesmo cenário, o edital de licitação que originou a licitação em formato digital. Todas as informações contidas em página única, servindo os gráficos contidos no cenário, obrigatoriamente, de filtro, para que sejam as informações filtradas no próprio cenário.     

17) Cenário de contratos com opções de filtros por exercício e número do contrato, sendo que com base nas pesquisas selecionadas o portal apresenta na mesma tela gráfico em pizza com os valores gastos em cada espécie de contrato, licitação e visualização do percentual em relação ao total; gráfico mês a mês com os valores contratados no período em linha; grid com o detalhamento do contrato firmado, com as informações do número do contrato, espécie, vencedor, data inicial e final, bem como os valores ora contratados; empenhados; liquidados e pagos; e todas as informações

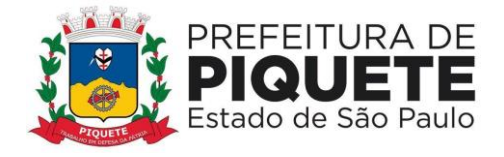

contidas em página única, servindo os gráficos contidos no cenário, obrigatoriamente, de filtro, para que sejam as informações filtradas no próprio cenário     

18) Cenário de folha de pagamento com as opções de filtros por exercício, mês de pagamento, secretaria, cargo, local de trabalho, regime e nome, sendo que com base nas pesquisas selecionadas o portal apresenta na mesma tela, gráfico da quantidade de servidores lotados em cada secretaria; grid com todos os cargos da entidade, quantidade de servidores para cada cargo e em que secretaria/diretoria está lotado; grid essa contendo detalhamento das informações dos servidores nos cargos selecionados; grid com detalhamento de nome do servidor, matrícula, cargo, regime de trabalho, local de trabalho, data da admissão; se a folha é mensal, adiantamento, férias; valores brutos e líquidos; possibilidade de apresentação do holerite do servidor, resguardados aqueles direitos advindos da lei de acesso à informação, e todas as informações deverão estar contidas em página única, servindo os gráficos contidos no cenário, obrigatoriamente, de filtro, para que sejam as informações filtradas no próprio cenário     

19) Disponibilização via portal de transparência, de área destinada ao serviço de informação ao cidadão (sic), em conformidade com o artigo 9º da lei federal nº 12.527/2011     

20) Tela de cadastramento do cidadão contendo, no mínimo, nome e e-mail     

21) Não obrigação de documento válido no cadastro a fim de impedir por parte do cidadão o pedido de acesso à informação     

22) Disponibilização ao Ente, de painel de controle com a relação de todos os pedidos realizados, pendentes e recusados     

23) Disponibilização, no portal de transparência online, de relatórios estatísticos de pedidos de acesso à informação, com informações de quantidade de pedidos deferidos/indeferidos por ano (graficamente); quantidade de pedidos realizados mês a mês (graficamente); quantidade de pedidos por secretaria/departamento

24) Demonstração de forma aberta, de todos os pedidos realizados, com sua pergunta na íntegra, e a resposta na íntegra para consulta pública    

25) Acompanhamento, pelo cidadão, acerca de cada questão da ficha espelho do Ministério Público Federal, com informações acerca do atendimento ou não a recomendação pela contratante     

26) Portal integrado aos serviços de mensageria whatsapp e/ou telegram para que os cidadãos possam se utilizar desse recurso a fim de fiscalização da contratante no tocante a transparência ativa     

27) Serviço de mensageria whatsapp e/ou telegram (CHAT BOT), ou seja, o sistema deverá se comunicar internamente ao Banco de Dados e trazer as resposta em consonância às apresentadas no Portal de Transparência , possibilitando consultas às informações de despesas realizadas pela prefeitura no exercício, com detalhamento ou filtros de departamento – trazendo a lista de departamento a fim de facilitar a busca pelo cidadão; credores; programas de governo (trazer a lista de programas de governo a fim de facilitar a busca pelo cidadão); mês; previsão e arrecadação da Prefeitura no exercício, com detalhamento e filtro de mês e apresentação das maiores arrecadações, e permitindo ao final da análise a exportação em formato aberto para o usuário.

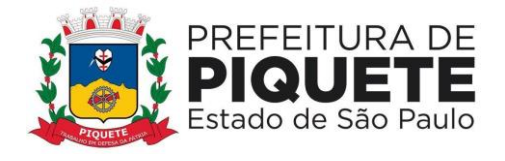

# **Portal de Transparência do Terceiro Setor**

1) Disponibilização em ambiente de Portal, acessível através da rede da internet pela **Prefeitura** 

2) Nível de acesso da Prefeitura e da Entidade Parceira  

3) Lançamento, pelo usuário da Entidade Parceira, das informações relativas à sua Entidade em face das exigências emanadas pelo Tribunal de Contas do Estado de São Paulo, bem como à prestação de contas dos recursos recebidos

4) Anexação de documento referente ao Edital para disponibilização no Portal do Terceiro Setor

5) Identificação dos Editais conforme as modalidades previstas para o Terceiro Setor

6) Separação dos Editais de Chamamento Público dos de Dispensa e Inexigibilidade, para fácil acesso pelos cidadãos

7) Disponibilização de todo detalhamento do Edital, bem como da possibilidade de baixar o arquivo eletrônico

8) Cadastramento das Parceiras, com acesso restrito à Prefeitura

9) Possibilidade de relacionamento, pela Prefeitura, de todos os documentos obrigatórios, observando inclusive os Comunicados do Tribunal de Contas do Estado para que a parceira faça o preenchimento para disponibilização em acesso público

10) Possibilidade de a Parceira, de posse do e-mail de boas-vindas enviado pelo Ente, promover a inserção dos documentos exigidos pela contratante como obrigatórios para prestação de contas à população, em consonância aos comunicados emanados pelo Egrégio Tribunal de Contas do Estado de São Paulo

11) Disponibilização das Parcerias (acesso à população), com Informações relacionadas às parcerias dentro da mesma plataforma, porém em ambiente irrestrito para acesso à população; apresentação de todas as Parceiras divididas por área de atuação (saúde, cultura, etc) e identificadas por ícones ou imagem

12) Lista com todos os repasses recebidos pela Parceira, com os valores detalhados de cada repasse, bem como os documentos anexados pelo Contratante que comprovem os repasses

13) Detalhamento em cada repasse da prestação de contas com o detalhamento dos valores despendidos referentes àquele repasse bem como comprovantes, notas fiscais e demais documentos que comprovem cada despesa realizada 

14) Realização de Procedimento de Manifestação de Interesse Social

15) Encaminhamento de proposta à Administração Pública através do Portal do Terceiro Setor, contendo identificação do subscritor da proposta; indicação do interesse público envolvido, diagnóstico da realidade que se quer modificar, aprimorar ou desenvolver e, quando possível, Indicação da viabilidade, dos custos, dos benefícios e dos prazos de execução da ação pretendida 

16) Divulgação das manifestações protocoladas eletronicamente, realizada pelo Administrador do sistema na Prefeitura, de modo a evitar a disponibilização de mensagens sem sentido e/ou desconexas com o escopo do objeto    

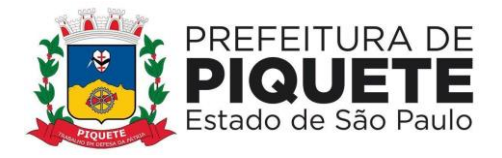

17) Controle Físico / Financeiro do Termo de Parceria, que deverá ser efetuado pela Secretaria/Diretoria responsável e gestora do contrato de parceria, cabendo ao setor de convênios o controle financeiro do Termo

18) Informação se o termo se trata de Acordo de Cooperação, Termo de Fomento ou Termo de Colaboração

19) Envio de e-mail à Parceira, dando ciência da inclusão de novo termo, bem como elencar os documentos físicos e financeiros obrigatórios de prestação de contas

20) Módulo de aditamentos, com acesso restrito à Prefeitura

21) Possibilidade de anexar o documento do aditamento

22) Seleção do Termo de Parceria pelo qual se pretende o repasse de recursos financeiros

23) Anexação de comprovantes junto ao repasse para prestação de contas à população e transparência da informação

24) Envio de comunicação à Parceira, via e-mail, assim que efetuado o repasse

25) Seleção de repasse do qual se pretende fazer a prestação de contas

26) Prestação de contas física / financeira das informações estipuladas pela contratante na assinatura do Termo de Parceria

27) Anexação de documentos que comprovem as informações prestadas pela Parceira

28) Separação das despesas (ex: despesas com pessoal, despesas com material de consumo, despesa com água, etc.)

29) Cálculos de maneira automática de quanto foi gasto por cada despesa conforme for sendo alimentado pela Parceira

30) Remessa via e-mail à Contratante após encerrada a prestação de contas por parte da Parceira, dando ciência do encerramento da prestação de contas para a realização de análise

31) Análise, pela Prefeitura, de todas as informações físicas / financeiras remetidas através do sistema após ser a mesma notificada do encerramento da prestação de contas por parte da Parceira

32) Seleção do termo pelo qual deseja efetuar a análise

33) Identificação do valor prestado, demonstrando se se trata de Débito (valor gasto pela parceira) ou Crédito (valor recebido pela parceria com a tipificação "Outras receitas do ajuste") de acordo com a legislação.

34) Canal para representação sobre a aplicação irregular de recursos envolvidos na Parceria, conforme disposto no artigo 12 da Lei Federal nº 13.019/2014

A aceitação dos módulos ocorrerá mediante análise de admissibilidade e avaliação dos mesmos na forma prevista acima, sendo solicitado para o Portal de Transparência e Acesso à Informação, que seja informado à Comissão endereço(s) na rede mundial de computadores de cliente(s) que contenha(m) o sistema em ambiente de produção para fins de avaliação.

Caso a licitante não compareça e/ou não consiga iniciar a P.O.C., restará imediatamente desclassificada e será retomada a sessão do pregão presencial para

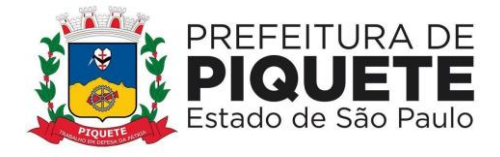

negociação do preço com a segunda empresa melhor classificada na etapa de lances do pregão.

Será concedida uma única oportunidade de aplicação da P.O.C. à licitante vencedora provisória do certame.

A equipe responsável pelo acompanhamento e avaliação da P.O.C. está designada por Portaria , cuja íntegra encontra- se à disposição dos interessados nos autos do Processo Administrativo.

Qualquer membro da equipe de avaliação poderá fazer indagações, questionamentos, requerer comprovações, lançamentos e movimentações de dados que entenderem pertinentes e necessários para a correta avaliação e ao seu convencimento de que a solução ofertada atende integralmente às necessidades das Secretarias / Departamentos interessados, considerando, neste caso, os itens indicados para avaliação.

Ao término da avaliação de cada módulo, o membro da equipe manifestar-se-á pela aprovação ou não do mesmo, indicando, em caso negativo, a sua motivação pela decisão externada.

Serão homologados os sistemas que atendam a todas as funcionalidades, dentre as obrigatórias definidas neste instrumento, que sejam requeridas pela equipe de avaliação.

Caso o módulo não atenda a qualquer requisição da equipe de avaliação, será o mesmo considerado inapto e a licitante vencedora provisória imediatamente desclassificada, retomando-se, assim, na data previamente definida na sessão, a sessão do pregão com a consequente negociação de preço com a licitante segunda colocada e assim sucessivamente.

Após a conclusão da P.O.C. será lavrada respectiva Ata, com o registro do resultado, que subsidiará a conclusão do processo.

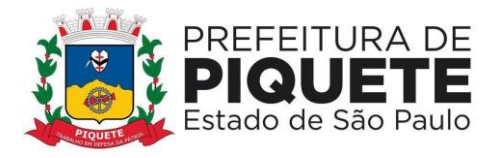

#### **EDITAL DE PREGÃO PRESENCIAL Nº 03/2022 PROCESSO ADMINISTRATIVO Nº 67/2022**

### **ANEXO II**

#### **MODELO DE PROPOSTA COMERCIA**L (PAPEL TIMBRADO DO DECLARANTE)

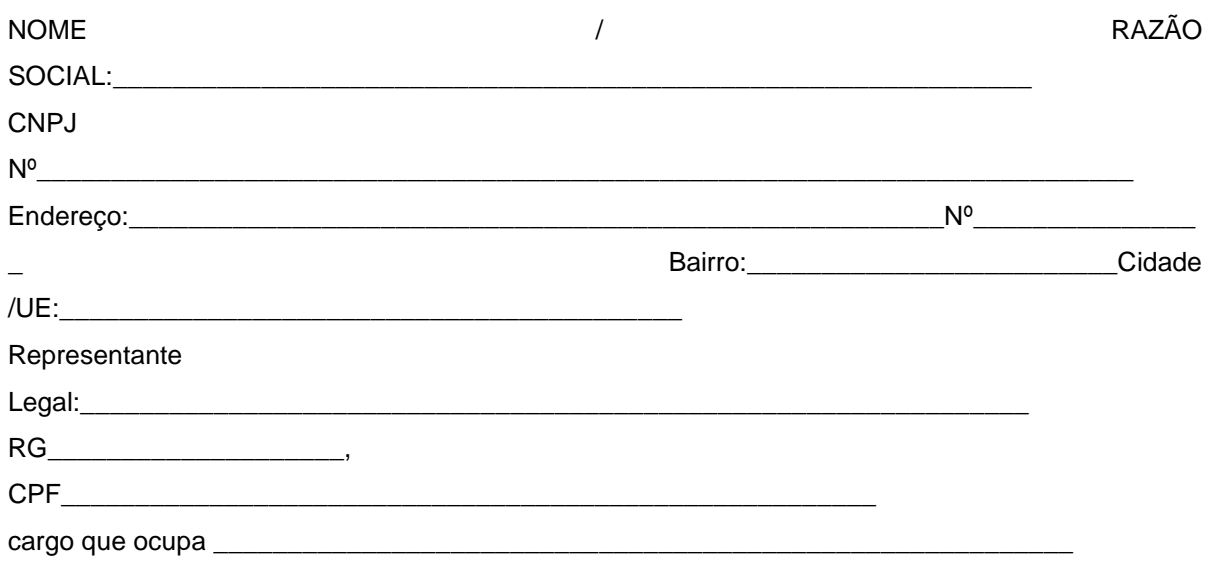

#### **PROPOSTA DE PREÇOS**:

### **PELA EXECUÇÃO TOTAL DOS SERVIÇOS DESCRITOS ABAIXO :**

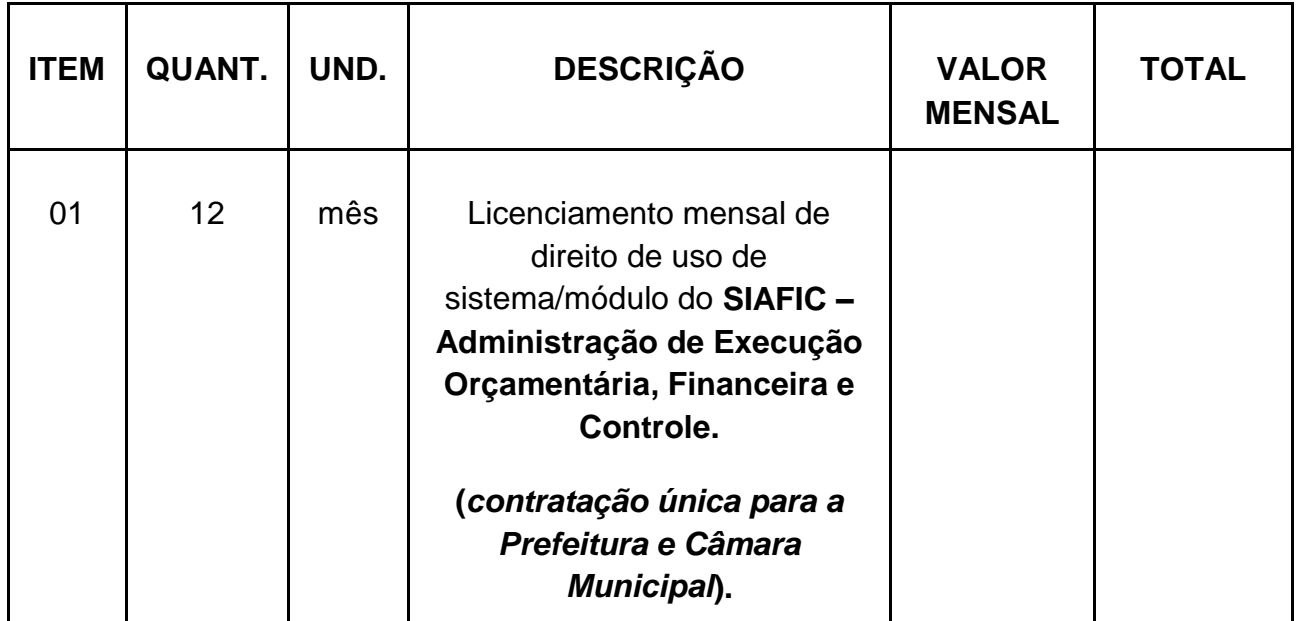

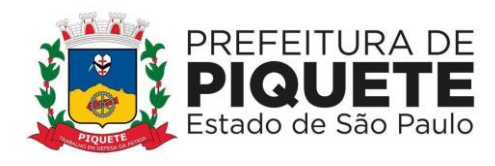

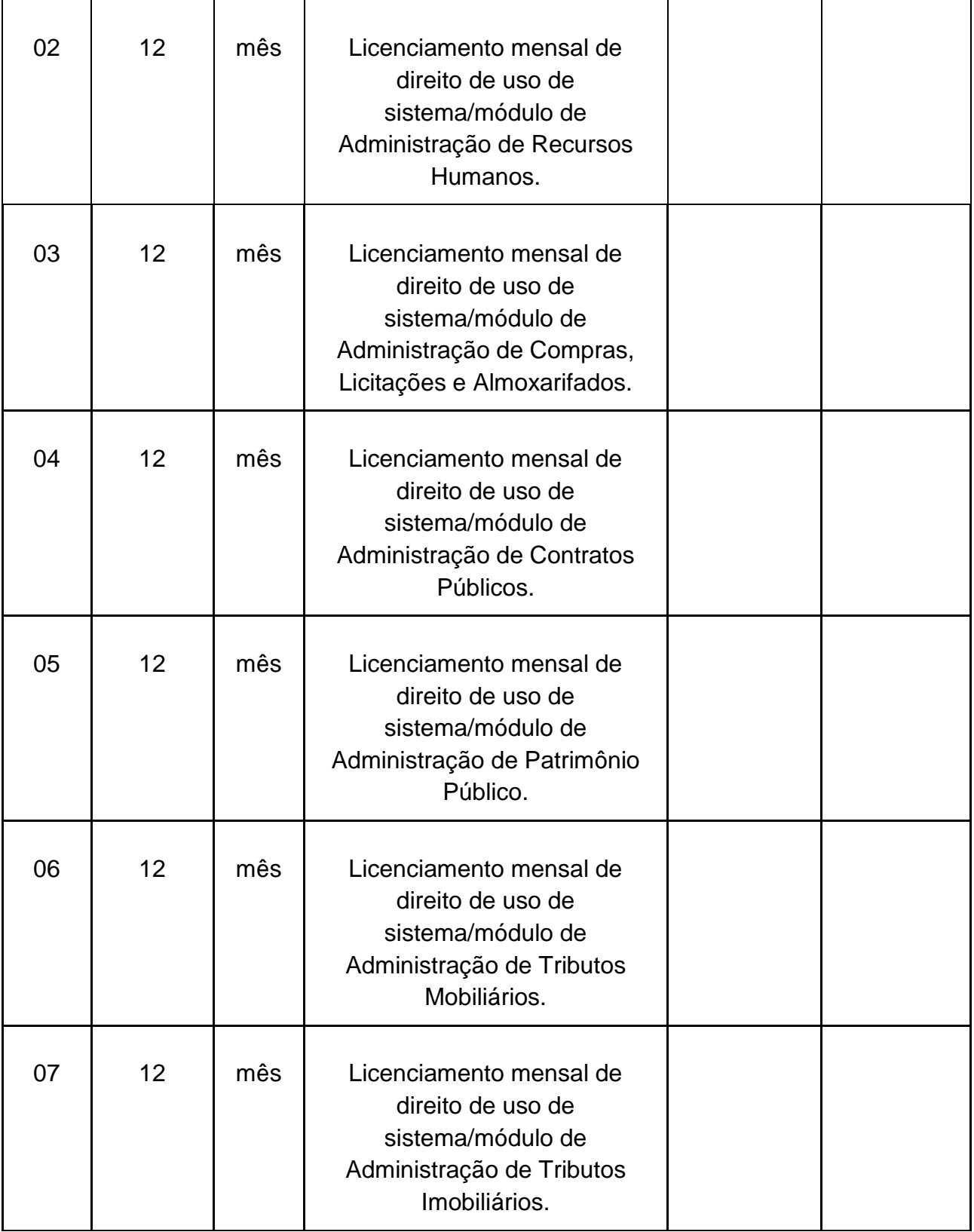

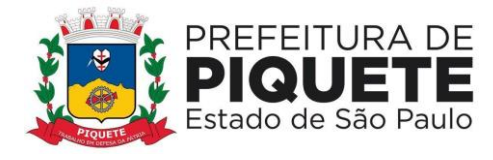

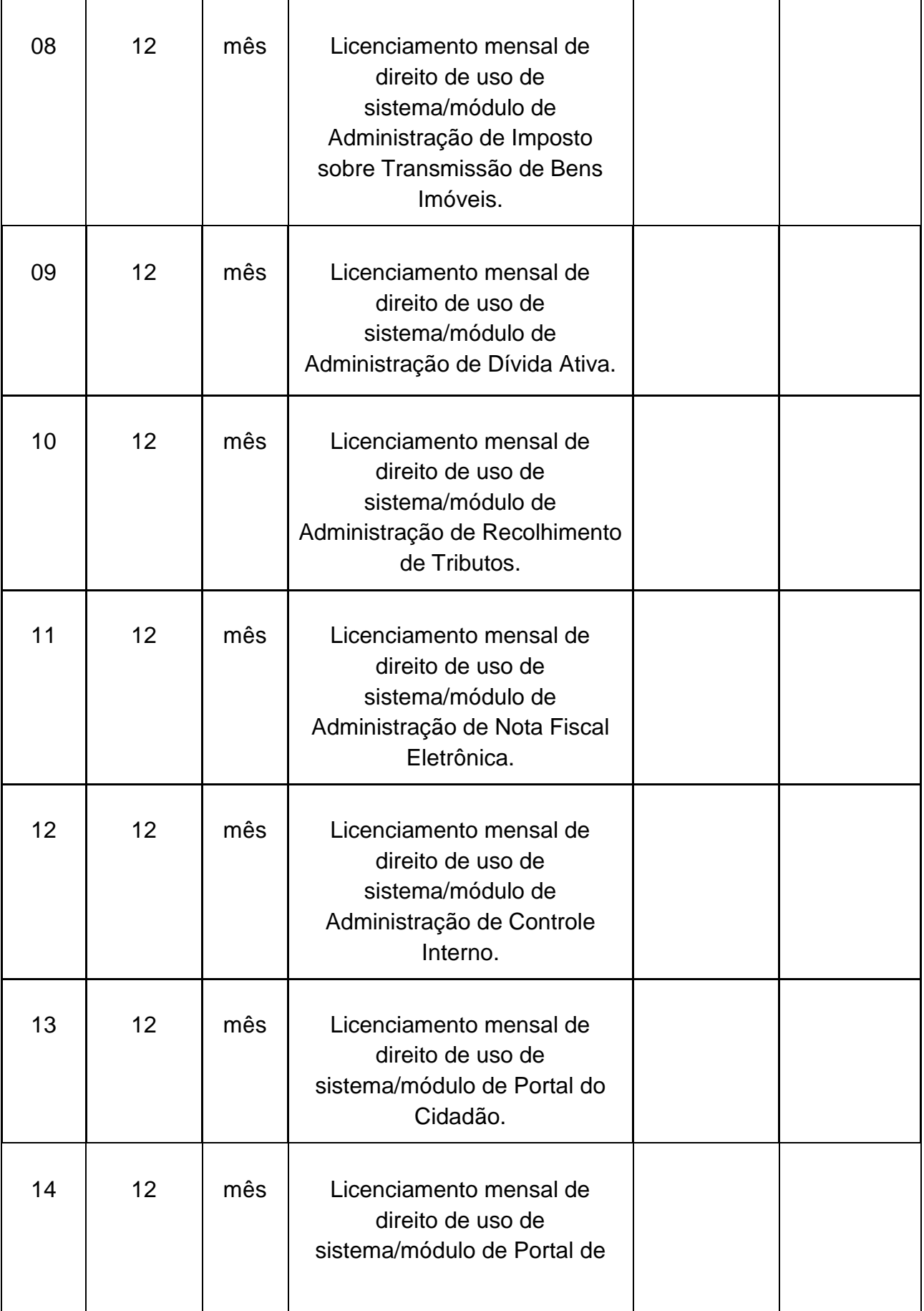

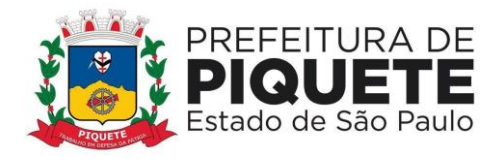

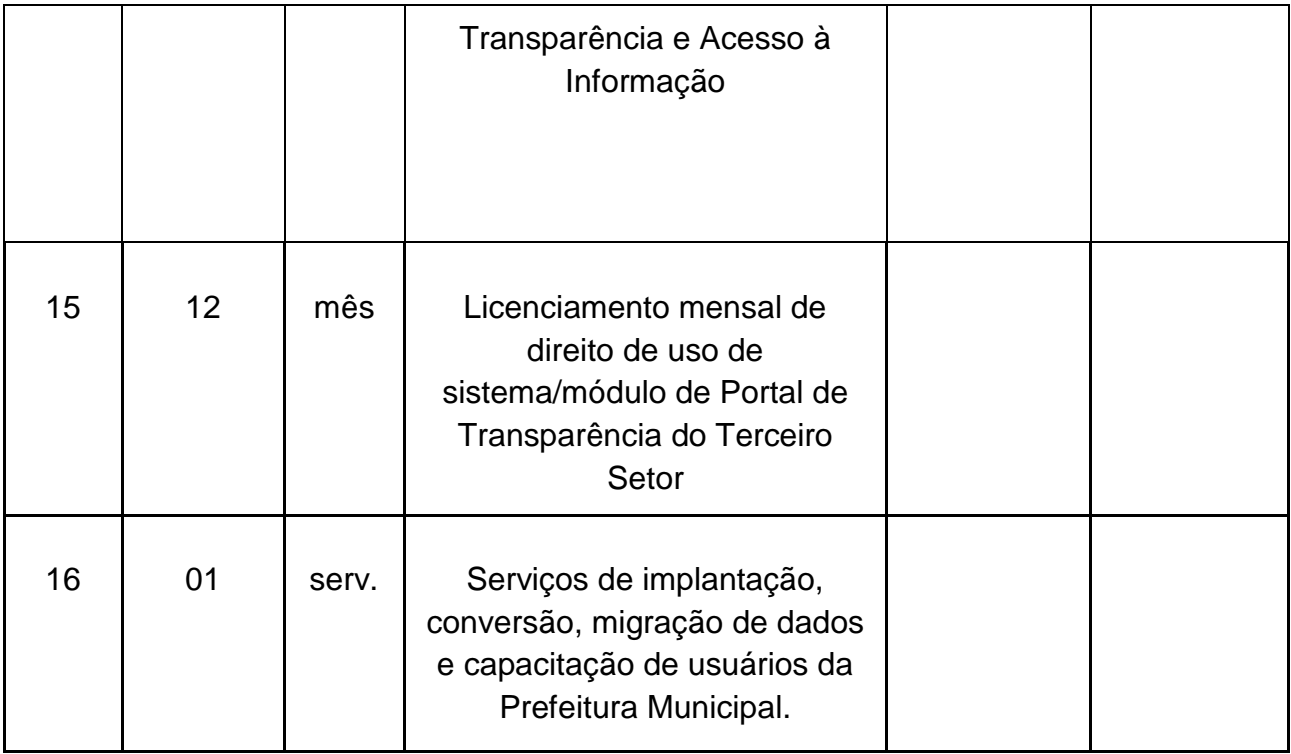

# **SISTEMAS APLICATIVOS DE INFORMÁTICA PARA CÂMARA MUNICIPAL**

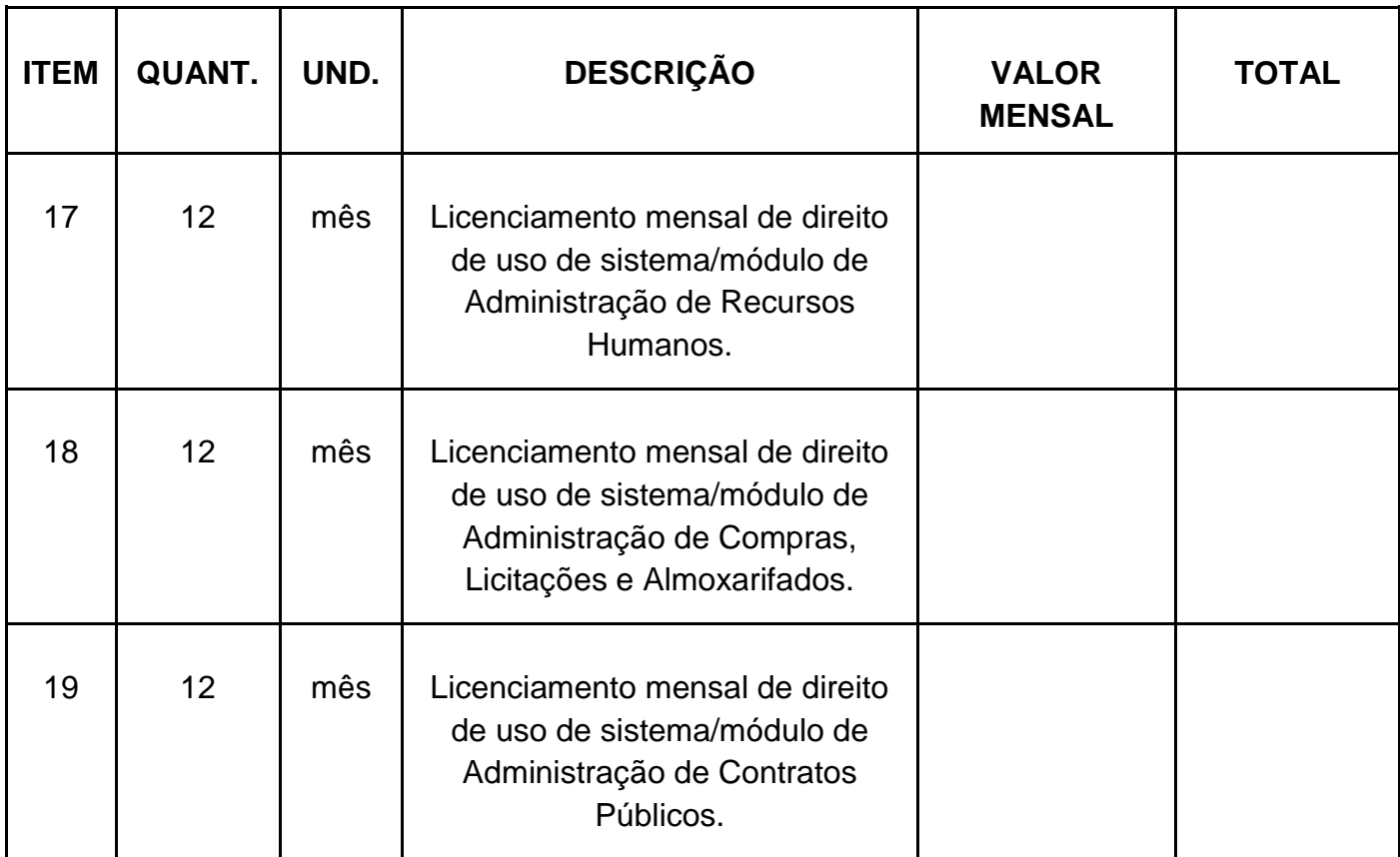

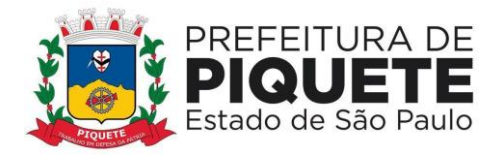

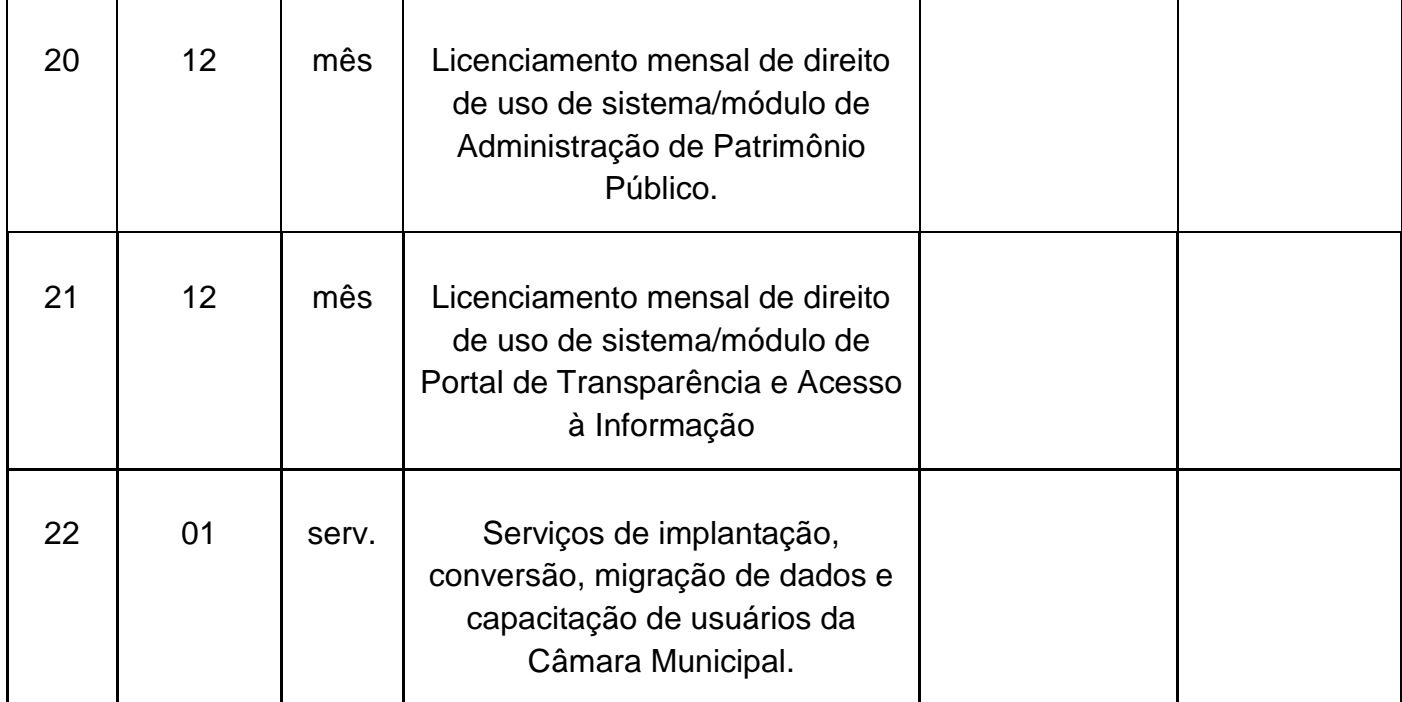

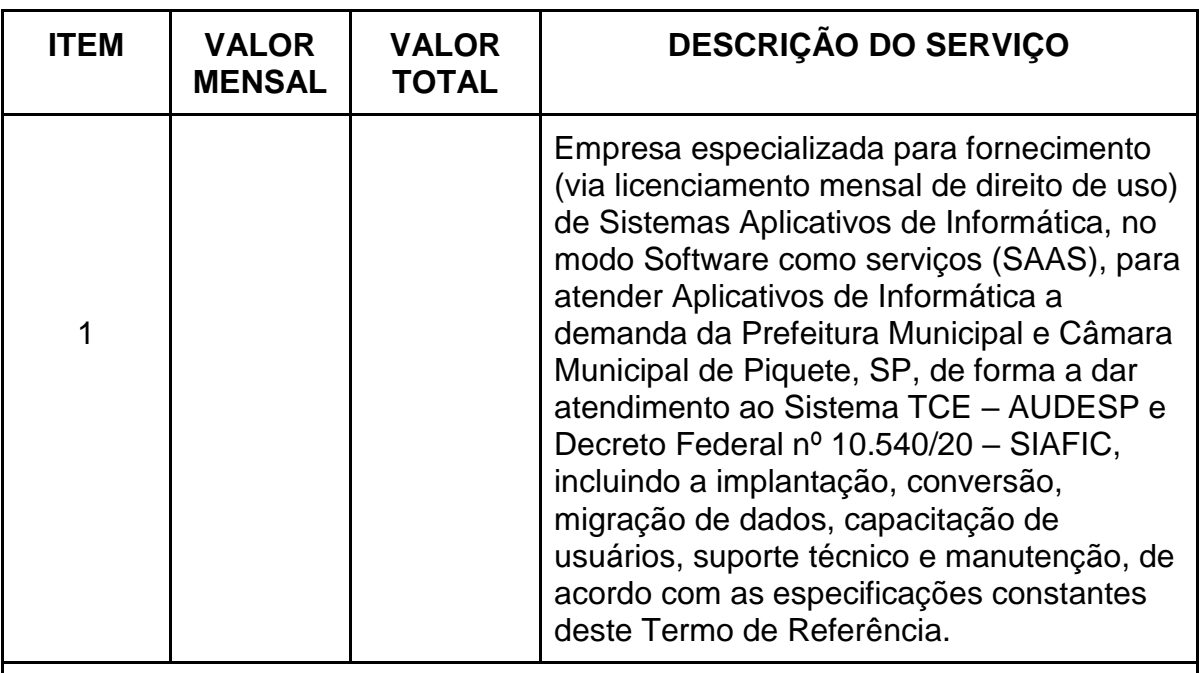

**VALOR TOTAL REFERENTE A 12 (DOZE) MESES.**

**Os valores finais da licitação corresponderão a 85% (oitenta e cinco por cento) referente aos custos da Prefeitura Municipal de Piquete e 15% (quinze por cento) do valor a ser repassado para a Câmara Municipal.**

VALOR GLOBAL POR EXTENSO \_

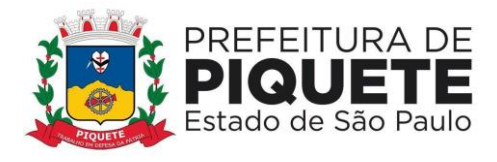

PRAZO DE VALIDADE DA PROPOSTA: 60 (sessenta) dias.

FORMA DE PAGAMENTO: conforme edital

EM ANEXO DESCRIÇÃO DO OBJETO.

\_\_\_\_\_\_\_\_\_\_\_\_\_\_\_\_\_\_\_\_\_\_\_\_\_\_\_\_\_\_\_

\_\_\_\_\_\_\_\_\_\_\_\_\_, \_\_\_\_ de \_\_\_\_\_\_\_\_\_\_\_\_\_ de 2022

ASSINATURA E CARIMBO

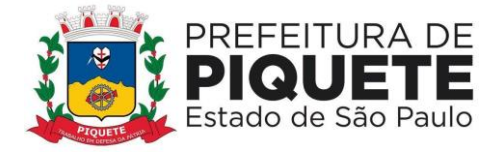

#### **EDITAL DE PREGÃO PRESENCIAL Nº 03/2022 PROCESSO ADMINISTRATIVO Nº 67/2022**

### **ANEXO III**

### **(MODELO) DECLARAÇÃO E CIÊNCIA DOS TERMOS DO EDITAL**

A Empresa (indicar a razão social da empresa licitante, número de inscrição no CNPJ e Inscrição Estadual da empresa que irá prestar o objeto da licitação, endereço completo, telefone, fac-símile e endereço presencial (e-mail), em atendimento às disposições do **Edital de Pregão Presencial n° \_\_\_\_/2022, DECLARA,** para todos os fins, que tem plena ciência e concorda com os termos do Edital de **Pregão Presencial n° /2022** e seus Anexos e ainda que também tem ciência de que: - os preços propostos são completos, computando todos os custos necessários para o atendimento do objeto desta licitação, bem como impostos, encargos trabalhistas, previdenciários, fiscais, comerciais, taxas, fretes, seguros, deslocamentos de pessoal, prestação de assistência técnica, garantia e quaisquer outros que incidam ou venham a incidir sobre os objetos licitados, constantes da proposta;

- o prazo de validade da proposta é de 60 (sessenta) dias, a contar da abertura deste Pregão;

- Que tem ciência dos prazos estabelecidos no Edital;

- indicará a marca, fabricante e CNPJ dos produtos ofertados, lote, procedência, data de fabricação e validade;

- exerce suas atividades em conformidade com o disposto no art. 7º, inciso XXXIII, da Constituição Federal.

- não está impedida de licitar com o poder público por ter sido apenada com declaração de inidoneidade, por qualquer ente da Administração Pública, cujos efeitos se encontrem pendentes ou sem que tenha sido reabilitada perante a autoridade que aplicou a penalidade.

\_\_\_\_\_\_\_\_\_\_\_, \_\_\_\_\_\_\_ de \_\_\_\_\_\_\_\_\_\_\_\_\_\_\_\_\_\_\_\_ de 2022

\_\_\_\_\_\_\_\_\_\_\_\_\_\_\_\_\_\_\_\_\_\_\_\_\_\_\_\_ Assinatura

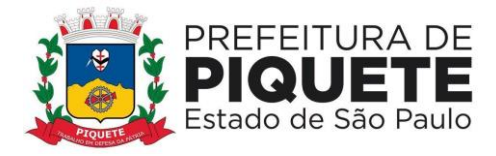

### **EDITAL DE PREGÃO PRESENCIAL Nº 03/2022 PROCESSO ADMINISTRATIVO Nº 67/2022**

**ANEXO IV**

# **(MODELO)**

### **DECLARAÇÃO de INEXISTÊNCIA DE FATOS IMPEDITIVOS**  (PAPEL TIMBRADO DO DECLARANTE)

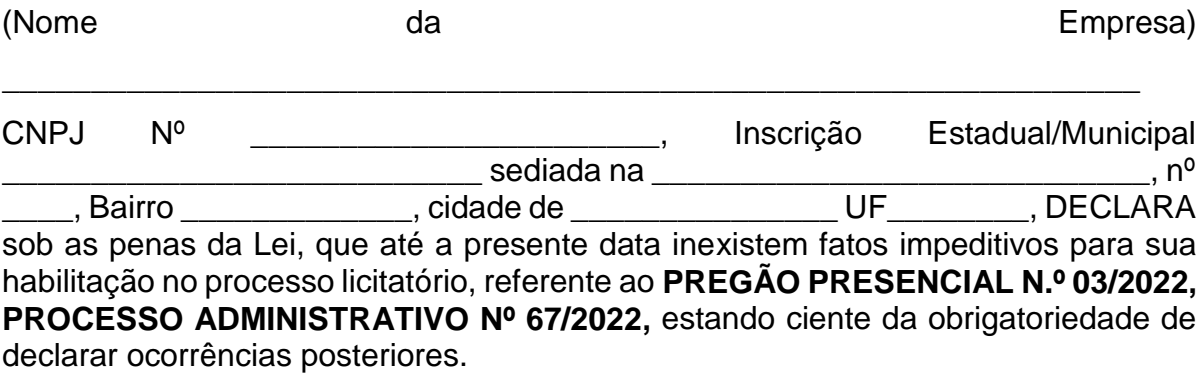

Local \_\_\_\_\_\_\_\_\_\_\_\_\_\_\_\_, \_\_\_\_\_\_ de \_\_\_\_\_\_\_\_\_\_\_\_\_\_\_\_\_\_de 2022

(data)

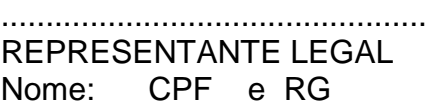

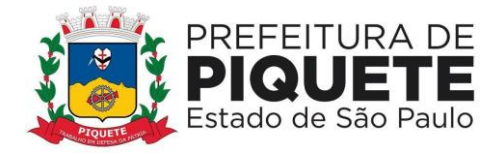

### **PREGÃO PRESENCIAL Nº 03/2022 PROCESSO ADMINISTRATIVO Nº 67/2022**

**ANEXO V**

# **(MODELO)**

### **DECLARAÇÃO QUE NÃO EMPREGA MENOR DE DEZOITO ANOS EM TRABALHO NOTURNO, PERIGOSO OU INSALUBRE**

(PAPEL TIMBRADO DO DECLARANTE)

**A empresa \_\_\_\_\_\_\_\_\_\_\_\_\_\_\_\_\_\_\_\_, inscrita no CNPJ n° \_\_\_\_\_\_\_\_\_\_, Inscrição Estadual nº \_\_\_\_\_\_\_\_\_\_\_\_\_\_\_, por intermédio de seu representante legal, Sr (a) \_\_\_\_\_\_\_\_\_\_\_\_\_\_\_\_\_\_\_ portador(a) do RG \_\_\_\_\_\_\_\_\_\_\_\_\_ e do CPF nº \_\_\_\_\_\_\_\_\_\_\_\_\_\_\_\_\_, DECLARA, para fins do disposto no inciso V do art. 27 da Lei no 8.666, de 21 de junho de 1993, acrescido pela Lei no 9.854, de 27 de outubro de 1999, que não emprega menor de dezoito anos em trabalho noturno,** 

**perigoso ou insalubre e (assinalar com "X", conforme o caso):** 

**( ) não emprega menor de dezesseis anos.** 

**( ) emprega menor, a partir de quatorze anos, na condição de aprendiz.** 

(Local e data)

\_\_\_\_\_\_\_\_\_\_\_\_\_\_\_\_\_\_\_\_\_\_\_\_ Representante Legal (Nome, RG e CPF)

\_\_\_\_\_\_\_\_\_\_\_\_\_\_\_\_\_\_\_\_\_\_\_\_

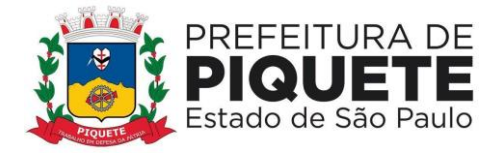

### **PREGÃO PRESENCIAL Nº 03/2022 PROCESSO ADMINISTRATIVO Nº 67/2022**

### **ANEXO VI**

### **(MODELO)**

### **DECLARAÇÃO DE NÃO POSSUIR ENTRE OS PROPRIETÁRIOS NENHUM TITULAR DE MANDATO ELETIVO, NA CIDADE DE PIQUETE/SP**  (PAPEL TIMBRADO DO DECLARANTE)

A empresa \_\_\_\_\_\_\_\_\_\_\_\_\_\_\_\_\_\_\_\_\_\_\_\_\_\_\_\_\_\_\_\_\_\_\_, CNPJ nº \_\_\_\_\_\_\_\_\_\_\_\_\_\_\_\_, por intermédio de seu representante legal (procuração anexa), Sr.(a) \_\_\_\_\_\_\_\_\_\_\_\_\_\_\_\_\_\_\_\_\_\_\_\_\_\_\_\_\_\_\_\_\_\_\_, portador do RG nº \_ e CPF nº \_\_\_\_\_\_\_\_\_\_\_\_\_, **DECLARA**, para os devidos fins que não possui entre os proprietários nenhum titular de mandato eletivo no âmbito da Administração Pública Municipal de PIQUETE.

LOCAL, \_\_\_\_\_ de \_\_\_\_\_\_\_\_\_\_\_\_\_\_ de 2022.

\_\_\_\_\_\_\_\_\_\_\_\_\_\_\_\_\_\_\_\_\_\_\_\_\_\_\_\_\_\_\_\_\_

ASSINATURA E CARIMBO
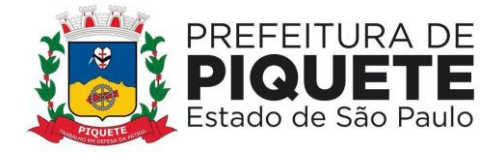

#### **PREGÃO PRESENCIAL Nº 03/2022 PROCESSO ADMINISTRATIVO Nº 67/2022**

### **ANEXO VII**

### **(MODELO)**

## **DECLARAÇÃO DE MICROEMPRESA E EMPRESA DE PEQUENO PORTE**

### (PAPEL TIMBRADO DO DECLARANTE)

DECLARO, sob as penas da lei, sem prejuízo das sanções e multas previstas neste ato convocatório, que a empresa \_\_\_\_\_\_\_\_\_\_\_\_\_\_\_\_\_\_\_\_\_\_\_\_\_\_ (denominação da pessoa jurídica), CNPJ nº\_\_\_\_\_\_\_\_\_\_\_\_\_\_\_\_\_\_\_\_\_\_\_\_, é Microempresa ou Empresa de Pequeno Porte, não havendo o desenquadramento de sua condição no decorrer do último mês, não tendo a mesma incorrido em nenhuma das situações previstas no art. 3º, § 4º, incisos I a X e § 6º da Lei Complementar 123 de 14/12/2006 e 147 de 2014, estando apta, portanto, a exercer o direito de preferência como critério de desempate no presente procedimento licitatório.

LOCAL\_\_\_\_\_\_\_\_\_\_\_\_\_\_\_\_\_, \_\_\_\_\_\_ de \_\_\_\_\_\_\_\_\_\_\_ de 2022

\_\_\_\_\_\_\_\_\_\_\_\_\_\_\_\_\_\_\_\_\_\_\_\_\_\_\_ ASSINATURA E CARIMBO Nome: RG CPF

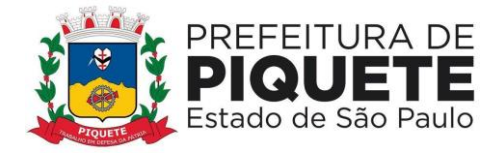

#### **EDITAL DE PREGÃO PRESENCIAL Nº 03/2022 PROCESSO ADMINISTRATIVO Nº 67/2022**

#### **ANEXO VIII**

#### **MINUTA DE CONTRATO COM A PREFEITURA MUNICIPAL DE PIQUETE**

#### **CONTRATO Nº /2022 - INSTRUMENTO DE CONTRATO ADMINISTRATIVO QUE ENTRE SI CELEBRAM A PREFEITURA MUNICIPAL DE PIQUETE E A EMPRESA\_\_\_\_\_\_\_\_\_\_\_\_\_\_\_\_**

 A PREFEITURA MUNICIPAL DE PIQUETE, Estado de São Paulo, Pessoa Jurídica de Direito Público, inscrita no CNPJ/MF sob nº. 47.563.325/0001-46, com sede na Praça D. Pedro I nº 88, Vila CelestePiquete/SP, devidamente representada por seu Prefeito Municipal **EXECUTE:** inscrito no CPF/MF sob nº. \_\_\_\_\_\_\_\_\_\_\_\_, doravante designado CONTRATANTE e a empresa embresa cNPJ nº \_\_\_\_\_\_\_\_\_\_\_\_\_\_\_\_\_\_, doravante denominada CONTRATADA, resolvem firmar o presente ajuste de contrato, nos termos das Leis 8.666/1993 e 10.520/2002, bem como do Edital de Pregão Presencial nº 02/2022, Processo Administrativo nº 39/2022, nos autos do processo em epígrafe, mediante condições e cláusulas a seguir estabelecidas.

### **CLÁUSULA PRIMEIRA – OBJETO**

Por meio deste Contrato e na melhor forma de direito a contratada obriga-se a executar os serviços de \_\_\_\_\_\_\_\_\_\_\_\_\_\_\_, de acordo com especificações constantes do Termo de Referência - Anexo I do Edital do Pregão Presencial Nº 03/2022, obedecendo às necessidades do Poder Público, que fazem parte integrante deste Contrato.

#### **CLÁUSULA SEGUNDA - DO PREÇO E RECURSOS ORÇAMENTÁRIOS**

O fornecimento, conforme Termo de Referência - Anexo I e respectivos valores, constantes do Edital será (ão) adquirido (s) através da dotação Orçamentária da Secretaria Municipal de **Eleccional de Secretaria Municipal de** Funcional Programática Elemento Econômico **Exercía e a contrar elemento** e elemento e elemento e elemento e elemento de R\$ \_\_\_\_\_\_\_\_\_\_\_\_\_\_\_\_\_\_\_\_\_, sendo vedado reajustes de Preços.

#### **CLÁUSULA TERCEIRA – SANÇÕES**

**3 -** Pela inexecução total ou parcial do contrato, a Prefeitura poderá, garantida a defesa prévia, aplicar à Contratada as seguintes sanções:

#### **3.1 – Advertência**.

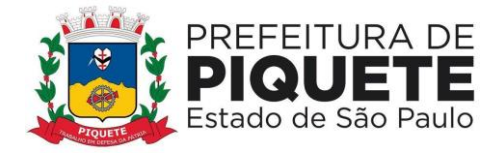

**3.2–** Rescisão contratual no caso de descumprimento das obrigações, desde que notificado e não tenha solucionado o problema ou corrigido os procedimentos de execução do objeto.

**3.3 -** Multa de 10% (dez por cento) sobre o valor total estimado da contratação, no caso de recusa injustificada para a assinatura do Contrato;

**3.4** - Multa de 1% (um por cento), incidente sobre o valor do serviço não executado, por dia de atraso, observado o prazo de entrega constante no Anexo I. A referida multa não impede que a CONTRATANTE rescinda unilateralmente o Contrato e aplique as outras sanções previstas na Lei Nº 8.666, de 21 de Junho de 1993;

**3.5 -** Pela inexecução do contratado, multa de 10% (dez por cento), incidente sobre o valor do serviço não prestado. A multa a que alude este tópico, não impede que a **CONTRATANTE;** rescinda, unilateralmente, o Contrato e aplique as outras sanções previstas na legislação vigente à época;

**3.6 –** Suspensão temporária de participação em licitação e impedimento de contratar com a Administração, por prazo não superior a 05 (cinco) anos.

**3.7 -** A multa será deduzida do valor líquido do faturamento da licitante vencedora. Caso o valor do faturamento seja insuficiente para cobrir a multa, a **CONTRATANTE**  será convocada para complementação do seu valor;

**3.8-** As multas quando não descontadas nos termos da letra anterior, deverão ser colocadas à disposição da Prefeitura Municipal de Piquete, em sua tesouraria, no prazo de 48 (quarenta e oito) horas, contados da data da ciência expressa por parte da **CONTRATADA**;

**3.9-** Decorrido o prazo estipulado no subitem anterior, a Prefeitura Municipal de Piquete fará a devida cobrança judicial, sem prejuízo do previsto no item abaixo;

**3.10-** O faltoso ficará impedido de licitar ou contratar com a Prefeitura Municipal de Piquete enquanto não quitar as multas devidas;

**3.11-** As multas poderão ser aplicadas tantas quantas forem as irregularidades constatadas.

### **CLÁUSULA QUARTA – VIGÊNCIA**

**4.1-**Este Contrato terá vigência de 12 (doze) meses, contado da assinatura deste instrumento, podendo ser prorrogado o prazo se for conveniente à Administração, até o permitido por lei, conforme artigo 57, da Lei 8666/93.

## **CLÁUSULA QUINTA - DIREÇÃO E FISCALIZAÇÃO**

**5.1-** A execução dos serviços objeto deste Contrato serão fiscalizados por cada uma das Secretarias requisitantes que expedirão suas instruções, ordens e reclamações, as quais serão acompanhadas do visto da Exª Prefeita Municipal.

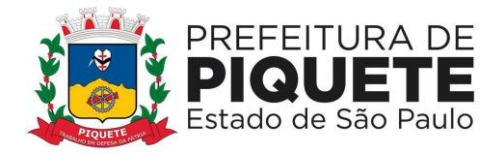

## **CLÁUSULA SEXTA - FORMA DE PAGAMENTO**

**6.1-** O pagamento será efetuado mensalmente, até dia 05 (cinco) do mês posterior ao da prestação do serviço, sendo o valor auferido no primeiro e último mês de vigência contratual, de acordo com a quantidade de dias trabalhados no mês.

**6.2-** O CNPJ da contratada constante na Nota Fiscal deverá ser o mesmo da documentação apresentada no processo licitatório.

**6.3-** O pagamento será realizado após a aferição do Departamento competente, e mediante extração de nota fiscal.

**6.4-** Os valores serão reajustados a cada 12 (doze) meses, pelo índice INPC – IBGE.

### **CLÁUSULA SÉTIMA – FORÇA MAIOR**

**7.1-** São considerados casos de força maior para isenção de multas quando o atraso na execução dos serviços no decorrer de:

- **I** Greve generalizada dos empregados;
- **II-** Calamidade pública.

### **CLÁUSULA OITAVA – FORO**

**8.1-** As partes contratantes elegem o Foro da Vara Distrital de Piquete, Comarca de Lorena, Estado de São Paulo com renúncia de qualquer outro por mais privilegiado que seja para dirimir as questões relativas ou resultantes do presente Contrato.

E por assim haverem acordado, declaram ambas as partes aceitarem o Contrato, bem como observar fielmente outras disposições legais e regulamentares sobre o assunto, firmando-o em três vias na presença das testemunhas abaixo assinadas.

**\_\_\_\_\_\_\_\_\_\_\_\_\_\_\_\_\_\_\_\_\_\_\_\_\_\_\_\_ \_\_\_\_\_\_\_\_\_\_\_\_\_\_\_\_\_\_\_\_\_\_**

Piquete, \_\_\_\_\_ de \_\_\_\_\_\_\_\_\_\_\_\_\_\_ de 2022

 **PREFEITO MUNICIPAL CONTRATADO** 

 **TESTEMUNHAS: 1: \_\_\_\_\_\_\_\_\_\_\_\_\_\_\_\_\_\_\_\_\_\_\_\_\_\_\_\_\_\_\_\_\_\_\_\_\_\_**

 **2: \_\_\_\_\_\_\_\_\_\_\_\_\_\_\_\_\_\_\_\_\_\_\_\_\_\_\_\_\_\_\_\_\_\_\_\_\_\_\_**

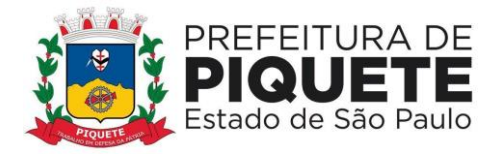

#### **EDITAL DE PREGÃO PRESENCIAL Nº 03/2022 PROCESSO ADMINISTRATIVO Nº 67/2022**

# **TERMO DE CIÊNCIA E DE NOTIFICAÇÃO (CONTRATO)**

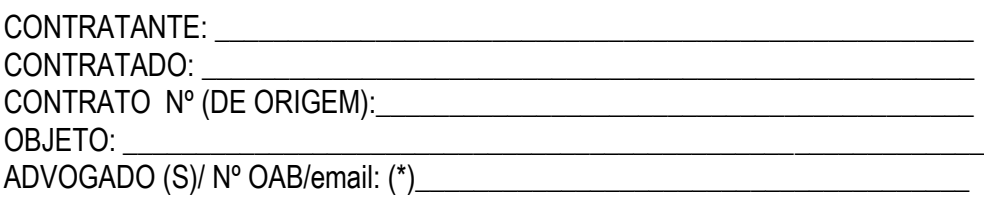

Pelo presente TERMO, nós, abaixo identificados:

#### **1. Estamos CIENTES de que:**

a) o ajuste acima referido, seus aditamentos, bem como o acompanhamento de sua execução contratual, estarão sujeitos a análise e julgamento pelo Tribunal de Contas do Estado de São Paulo, cujo trâmite processual ocorrerá pelo sistema eletrônico;

b) poderemos ter acesso ao processo, tendo vista e extraindo cópias das manifestações de interesse, Despachos e Decisões, mediante regular cadastramento no Sistema de Processo Eletrônico, em consonância com o estabelecido na Resolução nº 01/2011 do TCESP;

c) além de disponíveis no processo eletrônico, todos os Despachos e Decisões que vierem a ser tomados, relativamente ao aludido processo, serão publicados no Diário Oficial do Estado, Caderno do Poder Legislativo, parte do Tribunal de Contas do Estado de São Paulo, em conformidade com o artigo 90 da Lei Complementar nº 709, de 14 de janeiro de 1993, iniciando-se, a partir de então, a contagem dos prazos processuais, conforme regras do Código de Processo Civil;

d) as informações pessoais dos responsáveis pela contratante estão cadastradas no módulo eletrônico do "Cadastro Corporativo TCESP – CadTCESP", nos termos previstos no Artigo 2º das Instruções nº 01/2020, conforme "Declaração(ões) de Atualização Cadastral" anexa (s);

e) é de exclusiva responsabilidade do contratado manter seus dados sempre atualizados.

#### **2. Damo-nos por NOTIFICADOS para:**

a) O acompanhamento dos atos do processo até seu julgamento final e consequente publicação;

b) Se for o caso e de nosso interesse, nos prazos e nas formas legais e regimentais, exercer o direito de defesa, interpor recursos e o que mais couber.

Piquete, de de 2022

#### **AUTORIDADE MÁXIMA DO ÓRGÃO/ENTIDADE:**

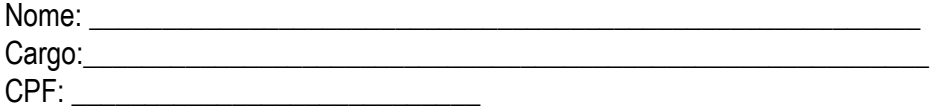

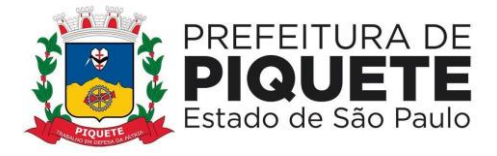

### RESPONSÁVEIS PELA HOMOLOGAÇÃO DO CERTAME DE LICITAÇÃO:

CPF: \_\_\_\_\_\_\_\_\_\_\_\_\_\_\_\_\_\_\_\_\_\_\_\_

#### **RESPONSÁVEIS QUE ASSINARAM O AJUSTE:**

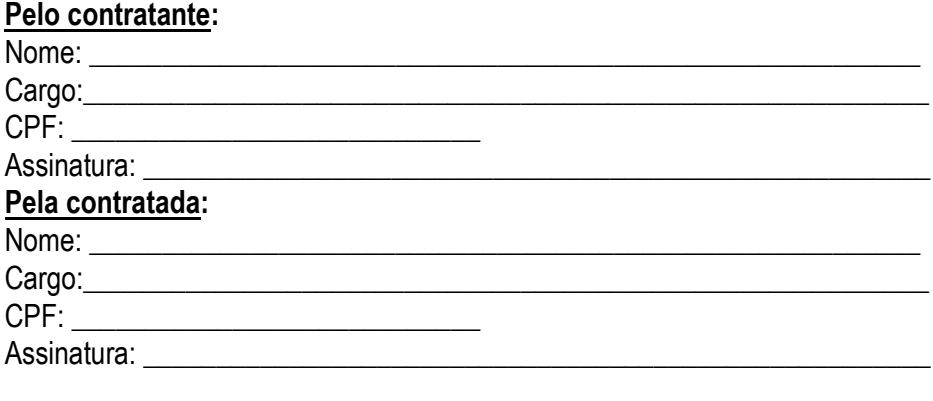

#### **ORDENADOR DE DESPESAS DA CONTRATANTE:**

CPF: \_\_\_\_\_\_\_\_\_\_\_\_\_\_\_\_\_\_\_\_\_\_\_\_ Assinatura: www.assinatura.com/

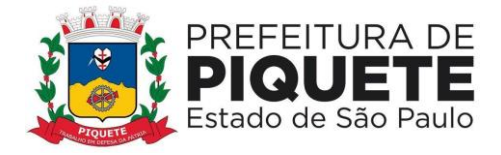

**\_\_\_\_\_\_\_\_\_\_\_\_\_\_\_\_**

#### **EDITAL DE PREGÃO PRESENCIAL Nº 03/2022 PROCESSO ADMINISTRATIVO Nº 67/2022**

#### **ANEXO VIII**

#### **MINUTA DE CONTRATO COM A CÂMARA MUNICIPAL DE PIQUETE**

#### **CONTRATO Nº /2022 - INSTRUMENTO DE CONTRATO ADMINISTRATIVO QUE ENTRE SI CELEBRAM A CÂMARA MUNICIPAL DE PIQUETE E A EMPRESA**

 A CÂMARA MUNICIPAL DE PIQUETE, Estado de São Paulo, Pessoa Jurídica de Direito Público, inscrita no CNPJ/MF sob nº. 02.266.834/0001-79, com sede na Rua do Piquete, 140, Piquete/SP, devidamente representada por seu Prefeito Municipal \_\_\_\_\_\_\_\_\_, inscrito no CPF/MF sob nº. \_\_\_\_\_\_\_\_\_\_\_\_\_,<br>doravante designado CONTRATANTE e a empresa cNP. I nº doravante designado CONTRATANTE e a empresa \_\_\_\_\_\_\_\_\_\_\_\_\_\_\_\_\_\_, doravante denominada CONTRATADA, resolvem firmar o presente ajuste de contrato, nos termos das Leis 8.666/1993 e 10.520/2002, bem como do Edital de Pregão Presencial nº 03/2022, Processo Administrativo nº 67/2022, nos autos do processo em epígrafe, mediante condições e cláusulas a seguir estabelecidas.

#### **CLÁUSULA PRIMEIRA – OBJETO**

Por meio deste Contrato e na melhor forma de direito a contratada obriga-se a executar os serviços de \_\_\_\_\_\_\_\_\_\_\_\_\_\_\_, de acordo com especificações constantes do Termo de Referência - Anexo I do Edital do Pregão Presencial Nº 03/2022, obedecendo às necessidades do Poder Público, que fazem parte integrante deste Contrato.

### **CLÁUSULA SEGUNDA - DO PREÇO E RECURSOS ORÇAMENTÁRIOS**

O fornecimento, conforme Termo de Referência - Anexo I e respectivos valores, constantes do Edital será (ão) adquirido (s) através da dotação Orçamentária da Câmara Municipal de Piquete, Funcional Programática \_\_\_\_\_\_\_\_\_\_\_\_\_\_\_\_\_\_\_\_\_, Elemento Econômico **Exercía e a Exercía e Exercía e Exercía e a Exercía e Exercía e Exercía e Exercía e Exercí** R\$ \_\_\_\_\_\_\_\_\_\_\_\_\_\_\_\_\_\_\_\_\_\_, sendo vedado reajustes de Preços.

### **CLÁUSULA TERCEIRA – SANÇÕES**

**3 -** Pela inexecução total ou parcial do contrato, a Câmara Municipal poderá, garantida a defesa prévia, aplicar à Contratada as seguintes sanções:

#### **3.1 – Advertência**.

**3.2–** Rescisão contratual no caso de descumprimento das obrigações, desde que notificado e não tenha solucionado o problema ou corrigido os procedimentos de execução do objeto.

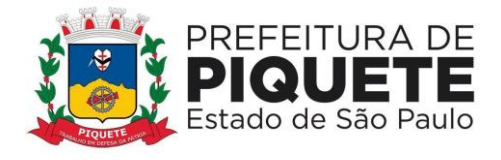

**3.3 -** Multa de 10% (dez por cento) sobre o valor total estimado da contratação, no caso de recusa injustificada para a assinatura do Contrato;

**3.4** - Multa de 1% (um por cento), incidente sobre o valor do serviço não executado, por dia de atraso, observado o prazo de entrega constante no Anexo I. A referida multa não impede que a CONTRATANTE rescinda unilateralmente o Contrato e aplique as outras sanções previstas na Lei Nº 8.666, de 21 de Junho de 1993;

**3.5 -** Pela inexecução do contratado, multa de 10% (dez por cento), incidente sobre o valor do serviço não prestado. A multa a que alude este tópico, não impede que a **CONTRATANTE;** rescinda, unilateralmente, o Contrato e aplique as outras sanções previstas na legislação vigente à época;

**3.6 –** Suspensão temporária de participação em licitação e impedimento de contratar com a Administração, por prazo não superior a 05 (cinco) anos.

**3.7 -** A multa será deduzida do valor líquido do faturamento da licitante vencedora. Caso o valor do faturamento seja insuficiente para cobrir a multa, a **CONTRATANTE**  será convocada para complementação do seu valor;

**3.8-** As multas quando não descontadas nos termos da letra anterior, deverão ser colocadas à disposição da Câmara Municipal de Piquete, em sua tesouraria, no prazo de 48 (quarenta e oito) horas, contados da data da ciência expressa por parte da **CONTRATADA**;

**3.9-** Decorrido o prazo estipulado no subitem anterior, a Câmara Municipal de Piquete fará a devida cobrança judicial, sem prejuízo do previsto no item abaixo;

**3.10-** O faltoso ficará impedido de licitar ou contratar com a Câmara Municipal de Piquete enquanto não quitar as multas devidas;

**3.11-** As multas poderão ser aplicadas tantas quantas forem as irregularidades constatadas.

### **CLÁUSULA QUARTA – VIGÊNCIA**

**4.1-**Este Contrato terá vigência de 12 (doze) meses, contado da assinatura deste instrumento, podendo ser prorrogado o prazo se for conveniente à Administração, até o permitido por lei, conforme artigo 57, da Lei 8666/93.

## **CLÁUSULA QUINTA - DIREÇÃO E FISCALIZAÇÃO**

**5.1-** A execução dos serviços objeto deste Contrato serão fiscalizados por cada uma das Secretarias requisitantes que expedirão suas instruções, ordens e reclamações, as quais serão acompanhadas do visto do **Exmo Presidente da Câmara**.

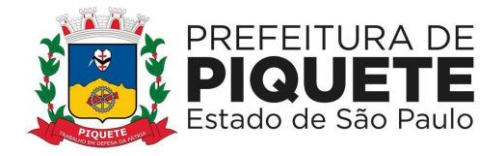

### **CLÁUSULA SEXTA - FORMA DE PAGAMENTO**

**6.1-** O pagamento será efetuado mensalmente, até dia 05 (cinco) do mês posterior ao da prestação do serviço, sendo o valor auferido no primeiro e último mês de vigência contratual, de acordo com a quantidade de dias trabalhados no mês.

**6.2-** O CNPJ da contratada constante na Nota Fiscal deverá ser o mesmo da documentação apresentada no processo licitatório.

**6.3-** O pagamento será realizado após a aferição do Departamento competente, e mediante extração de nota fiscal.

**6.4-** Os valores serão reajustados a cada 12 (doze) meses, pelo índice INPC – IBGE.

## **CLÁUSULA SÉTIMA – FORÇA MAIOR**

**7.1-** São considerados casos de força maior para isenção de multas quando o atraso na execução dos serviços no decorrer de:

- **I** Greve generalizada dos empregados;
- **II-** Calamidade pública.

## **CLÁUSULA OITAVA – FORO**

**8.1-** As partes contratantes elegem o Foro da Vara Única Comarca de Piquete, Estado de São Paulo com renúncia de qualquer outro por mais privilegiado que seja para dirimir as questões relativas ou resultantes do presente Contrato.

E por assim haverem acordado, declaram ambas as partes aceitarem o Contrato, bem como observar fielmente outras disposições legais e regulamentares sobre o assunto, firmando-o em três vias na presença das testemunhas abaixo assinadas.

Piquete, \_\_\_\_\_ de \_\_\_\_\_\_\_\_\_\_\_\_\_\_ de 2022

**\_\_\_\_\_\_\_\_\_\_\_\_\_\_\_\_\_\_\_\_\_\_\_\_\_\_\_\_\_\_ \_\_\_\_\_\_\_\_\_\_\_\_\_\_\_\_\_\_\_\_\_\_\_\_\_\_\_\_\_\_ CÂMARA MUNICIPAL DE PIQUETE CONTRATADO CONTRATANTE** 

 **TESTEMUNHAS: 1: \_\_\_\_\_\_\_\_\_\_\_\_\_\_\_\_\_\_\_\_\_\_\_\_\_\_\_\_\_\_\_\_\_\_\_\_\_\_**

 **2: \_\_\_\_\_\_\_\_\_\_\_\_\_\_\_\_\_\_\_\_\_\_\_\_\_\_\_\_\_\_\_\_\_\_\_\_\_\_\_**

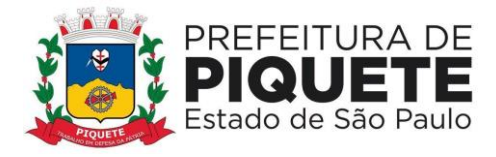

#### **EDITAL DE PREGÃO PRESENCIAL Nº 03/2022 PROCESSO ADMINISTRATIVO Nº 67/2022**

# **TERMO DE CIÊNCIA E DE NOTIFICAÇÃO (CONTRATO)**

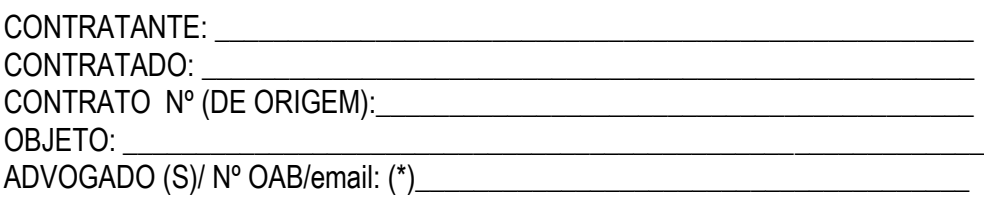

Pelo presente TERMO, nós, abaixo identificados:

#### **1. Estamos CIENTES de que:**

a) o ajuste acima referido, seus aditamentos, bem como o acompanhamento de sua execução contratual, estarão sujeitos a análise e julgamento pelo Tribunal de Contas do Estado de São Paulo, cujo trâmite processual ocorrerá pelo sistema eletrônico;

b) poderemos ter acesso ao processo, tendo vista e extraindo cópias das manifestações de interesse, Despachos e Decisões, mediante regular cadastramento no Sistema de Processo Eletrônico, em consonância com o estabelecido na Resolução nº 01/2011 do TCESP;

c) além de disponíveis no processo eletrônico, todos os Despachos e Decisões que vierem a ser tomados, relativamente ao aludido processo, serão publicados no Diário Oficial do Estado, Caderno do Poder Legislativo, parte do Tribunal de Contas do Estado de São Paulo, em conformidade com o artigo 90 da Lei Complementar nº 709, de 14 de janeiro de 1993, iniciando-se, a partir de então, a contagem dos prazos processuais, conforme regras do Código de Processo Civil;

d) as informações pessoais dos responsáveis pela contratante estão cadastradas no módulo eletrônico do "Cadastro Corporativo TCESP – CadTCESP", nos termos previstos no Artigo 2º das Instruções nº 01/2020, conforme "Declaração(ões) de Atualização Cadastral" anexa (s);

e) é de exclusiva responsabilidade do contratado manter seus dados sempre atualizados.

#### **2. Damo-nos por NOTIFICADOS para:**

a) O acompanhamento dos atos do processo até seu julgamento final e consequente publicação;

b) Se for o caso e de nosso interesse, nos prazos e nas formas legais e regimentais, exercer o direito de defesa, interpor recursos e o que mais couber.

Piquete, de de 2022

#### **AUTORIDADE MÁXIMA DO ÓRGÃO/ENTIDADE:**

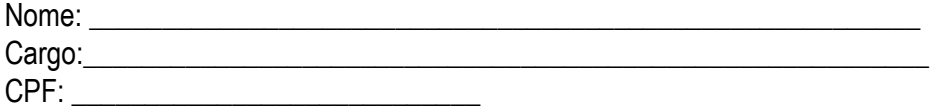

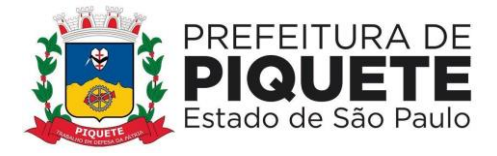

### RESPONSÁVEIS PELA HOMOLOGAÇÃO DO CERTAME DE LICITAÇÃO:

CPF: \_\_\_\_\_\_\_\_\_\_\_\_\_\_\_\_\_\_\_\_\_\_\_\_

#### **RESPONSÁVEIS QUE ASSINARAM O AJUSTE:**

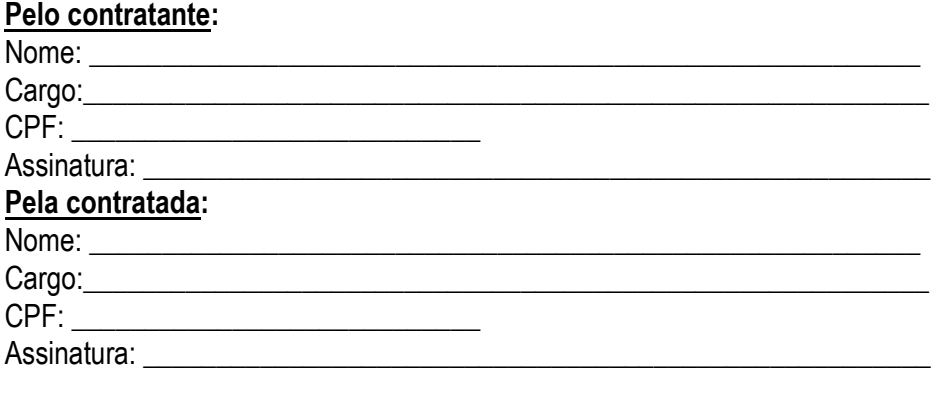

#### **ORDENADOR DE DESPESAS DA CONTRATANTE:**

CPF: \_\_\_\_\_\_\_\_\_\_\_\_\_\_\_\_\_\_\_\_\_\_\_\_ Assinatura: www.assinatura.com/